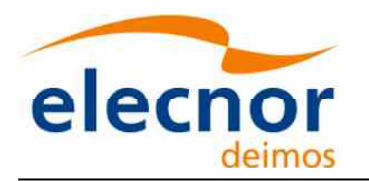

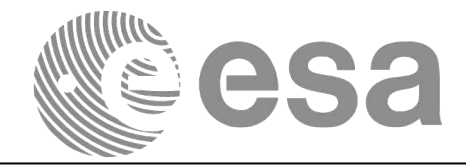

# Earth Observation Mission CFI Software

# <span id="page-0-0"></span>EO\_LIB SOFTWARE USER MANUAL

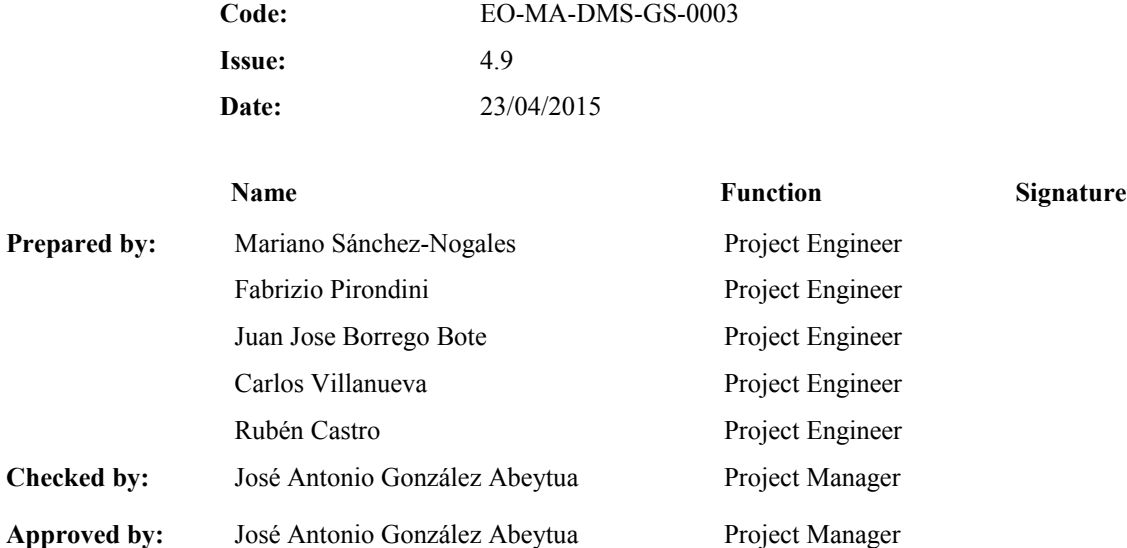

DEIMOS Space S.L.U. Ronda de Poniente, 19 Edificio Fiteni VI, Portal 2, 2ª Planta 28760 Tres Cantos (Madrid), SPAIN Tel.: +34 91 806 34 50 Fax: +34 91 806 34 51 E-mail: deimos@deimos-space.com

© DEIMOS Space S.L.U

All Rights Reserved. No part of this document may be reproduced, stored in a retrieval system, or transmitted, in any form or by any means, electronic, mechanical, photocopying, recording or otherwise, without the prior written permission of DEIMOS Space S.L. or ESA.

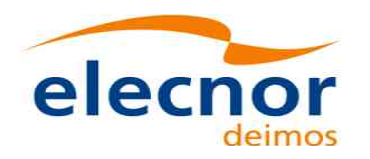

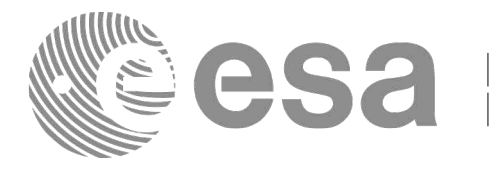

# <span id="page-1-0"></span>**DOCUMENT INFORMATION**

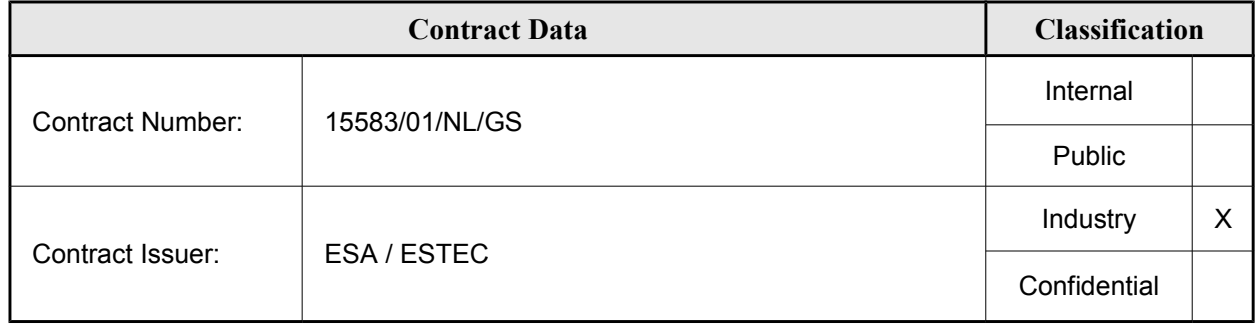

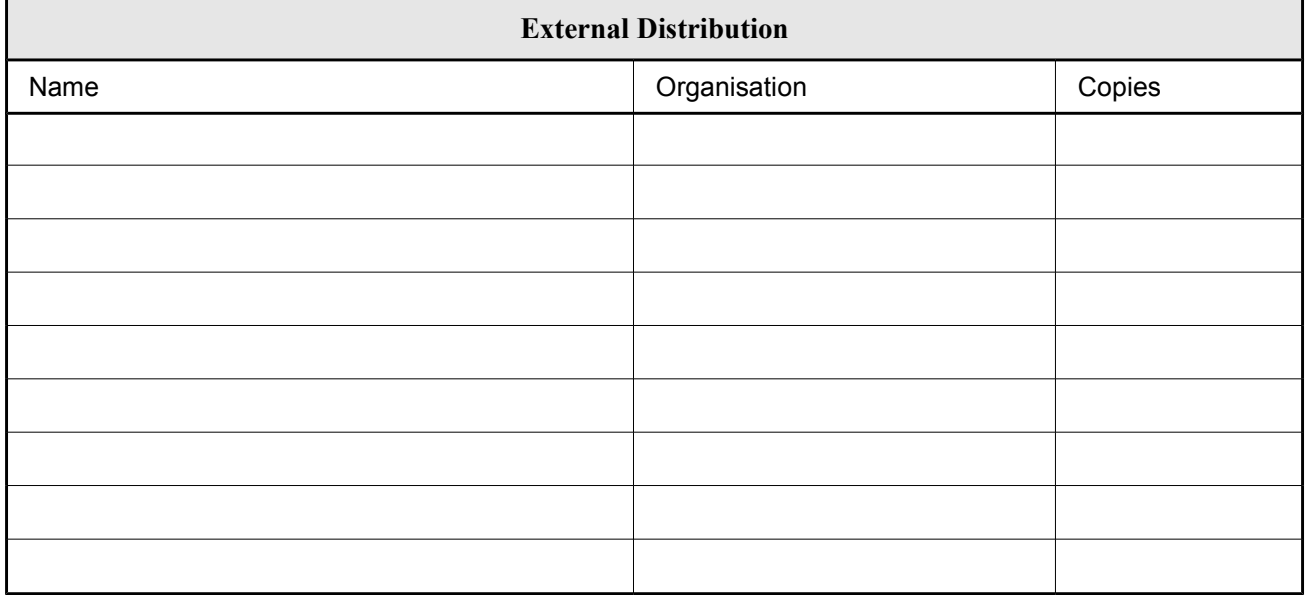

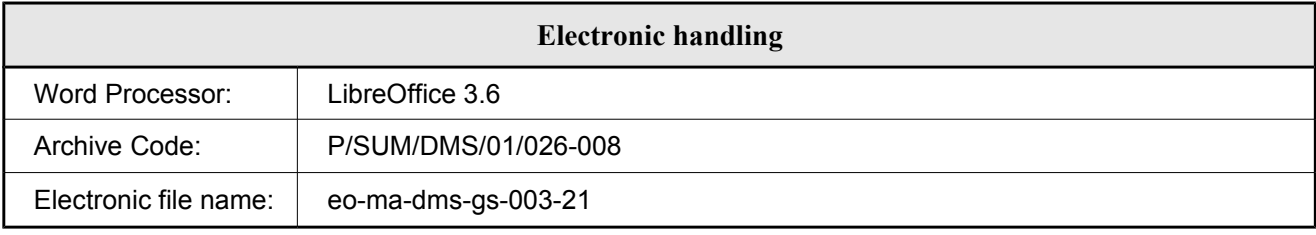

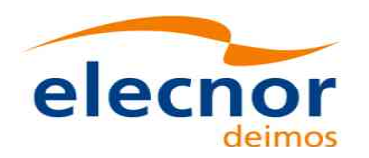

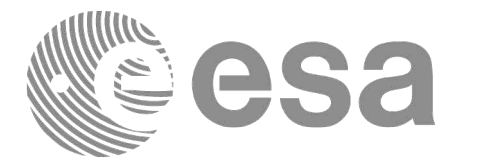

# <span id="page-2-0"></span>**DOCUMENT STATUS LOG**

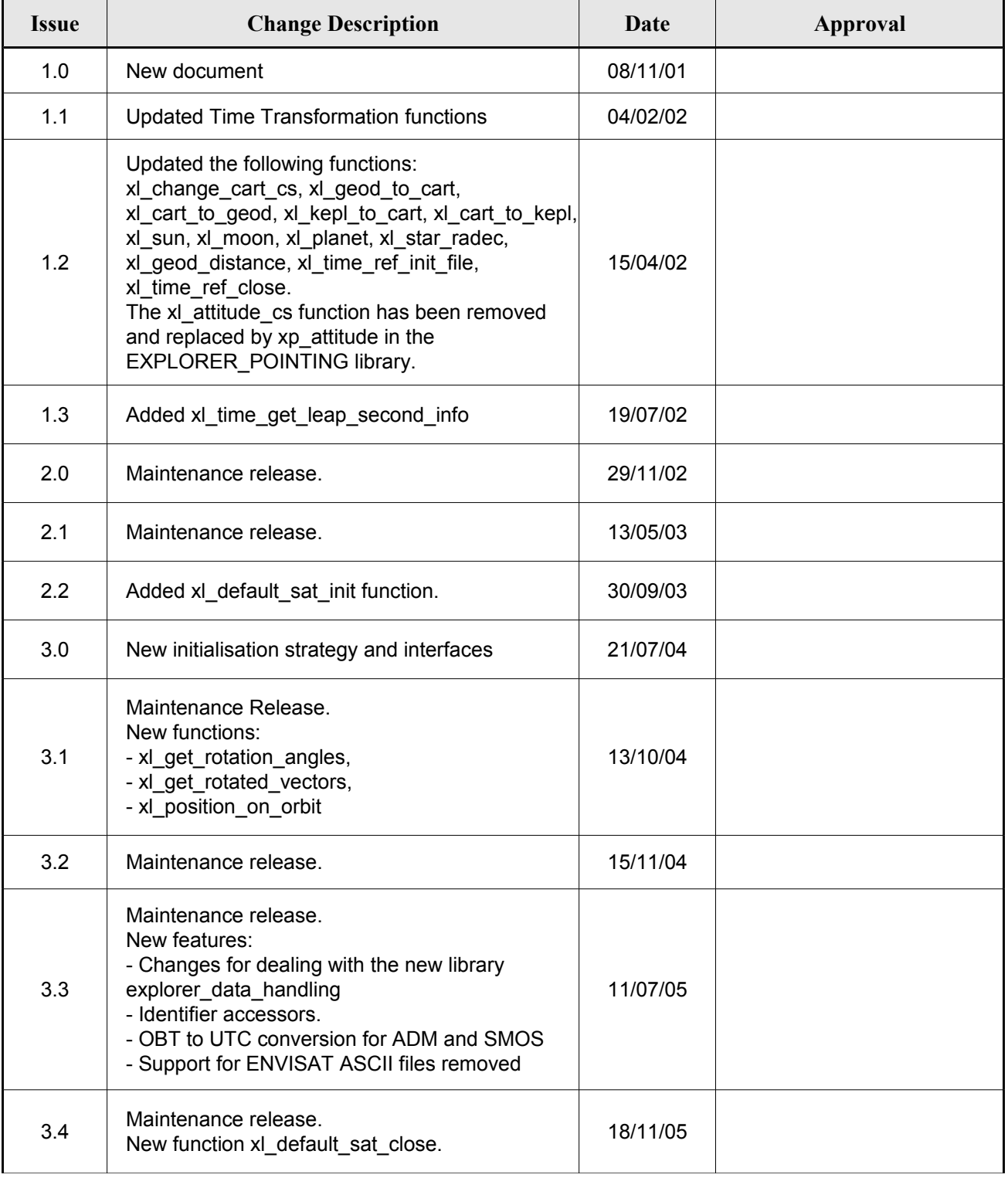

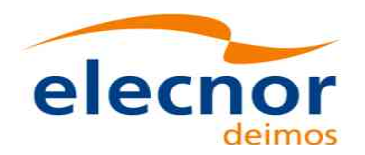

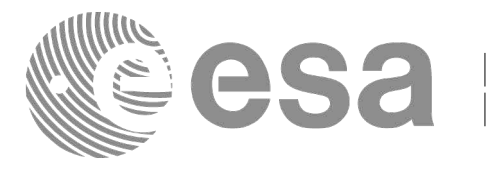

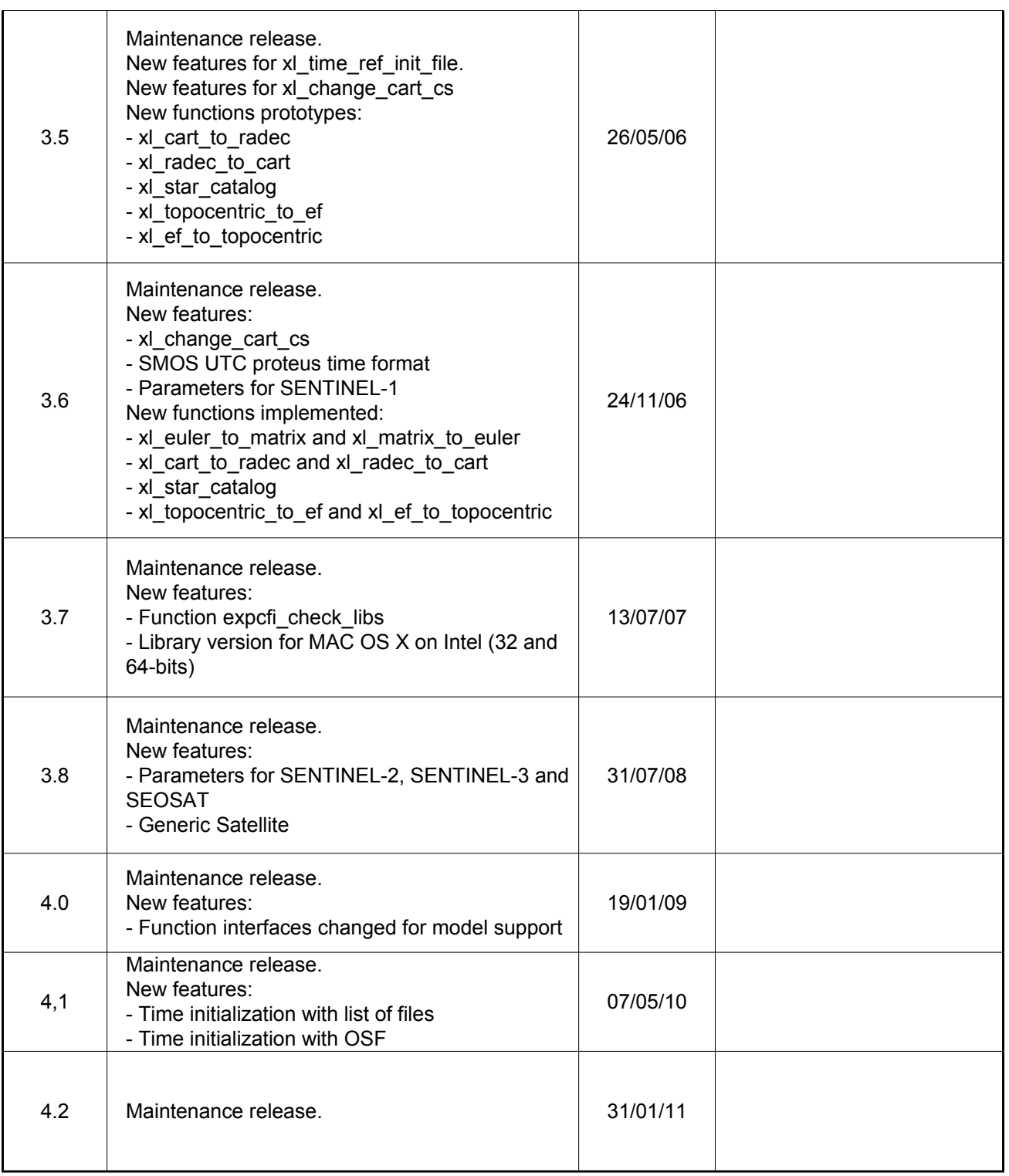

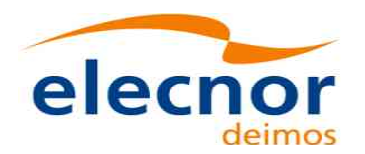

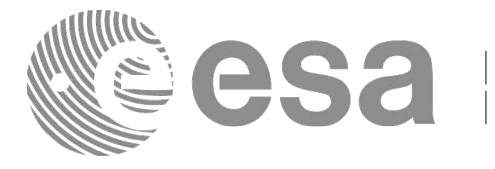

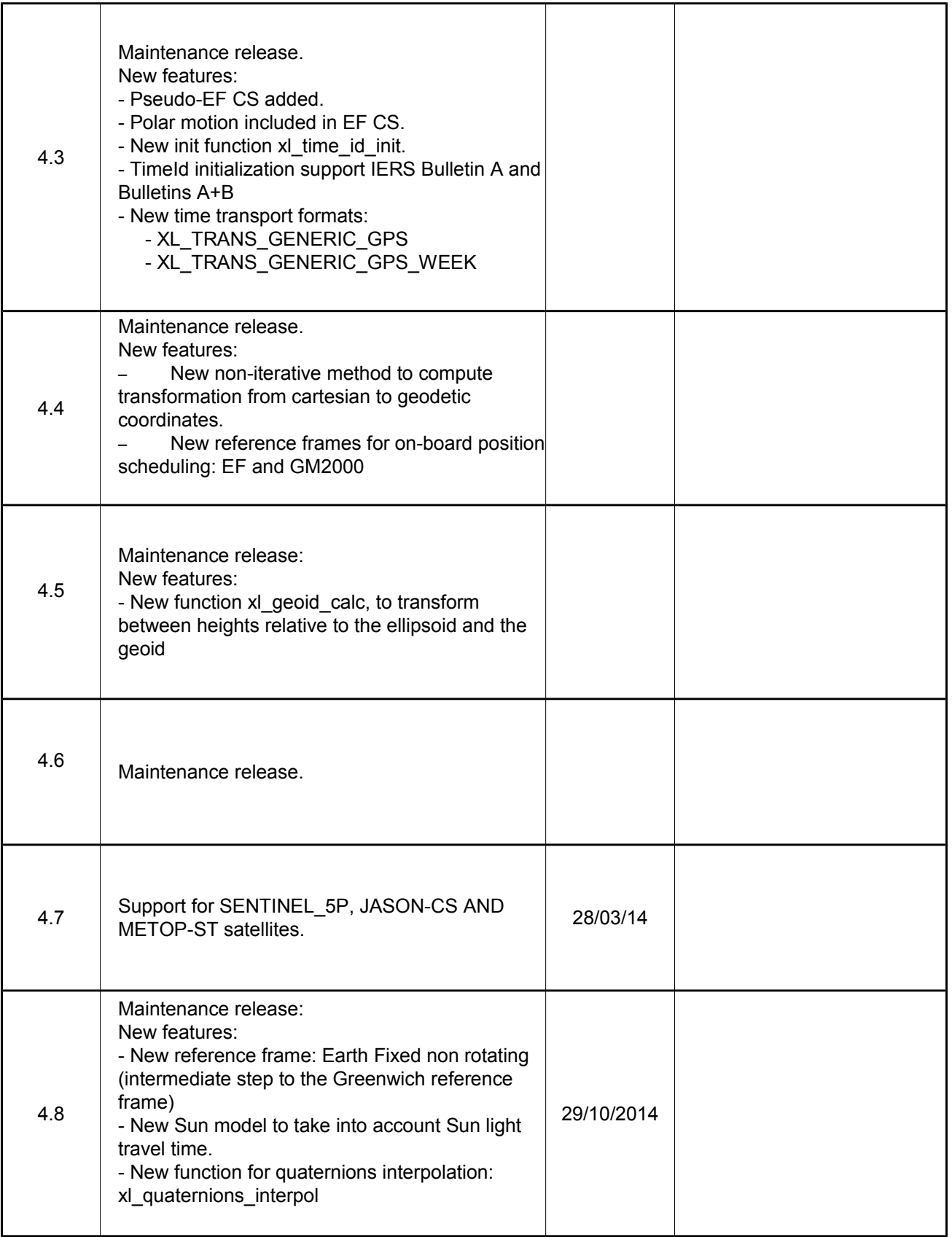

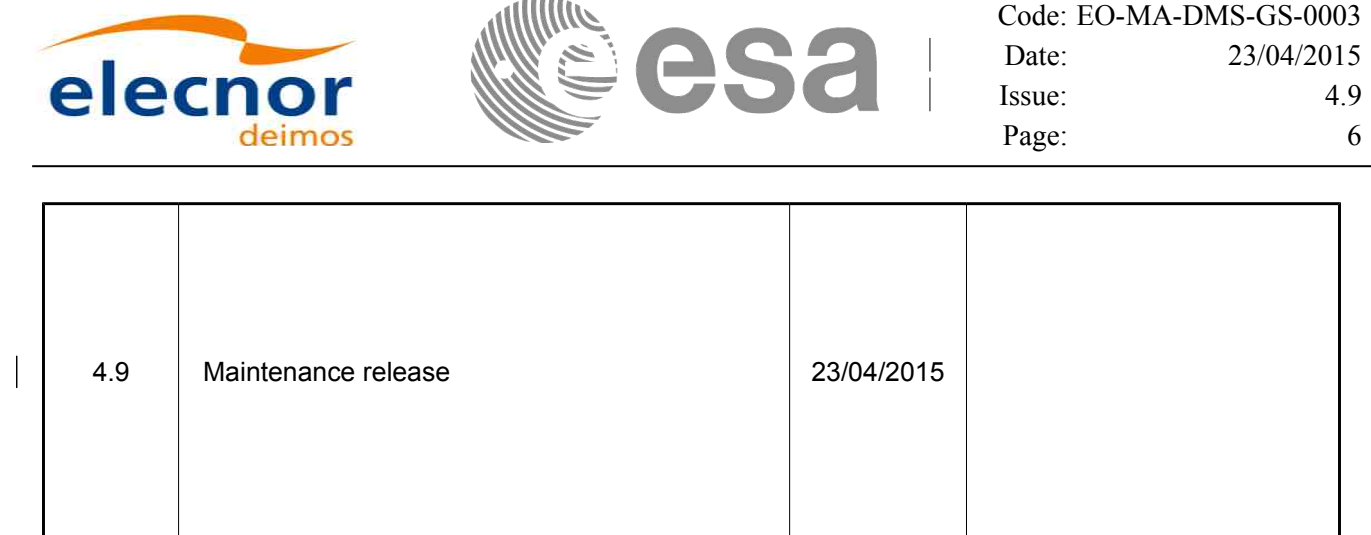

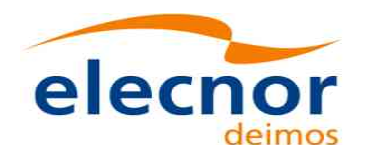

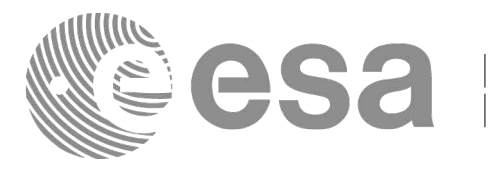

# <span id="page-6-0"></span>**TABLE OF CONTENTS**

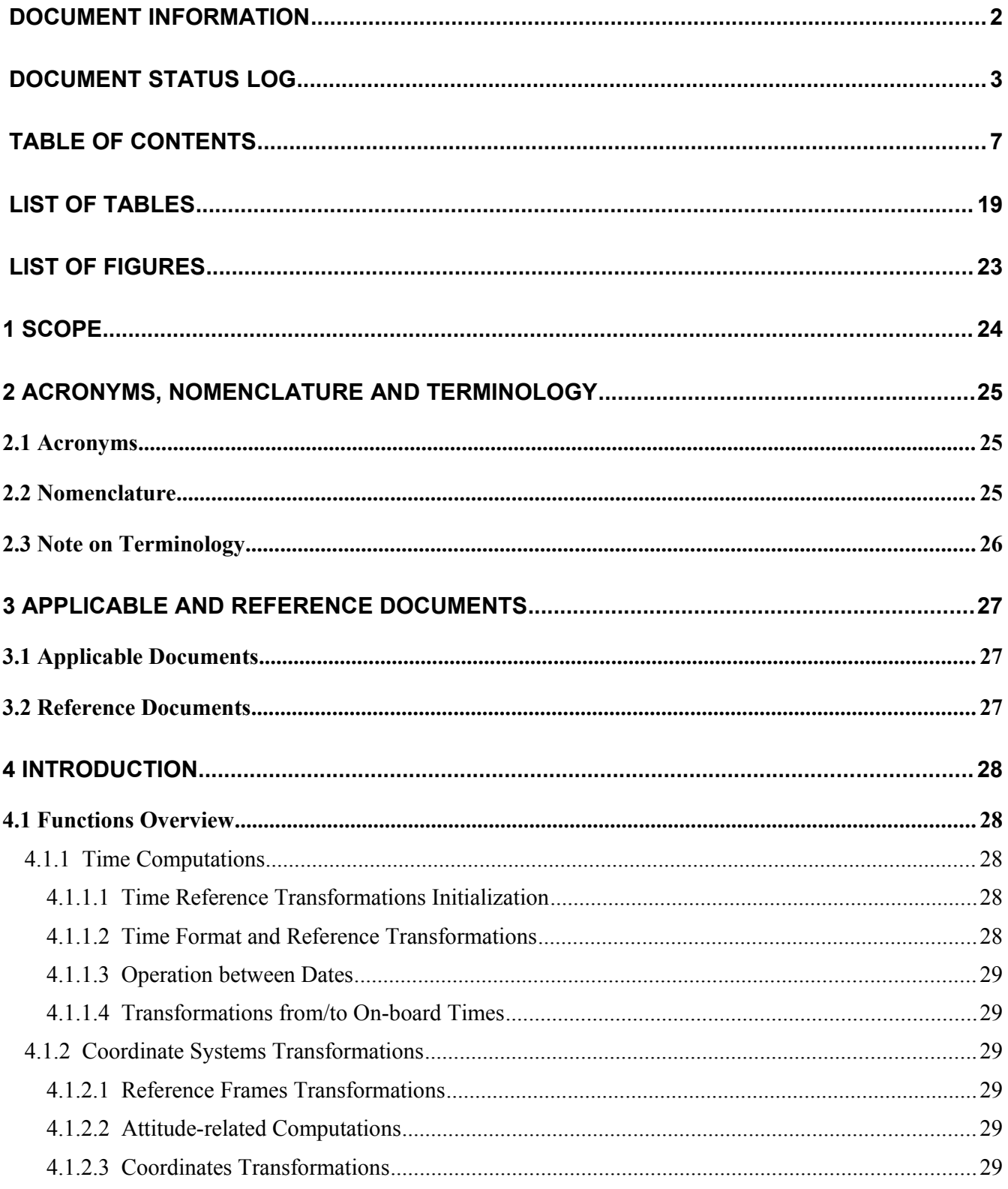

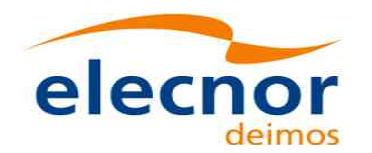

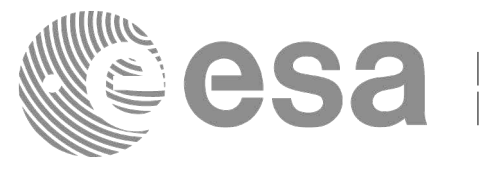

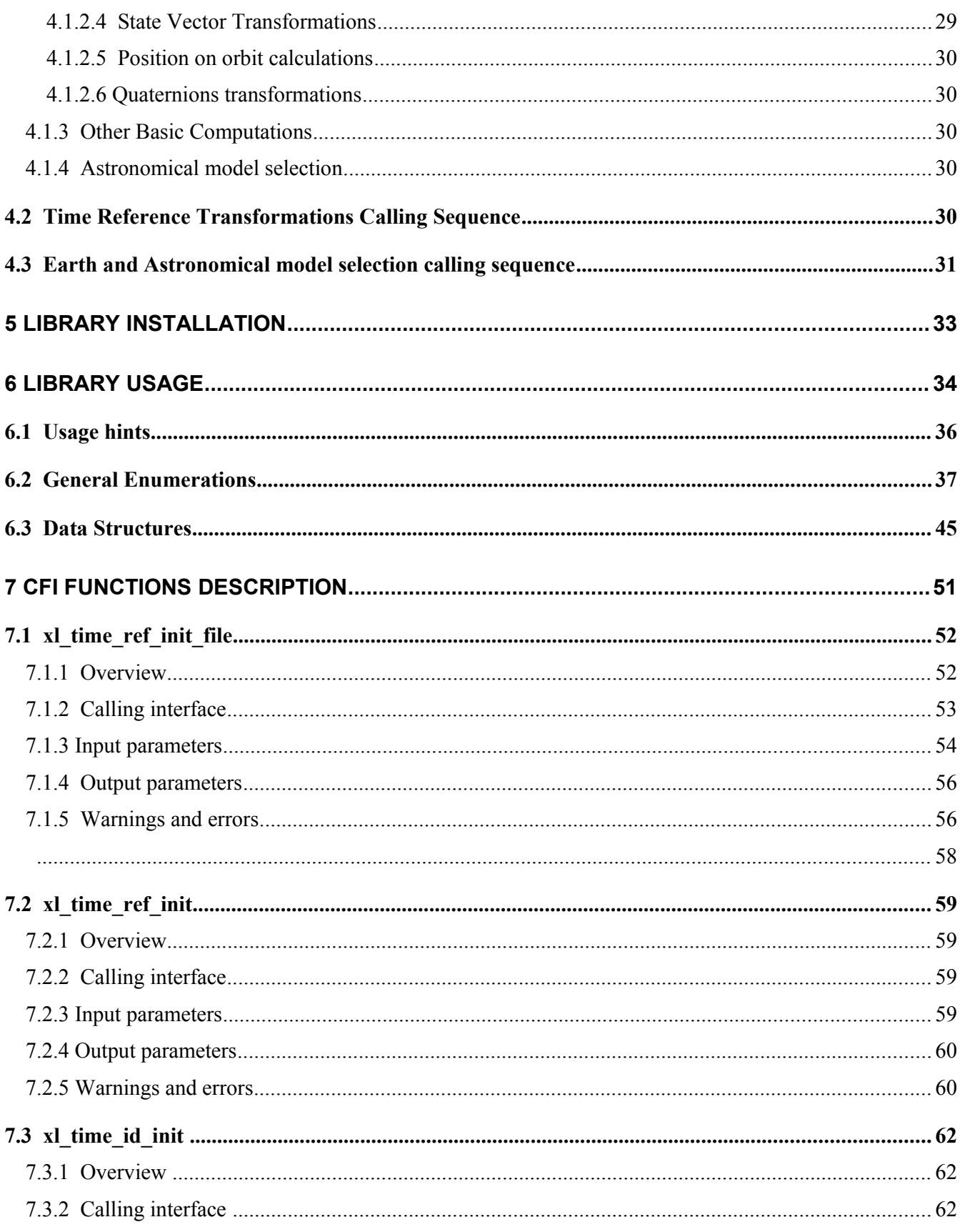

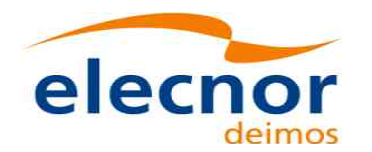

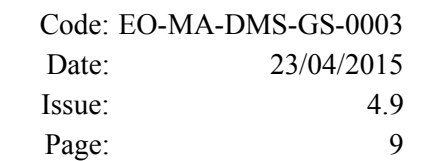

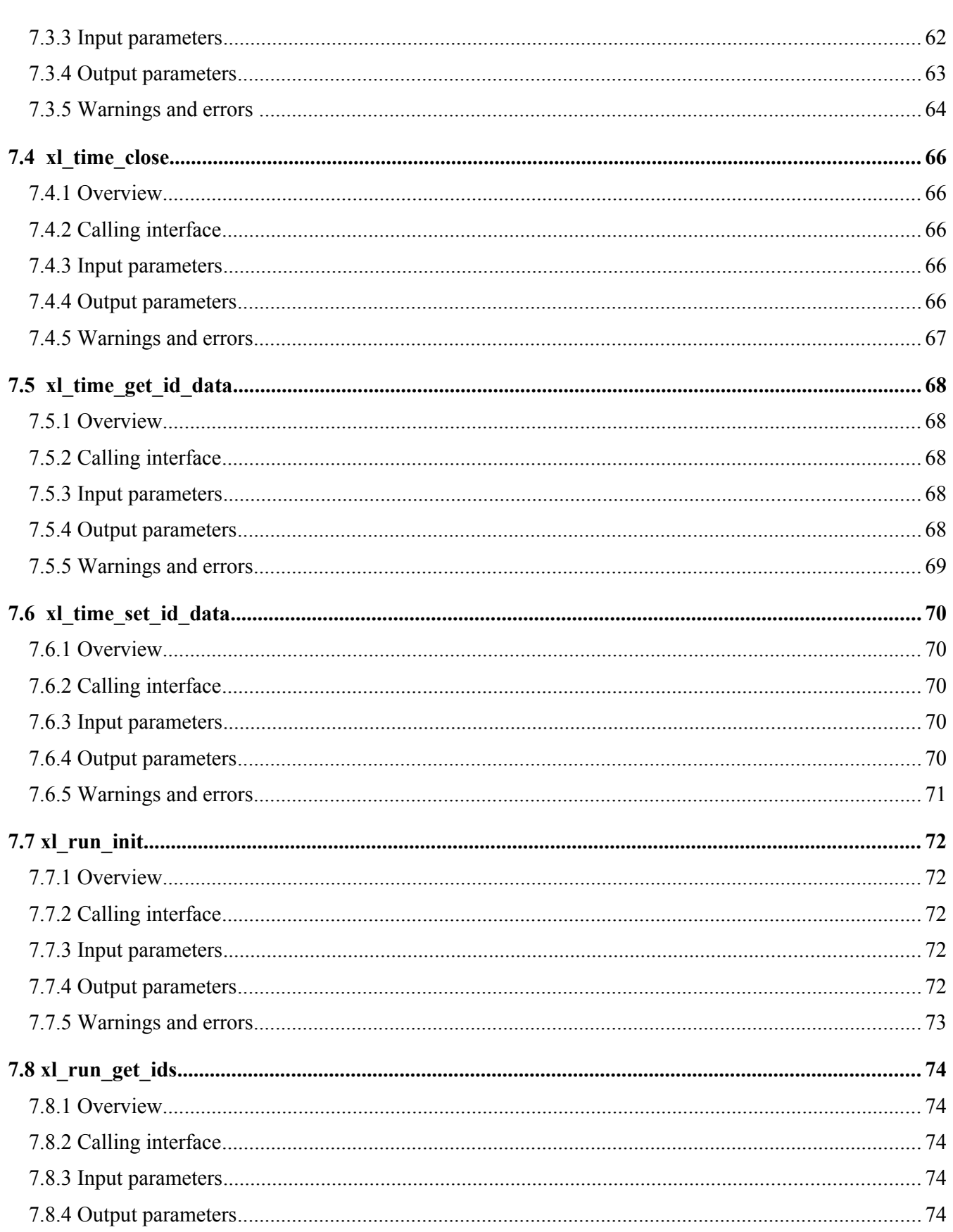

esa

 $\begin{array}{c} \begin{array}{c} \begin{array}{c} \end{array} \end{array}$ 

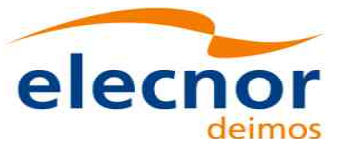

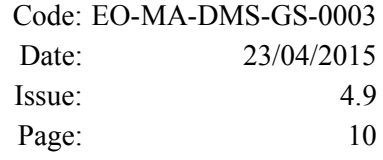

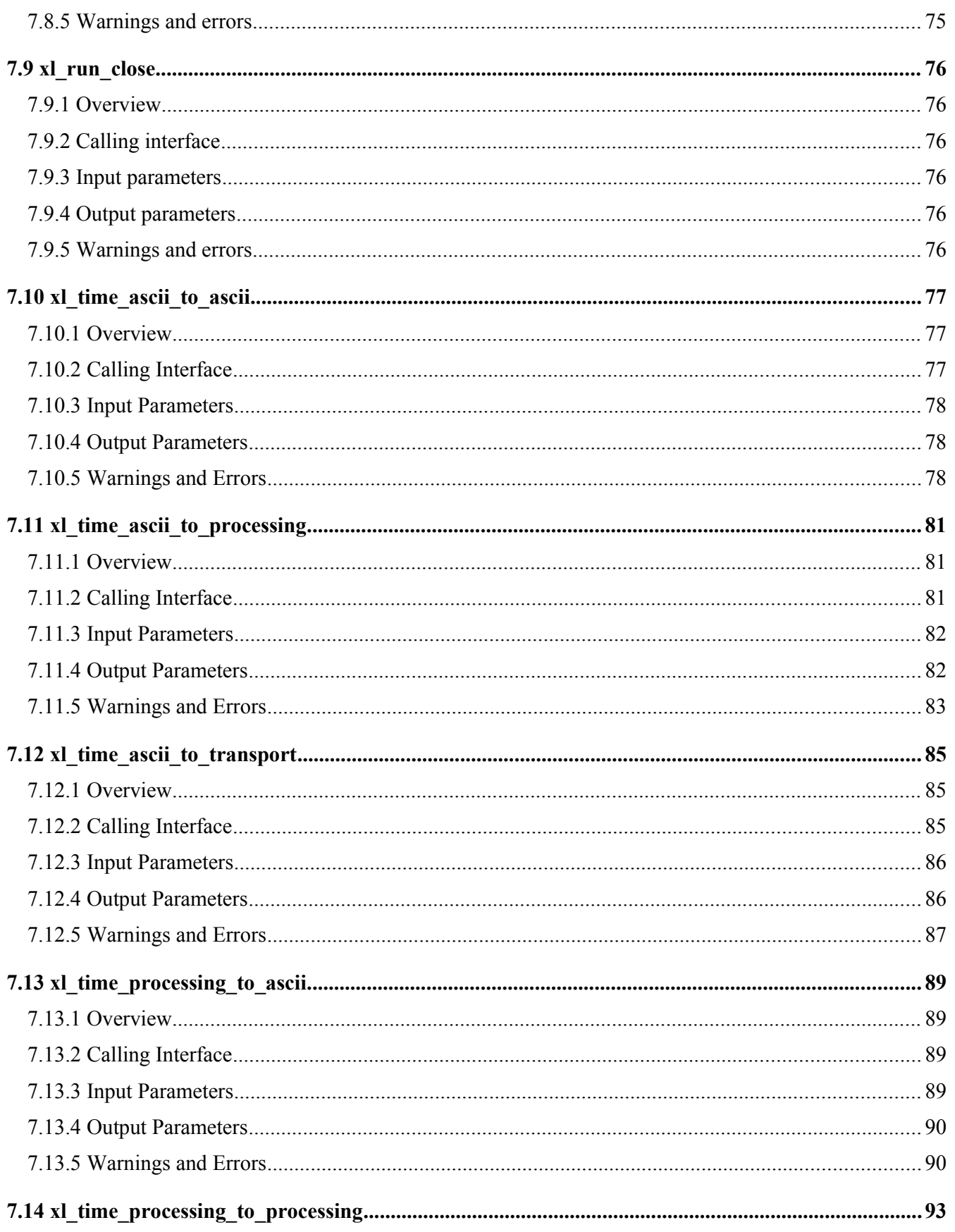

Įll

esa

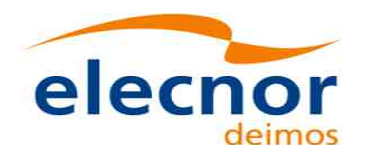

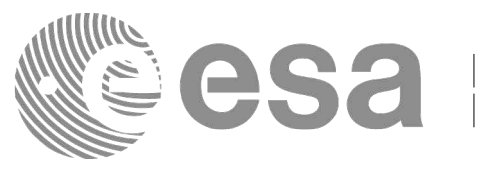

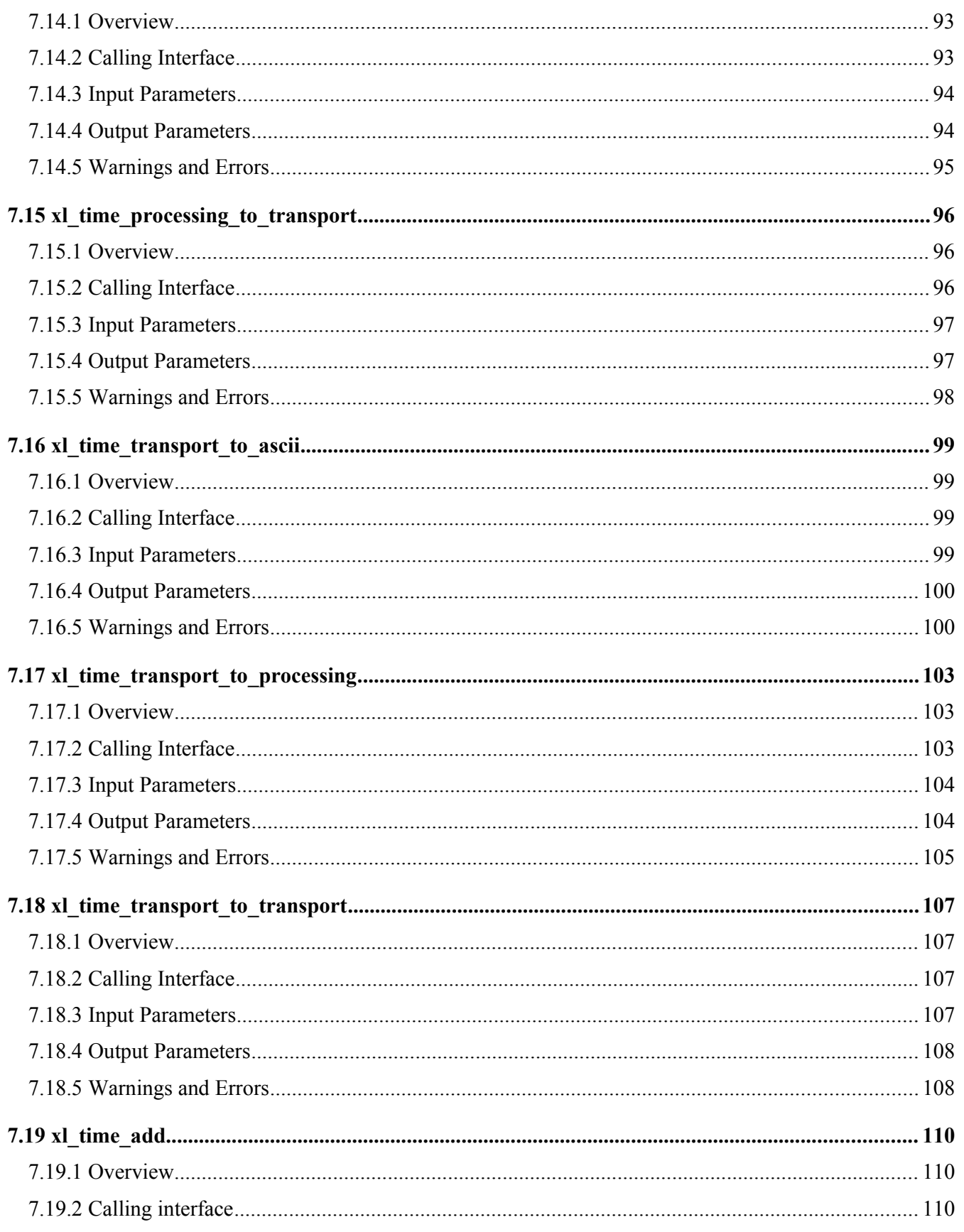

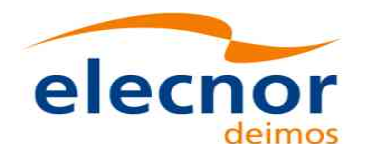

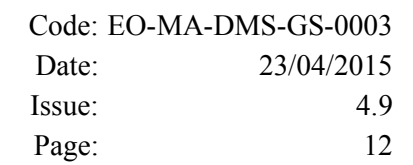

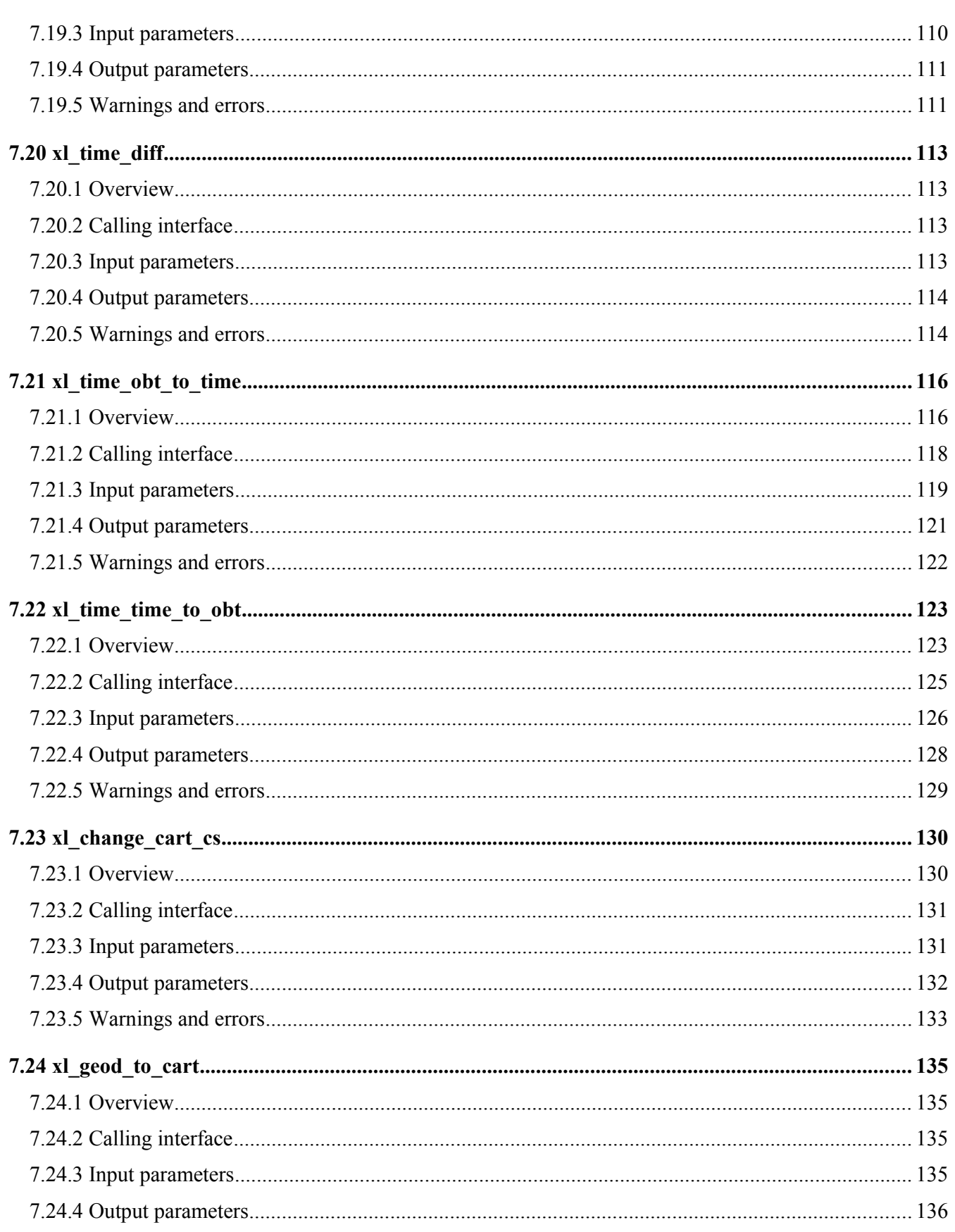

esa

 $\begin{array}{c} \begin{array}{c} \begin{array}{c} \end{array} \end{array}$ 

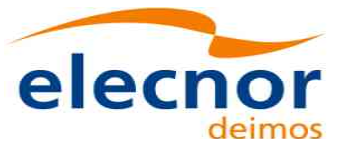

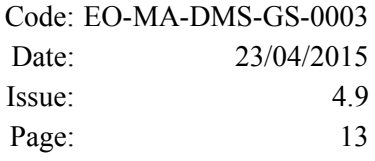

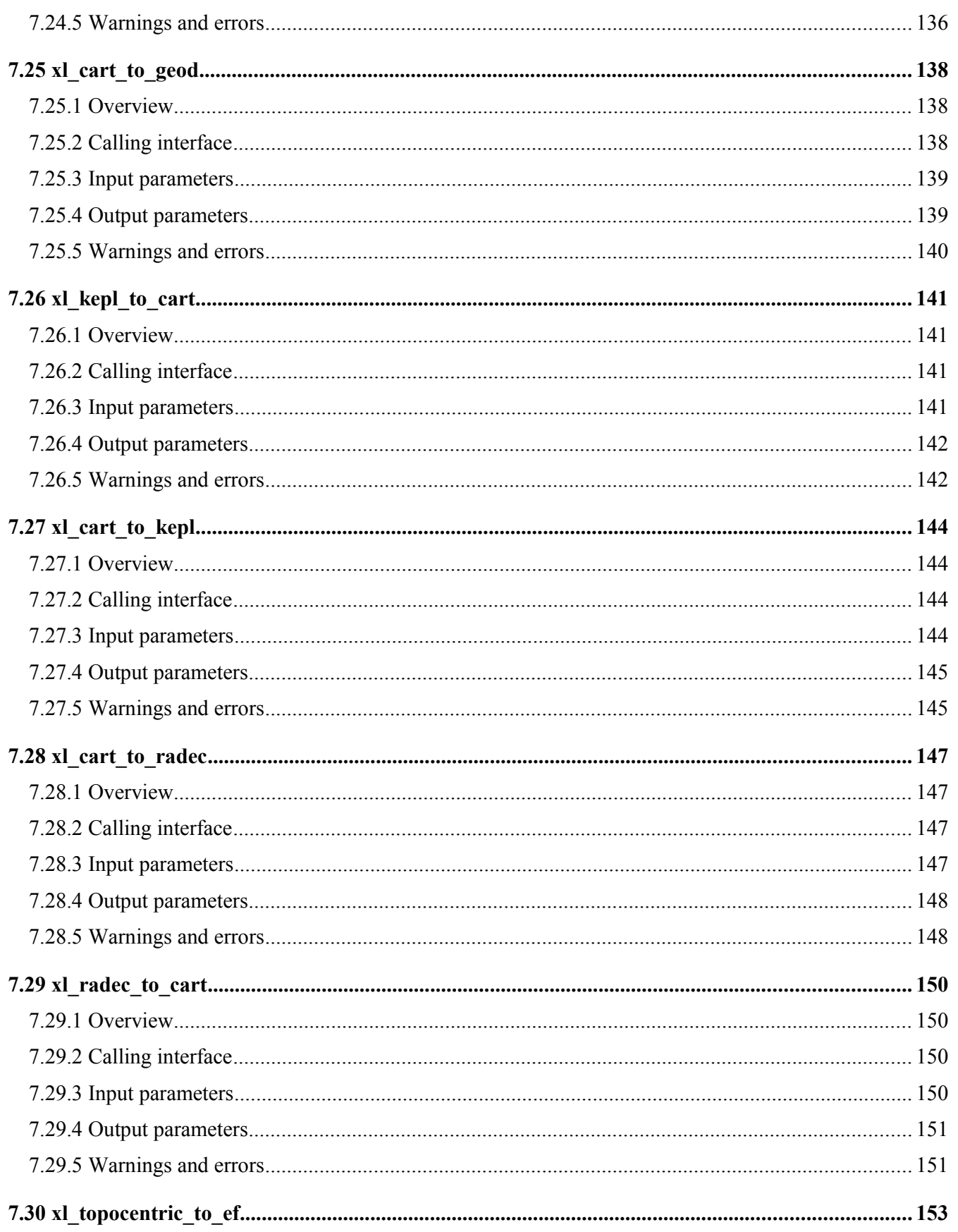

Įll

esa

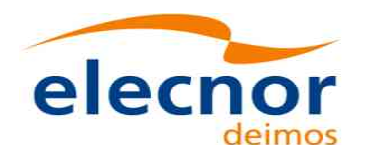

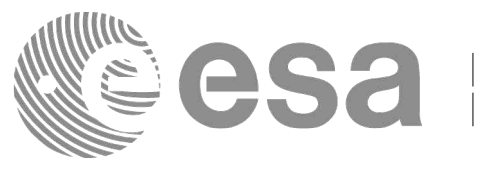

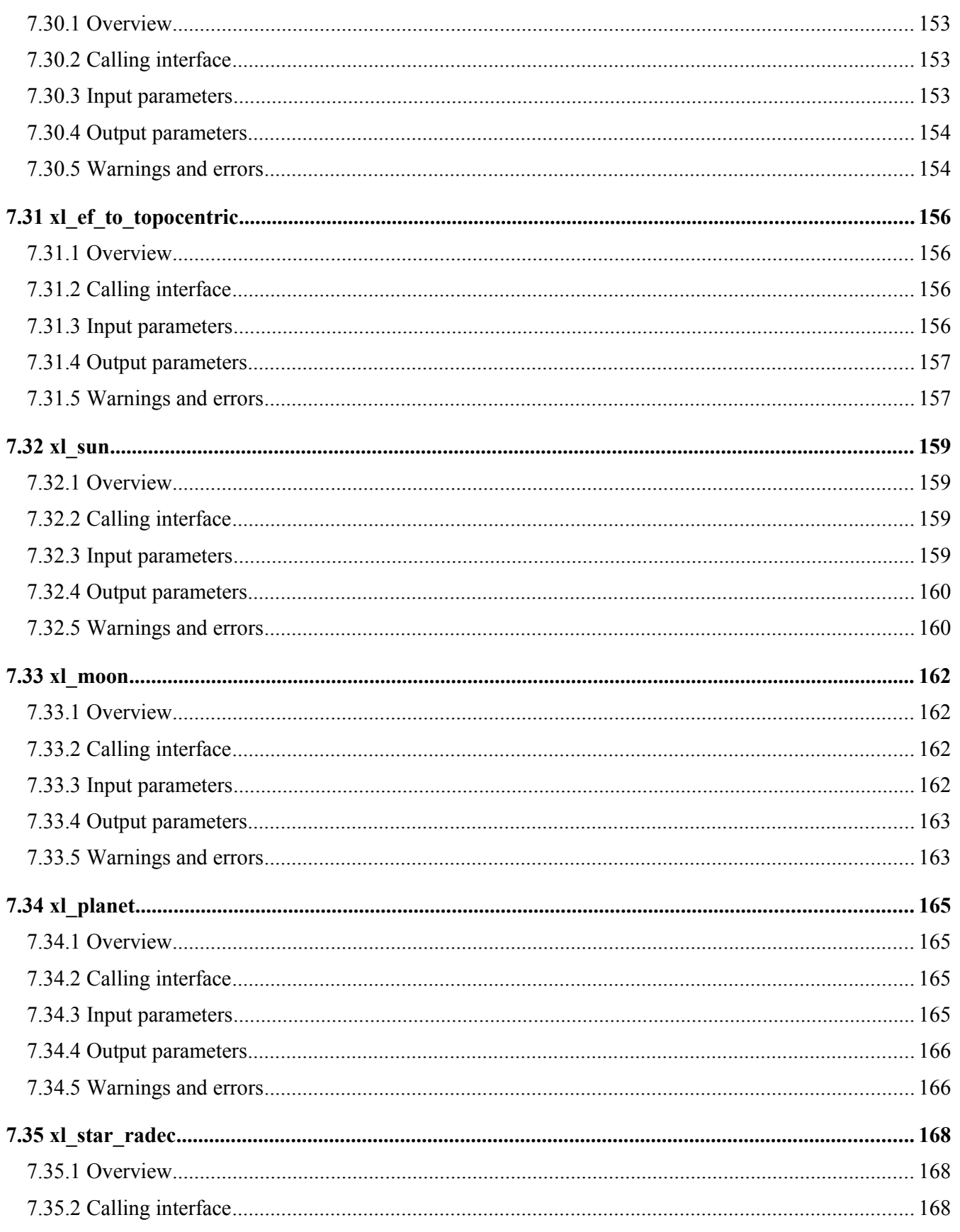

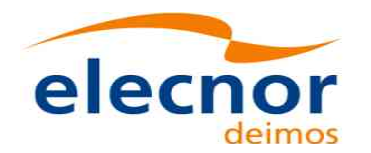

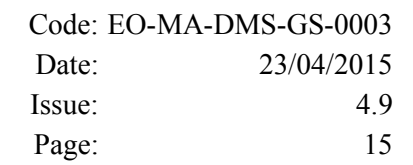

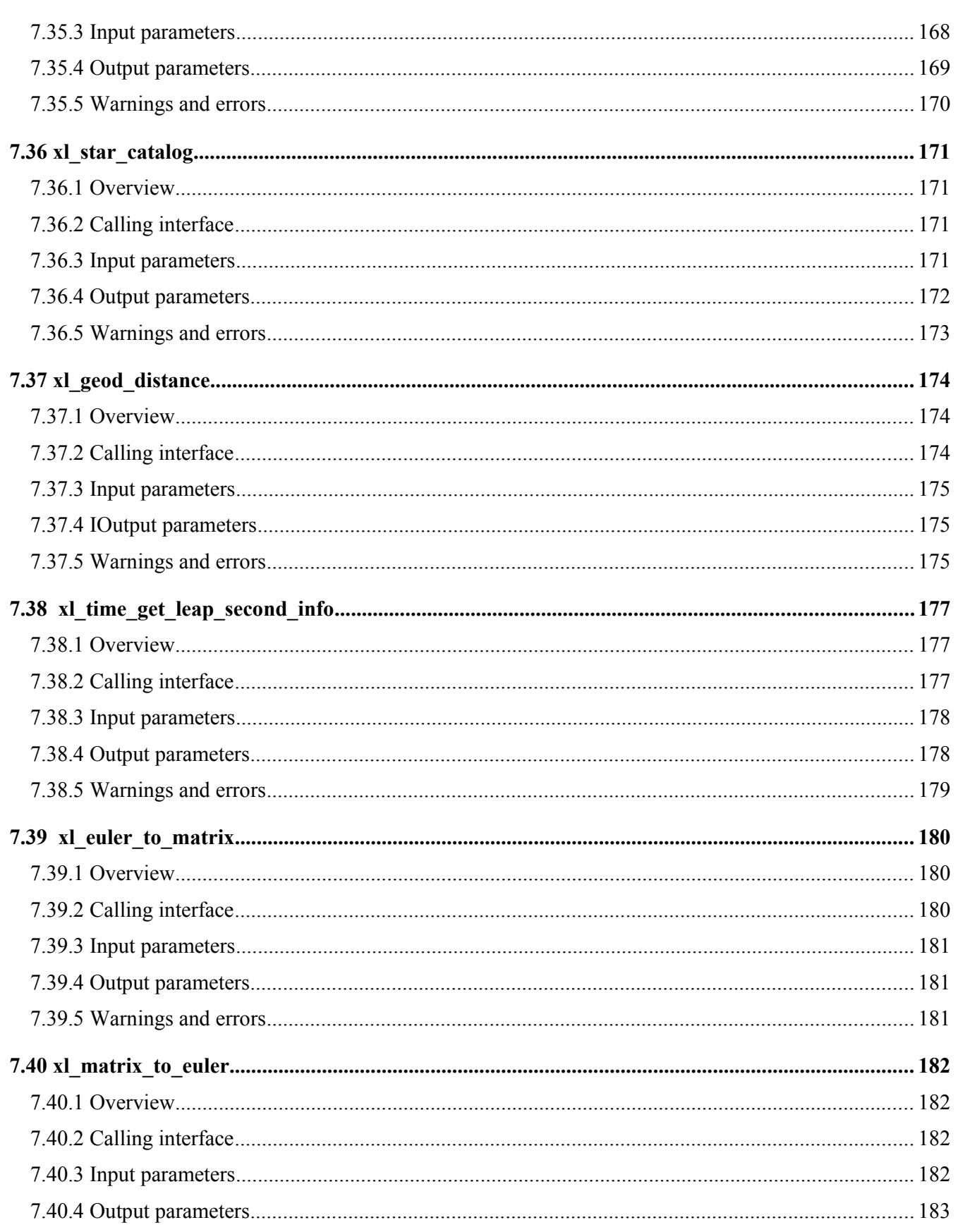

esa

 $\frac{1}{\sqrt{2}}$ 

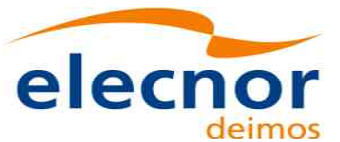

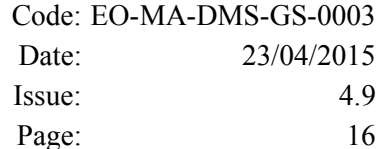

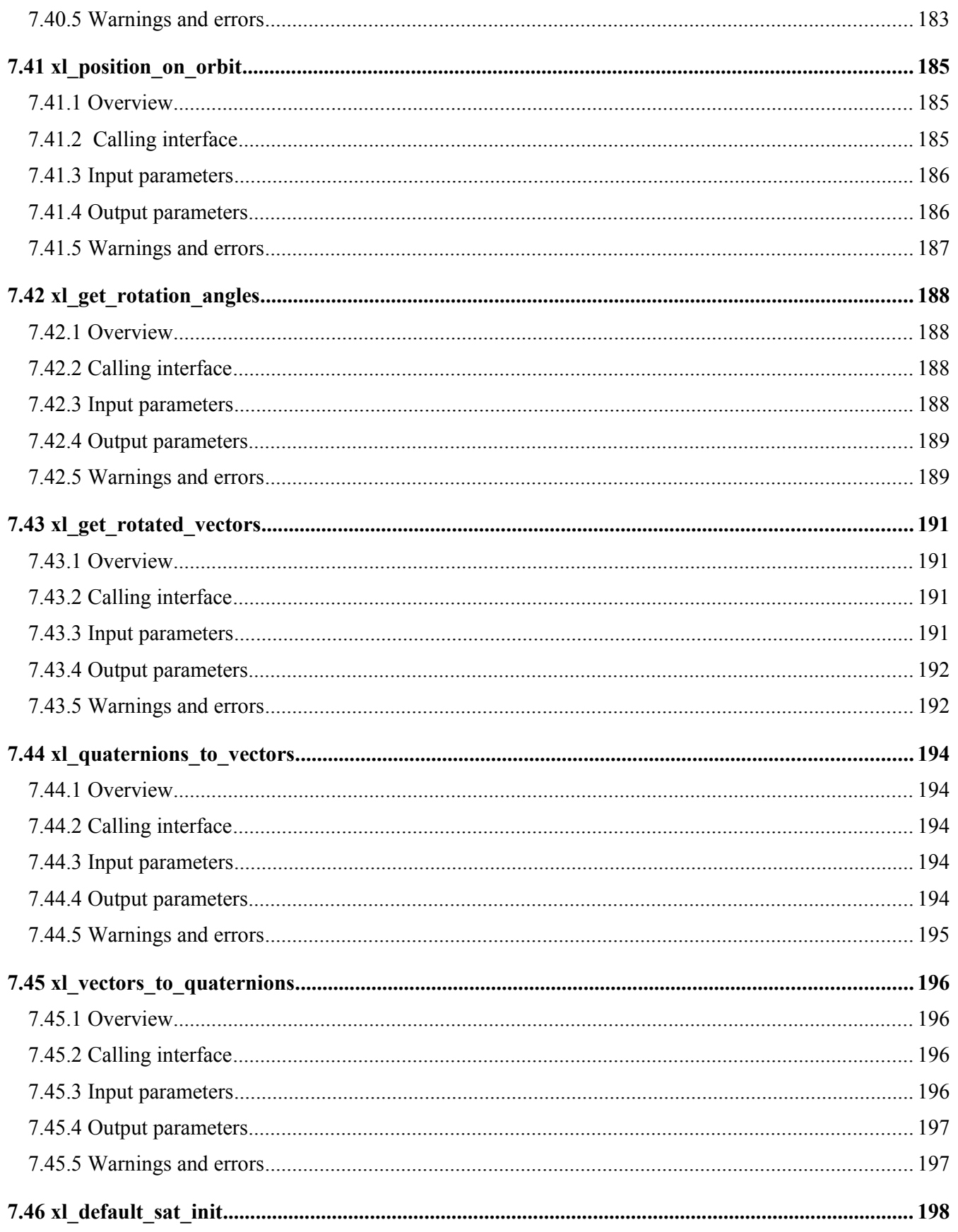

W

esa

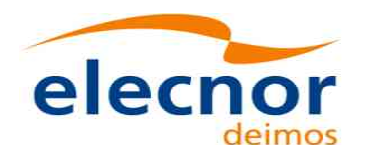

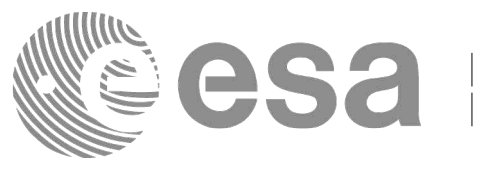

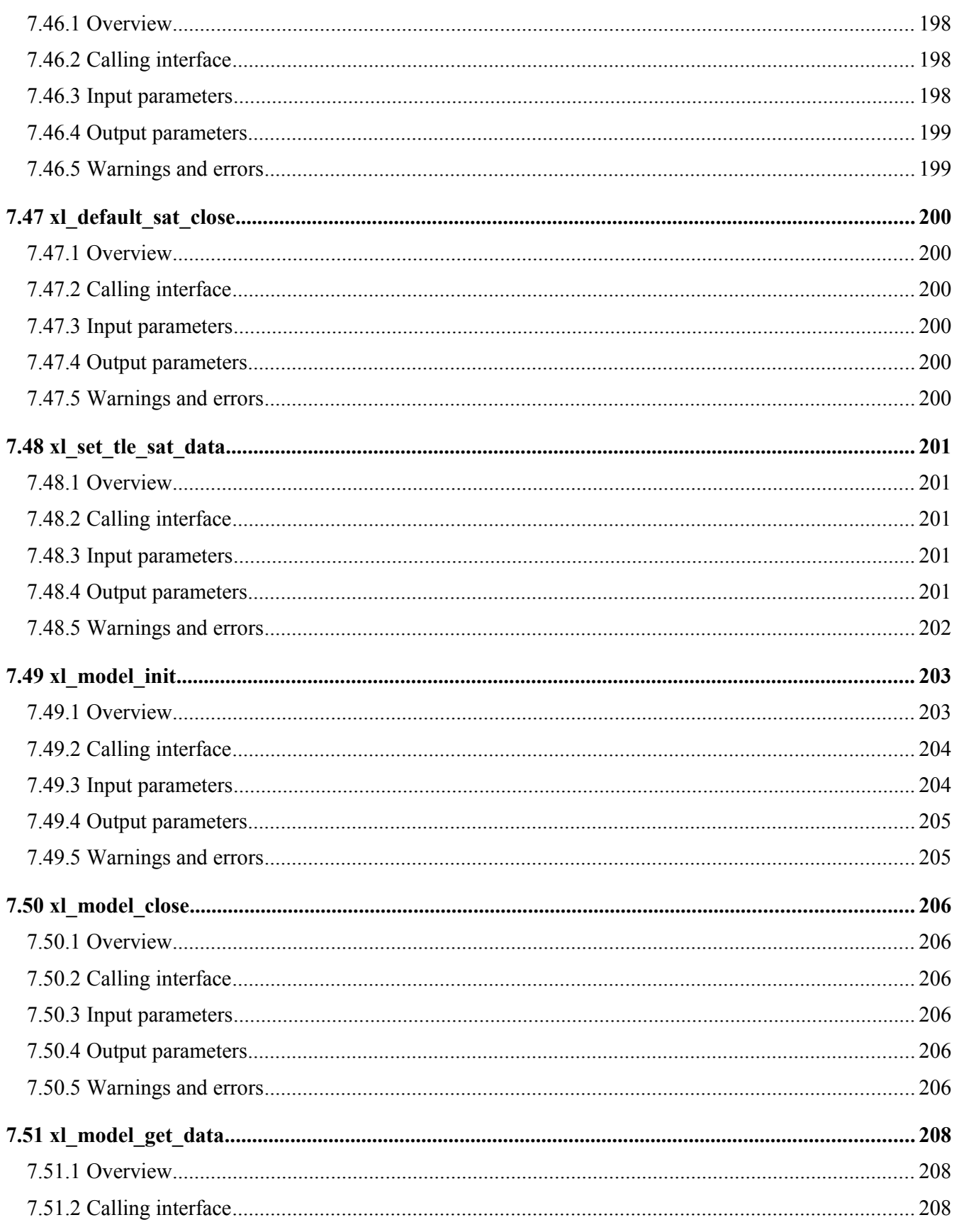

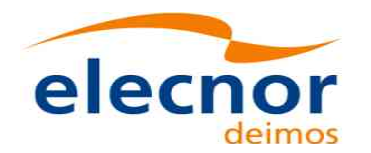

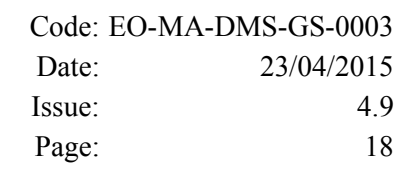

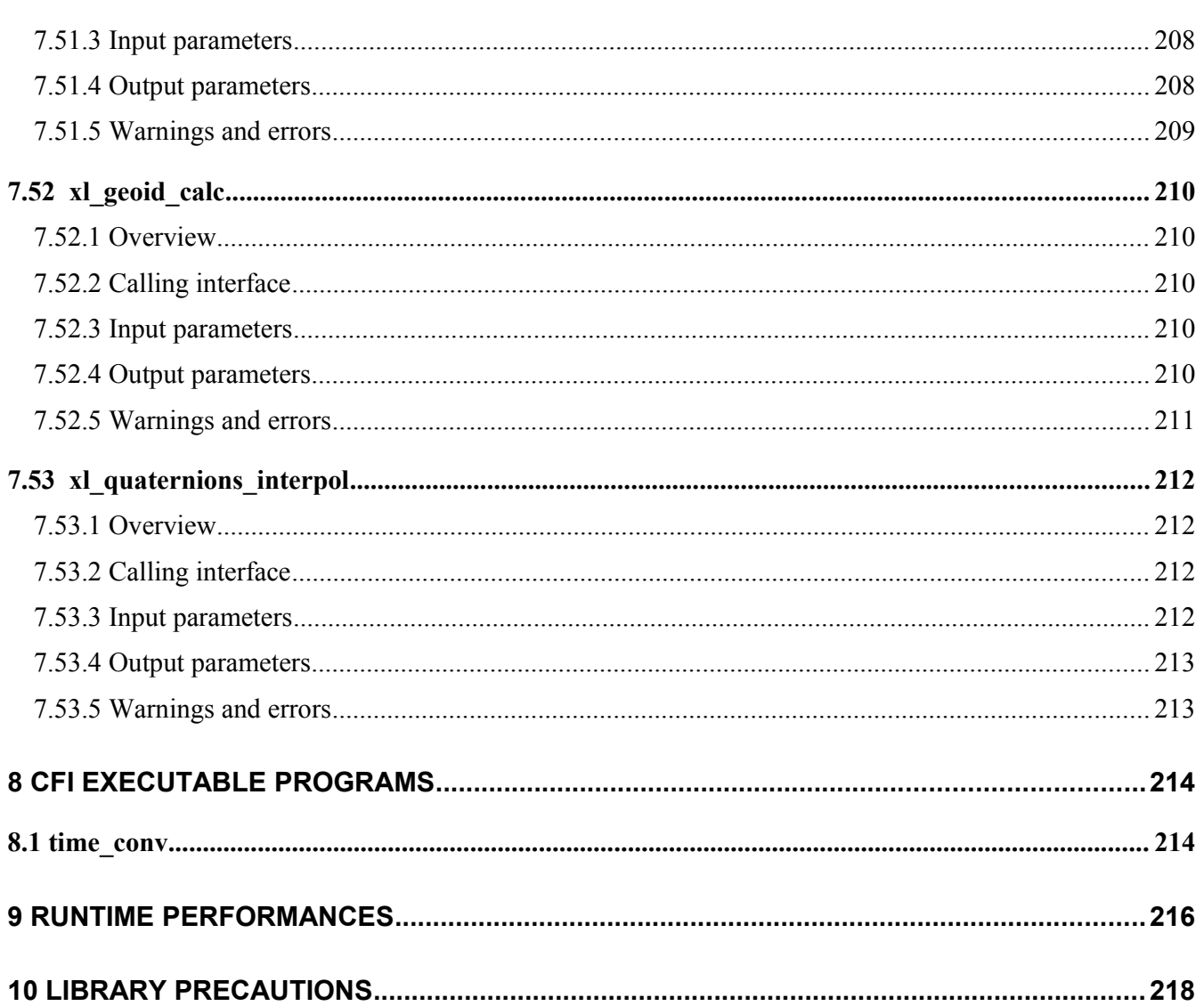

esa

 $\frac{1}{\sqrt{2}}$ 

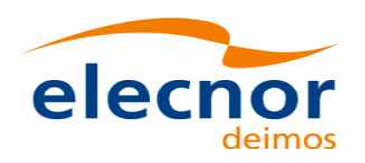

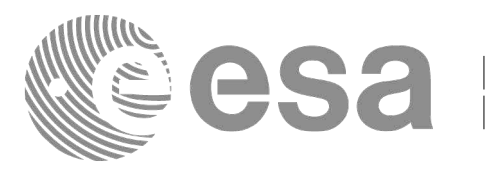

# <span id="page-18-0"></span>**LIST OF TABLES**

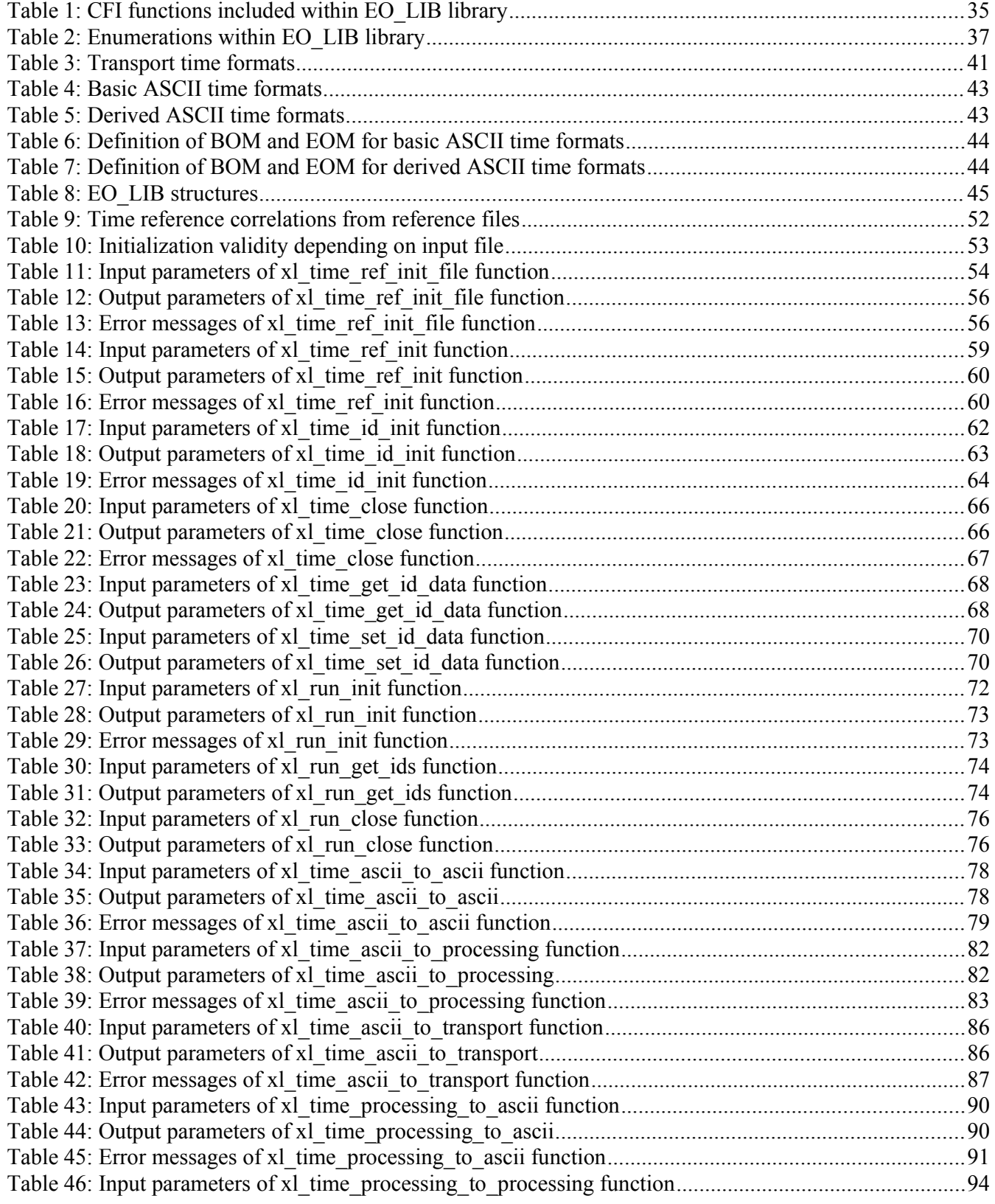

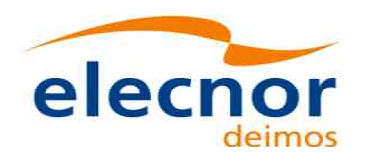

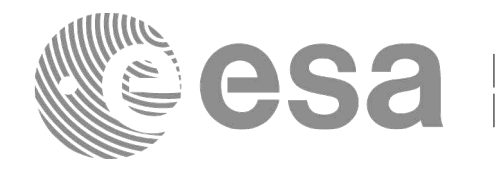

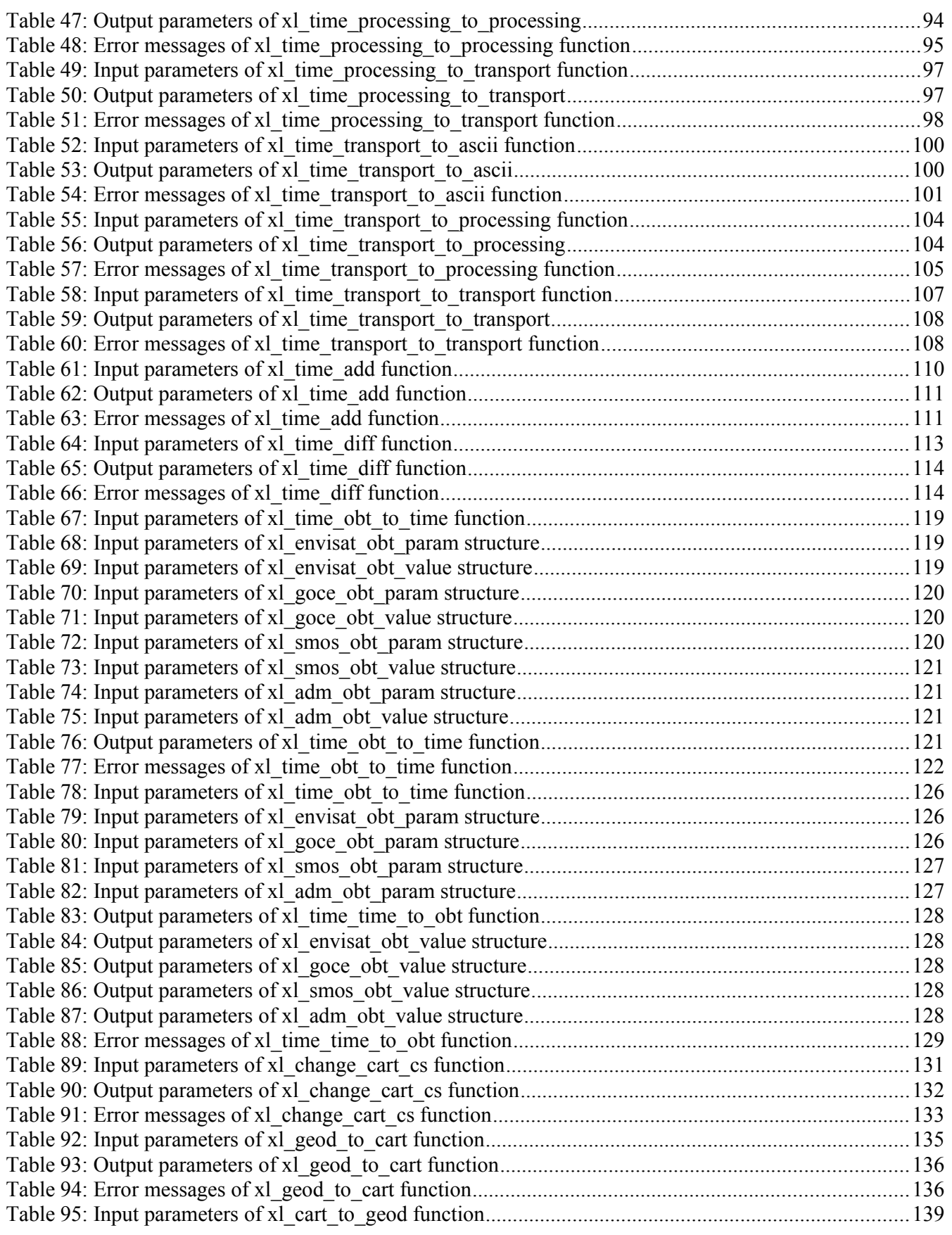

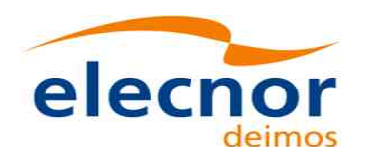

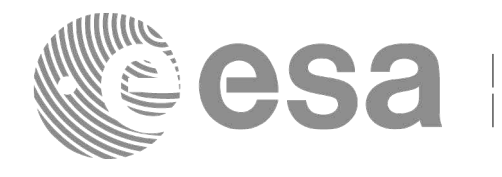

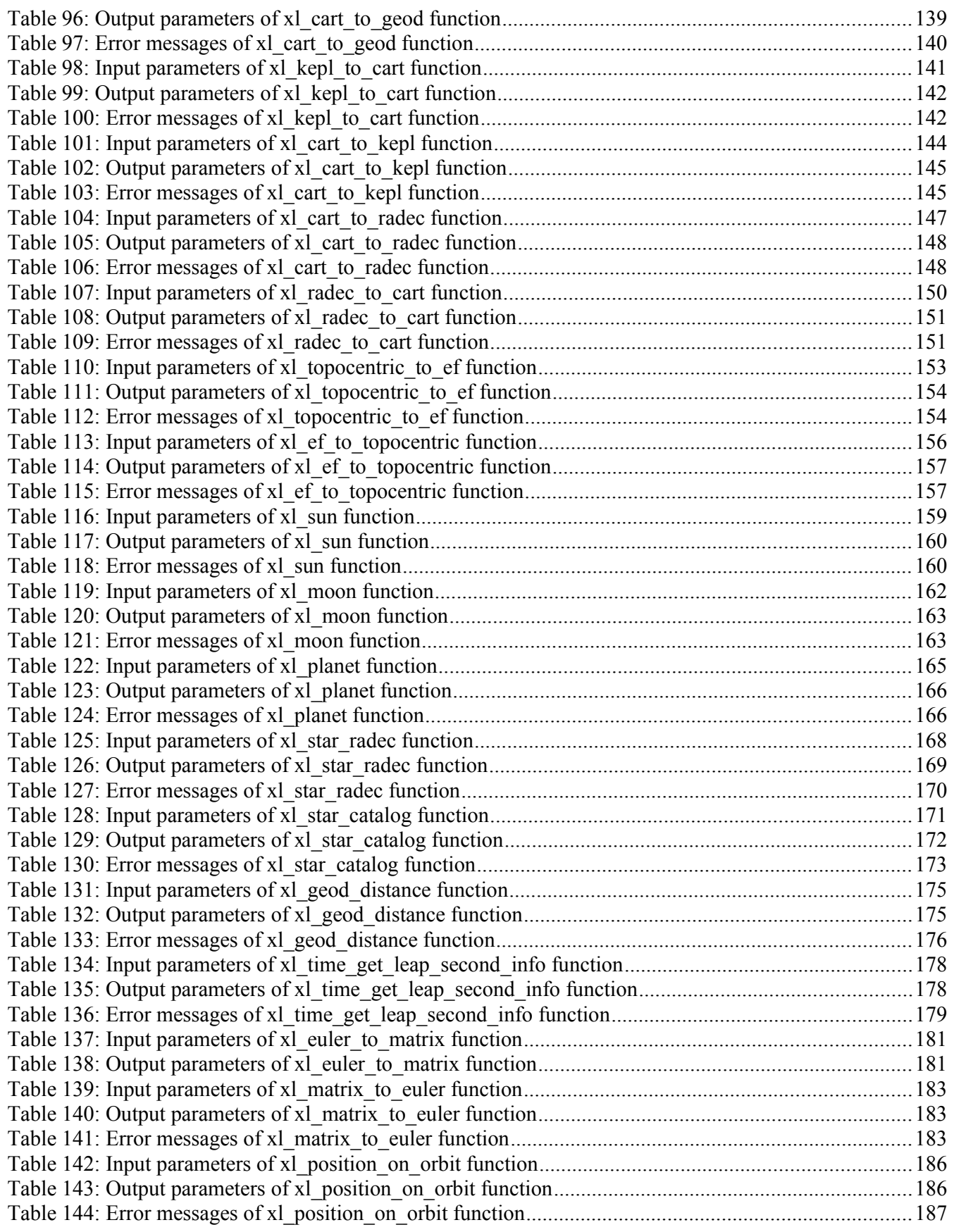

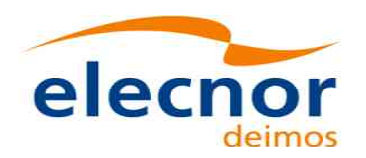

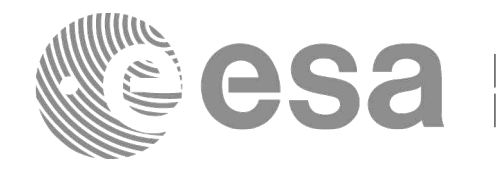

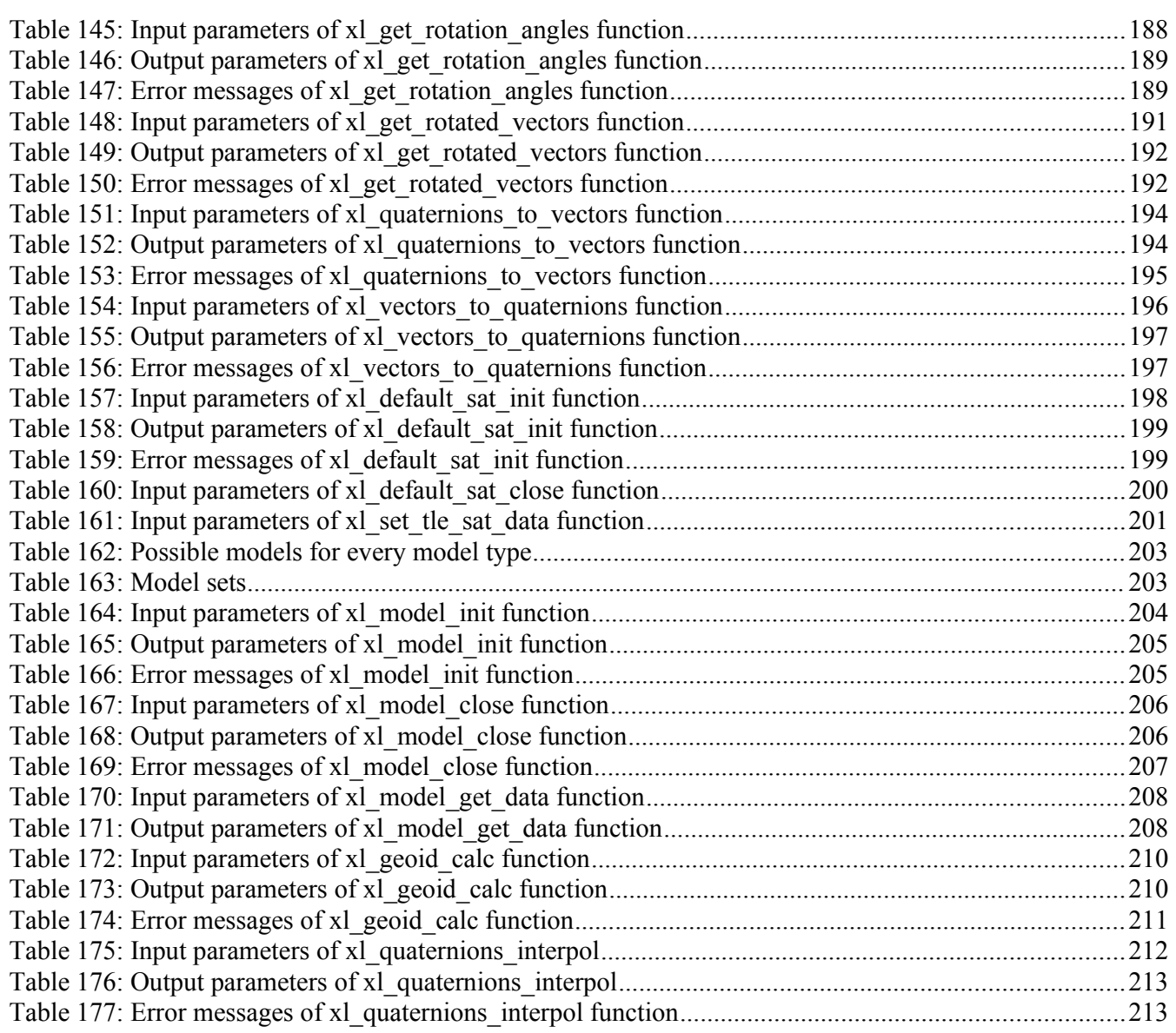

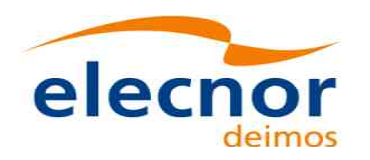

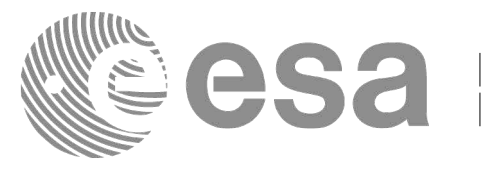

## <span id="page-22-0"></span>**LIST OF FIGURES**

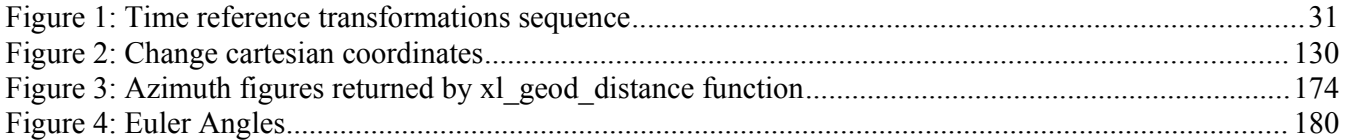

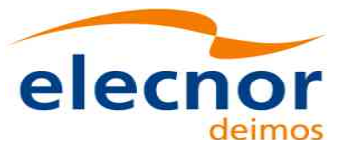

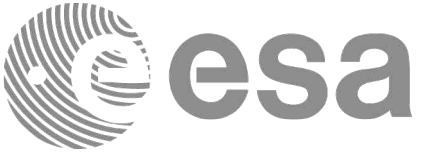

# <span id="page-23-0"></span>**1 SCOPE**

The EO\_LIB Software User Manual provides a detailed description of usage of the CFI functions included within the EO\_LIB CFI software library.

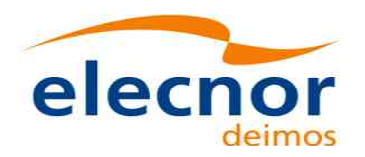

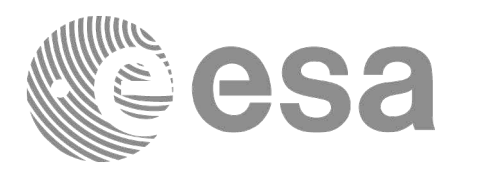

# <span id="page-24-2"></span>**2 ACRONYMS, NOMENCLATURE AND TERMINOLOGY**

### <span id="page-24-1"></span>**2.1 Acronyms**

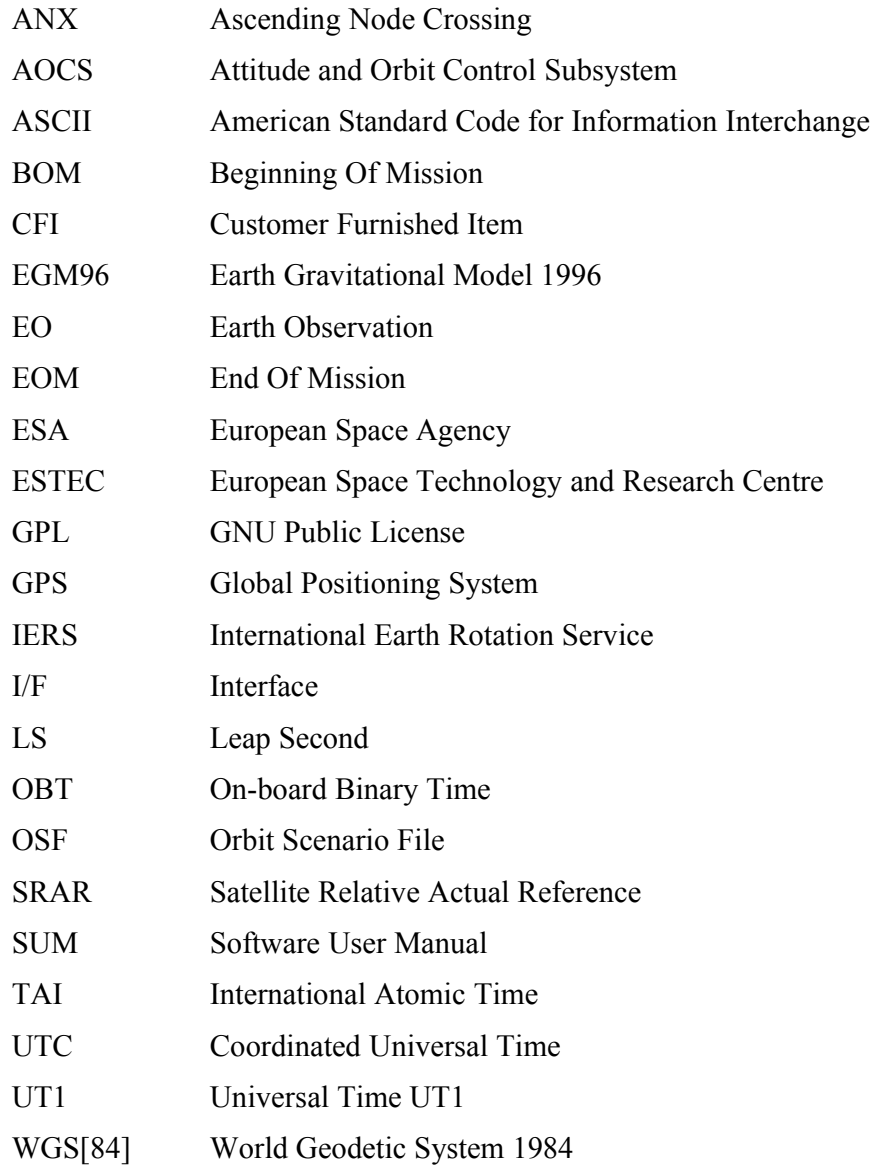

### <span id="page-24-0"></span>**2.2 Nomenclature**

*CFI* A group of CFI functions, and related software and documentation that will be distributed by ESA to the users as an independent unit *CFI function* A single function within a CFI that can be called by the user *Library* A software library containing all the CFI functions included within a CFI plus the supporting functions used by those CFI functions (transparently to the user)

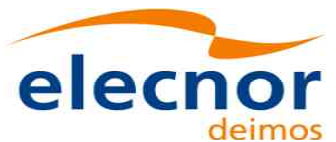

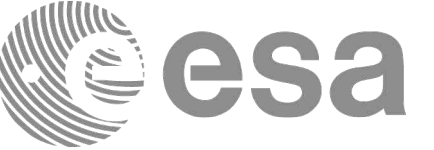

### <span id="page-25-0"></span>**2.3 Note on Terminology**

In order to keep compatibility with legacy CFI libraries, the Earth Observation Mission CFI Software makes use of terms that are linked with missions already or soon in the operational phase like the Earth Explorers.

This may be reflected in the rest of the document when examples of Mission CFI Software usage are proposed or description of Mission Files is given.

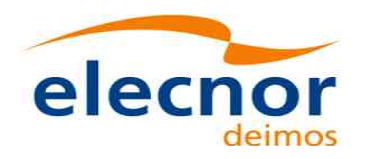

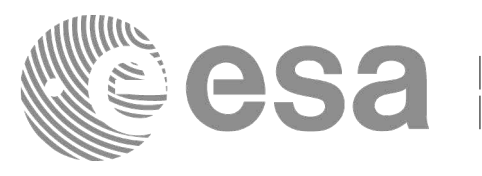

# <span id="page-26-2"></span>**3 APPLICABLE AND REFERENCE DOCUMENTS**

### <span id="page-26-1"></span>**3.1 Applicable Documents**

No applicable documents.

### <span id="page-26-0"></span>**3.2 Reference Documents**

<span id="page-26-6"></span><span id="page-26-4"></span><span id="page-26-3"></span>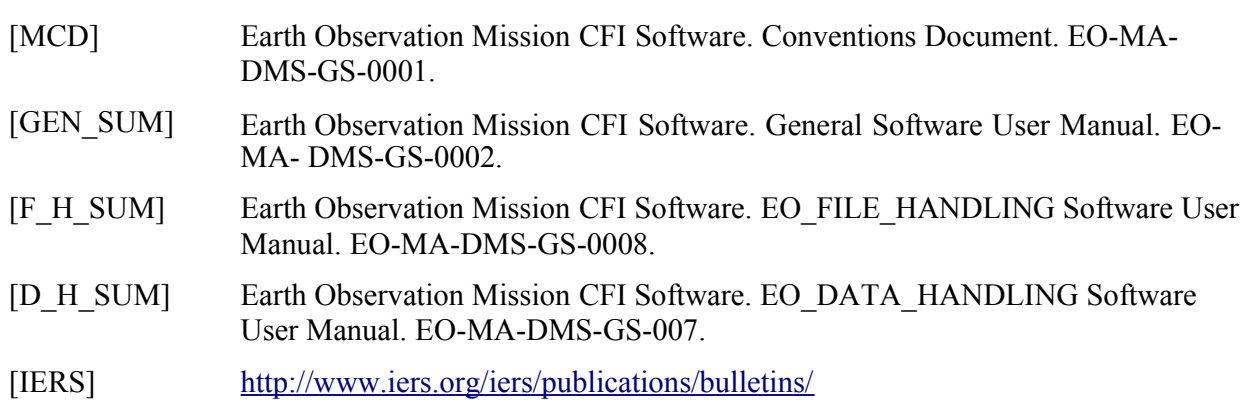

<span id="page-26-5"></span>The latest applicable version of [MCD], [GEN\_SUM], [F\_H\_SUM], [DH\_SUM] is v4.8 and can be found at: http://eop-cfi.esa.int/REPO/PUBLIC/DOCUMENTATION/CFI/EOCFI/BRANCH\_4X/

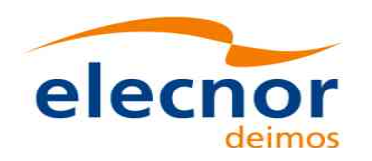

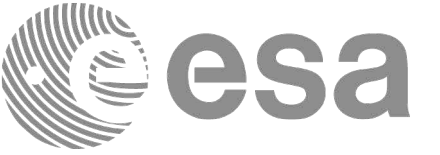

# <span id="page-27-4"></span>**4 INTRODUCTION**

### <span id="page-27-3"></span>**4.1 Functions Overview**

This software library contains all low-level generic routines, supporting all the other CFI functions.

The following CFI functions are included:

### <span id="page-27-2"></span>*4.1.1 Time Computations*

All time time computations are performed internally using the continuous TAI time reference. Therefore the input and output parameters are converted internally to the adequate time reference.

#### **4.1.1.1 Time Reference Transformations Initialization**

- <span id="page-27-1"></span>**xl\_time\_ref\_init\_file**: initializes time\_correlations between TAI, UTC, UT1 and GPS times from reference data files.
- xl time ref init: initializes time correlations between TAI, UTC, UT1 and GPS times from input reference times.
- **xl\_time\_close**: cleans up any memory allocation performed by the initialization functions.
- **xl\_time\_get\_leap\_second\_info**: retrieves the leap second location (if any) in the initialised time range.

#### **4.1.1.2 Time Format and Reference Transformations**

- <span id="page-27-0"></span>**xl\_time\_ascii** to\_ascii: transforms a time expressed in a given ASCII format and reference (TAI, UTC, UT1 or GPS) into a time in a different ASCII format and/or reference (TAI, UTC, UT1 or GPS).
- **xl** time ascii to transport: transforms a time expressed in a given ASCII format and reference (TAI, UTC, UT1 or GPS) into a time in a Transport format, performing a reference transformation if necessary (to TAI, UTC, UT1 or GPS).
- **xl** time ascii to processing: transforms a time expressed in a given ASCII format and reference (TAI, UTC, UT1 or GPS) into a time in Processing format, performing a reference transformation if necessary (to TAI, UTC, UT1 or GPS).
- **xl time processing to ascii**: transforms a time expressed in Processing format and a given reference (TAI, UTC, UT1 or GPS) into a time in an ASCII format, performing a reference transformation if necessary (to TAI, UTC, UT1 or GPS).
- **xl** time processing to transport: transforms a time expressed in Processing format and a given reference (TAI, UTC, UT1 or GPS) into a time in a Transport format, performing a reference transformation if necessary (to TAI, UTC, UT1 or GPS).
- **xl** time processing to processing: transforms a time expressed in Processing format and a given reference (TAI, UTC, UT1 or GPS) into a time in Processing format with a different reference (TAI, UTC, UT1 or GPS).
- **xl\_time\_transport\_to\_ascii**: transforms a time expressed in a given Transport format and reference (TAI, UTC, UT1 or GPS) into a time in an ASCII format, performing a reference transformation if necessary (to TAI, UTC, UT1 or GPS).
- **xl** time transport to transport: transforms a time expressed in a given Transport format and reference (TAI, UTC, UT1 or GPS) into a time in a different Transport format and/or reference (TAI, UTC, UT1 or GPS).

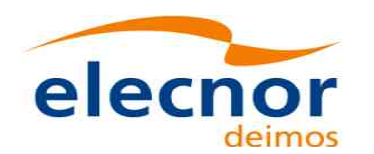

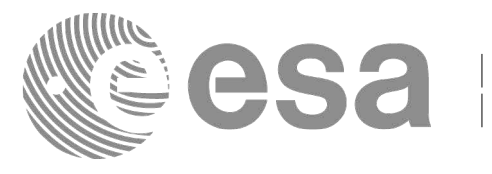

**xl** time transport to processing: transforms a time expressed in a given Transport format and reference (TAI, UTC, UT1 or GPS) into a time in Processing format, performing a reference transformation if necessary (to TAI, UTC, UT1 or GPS).

#### **4.1.1.3 Operation between Dates**

- <span id="page-28-5"></span>**xl\_time\_add**: adds a duration to a TAI, UTC, UT1 or GPS time expressed in Processing format.
- **xl\_time\_diff**: subtracts two TAI, UTC, UT1 or GPS times expressed in Processing format.

#### **4.1.1.4 Transformations from/to On-board Times**

- <span id="page-28-4"></span>**xl\_time\_obt\_to\_time**: transforms an On-board Time (OBT) into a TAI, UTC, UT1 or GPS time in Processing format.
- **xl** time time to obt: transforms a TAI, UTC, UT1 or GPS time expressed in Processing format into an On-board Time (OBT).

### <span id="page-28-3"></span>*4.1.2 Coordinate Systems Transformations*

#### **4.1.2.1 Reference Frames Transformations**

- <span id="page-28-2"></span>**xl\_change\_cart\_cs**: transforms a state vector between different coordinate systems.
- **xl\_topocentric\_to\_ef**: transforms a state vector from topocentric coordinates to the Earth Fixed CS.
- **xl\_ef\_to\_topocentric**: transforms a state vector from the Earth Fixed CS to topocentric coordinates.

#### **4.1.2.2 Attitude-related Computations**

- <span id="page-28-1"></span>• xl euler to matrix: computes the elements of the coordinate transformation matrix with respect to the attitude frame given the corresponding Euler rotation vector in the roll, pitch and yaw sequence.
- **xl\_matrix\_to\_euler**: derives the Euler rotation vector with respect to the attitude frame in the roll, pitch and yaw sequence given the corresponding coordinate transformation matrix.
- **xl** get rotation angles: calculates the rotation angles between two sets of orthonormal righthanded unit vectors expressed wrt an identical coordinate frame.
- **xl** get rotated vectors: calculates the rotated unit vectors given a set of unit vectors and the rotation angles expressed wrt an identical coordinate frame.
- **xl** quaternions to vectors: calculates the orthonormal unit vectors from a given set of quaternions.
- **xl** vectors to quaternions: calculates the set of quaternions that correspond to a set of orthonormal unit vectors.

#### **4.1.2.3 Coordinates Transformations**

- <span id="page-28-0"></span>**xl\_geod\_to\_cart**: transforms from Geodetic to Cartesian coordinates.
- **xl\_cart\_to\_geod**: transforms from Cartesian to Geodetic coordinates.
- **xl** cart to radec: transforms from a cartesian vector to right ascension and declination.
- **xl** radec to cart: transforms from right ascension and declination to a cartesian vector.

#### **4.1.2.4 State Vector Transformations**

- <span id="page-28-6"></span>**xl\_kepl\_to\_cart**: transforms from Keplerian to Cartesian coordinates.
- **xl** cart to kepl: transforms from Cartesian to Keplerian coordinates.

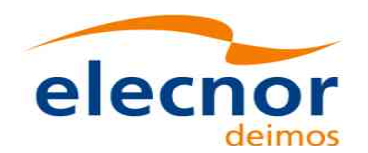

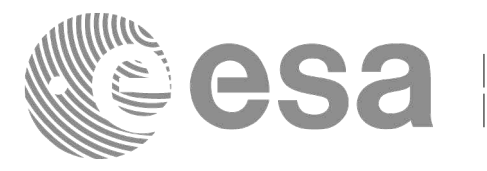

#### **4.1.2.5 Position on orbit calculations**

<span id="page-29-4"></span>• xl position on orbit: calculates a value describing the position of the satellite within the orbit, using as input a Cartesian orbit state vector.

#### **4.1.2.6 Quaternions transformations**

<span id="page-29-3"></span>• xl quaternions interpol: interpolates a quaternion using the spherical linear interpolation method.

#### *4.1.3 Other Basic Computations*

- <span id="page-29-2"></span>**xl\_sun**: calculates the position and velocity of the Sun in the Earth Fixed coordinate system
- **xl\_moon**: calculates the Moon position and velocity in the Earth Fixed coordinate system
- **xl\_planet**: calculates the position and velocity of a selected planet in the Earth Fixed coordinate system
- **xl\_star\_radec**: calculates the right ascension and declination of a star in the True of Date coordinate system.
- **xl** geod distance: calculates the geodesic distance between two points that lay on the same ellipsoid, and the azimuth of the related geodesic line at both points.
- **xl\_star\_catalog**: calculates the star coordinates in a star catalogue reference frame.

#### *4.1.4 Astronomical model selection*

- <span id="page-29-1"></span>**xl\_model\_init**: It initialises a model identifier that will be used to by other CFI functions to select a model.
- **xl** model close: cleans up any memory allocation performed by the initialization functions.

### <span id="page-29-0"></span>**4.2 Time Reference Transformations Calling Sequence**

Time reference transformations ,and other functions with time as input, requires the user to initialise correlations between the different allowed time references, i.e. TAI, UTC, UT1 and GPS time. In order to accomplish such correlations, two possible strategies can be used:

- Initialization from a single or multiple orbit files (**xl\_time\_ref\_init\_file**)
- Initializationwith data structures (user data or data read from files)(**xl\_time\_id\_data**).
- Initialization from a given set of time references (**xl\_time\_ref\_init**).

The correlations are stored in a data structure, and the software returns a pointer to it, in addition to the validity range of the initialisation. This structure is referred to as the *Time Id*.

Once the initialisation has been performed, the user is able to transform any date expressed in one of the allowed time references to another, through the Time Format / Reference Transformation functions. The *Time ID* has to be provided to each of these functions. The process can be repeated as needed without initialising the time correlations each time.

After finalising the transformations, the *Time ID* must be freed (**xl\_time\_close**).

A complete view of the time reference transformations sequence is presented in figure 1.

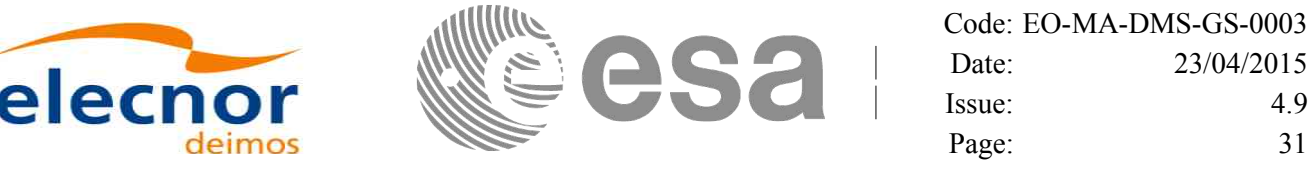

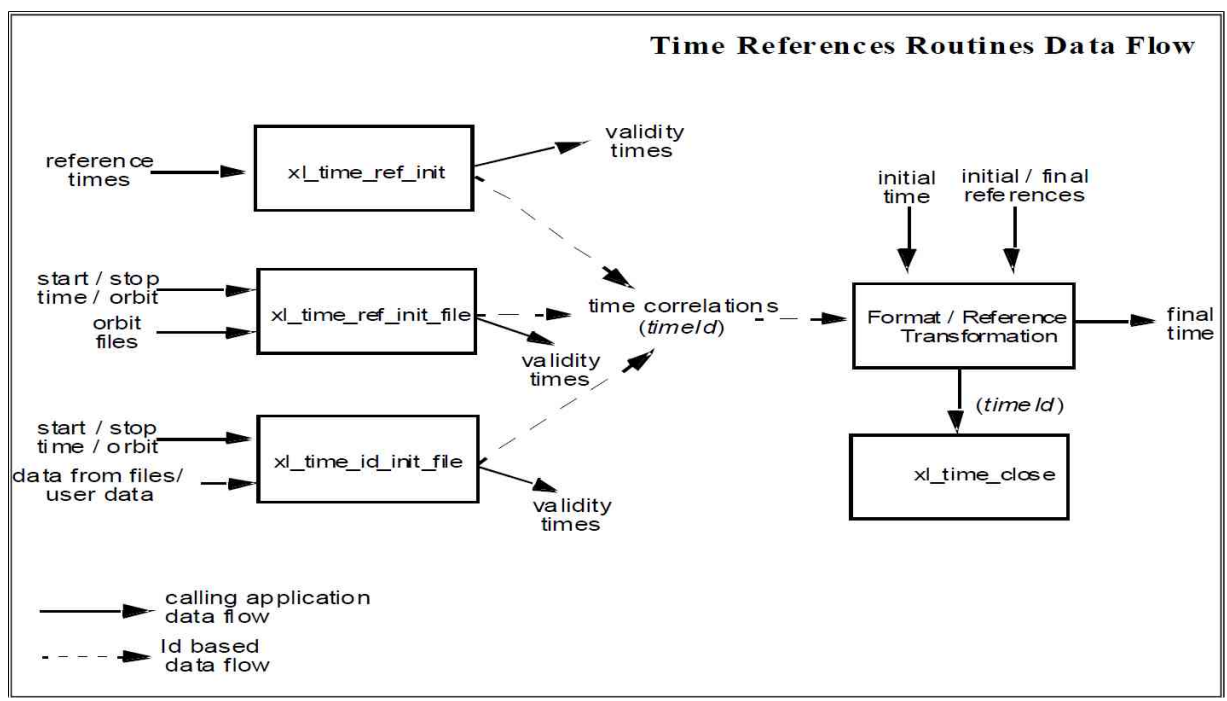

*Figure 1: Time reference transformations sequence*

There is a second way of calling the functions that require a *timeId* as input.

Similar initialisation functions exist in other CFI libraries, resulting in various *Ids* being generated. It is possible to group different *Ids* into a single entity called *runId*. Using this method, a single *runId* can be passed to all functions across the different libraries, instead of passing several *Ids* through the interface.

In this case, the first step would be to create the *timeId*. Then, a *runId* can be generated using as input the *timeId*. This *runId* is then passed through the interface to equivalent functions to those described before (ending in "\_run").

A detailed description of each function is provided in section [7.](#page-50-0)

Please refer also to:

ľ

- [\[MCD\]](#page-26-4) for a detailed description of the time references and formats, coordinate systems, parameters and models used in this document.
- [\[GEN\\_SUM\]](#page-26-3) for a complete overview of the CFI, and in particular the detailed description of the Id concept and the error handling functions.

# <span id="page-30-0"></span>**4.3 Earth and Astronomical model selection calling sequence**

The CFI functions can work with different Earth and astronomical models. These models have been divided in the following categories:

- Star model
- Sun model
- Planet model
- Earth model
- Moon model
- Nutation model

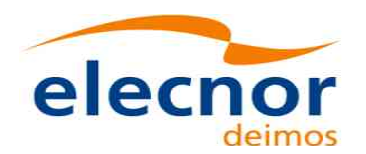

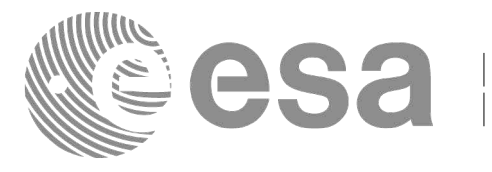

- Precession model
- Constants model

In order to work with different models, these have to be stored in a CFI Id called *Model ID*. The *Model ID* is a variable of type **xl\_model\_id**.

The calling sequence for a C program where the *Model ID* is needed, would be as follows:

- Declare the model id variable:
	- $\bullet$  **xl** model id model id = {NULL};
	- $\bullet$  The model id has to be initialised this way (as other CFI ID's), so that the EOCFI could recognise that the model\_id is not initialised.
- The user is required to explicitly initialize the model\_id with the **xl\_model\_init** function (see section [7.49\)](#page-202-1). In case this is not done and a model\_id set to {NULL} is passed to a CFI function, that CFI function will allocate and use a temporary model id (set to default models) that will be released at function completion. The second option is less efficient than the first one especially when that CFI function is called many times as a sequence of time consuming memory allocations and releasing would take place.
- The model id is used as an input parameter in the EOCFI functions if it is needed.
- Close the model\_id with **xl\_model\_close** (Only if the model\_id was initialised).

Please refer also to:

- [\[MCD\]](#page-26-4) for a detailed description of the models implemented for the Earth Observation CFI. (For the current version, only the default models are available)
- [\[GEN\\_SUM\]](#page-26-3) for a detailed description of the *Id* concept.

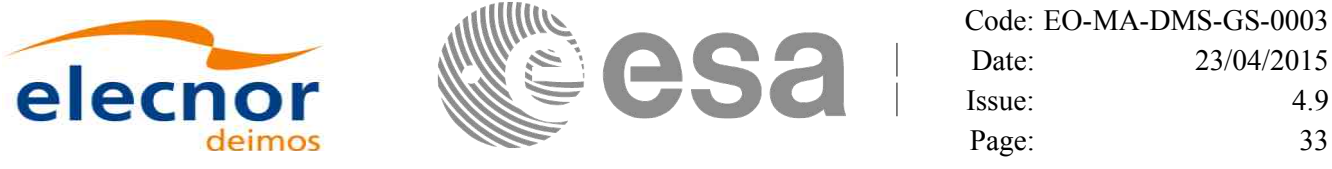

# <span id="page-32-0"></span>**5 LIBRARY INSTALLATION**

For a detailed description of the installation of any CFI library, please refer to [\[GEN\\_SUM\].](#page-26-3)

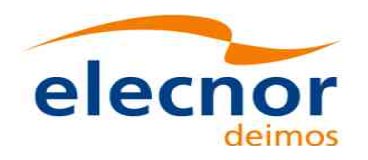

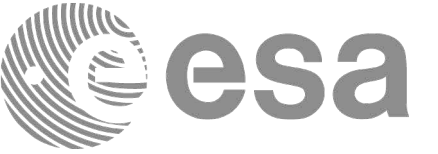

# <span id="page-33-0"></span>**6 LIBRARY USAGE**

The EO\_LIB software library has the following dependencies:

- Other EOCFI libraries:
	- EO\_FILE\_HANDLING (See [\[F\\_H\\_SUM\]\)](#page-26-6).
	- EO\_DATA\_HANDLING (See [\[D\\_H\\_SUM\]\)](#page-26-5).
- Third party libraries:
	- POSIX thread library: libpthread.so (Note: this library is normally pre-installed in Linux and MacOS platforms. For Windows platforms, pthread.lib is included in the distribution package, with license LGPL);
	- GEOTIFF, TIFF, PROJ, LIBXML2 libraries (these libraries are included in the distribution package. Their usage terms and conditions are available in the file "TERMS\_AND\_CONDITIONS.TXT" which is part of the distribution package).

The following is required to compile and link a Software application that uses the EO\_LIB software library functions (it is assumed that the required EOCFI and third-part libraries are located in directory *cfi\_lib\_dir* and the required header files are located in *cfi* include, see [\[GEN\\_SUM\]](#page-26-3) for installation procedures):

1) include the following header files in the source code:

- explorer lib.h (for a C application)

2) use the following compile and link options:

Linux and MacOS platforms:

-I*cfi\_include\_dir* -L*cfi\_lib\_dir* -lexplorer\_lib

- lexplorer data dandling -lexplorer file handling -lgeotiff -ltiff -lproj -lxml2 -lm -lc -lpthread

Windows platforms:

/I *"cfi\_include\_dir"* /libpath:*"cfi\_lib\_dir"* libexplorer\_lib.lib

libexplorer\_data\_handling.lib libexplorer\_file\_handling.lib libgeotiff.lib libtiff.lib libproj.lib libxml2.lib pthread.lib Ws2\_32.lib

All functions described in this document have a name starting with the prefix xl\_

To avoid problems in linking a user application with the EO\_LIB software library due to the existence of names multiple defined, the user application should avoid naming any global software item beginning with either the prefix  $XL$  or  $xL$ .

It is possible to call the following CFI functions from a user application.

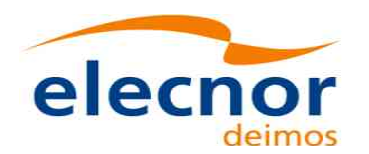

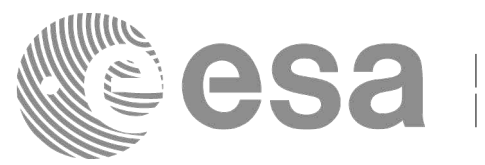

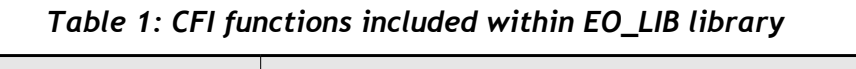

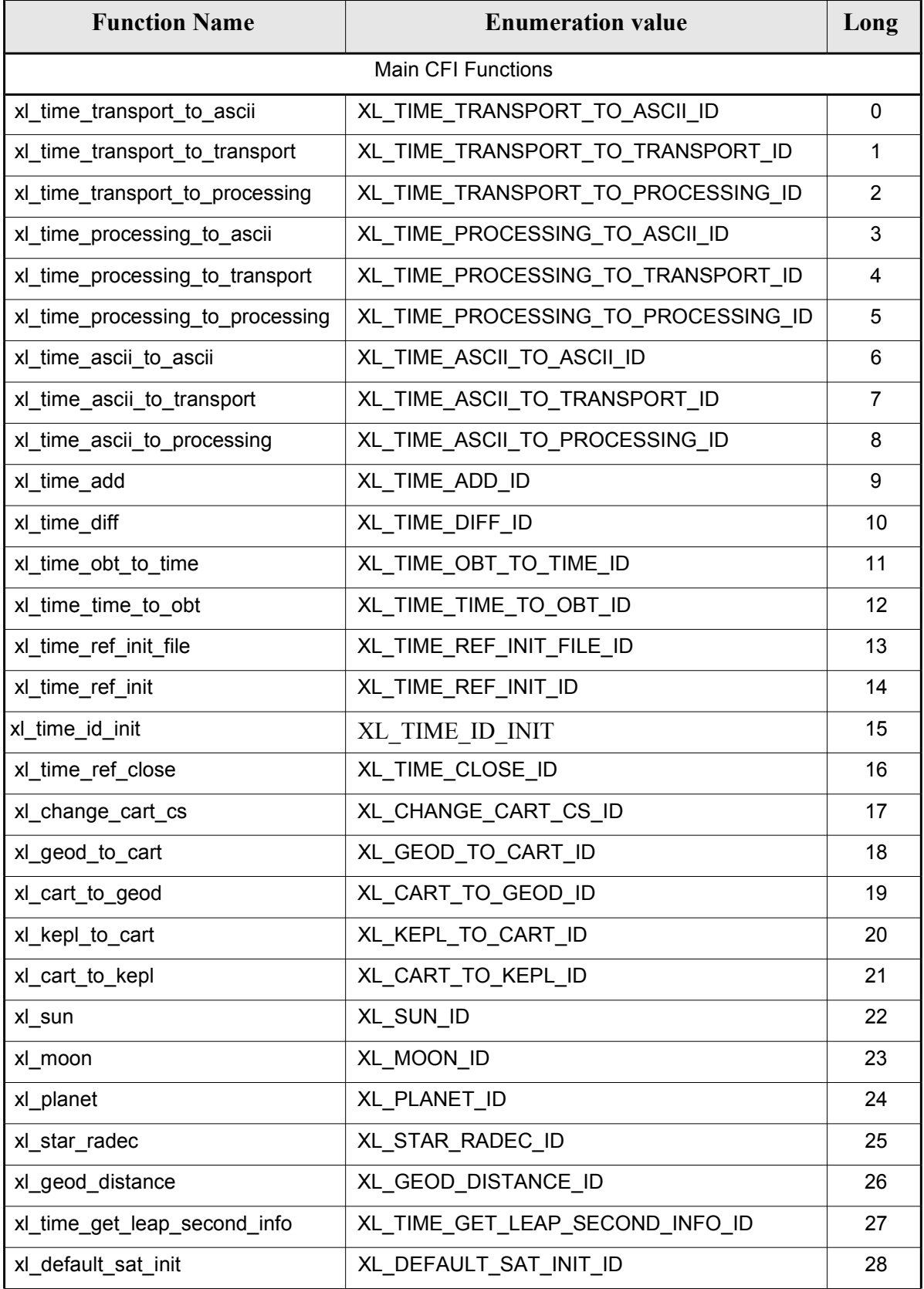

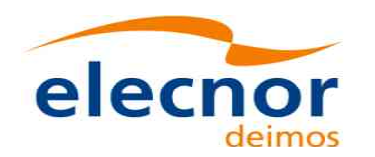

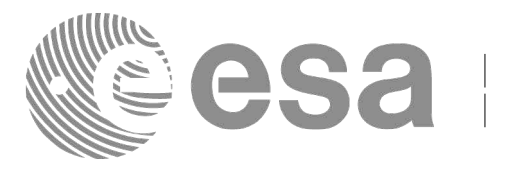

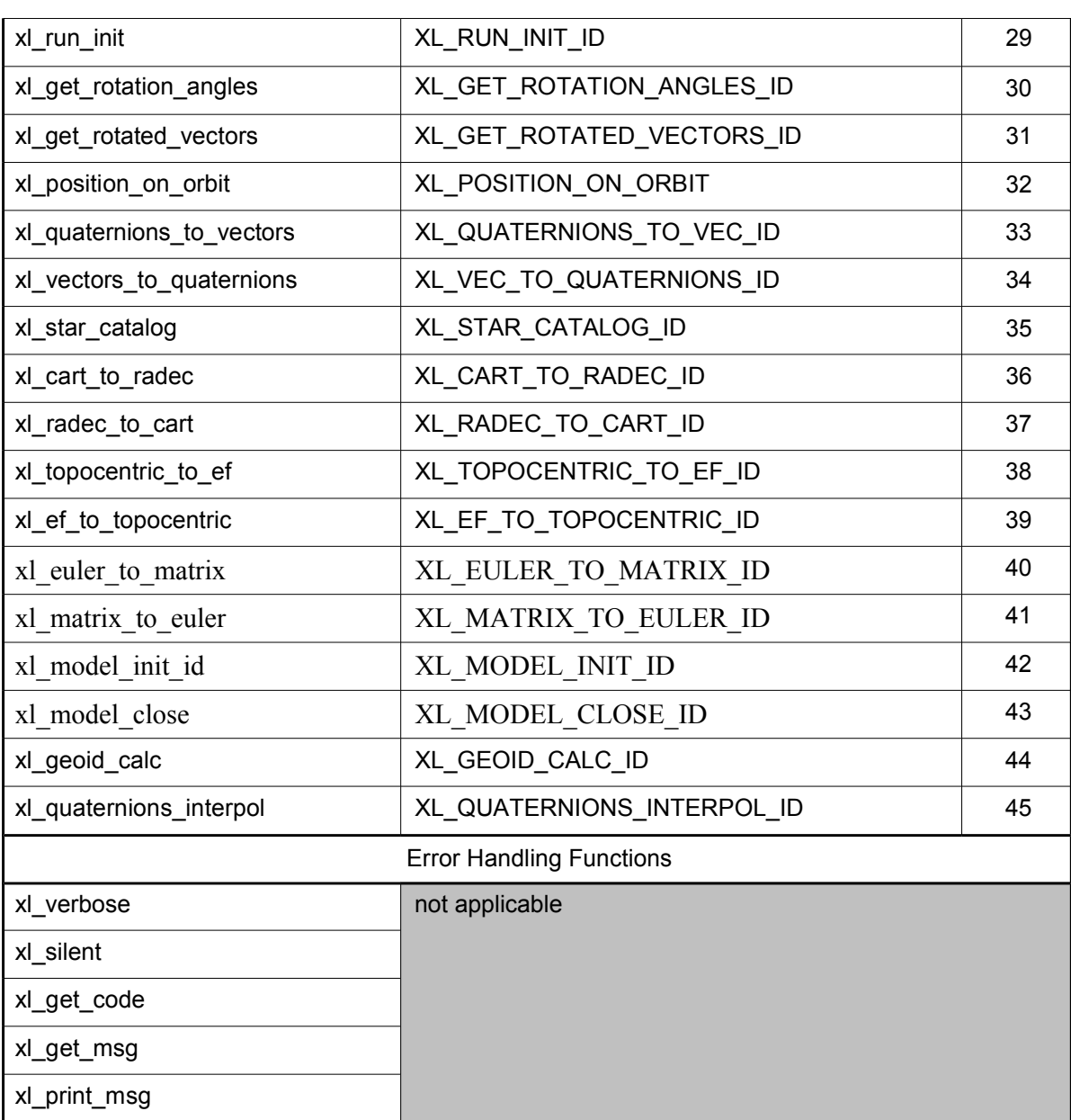

Notes about the table:

- To transform the extended status flag returned by a CFI function to either a list of error codes or a list of error messages, the enumeration value (or the corresponding long value) described in the table must be used
- The error handling functions have no enumerated values

Whenever available **it is strongly recommended to use enumeration values rather than integer values**.

### <span id="page-35-0"></span>**6.1 Usage hints**

Every CFI function has a different length of the Error Vector, used in the calling I/F examples of this SUM and defined at the beginning of the library header file. In order to provide the user with a single value that
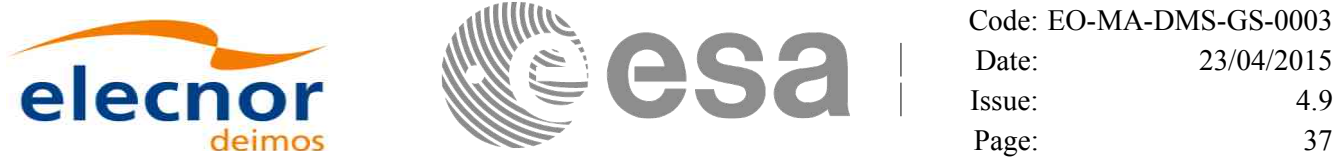

could be used as Error Vector length for every function, a generic value has been defined (XL\_ERR\_VECTOR\_MAX\_LENGTH) as the maximum of all the Error Vector lengths. This value can therefore be safely used for every call of functions of this library.

# <span id="page-36-1"></span>**6.2 General Enumerations**

The aim of the current section is to present the enumeration values that can be used rather than integer parameters for some of the input parameters of the EO\_LIB routines, as shown in the table below. The enumerations presented in [\[GEN\\_SUM\]](#page-26-0) are also applicable.

| Input                    | <b>Description</b>                                                                                                    | <b>Enumeration value</b>     | Long            |
|--------------------------|----------------------------------------------------------------------------------------------------|------------------------------|-----------------|
| lTime reference          | Undefined                                                                                                    | XL TIME UNDEF                | $-1$            |
|                          | TAI                                                                                                    | XL TIME TAI                  | $\mathbf 0$     |
|                          | <b>UTC</b>                                                                                                    | XL TIME UTC                  | 1               |
|                          | UT <sub>1</sub>                                                                                                    | XL_TIME_UT1                  | $\overline{2}$  |
|                          | <b>GPS</b>                                                                                                    | XL TIME GPS                  | 3               |
| Processing format        | Standard                                                                                                    | <b>XL PROC</b>               | $\mathbf 0$     |
| Transport time format    | Standard                                                                                                    | XL TRANS STD                 | $\mathbf 0$     |
|                          | <b>Envisat Ground Segment</b>                                                                                                    | XL_TRANS_ENVI_GS             | 11              |
|                          | CryoSat He by the Segment                                                                                                    | XL_TRANS_CRYO_GS             | 21              |
|                          | <b>CryoSat General Telemetry</b>                                                                                                    | XL_TRANS_CRYO_TM             | 22              |
|                          | CryoSat SIRAL Telemetry                                                                                                    | XL_TRANS_CRYO_TM_SIRAL       | 23              |
|                          | SMOS transport time format                                                                                                    | XL_TRANS_SMOS_TM             | $\overline{31}$ |
|                          | GPS Second transport time format<br>(number of seconds and<br>microseconds elapsed since GPS<br>epoch: 6 <sup>th</sup> January 1980)      | XL TRANS GENERIC GPS SEC     | 41              |
|                          | GPS Week transport time format<br>(number of weeks, seconds and<br>microseconds elapsed since GPS<br>epoch: 6 <sup>th</sup> January 1980) | XL TRANS GENERIC GPS WEEK    | 42              |
| <b>ASCII time format</b> | Undefined                                                                                                    | XL_ASCII_UNDEF               | $-1$            |
|                          | Standard                                                                                                    | XL ASCII STD                 | 11              |
|                          | Standard with reference                                                                                                    | XL_ASCII_STD_REF             | 12              |
|                          | <b>Standard with microsecs</b>                                                                                                    | XL_ASCII_STD_MICROSEC        | $\overline{13}$ |
|                          | Standard with reference and<br>microsecs                                                                                                  | XL ASCII STD REF MICROSEC    | 14              |
|                          | Compact                                                                                                    | <b>XL ASCII COMPACT</b>      | 21              |
|                          | Compact with reference                                                                                                    | XL_ASCII_COMPACT_REF         | 22              |
|                          | Compact with microsecs                                                                                                    | XL ASCII COMPACT MICROSEC    | 23              |
|                          | Compact with reference and<br>microsecs                                                                                                   | XL_ASCII_COMPACT_REF_MICROSE | 24              |

<span id="page-36-0"></span>*Table 2: Enumerations within EO\_LIB library*

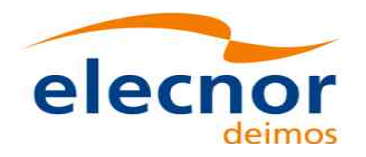

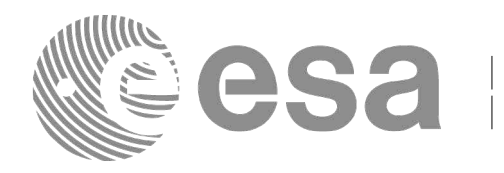

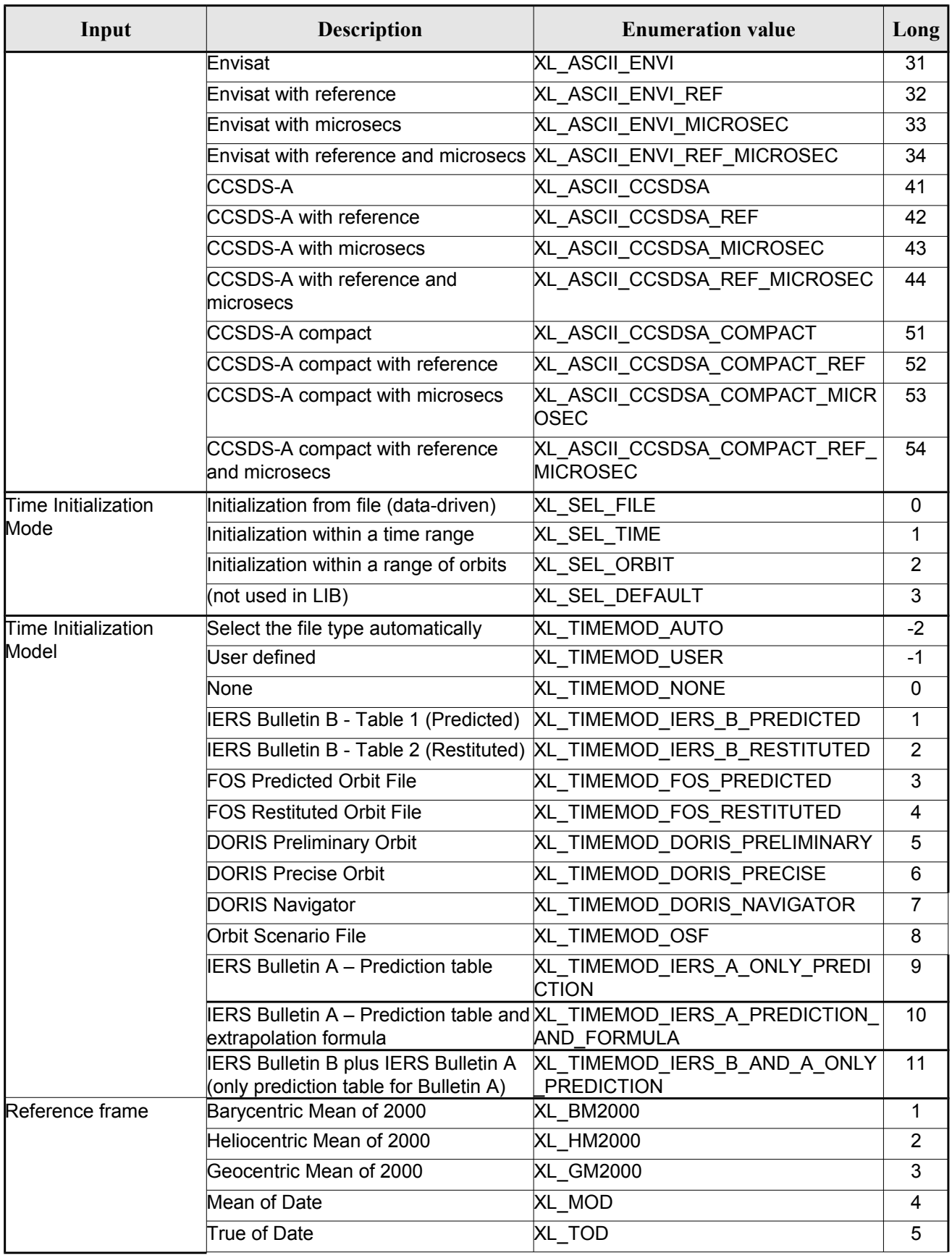

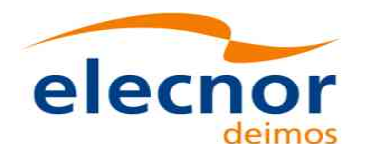

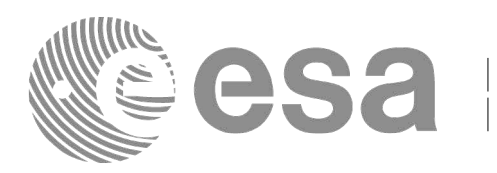

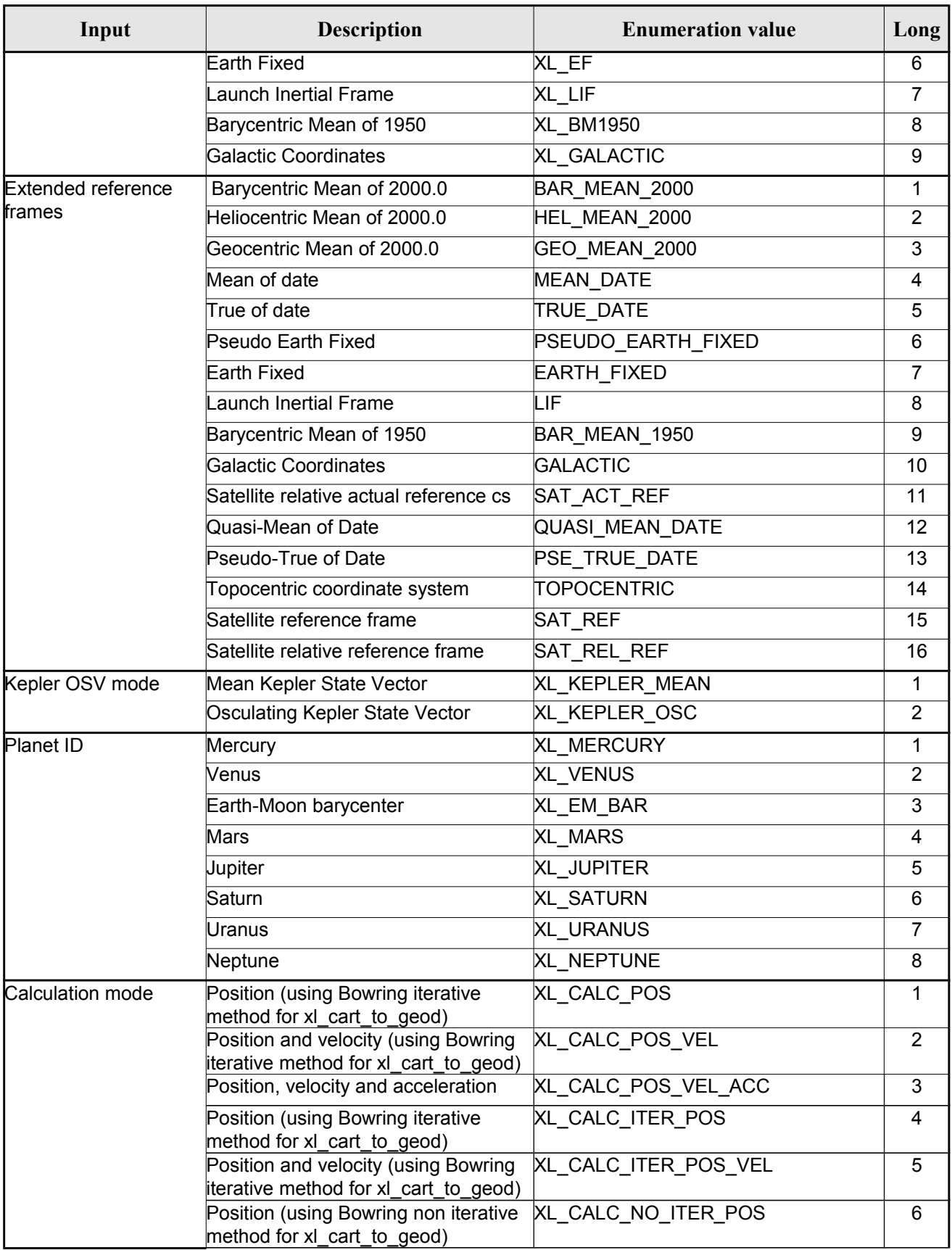

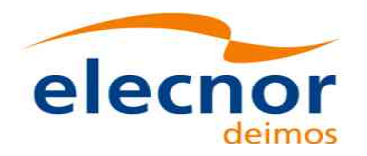

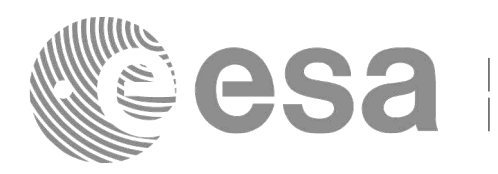

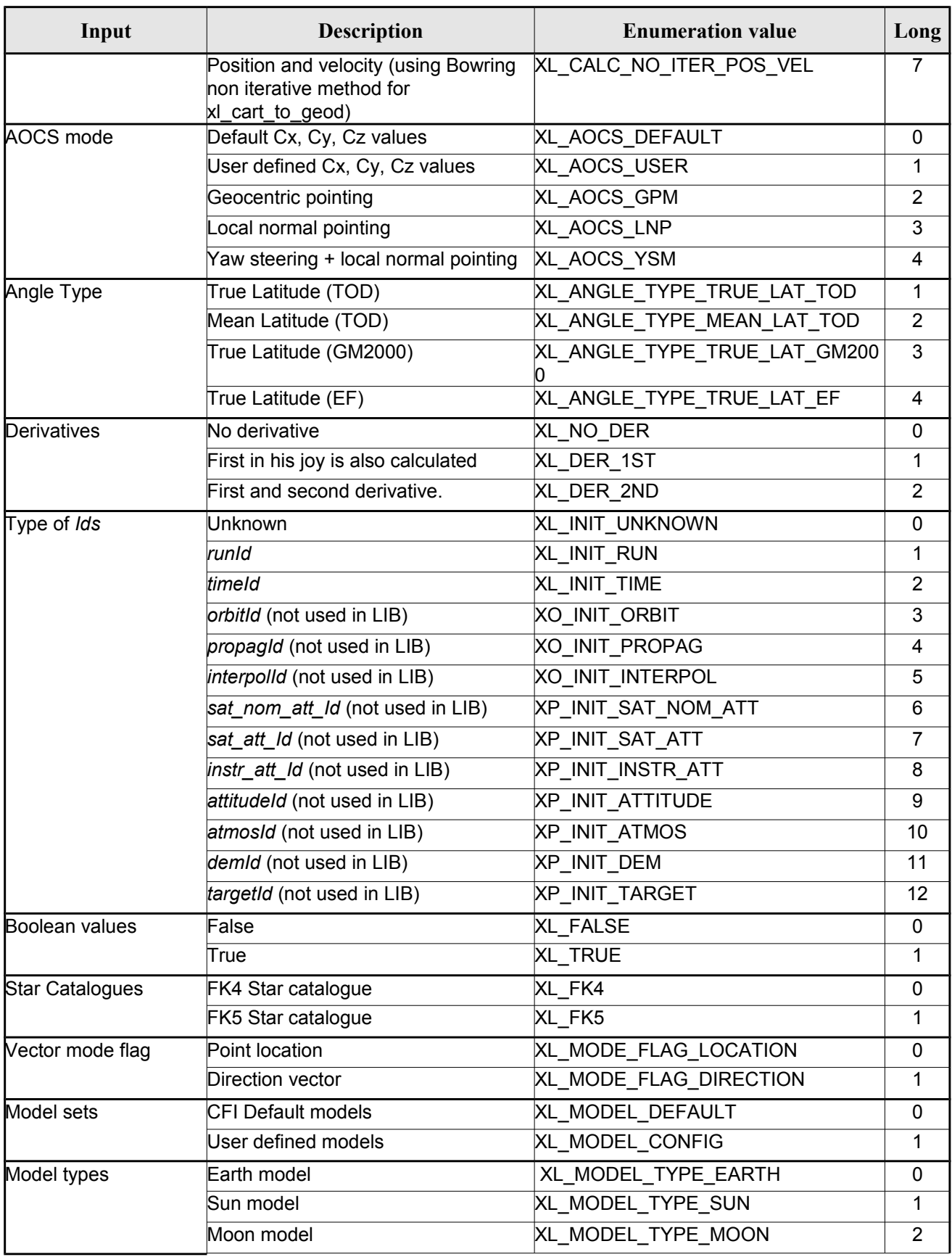

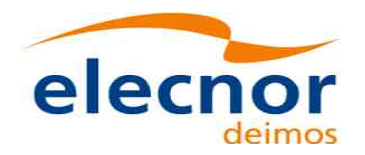

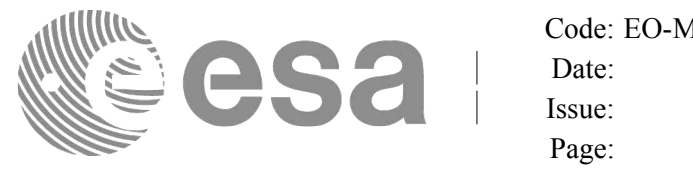

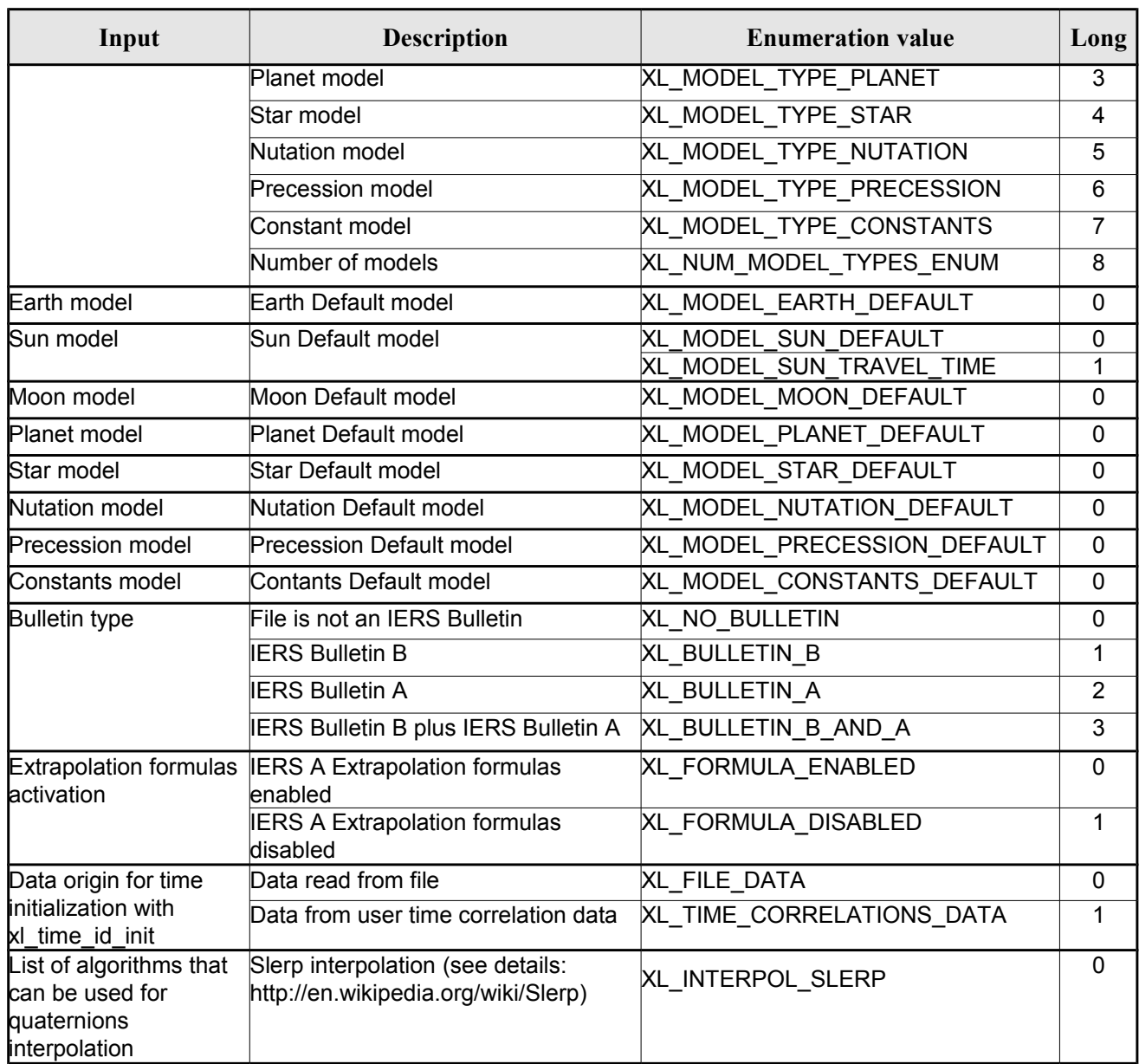

<span id="page-40-1"></span><span id="page-40-0"></span>The use of the previous enumeration values could be restricted by the particular usage within the different CFI functions. The actual range to be used is indicated within a dedicated reference named *allowed range*. When there are not restrictions to be mentioned, the allowed range column is populated with the label *complete*.

The meanings and units of the different array elements from the Transport time strongly depend upon the selected Transport format (by means of the Transport format ID). The table below shows the choices:

#### *Table 3: Transport time formats*

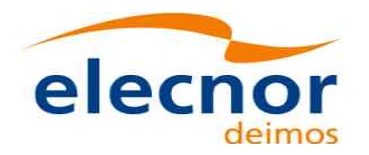

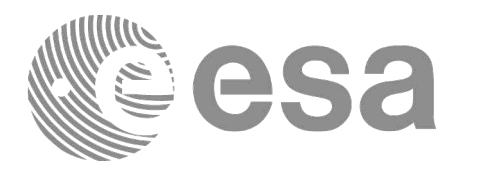

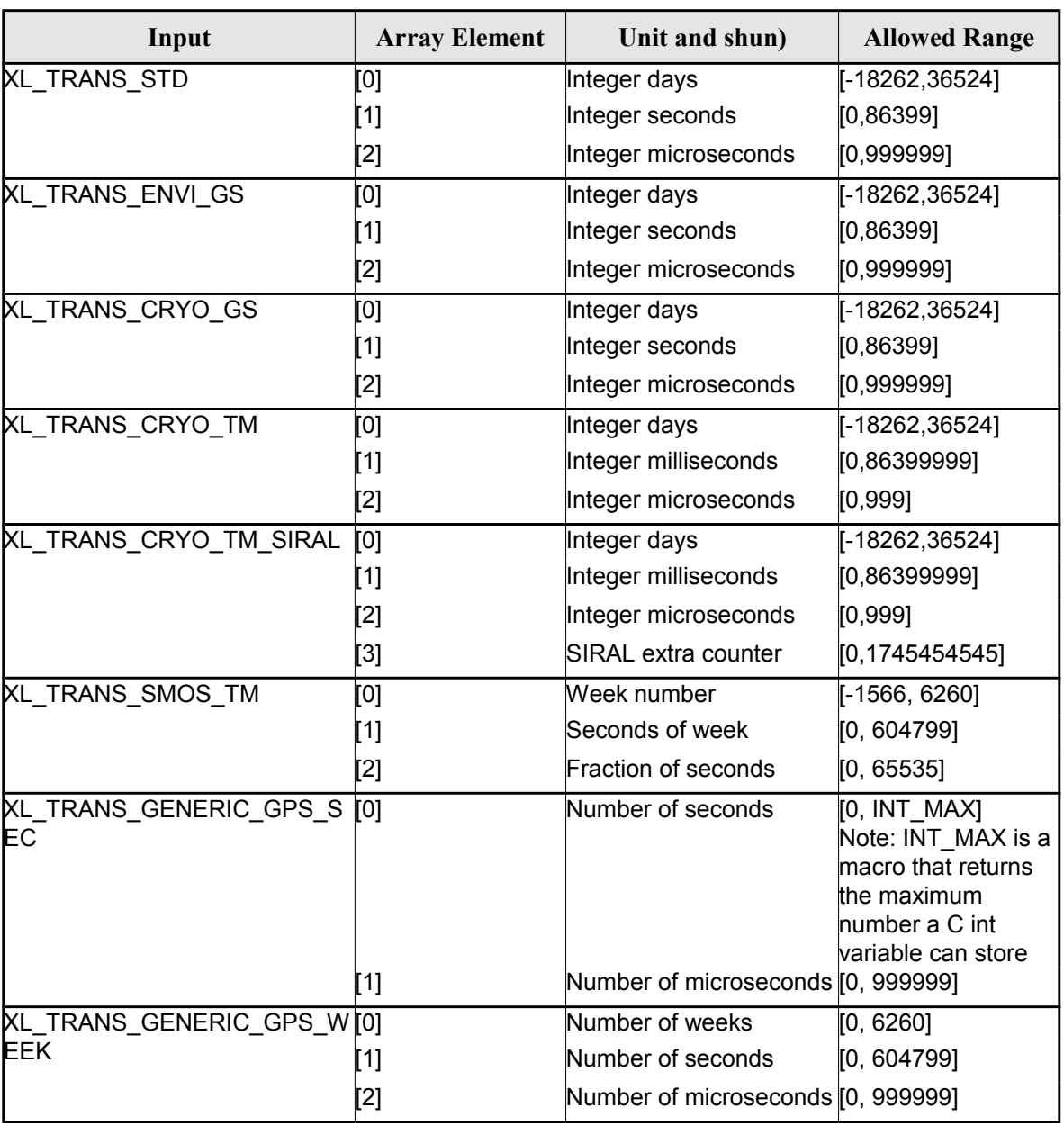

The string characteristics of the ASCII time formats depends strongly upon the selected ASCII format (by means of the ASCII format ID). The tables below show the available choices:

Note that the value of 86400 for seconds (and 86400000 for milliseconds) is accepted only for UTC in case a leap second is being introduced. This may happen only at 23:59 minutes and only on four days of the year (31/03, 30/06, 30/09, 31/12). The decision to introduce a leap second in UTC is the responsibility of the International Earth Rotation Service (IERS). See [\[IERS\]](#page-26-2) for further details.

For further details on the SIRAL extra counter for the Cryosat mission please see [\[MCD\].](#page-26-1)

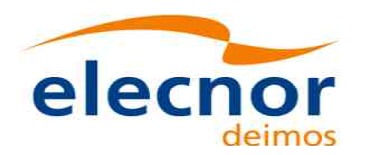

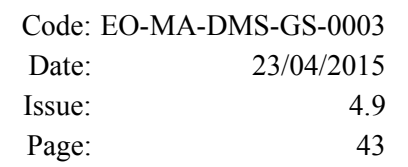

#### *Table 4: Basic ASCII time formats*

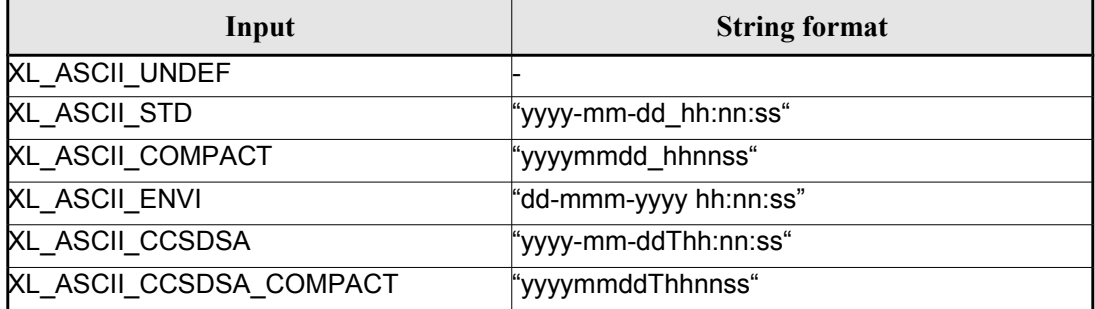

#### *Table 5: Derived ASCII time formats*

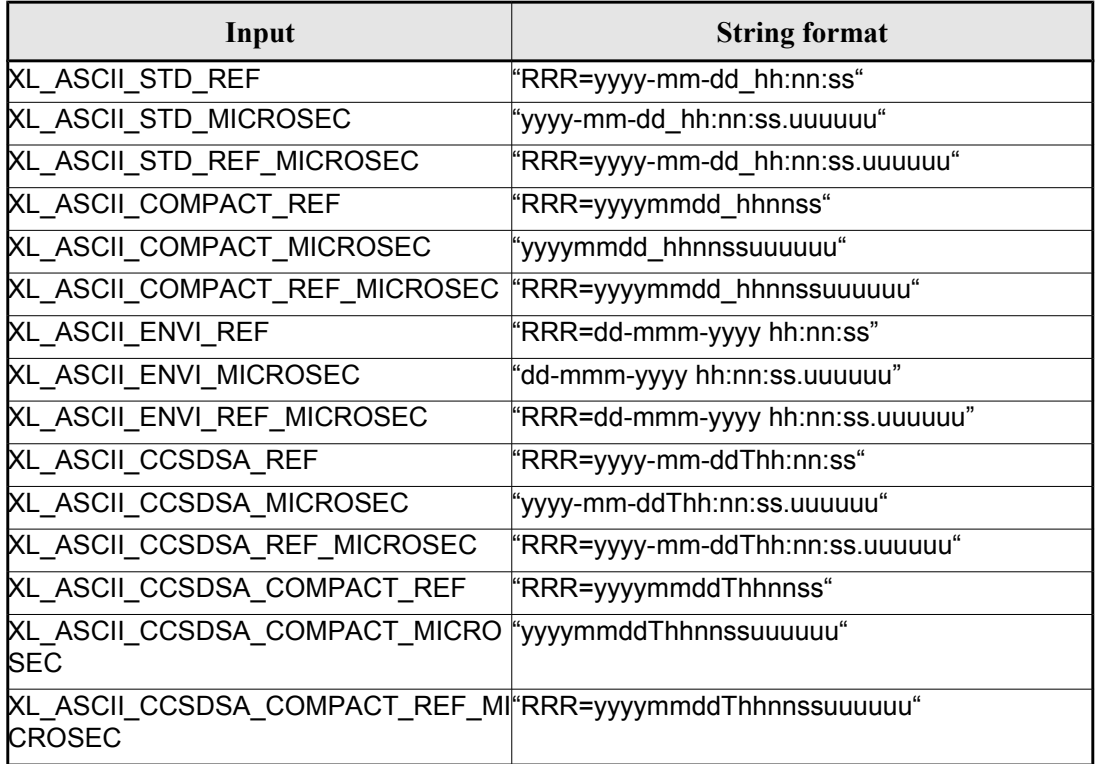

where:

- *yyyy* stands for the year
- *mm* stands for the month expressed as a numerical count, i.e. 01 for January, etc
- *mmm* stands for the month expressed in abbreviatures, i.e. JAN, MAR, etc
- *dd* stands for the day of month
- *ddd* stands for the day of the year
- *hh* stands for the hour in the day
- *nn* stands for the minutes within a hour
- *ss* stands for the seconds within a minute
- *uuuuuu* stands for the microseconds within a second
- *RRR* stands for the time reference (TAI, UTC, UT1 or GPS)

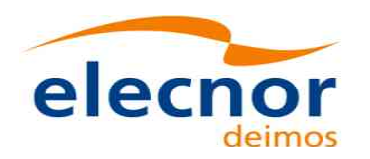

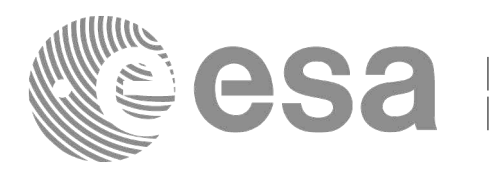

In ASCII formats two values are defined, by convention, as Beginning of Mission (BOM) and End of Mission (EOM). These values are listed, for the various ASCII time formats, i[nTable 6](#page-43-1) and [Table 7.](#page-43-0)

Usually a date with all zeros is seen as EOM, and a date with all nines is considered EOM. The only exception are the ENVISAT-specific formats, which use as EOM the date December 31st, 2078 at 23:59:59.999999.

Format transformations of BOM and EOM between ASCII format is allowed.

Time reference is not considered in BOM or EOM, thus any time reference is accepted (TAI, UTC, UT1 or GPS) for the values in [Table 6](#page-43-1) and [Table 7.](#page-43-0).

BOM and EOM do not have an equivalent in Processing or Transport formats, so if the user tries to convert them from ASCII to another non-ASCII format an error will occur.

#### <span id="page-43-1"></span>*Table 6: Definition of BOM and EOM for basic ASCII time formats*

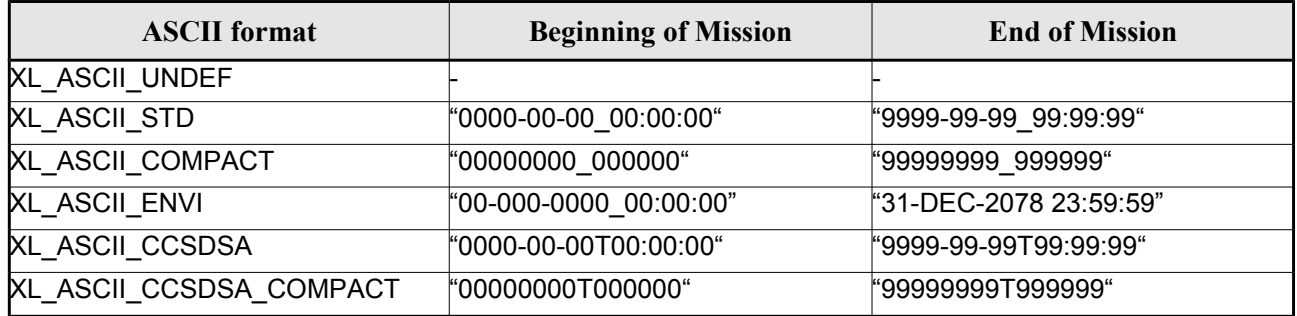

#### <span id="page-43-0"></span>*Table 7: Definition of BOM and EOM for derived ASCII time formats*

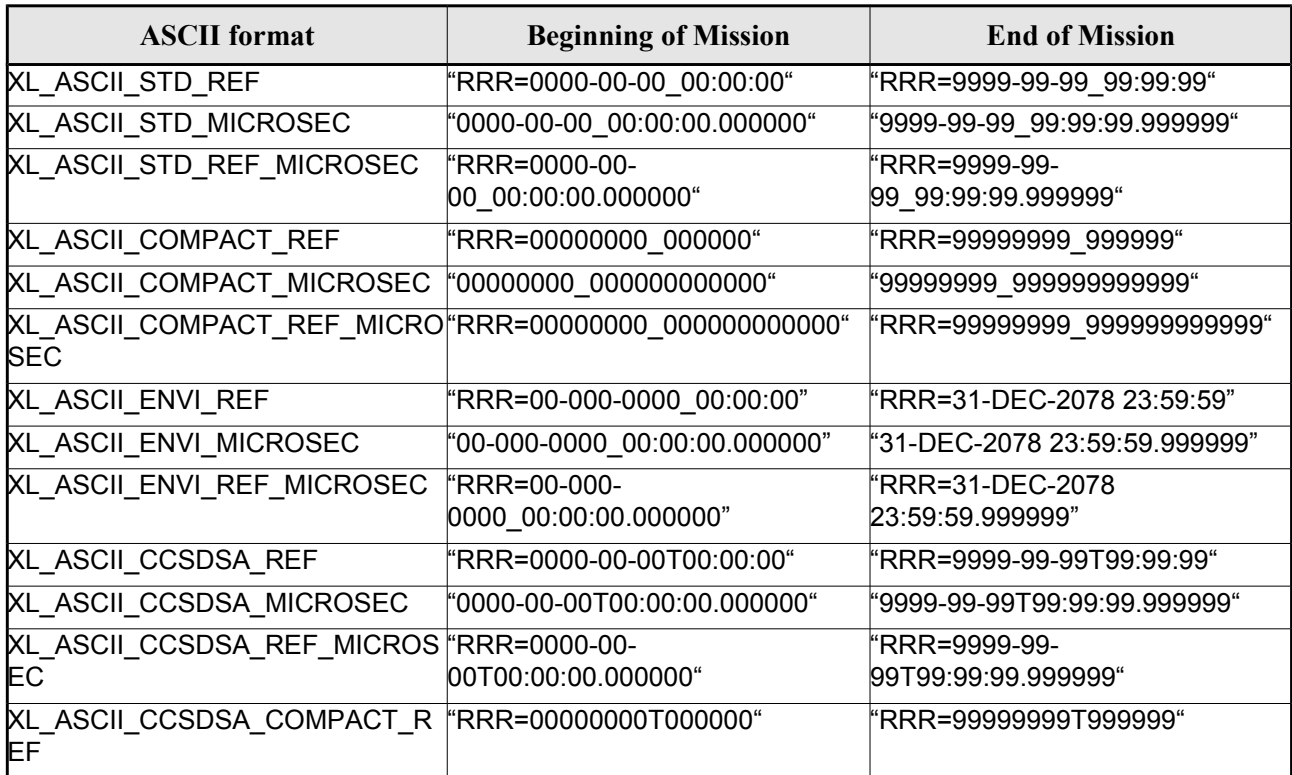

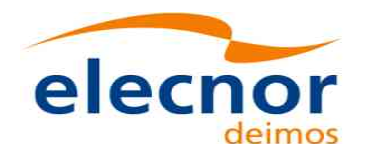

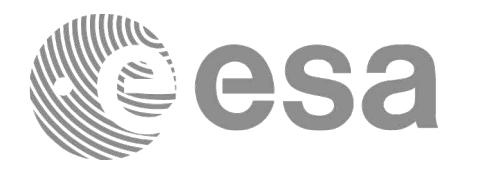

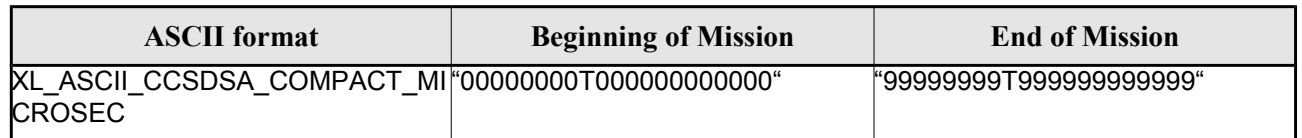

where:

• *RRR* stands for the time reference (TAI, UTC, UT1 or GPS)

# **6.3 Data Structures**

The aim of the current section is to present the data structures that are used in the EO\_LIB library. The structures are currently used for the CFI Identifiers accessor functions. The following table show the structures with their names and the data that contain:

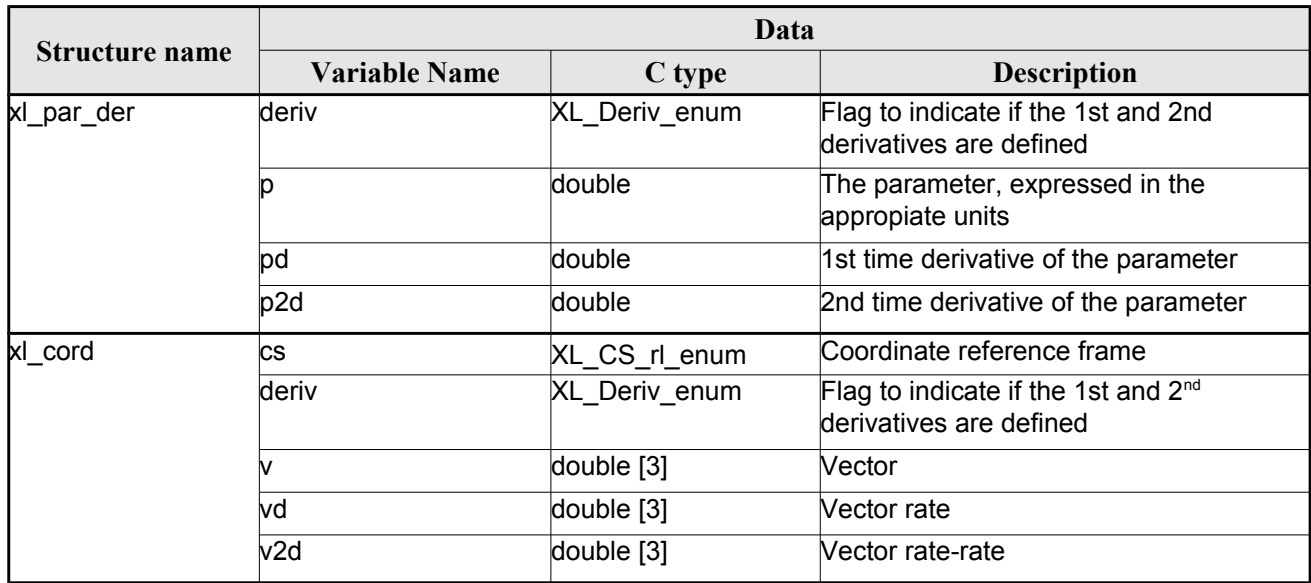

#### <span id="page-44-0"></span>*Table 8: EO\_LIB structures*

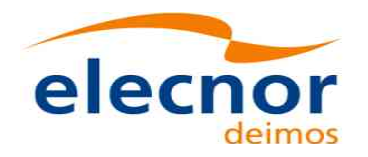

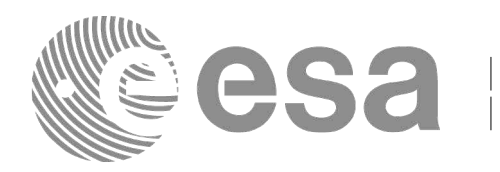

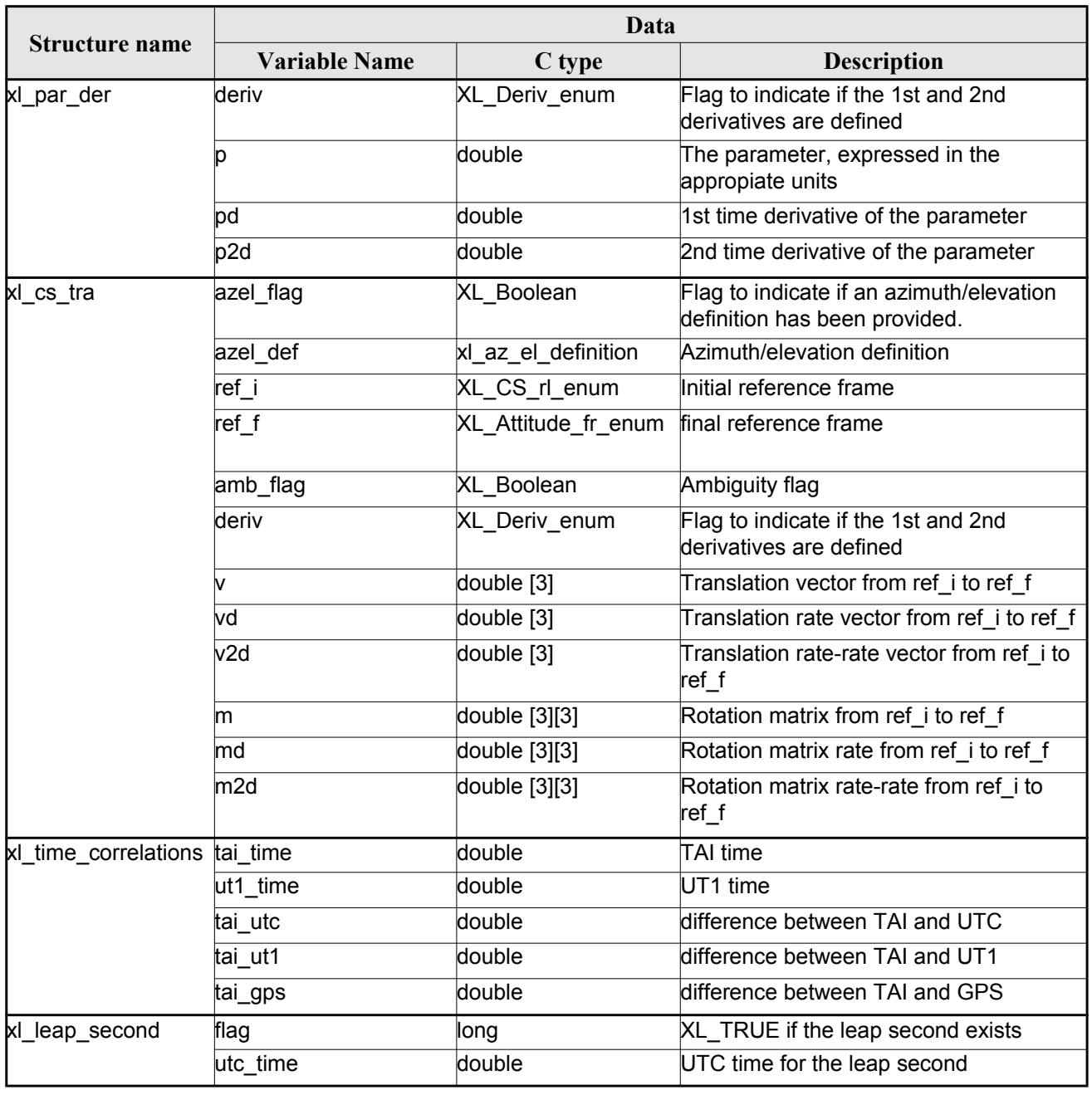

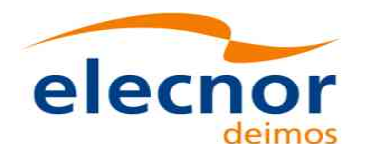

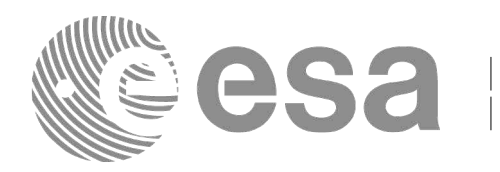

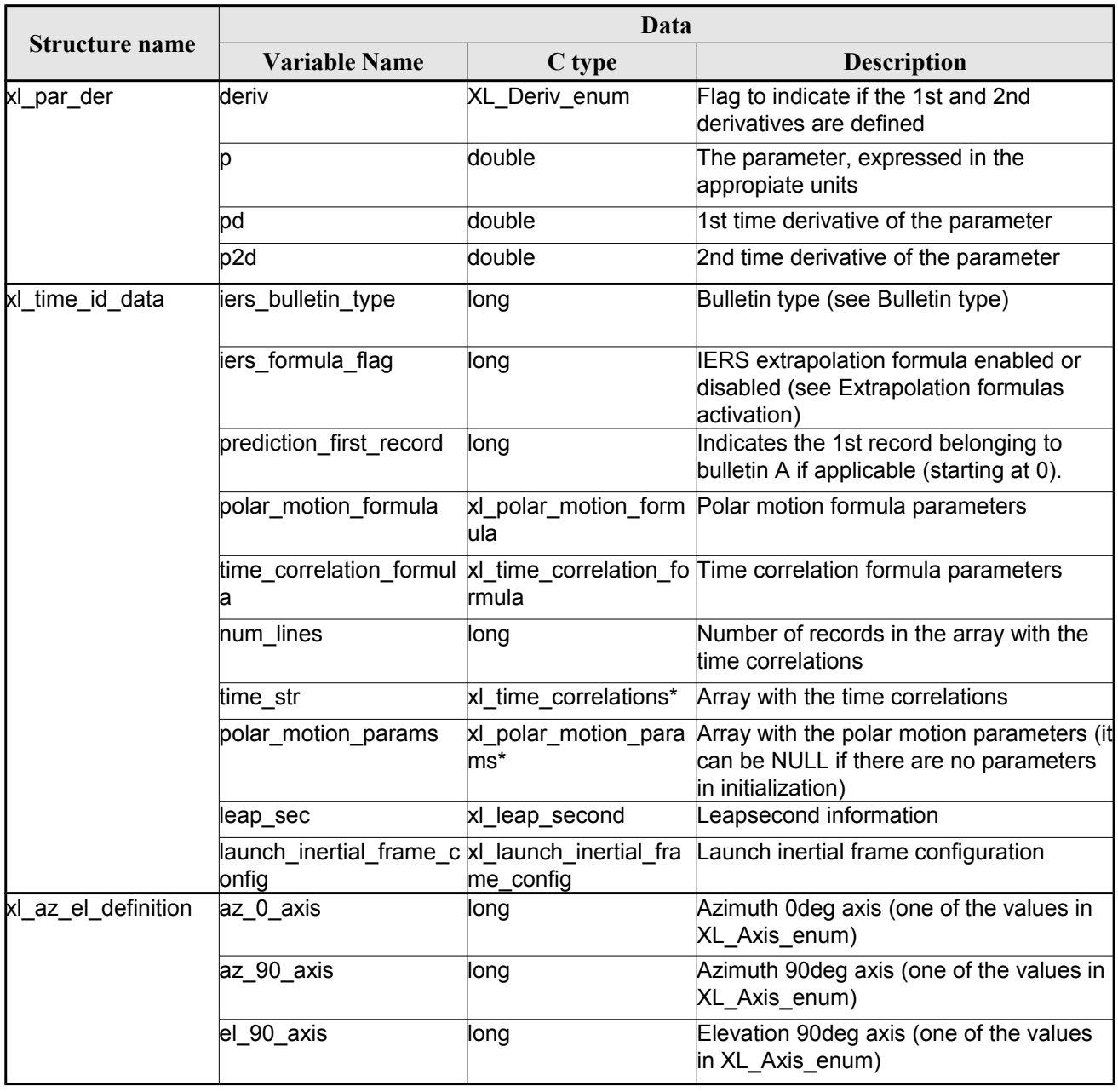

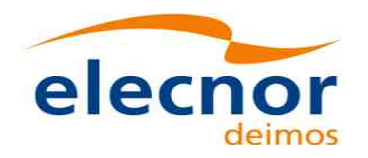

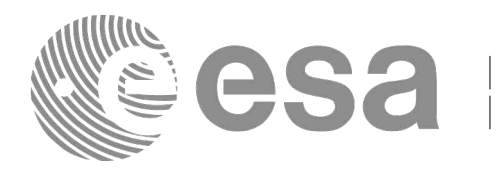

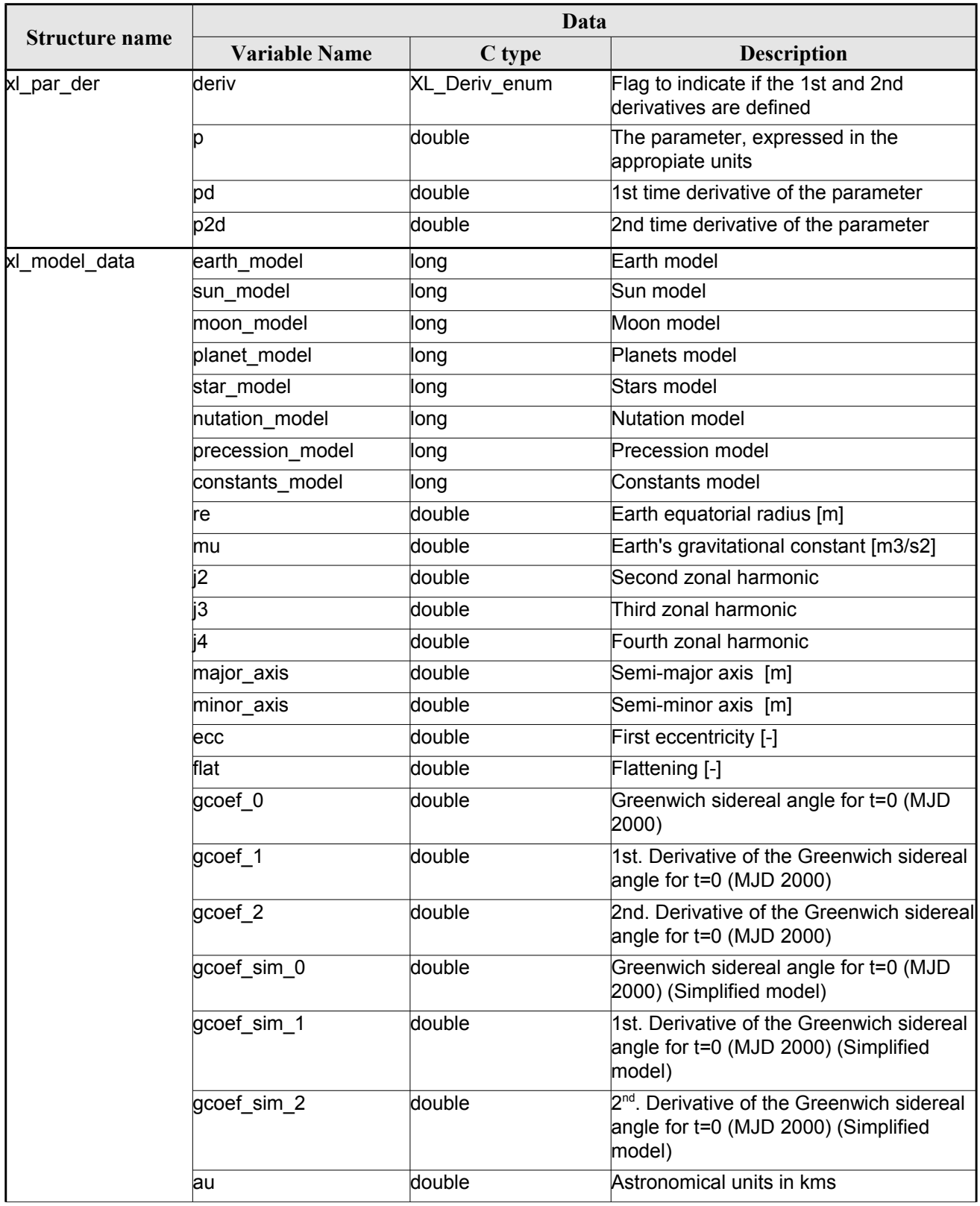

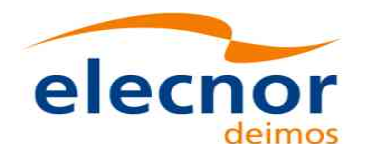

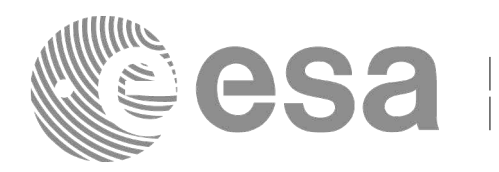

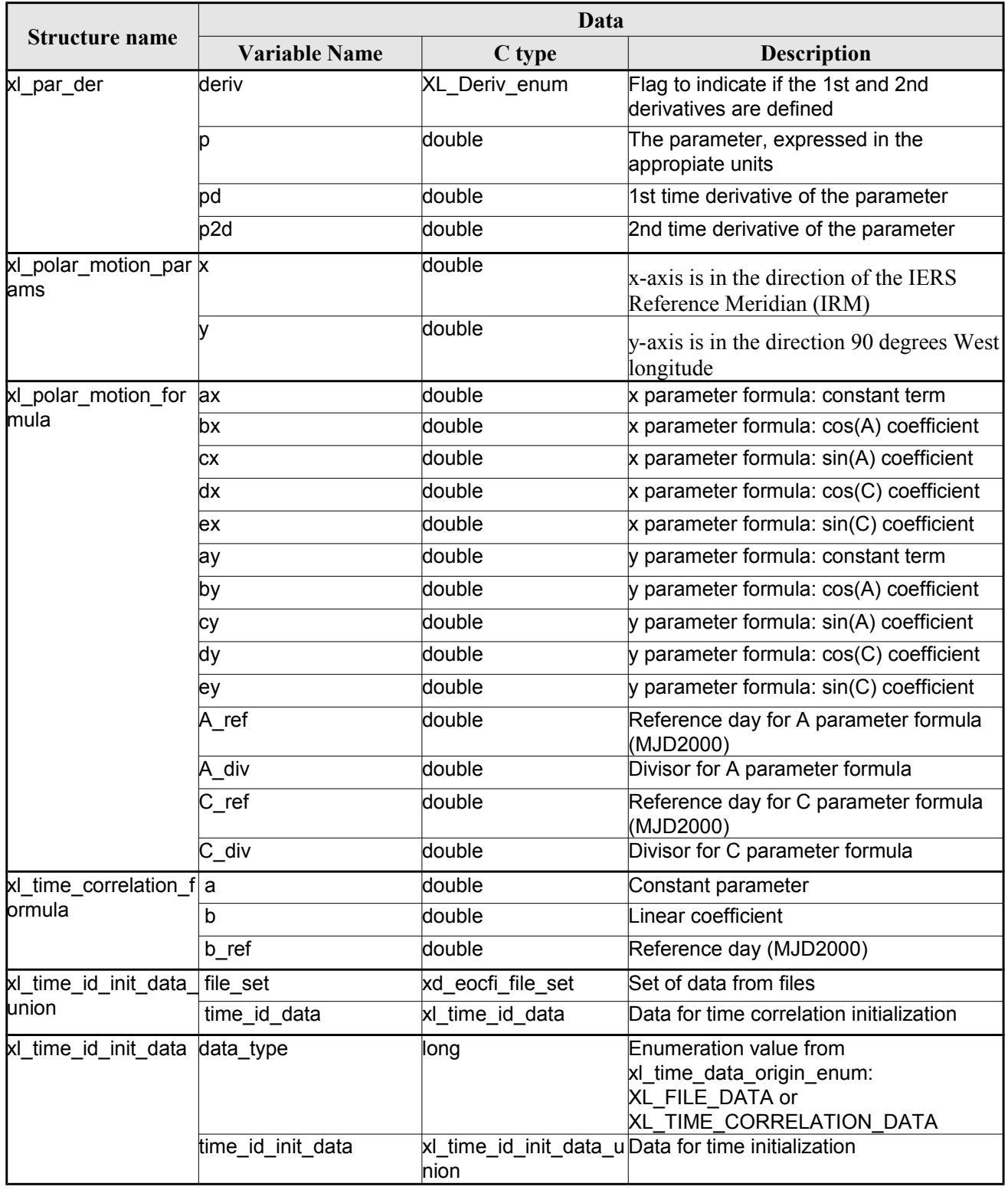

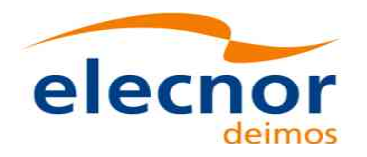

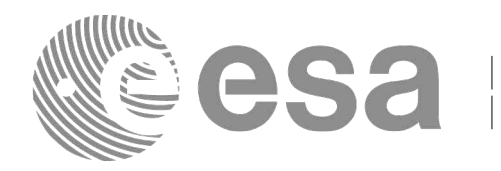

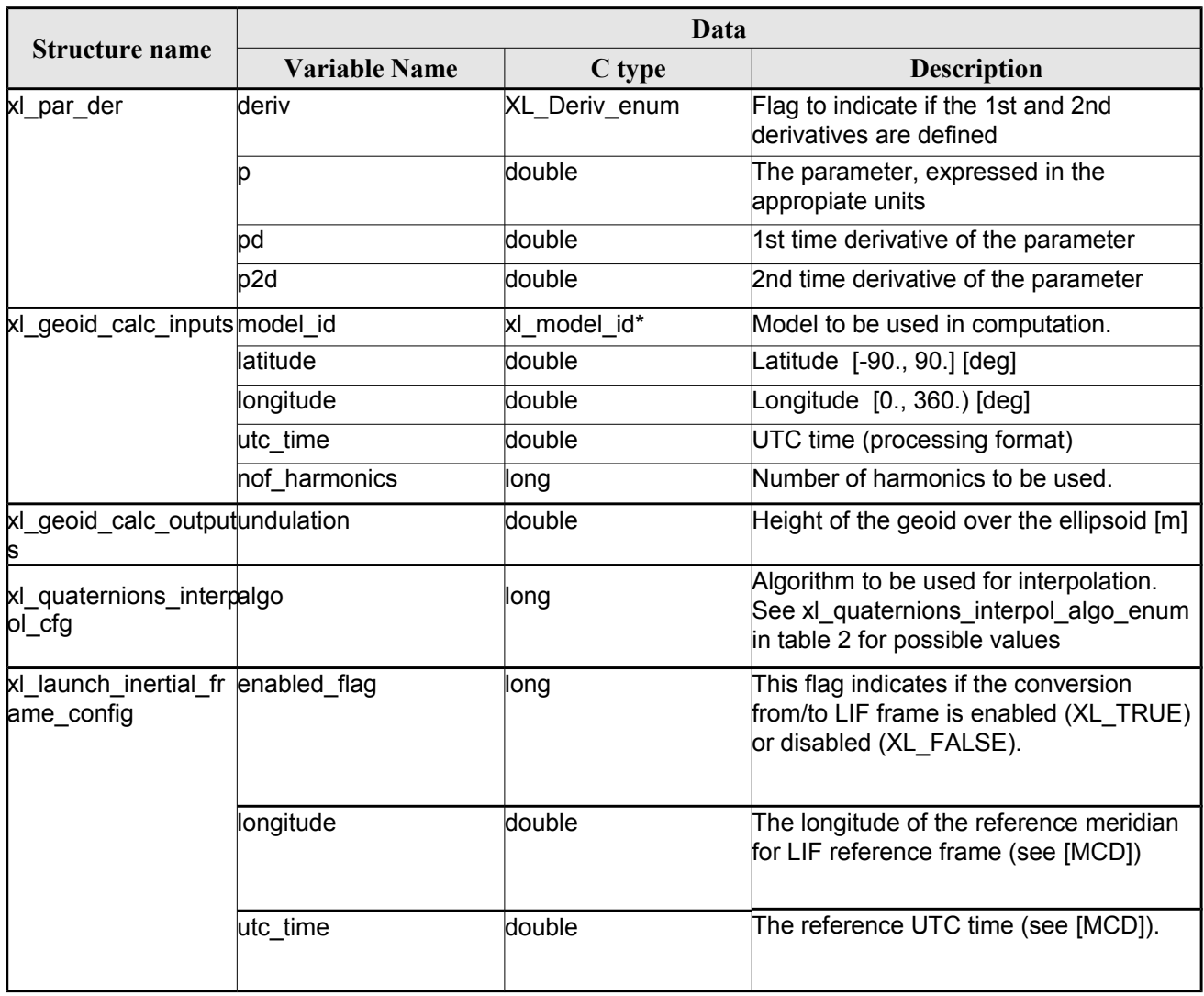

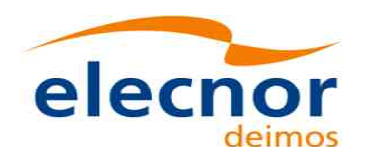

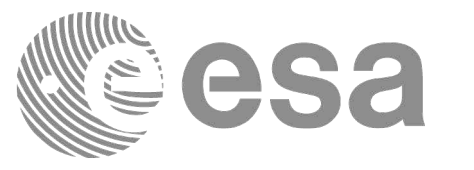

# **7 CFI FUNCTIONS DESCRIPTION**

The following sections describe each CFI function.

The calling interfaces are described for C users.

Input and output parameters of each CFI function are described in tables, where C programming language syntax is used to specify:

- Parameter types (e.g. long, double)
- Array sizes of N elements (e.g.  $param[N]$ )
- Array element M (e.g. [M])

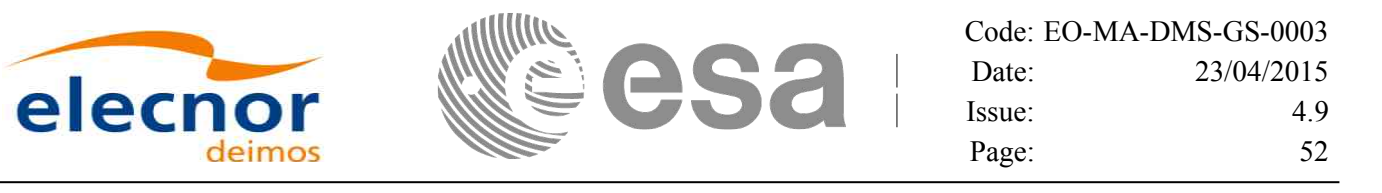

# **7.1 xl\_time\_ref\_init\_file**

### *7.1.1 Overview*

The **xl\_time\_ref\_init\_file** CFI function initializes time correlations between TAI, UTC, UT1 and GPS times from reference data files. The correlations provided by the different input files can be found in the following table (for details about file formats, see [\[D\\_H\\_SUM\]\)](#page-26-3).

|                                    | TAI | <b>UTC</b> | UT <sub>1</sub> | <b>GPS</b> | orbit |
|------------------------------------|-----|------------|-----------------|------------|-------|
| <b>FOS Predicted Orbit File</b>    | х   | х          | X               | (x)        | х     |
| <b>FOS Restituted Orbit File</b>   | X   | x          | X               | (x)        | x     |
| <b>DORIS Preliminary Orbit</b>     | x   | x          | x               | (x)        | x     |
| <b>DORIS Precise Orbit</b>         | x   | x          | X               | (x)        | x     |
| <b>DORIS Navigator File</b>        | x   | x          | X               | (x)        | x     |
| <b>IERS Bulletin B format 1980</b> | x   | x          | X               | (x)        |       |
| <b>IERS Bulletin B format 2010</b> | x   | x          | X               | (x)        |       |
| Orbit Scenario File                | x   | x          | X               | (x)        |       |
| <b>IERS Bulletin A</b>             | x   | x          | x               | (X)        |       |
| <b>IERS Bulletin B plus IERS</b>   | x   | x          | x               | (X)        |       |
| <b>Bulletin A</b>                  |     |            |                 |            |       |

<span id="page-51-0"></span>*Table 9: Time reference correlations from reference files*

Normally a single Predicted or DORIS Orbit file is sufficient to have all correlations needed (the (x) mark indicates that the GPS time correlation, although is not present within the file, can be simulated since it is always a fixed delta from TAI). The last updated IERS Bulletins can be downloaded from IERS bulletins web page [\(\[IERS\]\)](#page-26-2).

When using an Orbit Scenario File, it must be taken into account that, since one orbital change can be far away from the following one, leap seconds could be calculated wrongly if there is more than one of the four possible leap second insertion points (end of March, end of June, end of September and end of December) between them.

When using a Bulletin B and a Bulletin A for initialization (B plus A initialization) it must be taken into account that:

•The first file in the input list must be Bulletin B, not Bulletin A.

•For Bulletin B, FINAL and PRELIMINARY tables are used; for Bulletin A, PREDICTION table is used.

•First record of Bulletin B must be before first record of Bulletin A.

•Last record of Bulletin A must be after last record of Bulletin B.

•In case of partial overlap (last record of Bulletin B is after first record of Bulletin A), the records of Bulletin A loaded are the ones that are after the last record of Bulletin B).

•In case of no overlap (first record of Bulletin B is after last record of Bulletin A), the gap must be less than 1 month (which is the periodicity of Bulletin B).

All other input files are ESA-provided. These initialization files could even be generated by the users by means of EO\_FILE\_HANDLING and EO\_DATA\_HANDLING CFI libraries.

In case multiple files are used for the time correlations initializations, the files should be time ordered. If there is overlap between files, the newest data have precedence.

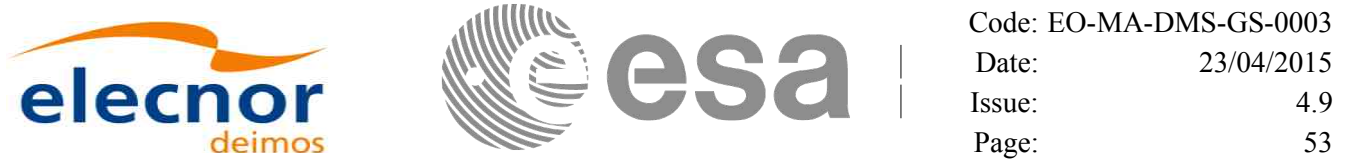

For Orbit Scenario File, only one file is admitted. If more files are introduced a warning is raised and the computations are performed only with the first OSF introduced.

A complete calling sequence of the time reference computations is presented in section [4.2.](#page-29-0)

The validity interval of the initialization depends on the input file, according to the following table:

<span id="page-52-0"></span>*Table 10: Initialization validity depending on input file*

|                                                                                      | <b>Validity start</b>                                         | <b>Validity stop</b>                                         |
|--------------------------------------------------------------------------------------|---------------------------------------------------------------|--------------------------------------------------------------|
| <b>FOS Predicted Orbit File</b>                                                      |                                                               | Time of the first state vector Time of the last state vector |
| <b>FOS Restituted Orbit File</b>                                                     | in input files that belongs to in input files that belongs to |                                                              |
| <b>DORIS Preliminary Orbit</b><br><b>DORIS Precise Orbit</b><br>DORIS Navigator File | input range                                                   | input range                                                  |
|                                                                                      |                                                               |                                                              |
| ERS Bulletin B format 1980                                                           | Time of first record in tables                                | Time of last record in tables                                |
| <b>IERS Bulletin B format 2010</b>                                                   | <b>FINAL or PRELIMINARY</b>                                   | FINAL or PRELIMINARY                                         |
|                                                                                      | (for PREDICTED                                                | (for PREDICTED                                               |
|                                                                                      | initialization) or table                                      | initialization) or table                                     |
|                                                                                      | SMOOTHED (for                                                 | SMOOTHED (for                                                |
|                                                                                      | RESTITUTED initialization)                                    | RESTITUTED initialization)                                   |
|                                                                                      | that belongs to input range                                   | that belongs to input range                                  |
| <b>IERS Bulletin A (only</b>                                                         | Time of first record in                                       | Time of last record in                                       |
| prediction)                                                                          | <b>PREDICTION table that</b>                                  | PREDICTION table that                                        |
|                                                                                      | belongs to input range                                        | belongs to input range                                       |
| <b>IERS Bulletin A (prediction</b>                                                   | Time of first record in                                       | End of Mission                                               |
| and formula)                                                                         | PREDICTION table that                                         |                                                              |
|                                                                                      | belongs to input range                                        |                                                              |
| IERS Bulletin B plus IERS                                                            | Time of first record in FINAL                                 | Time of last record in                                       |
| <b>Bulletin A</b>                                                                    | or PRELIMINARY table of                                       | PREDICTION table of                                          |
|                                                                                      | Bulletin B that belongs to                                    | Bulletin A that belongs to                                   |
|                                                                                      | input range                                                   | input range                                                  |
| Orbit Scenario File                                                                  | Time of first orbital change                                  | End of mission                                               |
|                                                                                      | in file                                                       |                                                              |

If any time operation is done with a time outside validity interval, the behaviour of the functions is the following:

•If the time is lower than the start validity time, a warning is returned and the time correlation used for the time computations is that of the first record stored in xl\_time\_id in the initialization.

•If the time is greater than the stop validity time, a warning is returned and the time correlation used for the time computations is that of the last record stored in xl\_time\_id in the initialization, except for the case of IERS Bulletin A prediction plus formula initialization, where the extrapolation formulas are used.

In order to read files, xl\_time\_ref\_init\_file function internally uses Data Handling functions. Please refer to [\[D\\_H\\_SUM\]](#page-26-3) in particular sections  $\overline{4.2}$  and 4.3, for further details.

### *7.1.2 Calling interface*

The calling interface of the **xl** time ref init file CFI function is the following (input parameters are underlined):

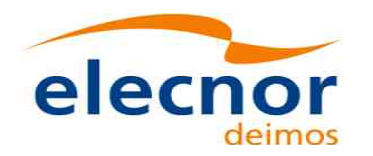

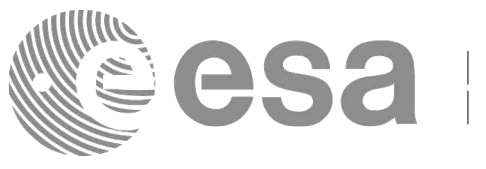

```
#include <explorer_lib.h>
{
     long time model, n files, time init mode, time ref;
     long orbit0, orbit1;
     char **time file;
     double time0, time1, val time0, val time1;
     xl time id time id = {NULL};
     long ierr[XL_NUM_ERR_TIME_REF_INIT_FILE], status;
     status = xl time ref init file (&time model, &n files,
                                        time file, &time init mode,
                                        &time_ref, &time0, &time1,
                                        &orbit0, &orbit1,
                                        &val_time0,&val_time1,
                                        &time_id, ierr);
```
}

#### *7.1.3Input parameters*

The **xl** time ref init file CFI function has the following input parameters:

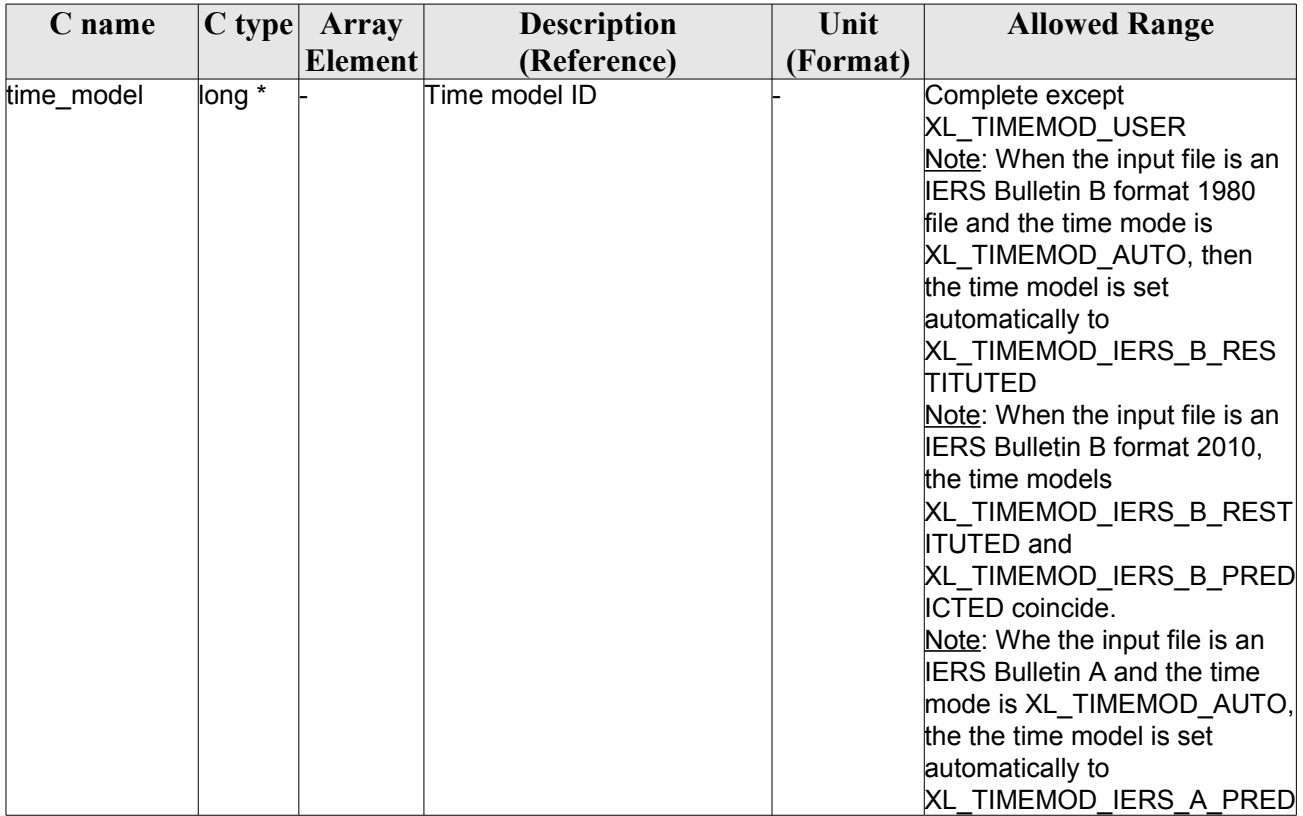

#### *Table 11: Input parameters of xl\_time\_ref\_init\_file function*

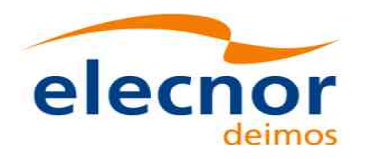

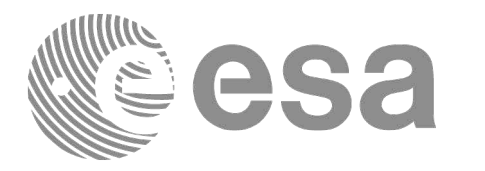

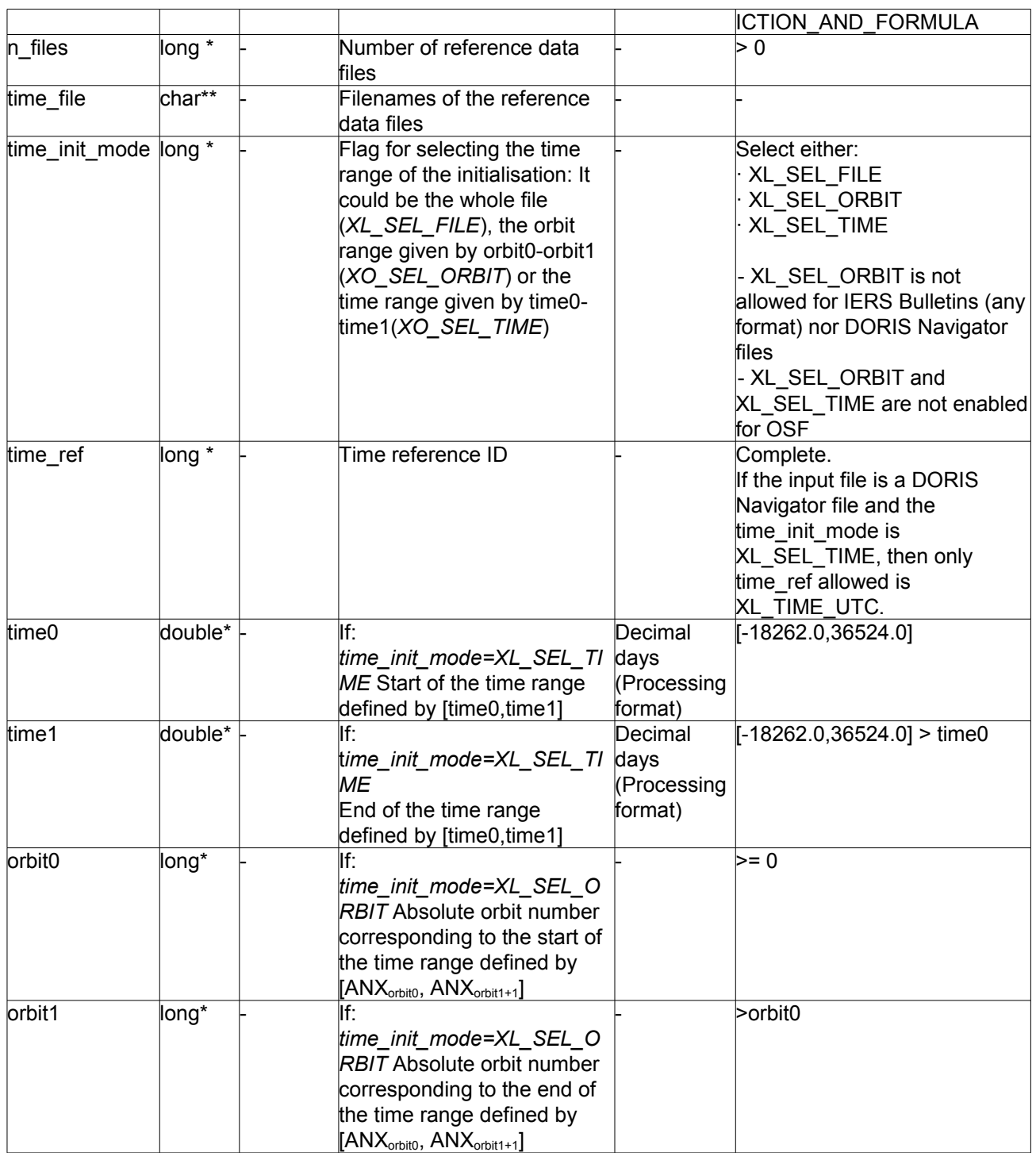

It is possible to use enumeration values rather than integer values for some of the input arguments:

- Time model ID: time\_model. See [\[GEN\\_SUM\].](#page-26-0)
- Time reference ID: time\_ref. See [\[GEN\\_SUM\].](#page-26-0)
- Time range initialisation flag: time init mode. See current document, section [6.2.](#page-36-1)

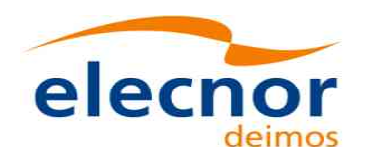

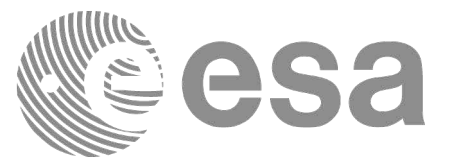

### *7.1.4 Output parameters*

The output parameters of the **xl** time ref init file CFI function are:

| C name                | C type      | Array   | <b>Description</b>                          | Unit         | <b>Allowed Range</b> |
|-----------------------|-------------|---------|---------------------------------------------|--------------|----------------------|
|                       |             | Element | (Reference)                                 | (Format)     |                      |
| xl_time_ref_init_file | long        |         | Status flag                                 |              |                      |
| val time0             | double*     |         | Validity start time of                      | Decimal days | [-18262.0,36524.0]   |
|                       |             |         | the initialization (see (Processing format) |              |                      |
|                       |             |         | table $10$ ).                               |              |                      |
| val time1             | double*     |         | Validity end time of                        | Decimal days | [-18262.0,36524.0]   |
|                       |             |         | the initialization (see (Processing format) |              |                      |
|                       |             |         | table $10$ ).                               |              |                      |
| time id               | xl time id* |         | Structure that                              |              |                      |
|                       |             |         | contains the time                           |              |                      |
|                       |             |         | correlations.                               |              |                      |
| ierr                  | long        |         | Error vector                                |              |                      |

*Table 12: Output parameters of xl\_time\_ref\_init\_file function*

Note that *val* time0 and *val* time1 can define a validity range different to that requested by the user. This range gives the maximum coverage provided by the input files within the margins selected by the user (see table [10\)](#page-52-0).

It has to be remarked that if the input time is outside the range of initialization, transformations are performed anyway, using the closest correlation data (or the extrapolation formula for IERS Bulletin A prediction plus formula initialization). However a warning is returned, since there is no guarantee that the correlation is correct.

### *7.1.5 Warnings and errors*

Next table lists the possible error messages that can be returned by the **xl\_time\_ref\_init\_file** CFI function after translating the returned error vector into the equivalent list of error messages by calling the function of the EO\_LIB software library **xl\_get\_msg** (see [\[GEN\\_SUM\]\)](#page-26-0).

This table also indicates the type of message returned, i.e. either a warning (WARN) or an error (ERR), the cause of such a message and the impact on the performed calculation.

The table is completed by the error code and value. These error codes can be obtained translating the error vector returned by the **xl** time ref init file function by calling the function of the EO\_LIB software library **xl\_get\_code** (see [\[GEN\\_SUM\]\)](#page-26-0)

| <b>Error</b> | Error message                | Cause and impact         | Error code             | Error          |
|--------------|------------------------------|--------------------------|------------------------|----------------|
| type         |                              |                          |                        | N <sub>0</sub> |
| <b>FRR</b>   | Time model ID is not correct | No calculation performed | XL CFI TIME REF INIT F |                |
|              |                              |                          | ILE TIME MODEL ERR     |                |
| <b>ERR</b>   | Non-positive number of data  | No calculation performed | XL CFI TIME REF INIT F |                |
|              | files                        |                          | ILE N FILES ERR        |                |

*Table 13: Error messages of xl\_time\_ref\_init\_file function*

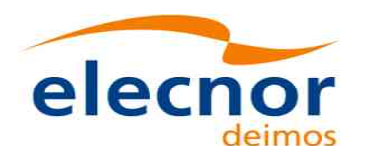

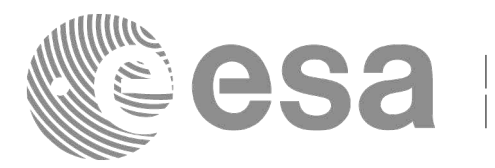

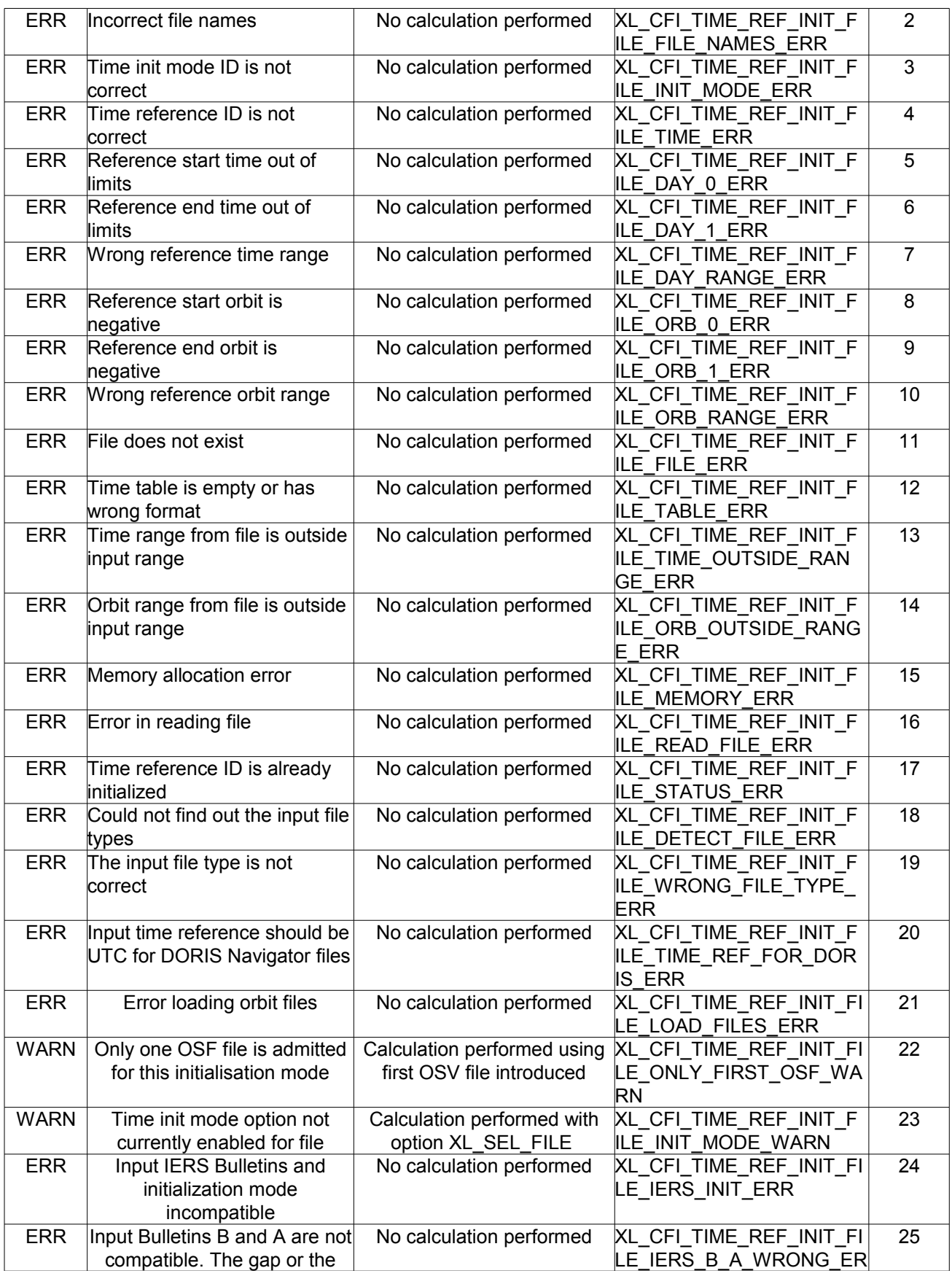

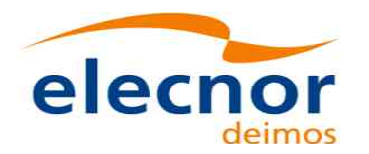

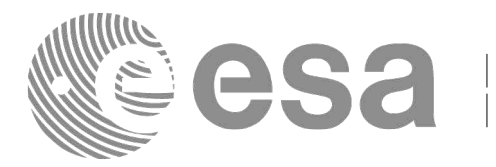

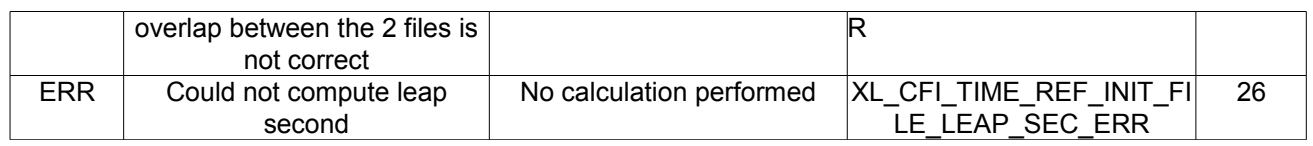

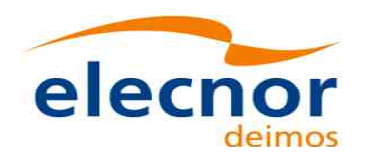

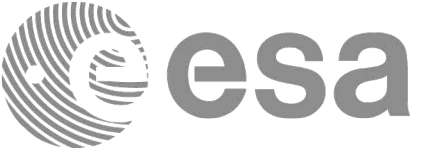

# **7.2 xl\_time\_ref\_init**

### *7.2.1 Overview*

The **xl\_time\_ref\_init** CFI function initializes time correlations between TAI, UTC, UT1 and GPS times from input reference times for time ranges from -18262.0 and +36524.0 decimal days.

A complete calling sequence of the time reference computations is presented in section [4.2.](#page-29-0)

## *7.2.2 Calling interface*

The calling interface of the **xl time ref init** CFI function is the following (input parameters are underlined):

```
#include <explorer_lib.h>
{
      long orbit num;
      double time[4], anx time, orbit duration;
      xl time id time id = {NULL};
      long ierr[XL_NUM_ERR_TIME_REF_INIT], status;
      status = xl time ref init (time, &orbit_num, &anx_time,
                                 &orbit duration, &time id, ierr);
}
```
Note that input time vector must be indexed using the existing enumeration for time references. *The XL\_NUM\_ERR\_TIME\_REF\_INIT constant is defined in the file explorer\_lib.h.*

## *7.2.3Input parameters*

The **xl** time ref init CFI function has the following input parameters:

| C name    | C type    | <b>Array</b>   | <b>Description</b>    | Unit                | <b>Allowed Range</b> |
|-----------|-----------|----------------|-----------------------|---------------------|----------------------|
|           |           | <b>Element</b> | (Reference)           | (Format)            |                      |
| time      | double[4] | [0]            | TAI input time        | Decimal days        | [-18262.0,36524.0]   |
|           |           |                |                       | (Processing format) |                      |
|           |           | [1]            | UTC input time        | Decimal days        | [-18262.0,36524.0]   |
|           |           |                |                       | (Processing format) |                      |
|           |           | $[2]$          | UT1 input time        | Decimal days        | [-18262.0,36524.0]   |
|           |           |                |                       | (Processing format) |                      |
|           |           | [3]            | <b>GPS</b> input time | Decimal days        | [-18262.0,36524.0]   |
|           |           |                |                       | (Processing format) |                      |
| orbit num | long*     |                | Absolute orbit        |                     | >=0                  |

*Table 14: Input parameters of xl\_time\_ref\_init function*

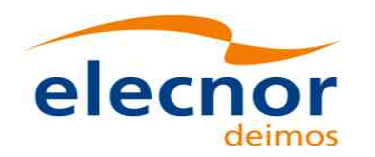

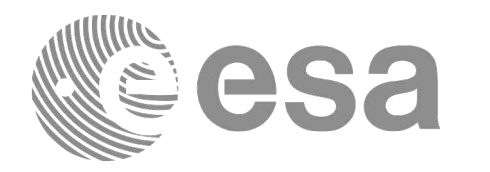

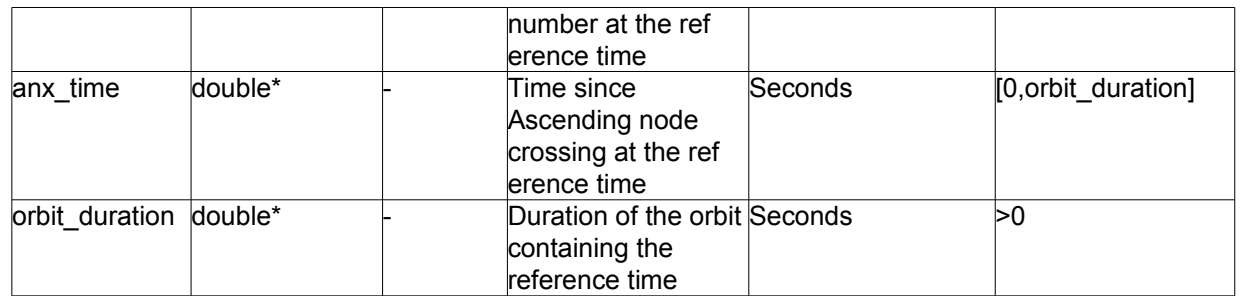

It is possible to use enumeration values rather than integer values for some of the input arguments:

• Time vector can be accessible by means of enumeration values, as defined in [\[GEN\\_SUM\].](#page-26-0)

### *7.2.4Output parameters*

The output parameters of the **xl\_time\_ref\_init** CFI function are:

| C name           | C type      | <b>Array</b>   | <b>Description</b>                  | Unit     | <b>Allowed Range</b> |
|------------------|-------------|----------------|-------------------------------------|----------|----------------------|
|                  |             | <b>Element</b> | (Reference)                         | (Format) |                      |
| xl_time_ref_init | long        |                | Status flag                         |          |                      |
| time id          | xl time id* |                | Structure that<br>contains the time |          |                      |
|                  |             |                | correlations.                       |          |                      |
| lierr            | long        |                | Error vector                        |          |                      |

*Table 15: Output parameters of xl\_time\_ref\_init function*

### *7.2.5Warnings and errors*

Next table lists the possible error messages that can be returned by the **xl\_time\_ref\_init** CFI function after translating the returned error vector into the equivalent list of error messages by calling the function of the EO\_LIB software library **xl\_get\_msg** (see [\[GEN\\_SUM\]\)](#page-26-0).

This table also indicates the type of message returned, i.e. either a warning (WARN) or an error (ERR), the cause of such a message and the impact on the performed calculation.

The table is completed by the error code and value. These error codes can be obtained by translating the error vector returned by the **xl** time ref init function by calling the function of the EO\_LIB software library **xl** get code (see [\[GEN\\_SUM\]\)](#page-26-0).

| <b>Error</b><br>type | Error message            | Cause and impact         | Error code                       | <b>Error</b><br>N <sub>0</sub> |
|----------------------|--------------------------|--------------------------|----------------------------------|--------------------------------|
| <b>ERR</b>           | TAI time is out of range | No calculation performed | XL_CFI_TIME_REF_INIT_T<br>AI ERR |                                |
| <b>ERR</b>           | UTC time is out of range | No calculation performed | XL CFI TIME REF INIT U<br>TC ERR |                                |
| <b>ERR</b>           | UT1 time is out of range | No calculation performed | XL CFI TIME REF INIT U<br>T1 ERR | 2                              |
| ERR                  | GPS time is out of range | No calculation performed | XL CFI TIME REF INIT G           | 3                              |

*Table 16: Error messages of xl\_time\_ref\_init function*

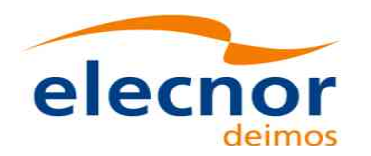

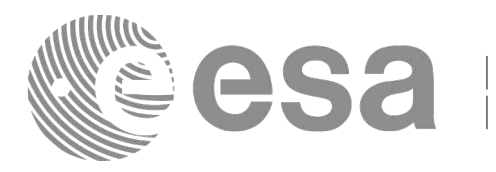

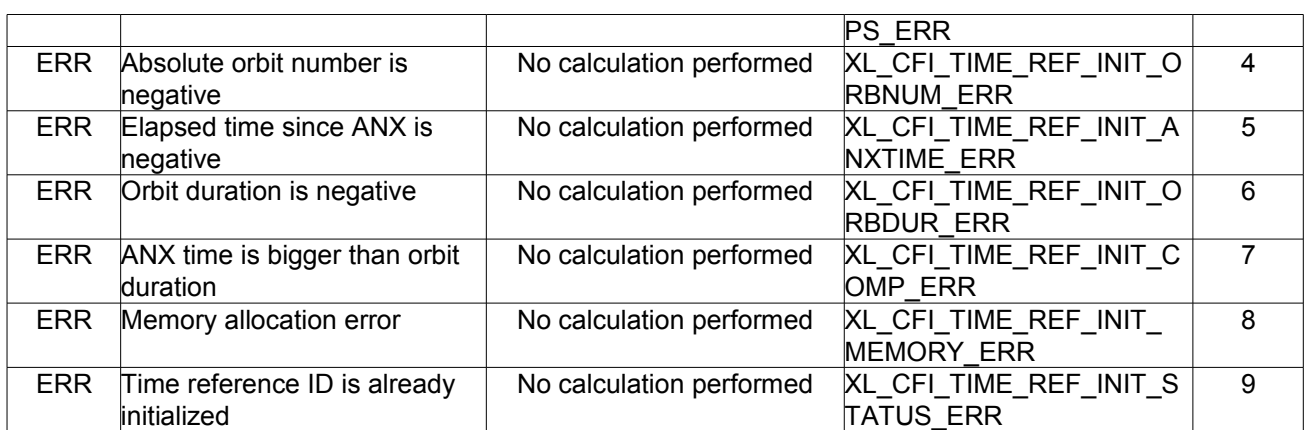

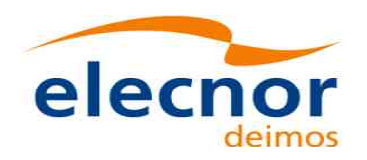

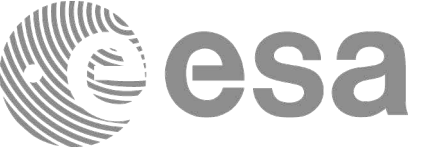

# **7.3 xl\_time\_id\_init**

### *7.3.1 Overview*

The **xl\_time\_id\_init** CFI function initializes time correlations between TAI, UTC, UT1 and GPS times using any of the following data:

•Set of data read from files (see [Table 9](#page-51-0) for the allowed file types)

•Data set by the user for the time correlations

# *7.3.2 Calling interface*

The calling interface of the **xl** time id init CFI function is the following (input parameters are <u>underlined</u>): #include <explorer\_lib.h> {

```
long time model, time init mode, time ref;
long orbit0, orbit1;
double time0, time1, val time0, val time1;
xl time id init data **init data;
status = xl time id init (\&time model,
                             &init_data,
                            &time_init_mode, &time_ref,
                            \&time\overline{0}, \&time1,
                             &orbit0, &orbit1,
                             /* output */
                             &val_time0, &val_time1,
                             &time_id,
                             ierr);
```
}

Note that input time vector must be indexed using the existing enumeration for time references. *The XL\_NUM\_ERR\_TIME\_ID\_INIT constant is defined in the file explorer\_lib.h.*

### *7.3.3Input parameters*

The **xl** time id init CFI function has the following input parameters:

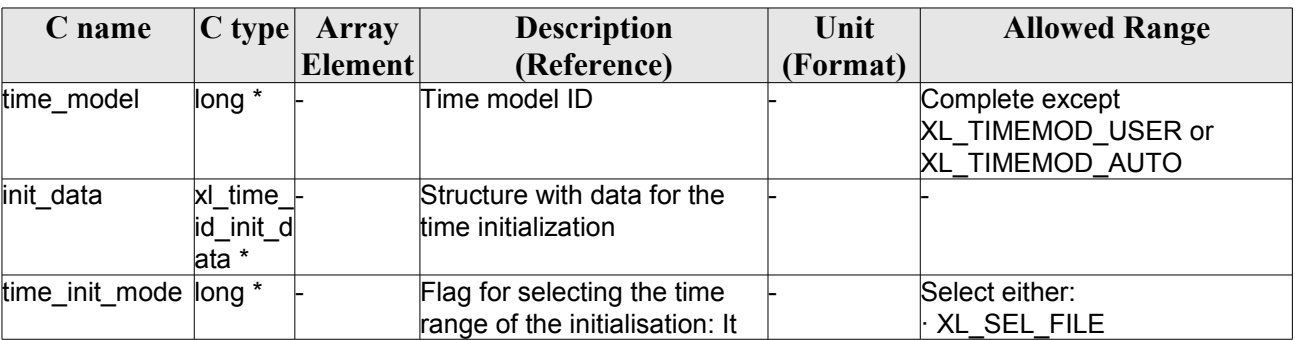

*Table 17: Input parameters of xl\_time\_id\_init function*

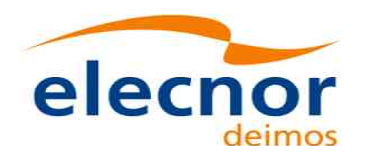

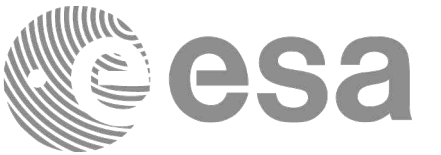

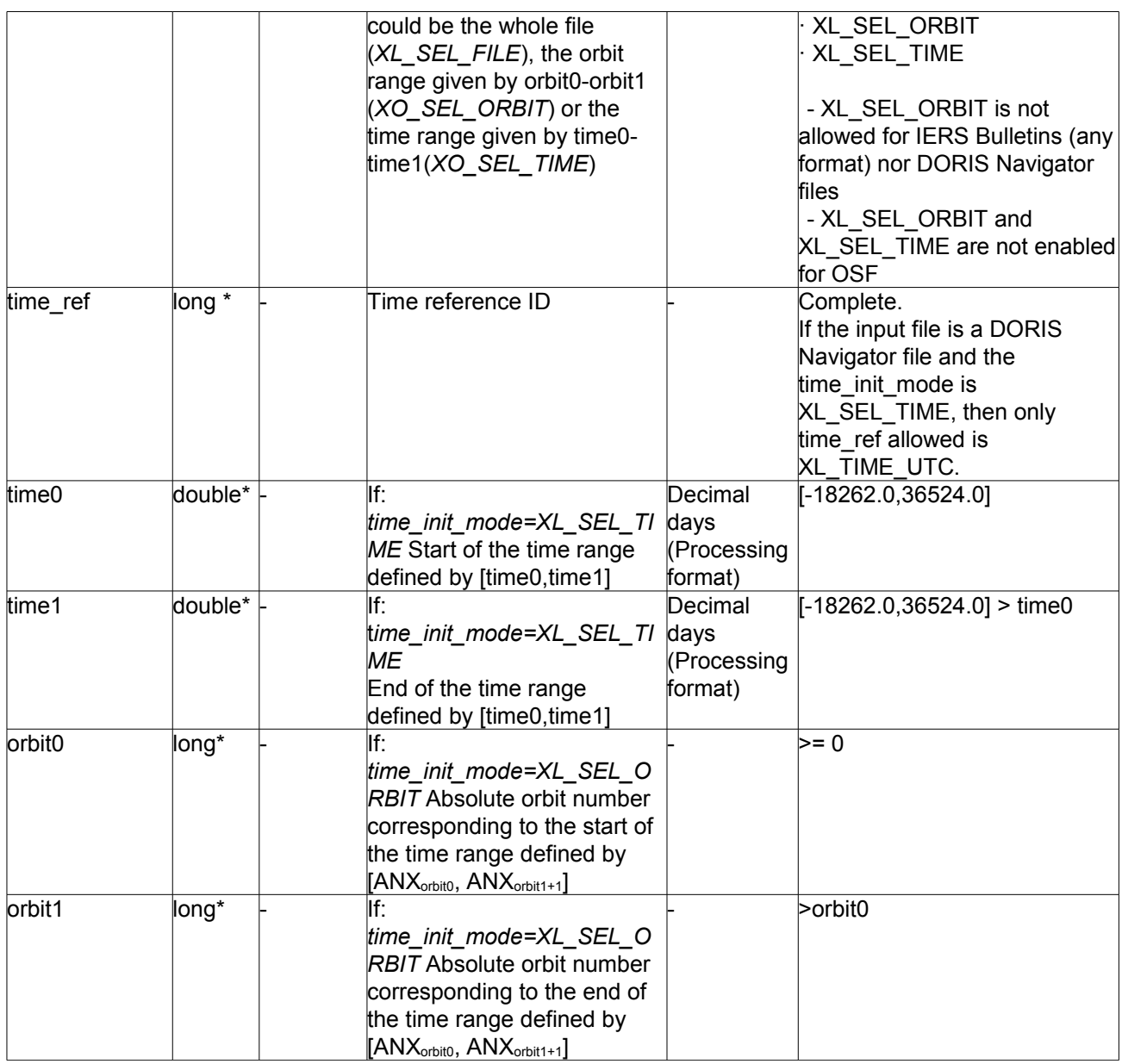

# *7.3.4Output parameters*

The output parameters of the **xl\_time\_id\_init** CFI function are:

| C name          | C type  | <b>Array</b>   | <b>Description</b>                                                                               | Unit         | <b>Allowed Range</b>  |
|-----------------|---------|----------------|--------------------------------------------------------------------------------------------------|--------------|-----------------------|
|                 |         | <b>Element</b> | (Reference)                                                                                      | (Format)     |                       |
| xl_time_id_init | long    |                | Status flag                                                                                      |              |                       |
| val time0       | double* |                | Validity start time of Decimal days<br>the initialization (see (Processing format)<br>table 10). |              | $[-18262.0, 36524.0]$ |
| val time1       | double* |                | Validity end time of                                                                             | Decimal days | [-18262.0,36524.0]    |

*Table 18: Output parameters of xl\_time\_id\_init function*

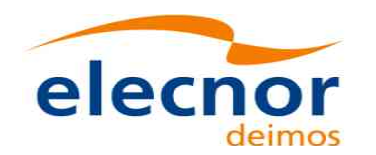

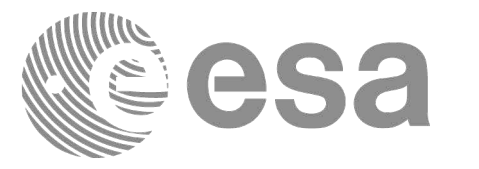

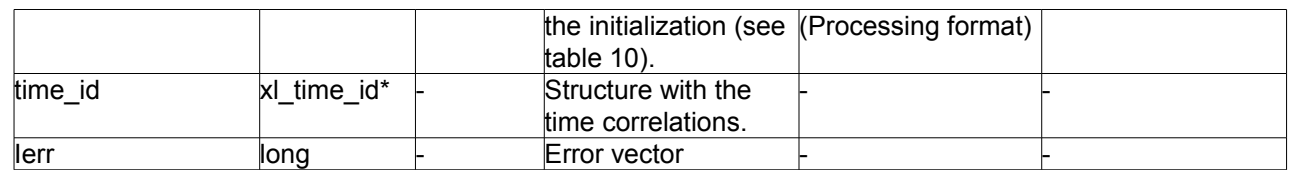

## *7.3.5Warnings and errors*

Next table lists the possible error messages that can be returned by the **xl\_time\_id\_init** CFI function after translating the returned error vector into the equivalent list of error messages by calling the function of the EO\_LIB software library **xl\_get\_msg** (see [\[GEN\\_SUM\]\)](#page-26-0).

This table also indicates the type of message returned, i.e. either a warning (WARN) or an error (ERR), the cause of such a message and the impact on the performed calculation.

The table is completed by the error code and value. These error codes can be obtained by translating the error vector returned by the **xl** time id init function by calling the function of the EO\_LIB software library **xl\_get\_code** (see [\[GEN\\_SUM\]\)](#page-26-0).

| <b>Error</b><br>type | <b>Error</b> message                                          | Cause and impact         | <b>Error</b> code                                                            | <b>Error</b><br>N <sub>0</sub> |
|----------------------|---------------------------------------------------------------|--------------------------|------------------------------------------------------------------------------|--------------------------------|
| <b>ERR</b>           | Time reference ID is already<br>initialized                   | No calculation performed | XL CFI TIME ID INIT<br>$STATU\bar{S}$ ERR                                    | $\mathbf 0$                    |
| <b>ERR</b>           | Time model ID is not correct                                  | No calculation performed | XL CFI TIME ID INIT<br>TIME MODEL ERR                                        | 1                              |
| <b>ERR</b>           | Time init mode ID is not<br>correct                           | No calculation performed | XL CFI TIME ID INIT I<br>NIT MODE ERR                                        | $\overline{2}$                 |
| <b>ERR</b>           | Time reference ID is not<br>correct                           | No calculation performed | XL CFI TIME ID INIT<br><b>TIME ERR</b>                                       | 3                              |
| <b>ERR</b>           | Reference start time out of<br>limits                         | No calculation performed | XL CFI TIME ID INIT<br>$\overline{\mathrm{DAY}}$ 0 $\overline{\mathrm{ERR}}$ | 4                              |
| <b>ERR</b>           | Reference end time out of<br>limits                           | No calculation performed | XL CFI TIME ID INIT<br>$\overline{\text{DAY}}$ 1 $\overline{\text{ERR}}$     | 5                              |
| <b>ERR</b>           | Wrong reference time range                                    | No calculation performed | XL CFI TIME ID INIT<br>DAY RANGE ERR                                         | 6                              |
| <b>ERR</b>           | Reference<br>orbit<br>start<br>1S<br>negative                 | No calculation performed | XL CFI TIME ID INIT<br>ORB 0 ERR                                             | $\overline{7}$                 |
| <b>ERR</b>           | Reference<br>orbit<br>end<br>1S<br>negative                   | No calculation performed | XL CFI TIME_ID_INIT_<br>ORB 1 ERR                                            | 8                              |
| <b>ERR</b>           | Wrong reference orbit range                                   | No calculation performed | XL CFI TIME ID INIT<br>ORB RANGE ERR                                         | 9                              |
| <b>ERR</b>           | No<br>data<br>the<br>1n<br>input<br>structures                | No calculation performed | XL CFI TIME ID INIT<br>NO DATA ERR                                           | 10                             |
| <b>ERR</b>           | input data structure contains<br>data for diferent file types | No calculation performed | XL CFI TIME ID INIT I<br>NCONSISTENT FILES E                                 | 11                             |

*Table 19: Error messages of xl\_time\_id\_init function*

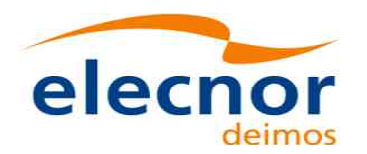

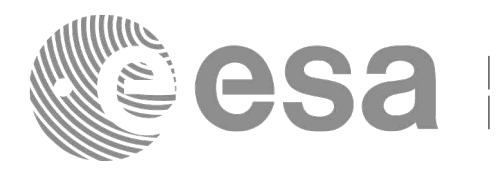

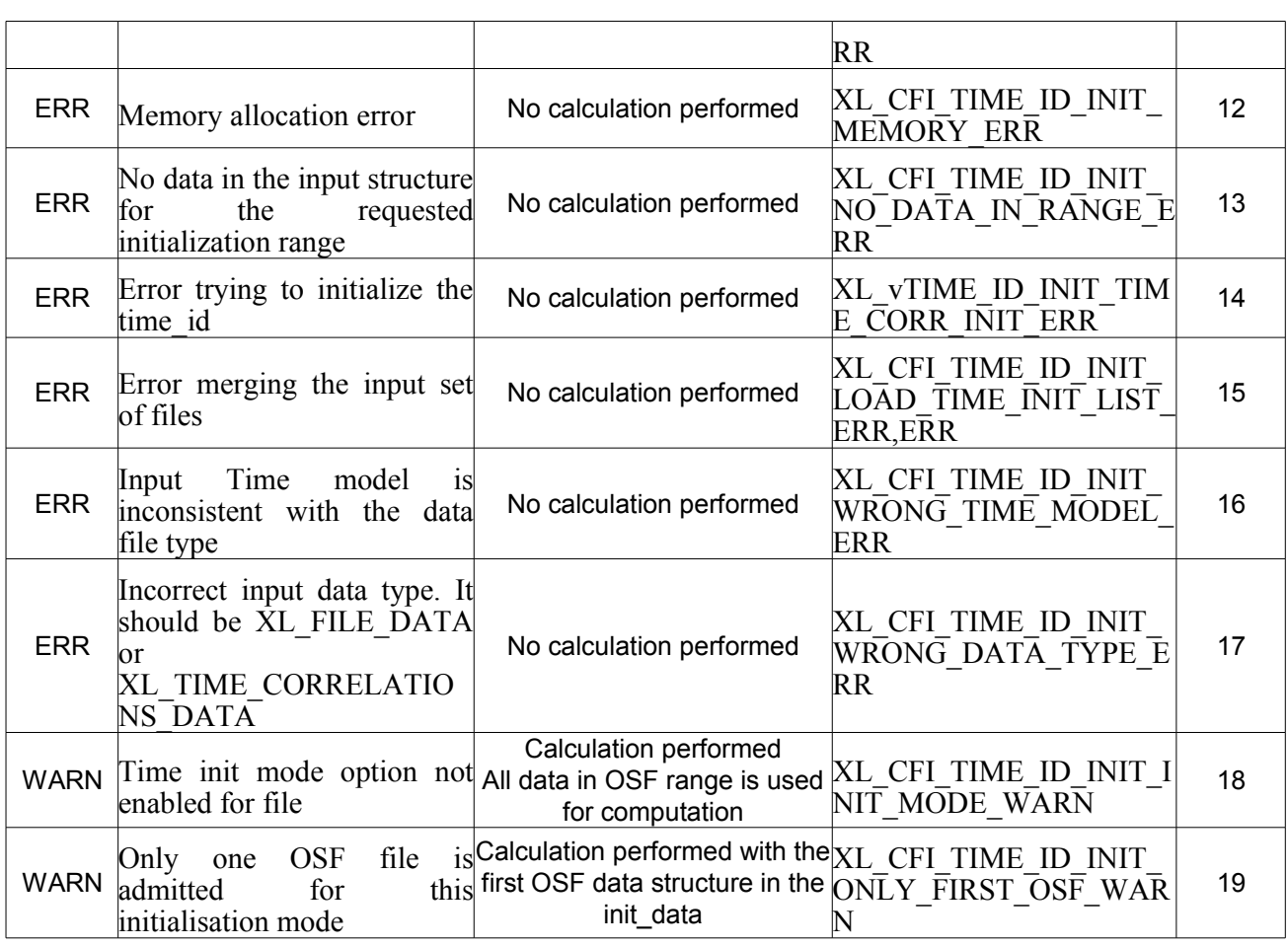

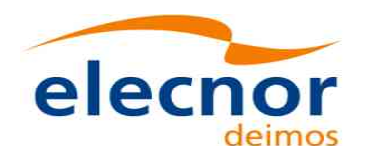

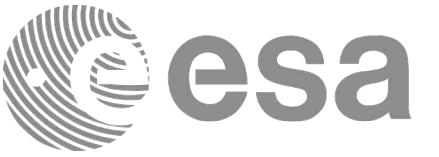

# **7.4 xl\_time\_close**

### *7.4.1Overview*

The **xl** time close CFI function cleans up any memory allocation performed by the initialization functions. A complete calling sequence of the time reference computations is presented in section [4.2.](#page-29-0).

# *7.4.2Calling interface*

The calling interface of the **xl\_time\_close** CFI function is the following:

```
#include <explorer_lib.h>
{
      xl time id time id = {NULL};
      long ierr[XL_NUM_ERR_TIME_CLOSE], status;
      status = x1 time close (&time id, ierr);
}
```
### *7.4.3Input parameters*

The **xl\_time\_close** CFI function has the following input parameters:

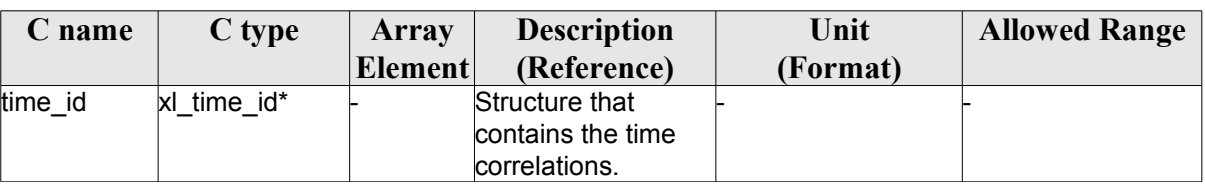

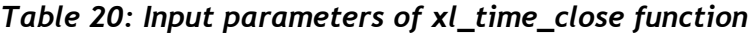

It is possible to use enumeration values rather than integer values for some of the input arguments:

• Satellite ID: sat\_id. See [\[GEN\\_SUM\].](#page-26-0)

## *7.4.4Output parameters*

The output parameters of the **xl\_time\_close** CFI function are:

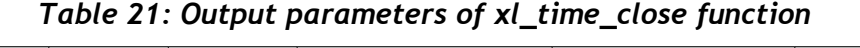

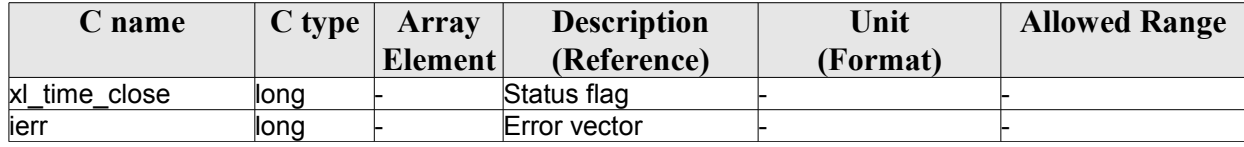

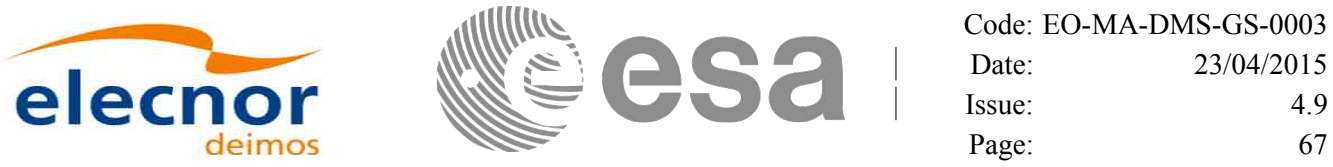

### *7.4.5Warnings and errors*

Next table lists the possible error messages that can be returned by the **xl\_time\_close** CFI function after translating the returned extended status flag into the equivalent list of error messages by calling the function of the EO\_LIB software library **xl\_get\_msg** (see [\[GEN\\_SUM\]\)](#page-26-0).

This table also indicates the type of message returned, i.e. either a warning (WARN) or an error (ERR), the cause of such a message and the impact on the performed calculation.

The table is completed by the error code and value. These error codes can be obtained translating the extended status flag returned by the **xl** time close function by calling the function of the EO\_LIB software library **xl\_get\_code** (see [\[GEN\\_SUM\]\)](#page-26-0)

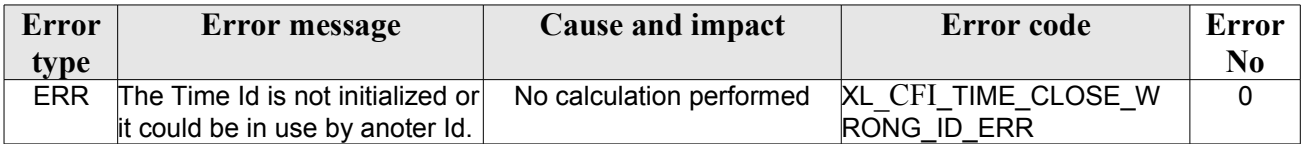

#### *Table 22: Error messages of xl\_time\_close function*

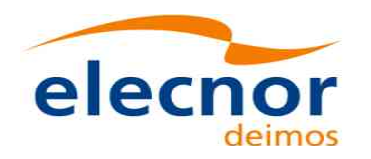

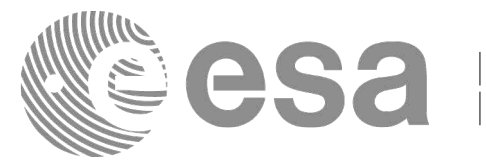

# **7.5 xl\_time\_get\_id\_data**

### *7.5.1Overview*

The **xl** time get id data CFI function returns a data structure containing the data used for the time initialisation.

# *7.5.2Calling interface*

The calling interface of the **xl\_time\_get\_id\_data** CFI function is the following:

```
#include <explorer_lib.h>
{
       xl time id time id;
       xl time id data data;
      long status;
      status = x1 time qet id data (&time id, &data);
}
```
### *7.5.3Input parameters*

The **xl** time get id data CFI function has the following input parameters:

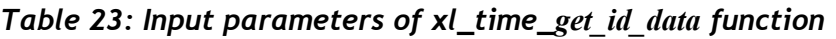

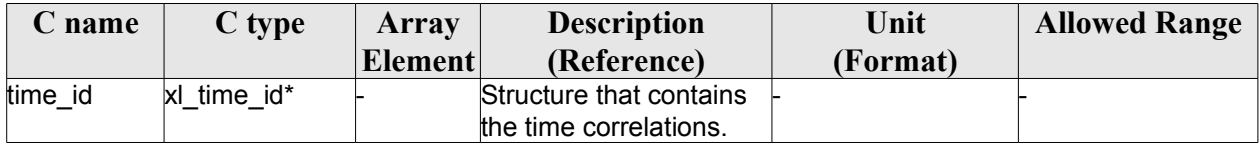

### *7.5.4Output parameters*

The output parameters of the **xl\_time\_get\_id\_data** CFI function are:

*Table 24: Output parameters of xl\_time\_get\_id\_data function*

| <b>C</b> name            | C type          | Array<br>Element | <b>Description</b><br>(Reference) | Unit<br>(Format) | <b>Allowed Range</b> |
|--------------------------|-----------------|------------------|-----------------------------------|------------------|----------------------|
| xl_time_get_id_data long |                 |                  | Status flag                       |                  |                      |
| data                     | xl time id data |                  | Time ID data                      |                  |                      |

The data structure **xl\_time\_id\_get\_id\_data** can be seen in [Table 8.](#page-44-0)

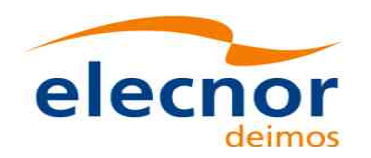

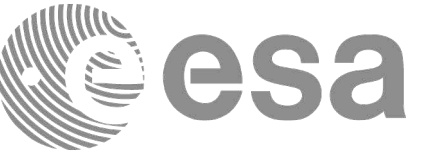

### *7.5.5Warnings and errors*

This function does not return any error/warning code. Only the status of the function indicates if the execution was correct or not.

The possible causes of error are:

• The time id was not initialised.

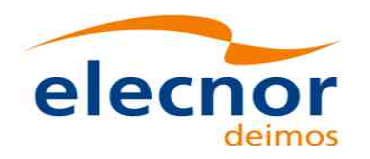

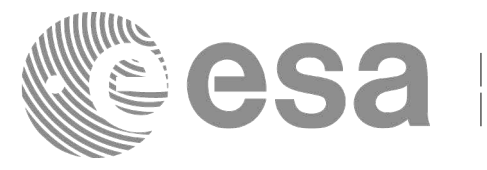

# **7.6 xl\_time\_set\_id\_data**

### *7.6.1Overview*

The **xl** time set id data CFI function changes the time correlations that are stored within a time id.

## *7.6.2Calling interface*

The calling interface of the **xl\_time\_set\_id\_data** CFI function is the following:

```
#include <explorer_lib.h>
{
      xl time id time id;
      xl time id data data;
      long status;
      status = x1 time set time id (&time_id, &data);
}
```
### *7.6.3Input parameters*

The **xl** time set id data CFI function has the following input parameters:

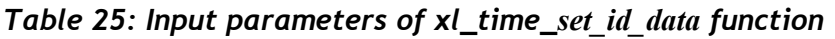

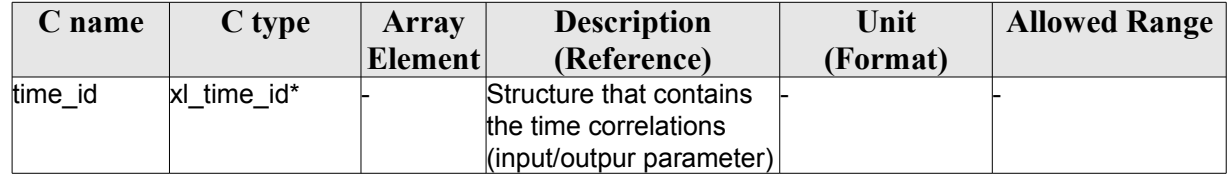

## *7.6.4Output parameters*

The output parameters of the **xl\_time\_set\_id\_data** CFI function are:

*Table 26: Output parameters of xl\_time\_set\_id\_data function*

| C name                   | C type      | Array          | <b>Description</b> | Unit     | <b>Allowed Range</b> |
|--------------------------|-------------|----------------|--------------------|----------|----------------------|
|                          |             | <b>Element</b> | (Reference)        | (Format) |                      |
| xl_time_set_id_data long |             |                | Status flag        |          |                      |
| time id                  | xl time id* |                | Structure that     |          |                      |
|                          |             |                | contains the time  |          |                      |
|                          |             |                | correlations       |          |                      |
|                          |             |                | (input/outpur      |          |                      |
|                          |             |                | parameter)         |          |                      |
| data                     |             |                | Time ID data       |          |                      |

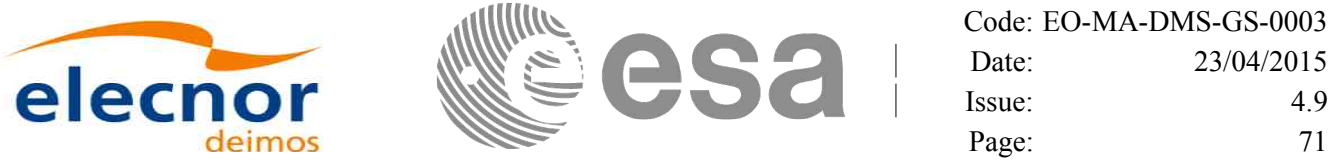

The data structure **xl\_time\_set\_id\_data** can be seen in [Table 8.](#page-44-0)

## *7.6.5Warnings and errors*

This function does not return any error/warning code. Only the status of the function indicates if the execution was correct or not.

The possible causes of error are:

• The time id was not initialised.

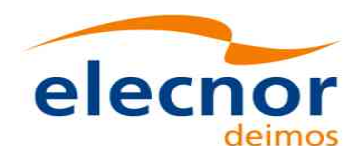

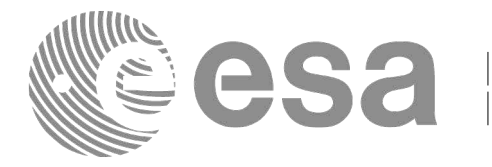

# **7.7 xl\_run\_init**

### *7.7.1Overview*

The **xl\_run\_init** CFI function groups into a single *id* the *satellite Id*, the *time Id* and the *model\_id*, creating a *run Id*.

# *7.7.2Calling interface*

The calling interface of the **xl** run init CFI function is the following:

```
#include <explorer_lib.h>
{
      long sat id, run id;
      xl model id model id = {NULL};
      xl time id time id = {NULL};
      long ierr[XL_NUM_ERR_RUN_INIT], status;
      status = xl run init (&sat_id, &time_id, &model_id,
                            &run_id, ierr);
}
```
## *7.7.3Input parameters*

The **xl** run init CFI function has the following input parameters:

| C name   | C type          | <b>Array</b> | <b>Description</b>                                   | Unit     | <b>Allowed Range</b> |
|----------|-----------------|--------------|------------------------------------------------------|----------|----------------------|
|          |                 | Element      | (Reference)                                          | (Format) |                      |
| sat_id   | $\sqrt{\log^*}$ |              | Satellite ID                                         |          | Complete             |
| time id  | xl time id*     |              | Structure that<br>contains the time<br>correlations. |          |                      |
| model id | model id*       |              | Model ID                                             |          |                      |

*Table 27: Input parameters of xl\_run\_init function*

It is possible to use enumeration values rather than integer values for some of the input arguments:

• Satellite ID: sat\_id. See [\[GEN\\_SUM\].](#page-26-0)

## *7.7.4Output parameters*

The output parameters of the **xl\_run\_init** CFI function are:
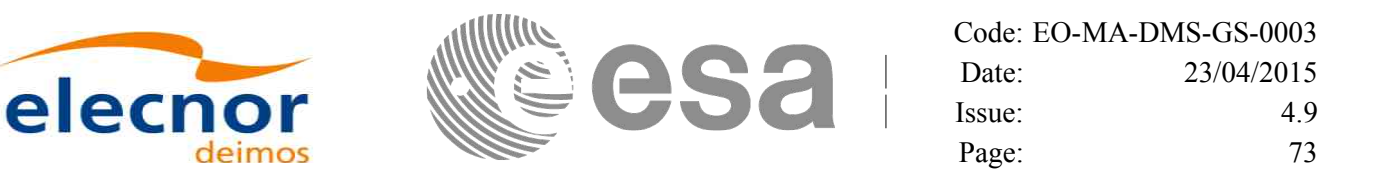

*Table 28: Output parameters of xl\_run\_init function*

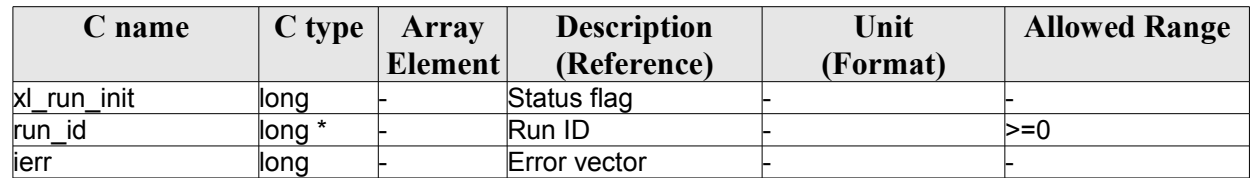

### *7.7.5Warnings and errors*

Next table lists the possible error messages that can be returned by the **xl\_run\_init** CFI function after translating the returned extended status flag into the equivalent list of error messages by calling the function of the EO\_LIB software library **xl\_get\_msg** (see [\[GEN\\_SUM\]\)](#page-26-0).

This table also indicates the type of message returned, i.e. either a warning (WARN) or an error (ERR), the cause of such a message and the impact on the performed calculation.

The table is completed by the error code and value. These error codes can be obtained translating the extended status flag returned by the **xl\_run\_init** function by calling the function of the EO\_LIB software library **xl** get code (see [\[GEN\\_SUM\]\)](#page-26-0)

| <b>Error</b> | Error message                                  | Cause and impact         | Error code                            | <b>Error</b>   |
|--------------|------------------------------------------------|--------------------------|---------------------------------------|----------------|
| type         |                                                |                          |                                       | N <sub>0</sub> |
| <b>ERR</b>   | Maximum number of<br>initializations reached   | No calculation performed | XL CFI RUN INIT MA<br>X INIT ERR      | $\mathbf{0}$   |
| <b>ERR</b>   | Satellite ID is not correct                    | No calculation performed | XL CFI RUN INIT SAT<br><b>ERR</b>     |                |
| <b>ERR</b>   | Time ID is not initialized                     | No calculation performed | XL CFI RUN INIT TIM<br>E INIT ERR     | $\mathfrak{p}$ |
| <b>ERR</b>   | Memory allocation error                        | No calculation performed | XL CFI RUN INIT ME<br><b>MORY ERR</b> | 3              |
| <b>ERR</b>   | Inconsistency between Ids<br>within the run id | No calculation performed | XL CFI RUN INIT INC<br>ONSISTENCY ERR | 4              |
| <b>ERR</b>   | Could not lock other<br>execution threads      | No calculation performed | XL CFI RUN INIT LOC<br><b>K ERR</b>   | 5              |
| <b>ERR</b>   | Could not unlock other<br>execution threads    | No calculation performed | XL CFI RUN INIT UN<br><b>LOCK ERR</b> | 6              |

*Table 29: Error messages of xl\_run\_init function*

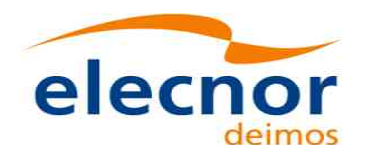

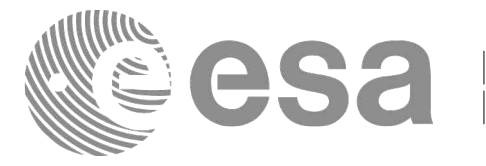

# **7.8 xl\_run\_get\_ids**

## *7.8.1Overview*

The **xl** run get ids CFI function returns the *ids* being used.

# *7.8.2Calling interface*

The calling interface of the **xl\_run\_get\_ids** CFI function is the following:

```
#include <explorer_lib.h>
{
      long sat id, run id;
      xl time id time id = {NULL};
      xl model id model id = {NULL};
      xl run get ids (&run_id,
                     &sat id, &time id &model id);
```
}

## *7.8.3Input parameters*

The **xl** run get ids CFI function has the following input parameters:

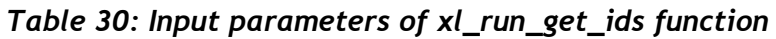

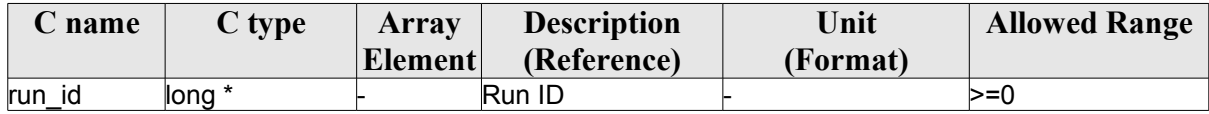

# *7.8.4Output parameters*

The output parameters of the **xl\_run\_close** CFI function are:

*Table 31: Output parameters of xl\_run\_get\_ids function*

| C name         | C type      | Array   | <b>Description</b>                                   | Unit     | <b>Allowed Range</b> |
|----------------|-------------|---------|------------------------------------------------------|----------|----------------------|
|                |             | Element | (Reference)                                          | (Format) |                      |
| xl_run_get_ids | lvoid       |         |                                                      |          |                      |
| sat_id         | long*       |         | Satellite ID                                         |          |                      |
| time id        | xl time id* |         | Structure that<br>contains the time<br>correlations. |          |                      |
| model id       | model id*   |         | Model ID                                             |          |                      |

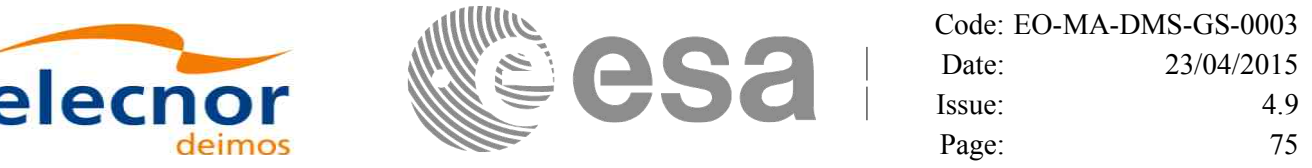

## *7.8.5Warnings and errors*

Next table lists the possible error messages that can be returned by the **xl\_run\_get\_ids** CFI function after translating the returned extended status flag into the equivalent list of error messages by calling the function of the EO\_LIB software library **xl\_get\_msg** (see [\[GEN\\_SUM\]\)](#page-26-0).

This table also indicates the type of message returned, i.e. either a warning (WARN) or an error (ERR), the cause of such a message and the impact on the performed calculation.

The table is completed by the error code and value. These error codes can be obtained translating the extended status flag returned by the **xl\_run\_get\_ids** function by calling the function of the EO\_LIB software library **xl\_get\_code** (see [\[GEN\\_SUM\]\)](#page-26-0)

TBW

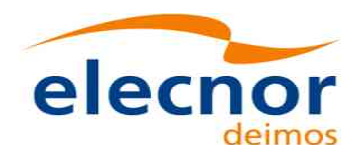

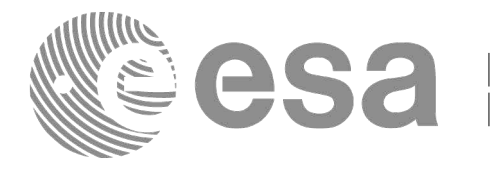

# **7.9 xl\_run\_close**

## *7.9.1Overview*

The **xl** run close CFI function cleans up any memory allocation performed by the initialization functions.

## *7.9.2Calling interface*

The calling interface of the **xl\_run\_close** CFI function is the following:

```
#include <explorer_lib.h>
{
      long run id;
      xl run close (&run_id);
}
```
## *7.9.3Input parameters*

The **xl** run close CFI function has the following input parameters:

*Table 32: Input parameters of xl\_run\_close function*

| <b>C</b> name | $C$ type | <b>Array</b><br>Element | <b>Description</b><br>(Reference) | Unit<br>(Format) | <b>Allowed Range</b> |
|---------------|----------|-------------------------|-----------------------------------|------------------|----------------------|
| run id        | llona *  |                         | Run ID                            |                  | >=∩                  |

## *7.9.4Output parameters*

The output parameters of the **xl\_run\_close** CFI function are:

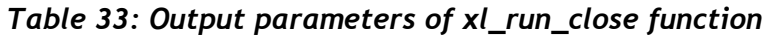

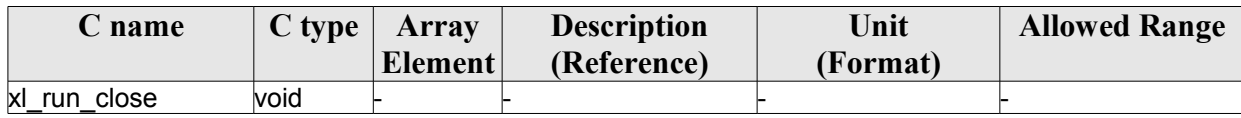

## *7.9.5Warnings and errors*

No errors have been envisaged for **xl\_run\_close**.

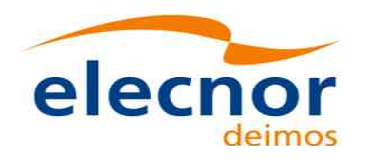

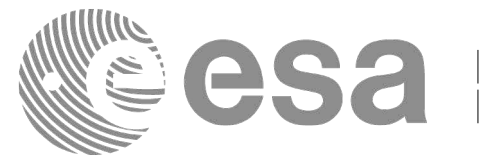

# **7.10xl\_time\_ascii\_to\_ascii**

## *7.10.1Overview*

The **xl** time ascii to ascii CFI function transforms a time expressed in a given ASCII format and reference (TAI, UTC, UT1 or GPS) into a time in a different ASCII format and/or reference (TAI, UTC, UT1 or GPS).

## *7.10.2Calling Interface*

The calling interface of the **xl time ascii to ascii** CFI function is the following (input parameters are underlined):

```
#include <explorer_lib.h>
{
      long ascii id in, ascii id out;
      long time ref in, time ref out;
      char ascii in[XL TIME ASCII DIM MAX];
      char ascii out [XL_TIME_ASCII_DIM_MAX];
      xl time id time id = {NULL};
      long ierr[XL_NUM_ERR_ASCII_ASCII], status;
      status = xl time ascii to ascii(&time_id, &ascii_id_in,
                      &time_ref_in, ascii_in, &ascii_id_out,
                      &time ref out, ascii out, ierr);
      /* Or, using the run id */long run id;
      status = xl time ascii to ascii run(&run_id, &ascii_id_in,
                      &time_ref_in, ascii_in, &ascii_id_out,
                      &time ref out, ascii out, ierr);
}
```
The XL\_TIME\_ASCII\_DIM\_MAX and XL\_NUM\_ERR\_ASCII\_ASCII\_constants are defined in the file *explorer\_lib.h.*

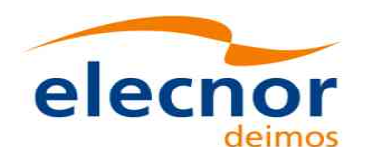

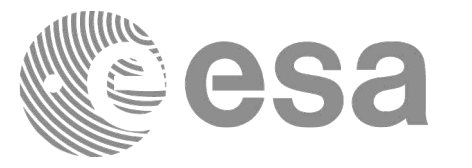

## *7.10.3Input Parameters*

The **xl** time ascii to ascii CFI function has the following input parameters:

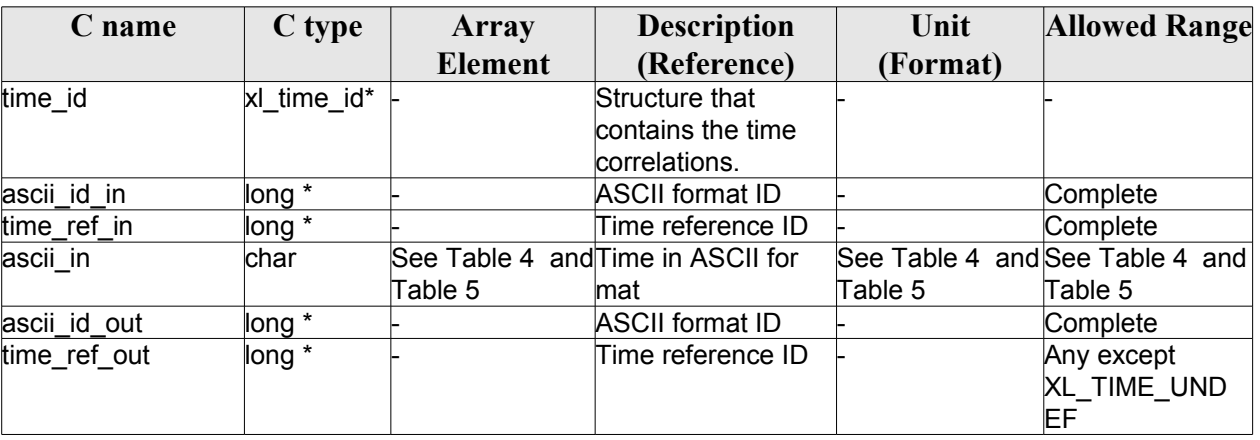

#### *Table 34: Input parameters of xl\_time\_ascii\_to\_ascii function*

It is possible to use enumeration values rather than integer values for some of the input arguments:

- ASCII format ID: ascii id in and ascii id out. Current document, section [6.2.](#page-36-0)
- Time reference ID: time ref in and time ref out. See [\[GEN\\_SUM\].](#page-26-0)

It is important to point out the usage of the **time ref** in parameter in the frame of the current function:

- If **time** ref in input parameter is defined, it shall be used by the function.
- If **time ref** in input parameter is undefined, it shall be used the time reference part from the ascii format string. In case this is omitted, an error shall be returned.

Note that for the function to work correctly, the time references should be properly initialised before calling the function (see section [4.2.](#page-29-0)for details), unless time ref in  $=$  time ref out.

## *7.10.4Output Parameters*

The output parameters of the **xl** time ascii to ascii CFI function are:

| C name                       | $ C$ type | Array          | <b>Description</b>                             | Unit     | <b>Allowed Range</b> |
|------------------------------|-----------|----------------|------------------------------------------------|----------|----------------------|
|                              |           | <b>Element</b> | (Reference)                                    | (Format) |                      |
| xl_time_ascii_to_ascii  long |           |                | Status flag                                    |          |                      |
| ascii out                    | char      |                | See Table Time in ASCII format See Table 4 and |          | See Table 4 and      |
|                              |           | Table $5$      |                                                | Table 5  | Table 5              |
| ierr                         | long      |                | Error vector                                   |          |                      |

*Table 35: Output parameters of xl\_time\_ascii\_to\_ascii*

## *7.10.5Warnings and Errors*

Next table lists the possible error messages that can be returned by the **xl** time ascii to ascii CFI function after translating the returned error vector into the equivalent list of error messages by calling the function of the EO\_LIB software library **xl\_get\_msg** (see [\[GEN\\_SUM\]\)](#page-26-0).

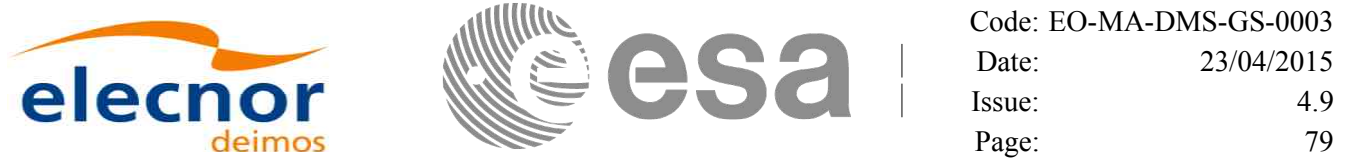

This table also indicates the type of message returned, i.e. either a warning (WARN) or an error (ERR), the cause of such a message and the impact on the performed calculation.

The table is completed by the error code and value. These error codes can be obtained by translating the error vector returned by the **xl\_time\_ascii\_to\_ascii** function by calling the function of the EO\_LIB software library **xl\_get\_code** (see [\[GEN\\_SUM\]\)](#page-26-0)

| <b>Error</b><br>type | <b>Error</b> message                                                        | <b>Cause and impact</b>  | <b>Error</b> code                                    | <b>Error</b><br>N <sub>0</sub> |
|----------------------|-----------------------------------------------------------------------------|--------------------------|------------------------------------------------------|--------------------------------|
| <b>ERR</b>           | Input ascii format ID is not<br>correct                                     | No calculation performed | XL CFI TIME ASCII ASCII<br><b>ASCII IN_ERR</b>       | $\mathbf{0}$                   |
| <b>ERR</b>           | Input time reference ID is not<br>correct                                   | No calculation performed | XL_CFI_TIME_ASCII_ASCII<br>TIME IN ERR               | 1                              |
| <b>ERR</b>           | Input ascii format is not correct                                           | No calculation performed | XL_CFI_TIME_ASCII_ASCII<br>FORMAT IN ERR             | $\overline{2}$                 |
| <b>ERR</b>           | Input time reference<br>inconsistent with the time<br>reference in the date | No calculation performed | XL_CFI_TIME_ASCII_ASCII<br>REF_INC_IN_ERR            | $\overline{3}$                 |
| <b>ERR</b>           | Output ascii format ID is not<br>correct                                    | No calculation performed | XL_CFI_TIME_ASCII_ASCII<br><b>ASCII OUT ERR</b>      | 4                              |
| <b>ERR</b>           | Output time reference ID is not<br>correct                                  | No calculation performed | XL CFI TIME ASCII ASCII<br>TIME OUT ERR              | 5                              |
| <b>ERR</b>           | Input ascii year is out of range                                            | No calculation performed | XL CFI TIME ASCII ASCII<br>ASCII YEAR IN ERR         | 6                              |
| <b>ERR</b>           | Input ascii month is out of<br>range                                        | No calculation performed | XL CFI TIME ASCII ASCII<br>ASCII MONTH IN ERR        | $\overline{7}$                 |
| <b>ERR</b>           | Input ascii day is out of range                                             | No calculation performed | XL CFI TIME ASCII ASCII<br>ASCII DAY IN ERR          | 8                              |
| <b>ERR</b>           | Input ascii hour is out of range                                            | No calculation performed | XL CFI TIME ASCII ASCII<br>ASCII HOUR IN ERR         | 9                              |
| <b>ERR</b>           | Input ascii minutes are out of<br>range                                     | No calculation performed | XL_CFI_TIME_ASCII_ASCII<br>ASCII MIN IN ERR          | 10                             |
| <b>ERR</b>           | Input ascii seconds are out of<br>range                                     | No calculation performed | XL CFI TIME ASCII ASCII<br>ASCII SEC IN ERR          | 11                             |
| <b>ERR</b>           | Input ascii microseconds are<br>out of range                                | No calculation performed | XL_CFI_TIME_ASCII_ASCII<br>ASCII MICROSEC IN ER<br>R | 12                             |
| <b>ERR</b>           | Internal error: Input Gregorian<br>date to MJD transformation<br>failed     | No calculation performed | XL_CFI_TIME_ASCII_ASCII<br><b>MJD IN ERR</b>         | 13                             |
| <b>ERR</b>           | Internal error: Output ascii<br>MJD is out of range                         | No calculation performed | XL CFI TIME ASCII ASCII<br>ASCII MJD OUT ERR         | 14                             |
| <b>ERR</b>           | Internal error: Output ascii<br>vear is out of range                        | No calculation performed | XL CFI TIME ASCII ASCII<br><b>ASCII YEAR OUT ERR</b> | 15                             |
| <b>ERR</b>           | Internal error: Output ascii<br>month is out of range                       | No calculation performed | XL CFI TIME ASCII ASCII<br>ASCII MONTH OUT ER R      | 16                             |
| <b>ERR</b>           | Internal error: Output ascii day<br>is out of range                         | No calculation performed | XL CFI TIME ASCII ASCII<br>ASCII_DAY_OUT_ERR         | 17                             |
| <b>ERR</b>           | Internal error: Output ascii<br>hour is out of range                        | No calculation performed | XL CFI TIME ASCII ASCII<br>ASCII HOUR OUT ERR        | 18                             |
| <b>ERR</b>           | Internal error: Output ascii<br>minutes are out of range                    | No calculation performed | XL CFI TIME ASCII ASCII<br>ASCII MIN OUT ERR         | 19                             |

*Table 36: Error messages of xl\_time\_ascii\_to\_ascii function*

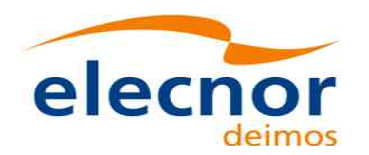

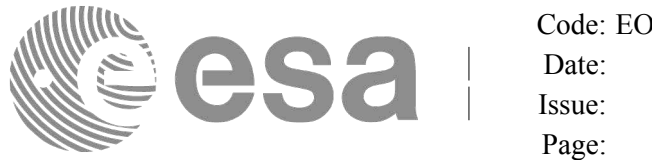

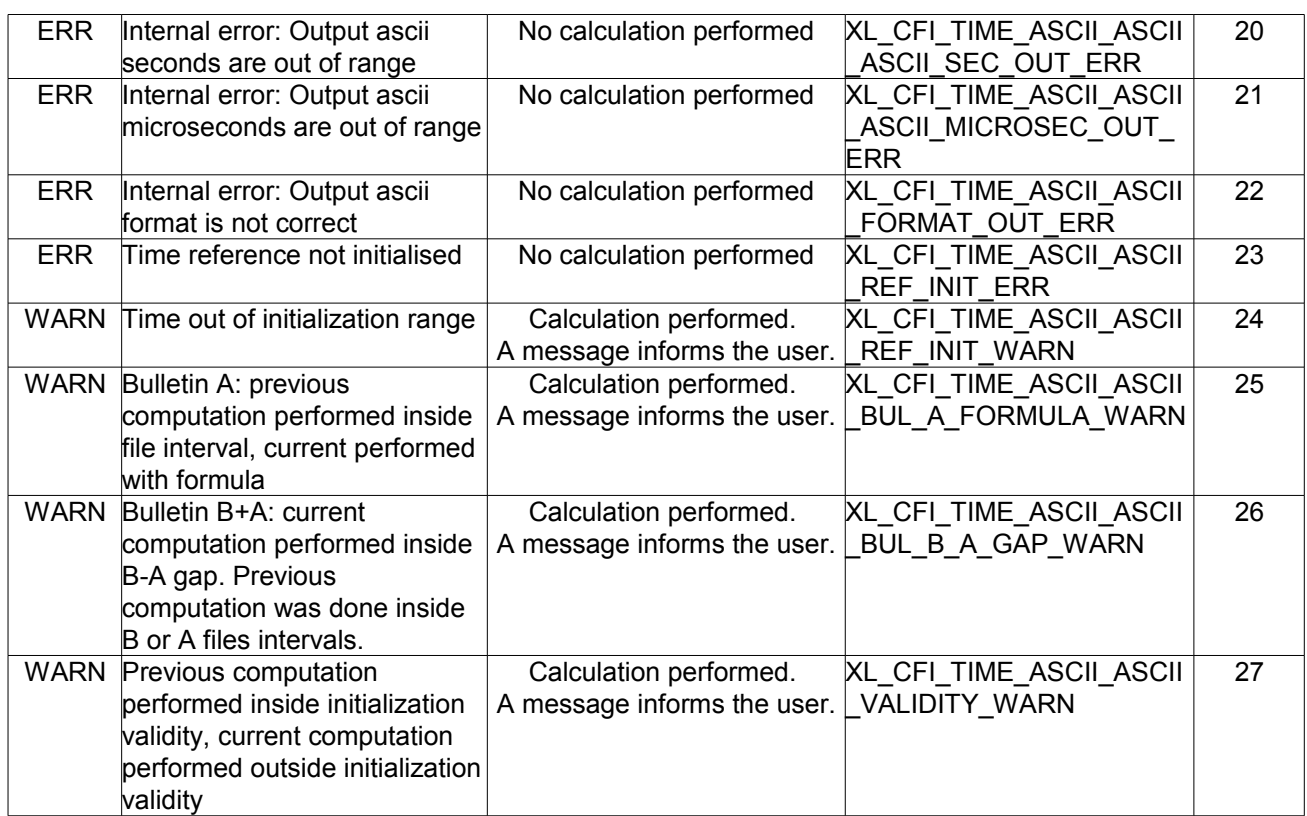

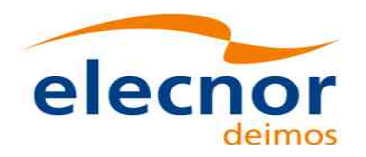

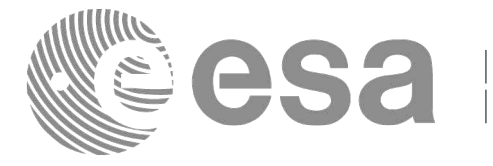

# **7.11xl\_time\_ascii\_to\_processing**

## *7.11.1Overview*

The **xl** time ascii to processing CFI function transforms a time expressed in a given ASCII format and reference (TAI, UTC, UT1 or GPS) into a time in Processing format, performing a reference transformation if necessary (to TAI, UTC, UT1 or GPS).

User should be aware that the use of UTC in Processing format is not encouraged, due to the discontinuty that is caused by the introduction of leap seconds. See [\[IERS\]](#page-26-1) for further details.

## *7.11.2Calling Interface*

The calling interface of the **xl** time ascii to processing CFI function is the following (input parameters are underlined):

```
#include <explorer_lib.h>
{
      long ascii id in, proc id out;
      long time ref in, time ref out;
      char ascii in[XL_TIME_ASCII_DIM_MAX];
      double processing out;
       xl time id time id = {NULL};
      long ierr[XL_NUM_ERR_ASCII_PROC], status;
      status = xl time ascii to processing (&time id, &ascii id in,
                       &time_ref_in, ascii_in, &proc_id_out,
                       &time ref out, &processing out, ierr);
      /* Or, using the run id */long run id;
      status = xl time ascii to processing run(&xrun id, &aascii id in,
                       &time ref in, ascii in, &proc id out,
                       &time ref out, &processing out, ierr);
}
```
The XL\_TIME\_ASCII\_DIM\_MAX and XL\_NUM\_ERR\_ASCII\_PROC constants are defined in the file *explorer\_lib.h.*

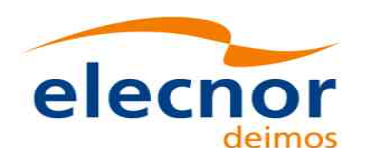

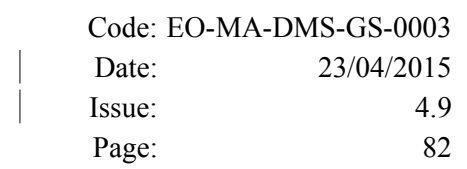

## *7.11.3Input Parameters*

The **xl** time ascii to processing CFI function has the following input parameters:

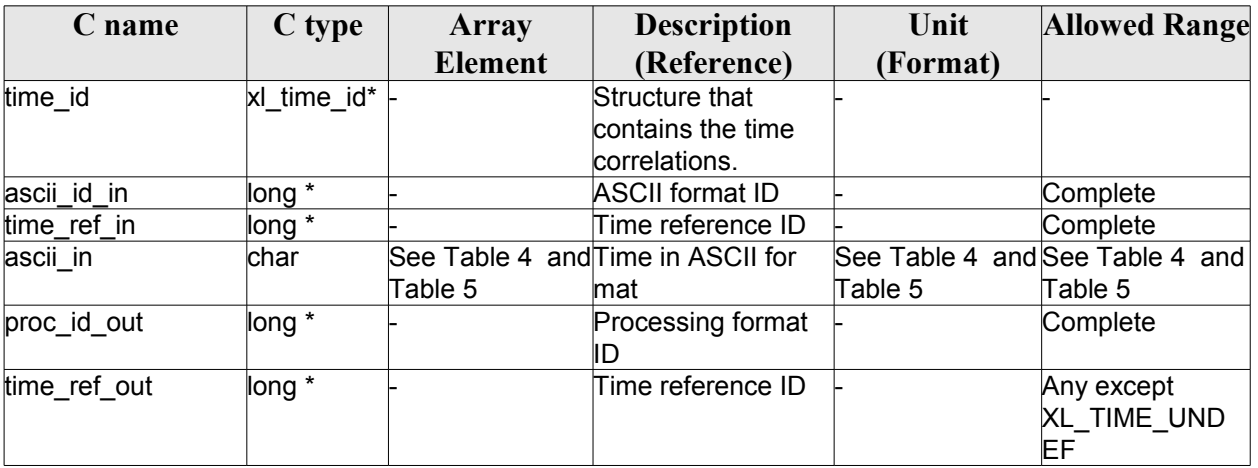

#### *Table 37: Input parameters of xl\_time\_ascii\_to\_processing function*

It is possible to use enumeration values rather than integer values for some of the input arguments:

- ASCII format ID: ascii id in. Current document, section [6.2.](#page-36-0)
- Time reference ID: time\_ref\_in and time\_ref\_out. See [\[GEN\\_SUM\].](#page-26-0)
- Processing format ID: proc\_id\_out. Current document, section [6.2](#page-36-0)

It is important to point out the usage of the **time ref** in parameter in the frame of the current function:

- If **time ref** in input parameter is defined, it shall be used by the function.
- If **time** ref in input parameter is undefined, it shall be used the time reference part from the ascii format string. In case this is omitted, an error shall be returned.

Note that for the function to work correctly, the time references should be properly initialised before calling the function (see section [4.2.](#page-29-0) for details), unless time ref in  $=$  time ref out.

## *7.11.4Output Parameters*

The output parameters of the **xl** time ascii to processing CFI function are:

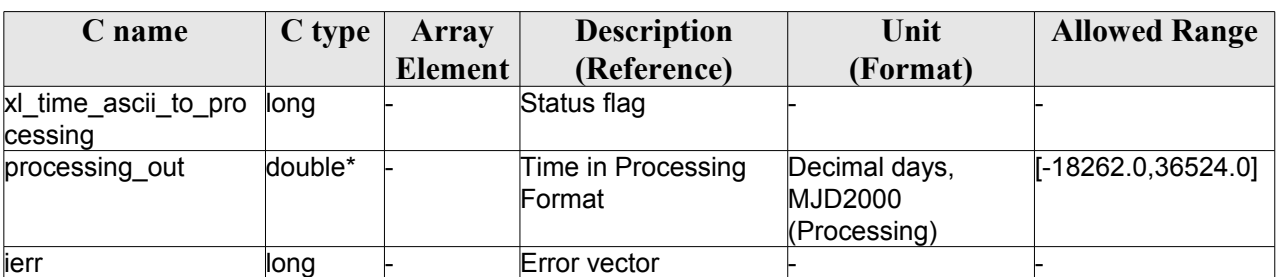

*Table 38: Output parameters of xl\_time\_ascii\_to\_processing*

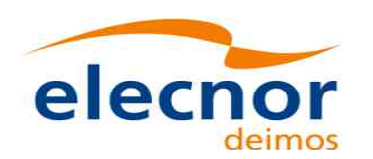

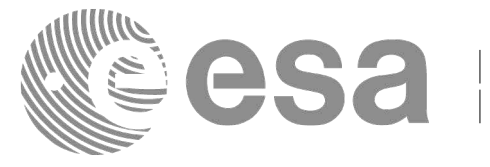

# *7.11.5Warnings and Errors*

Next table lists the possible error messages that can be returned by the **xl\_time\_ascii\_to\_processing** CFI function after translating the returned error vector into the equivalent list of error messages by calling the function of the EO\_LIB software library **xl\_get\_msg** (see [\[GEN\\_SUM\]\)](#page-26-0).

This table also indicates the type of message returned, i.e. either a warning (WARN) or an error (ERR), the cause of such a message and the impact on the performed calculation.

The table is completed by the error code and value. These error codes can be obtained by translating the error vector returned by the **xl** time ascii to processing function by calling the function of the EO\_LIB software library **xl\_get\_code** (see [\[GEN\\_SUM\]\)](#page-26-0)

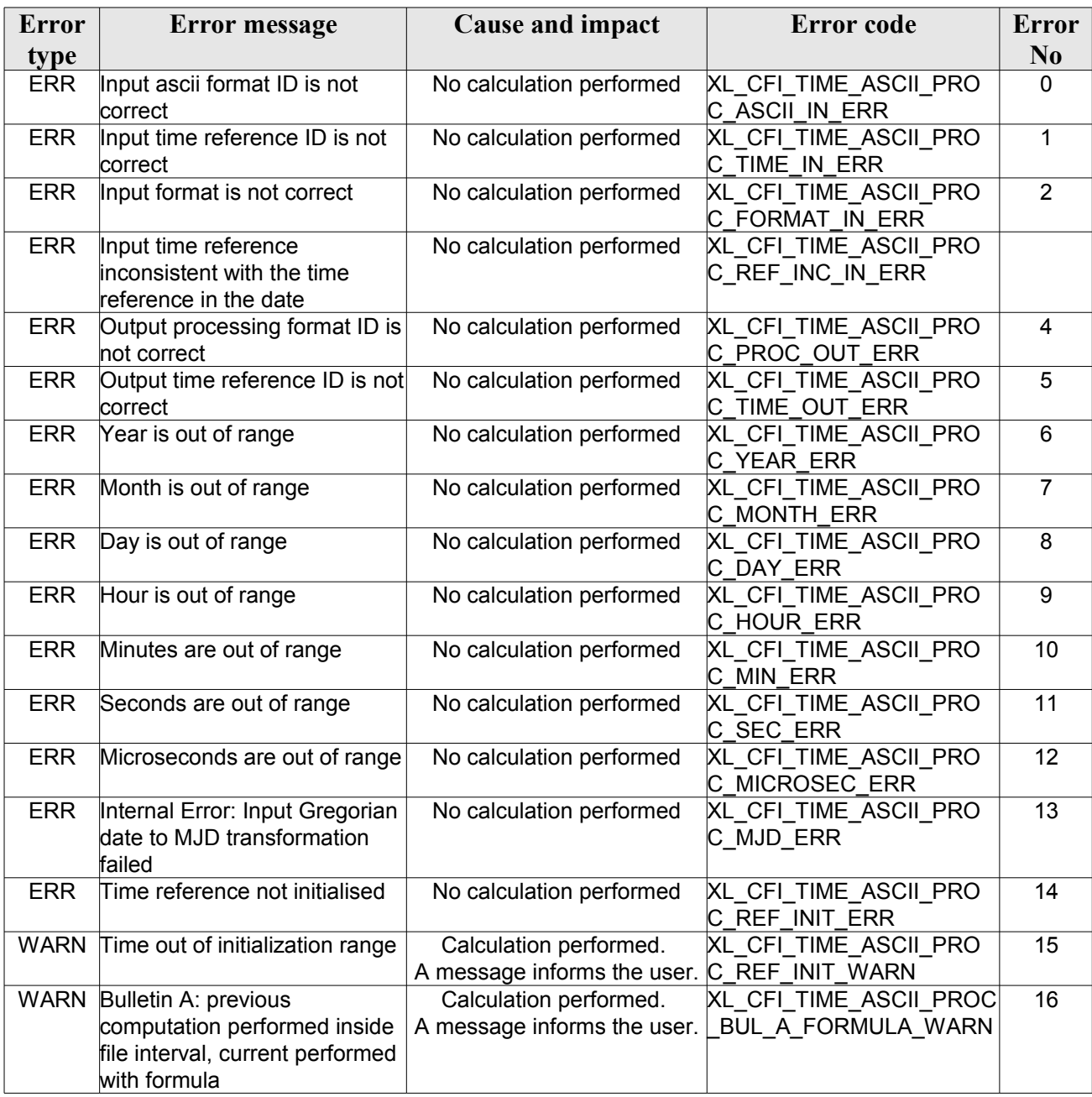

#### *Table 39: Error messages of xl\_time\_ascii\_to\_processing function*

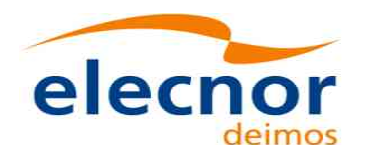

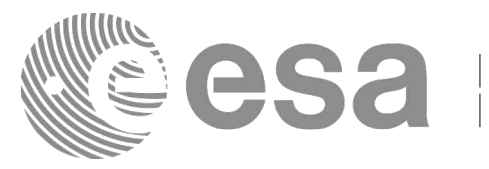

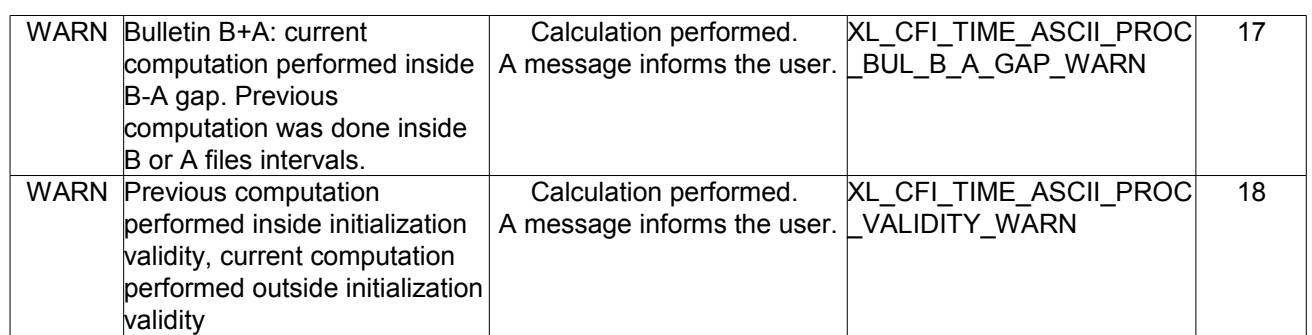

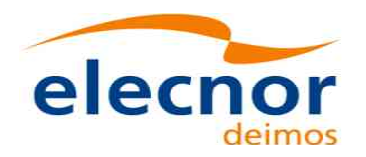

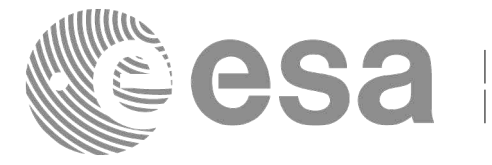

# **7.12xl\_time\_ascii\_to\_transport**

## *7.12.1Overview*

The **xl** time ascii to transport CFI function transforms a time expressed in a given ASCII format and reference (TAI, UTC, UT1 or GPS) into a time in a Transport format, performing a reference transformation if necessary (to TAI, UTC, UT1 or GPS).

## *7.12.2Calling Interface*

The calling interface of the **xl** time ascii to transport CFI function is the following (input parameters are underlined):

```
#include <explorer_lib.h>
{
      long ascii id in, trans id out;
      long time ref in, time ref out;
      char ascii in[XL_TIME_ASCII_DIM_MAX];
      long transport out [XL_TIME_TRANS_DIM_MAX];
      xl time id time id = {NULL};
      long ierr[XL_NUM_ERR_ASCII_TRANS], status;
      status = xl time ascii to transport(&time_id, &ascii_id_in,
                      &time ref in, ascii in, &trans id out,
                      &time_ref_out, transport_out, ierr);
      /* Or, using the run id */long run id;
      status = xl time ascii to transport run(&run_id, &ascii_id_in,
                      &time ref in, ascii in, &trans id out,
                      &time ref_out, transport out, ierr);
```
}

The XL TIME TRANS DIM MAX, XL TIME ASCII DIM MAX, XL NUM ERR ASCII TRANS constants are defined in the file *explorer\_lib.h.* 

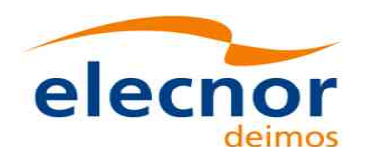

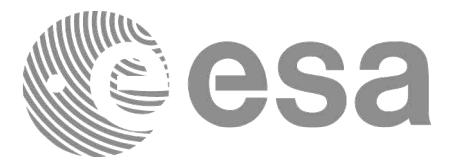

## *7.12.3Input Parameters*

The **xl** time ascii to transport CFI function has the following input parameters:

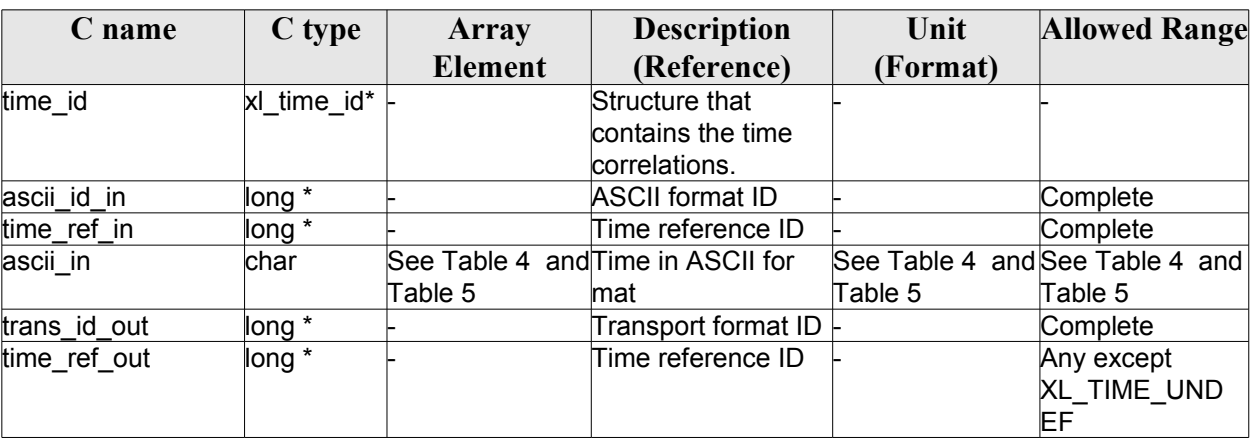

#### *Table 40: Input parameters of xl\_time\_ascii\_to\_transport function*

It is possible to use enumeration values rather than integer values for some of the input arguments:

- Satellite ID: sat\_id. See [\[GEN\\_SUM\].](#page-26-0)
- ASCII format ID: trans id in. Current document, section [6.2.](#page-36-0)
- Time reference ID: time\_ref\_in and time\_ref\_out. See [\[GEN\\_SUM\].](#page-26-0)
- Transport format ID: trans id out. Current document, section [6.2.](#page-36-0)

It is important to point out the usage of the time ref in parameter in the frame of the current function:

- If time ref in input parameter is defined, it shall be used by the function.
- If time ref in input parameter is undefined, it shall be used the time reference part from the ascii format string. In case this is omitted, an error shall be returned.

Note that for the function to work correctly, the time references should be properly initialised before calling the function (see section [4.2.](#page-29-0) for details), unless time ref in  $=$  time ref out.

## *7.12.4Output Parameters*

The output parameters of the **xl** time ascii to transport CFI function are:

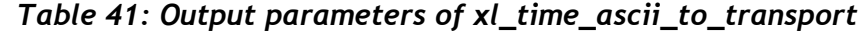

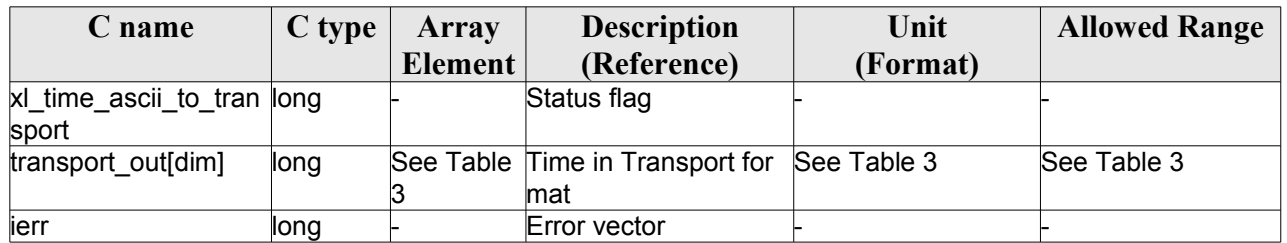

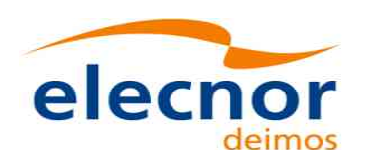

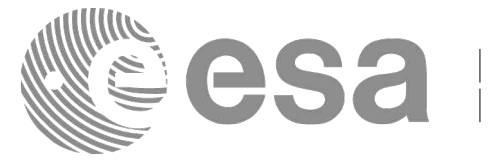

# *7.12.5Warnings and Errors*

Next table lists the possible error messages that can be returned by the **xl** time ascii to transport CFI function after translating the returned error vector into the equivalent list of error messages by calling the function of the EO\_LIB software library **xl\_get\_msg** (see [\[GEN\\_SUM\]\)](#page-26-0).

This table also indicates the type of message returned, i.e. either a warning (WARN) or an error (ERR), the cause of such a message and the impact on the performed calculation.

The table is completed by the error code and value. These error codes can be obtained by translating the error vector returned by the **xl** time ascii to transport function by calling the function of the EO\_LIB software library **xl\_get\_code** (see [\[GEN\\_SUM\]\)](#page-26-0)

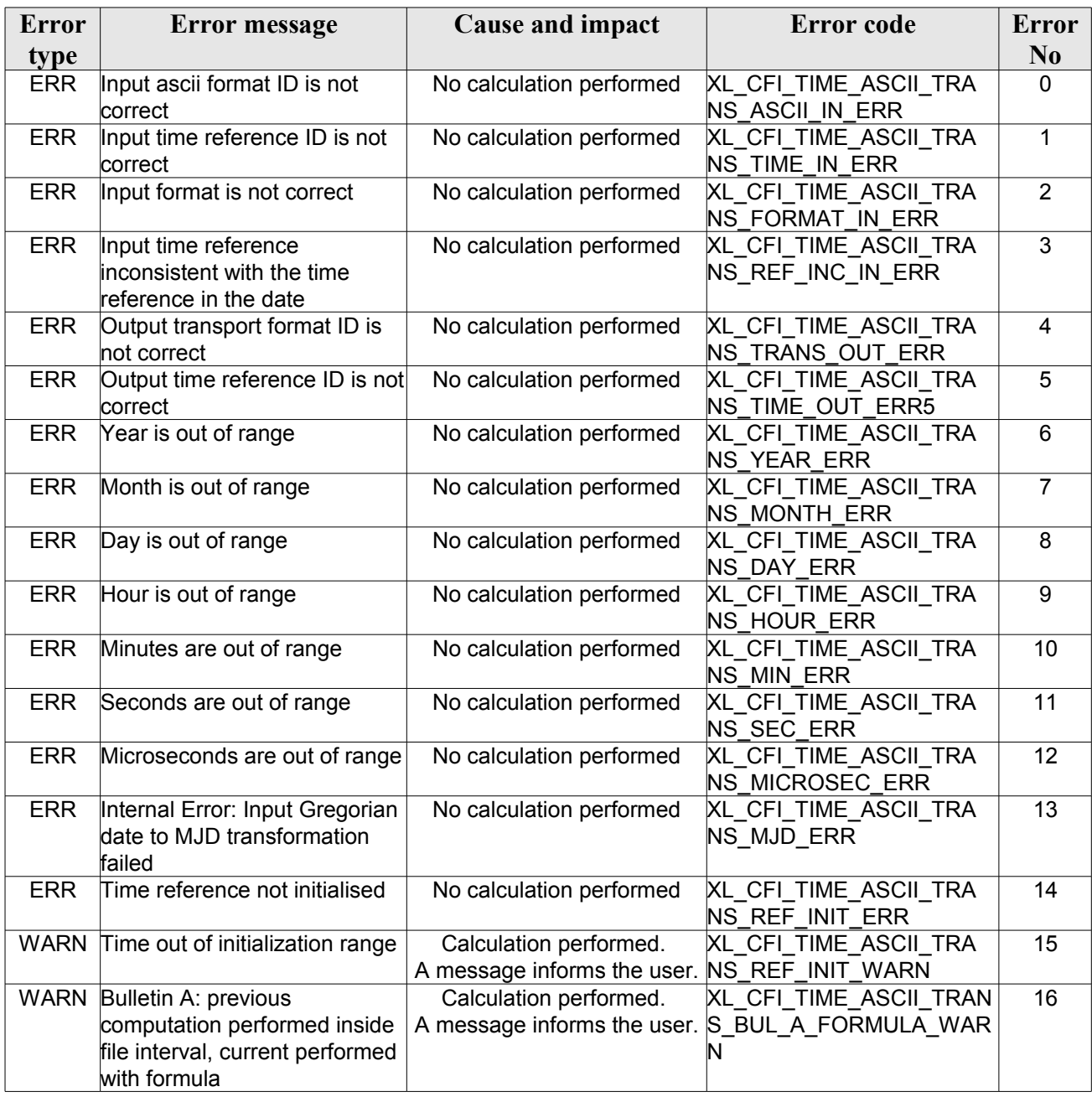

#### *Table 42: Error messages of xl\_time\_ascii\_to\_transport function*

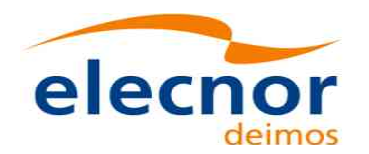

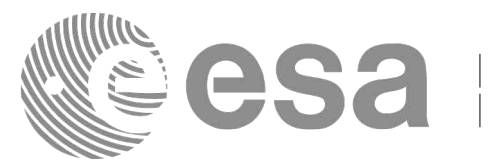

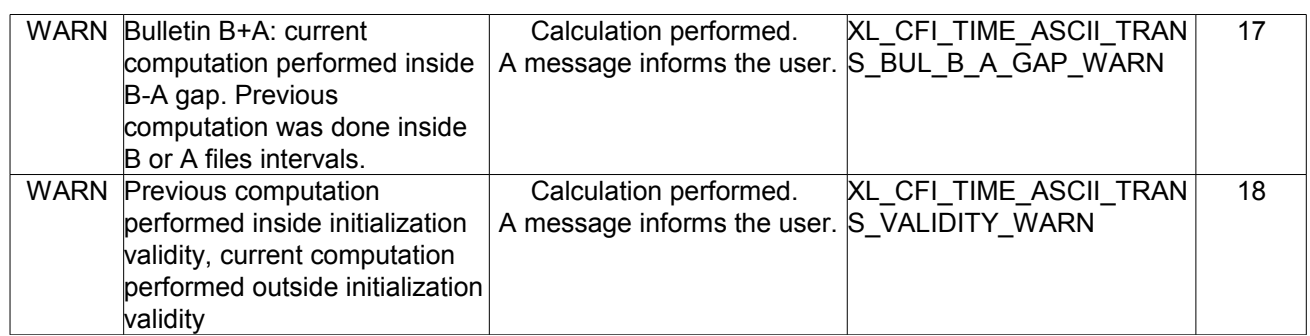

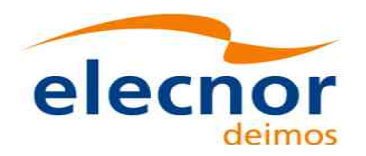

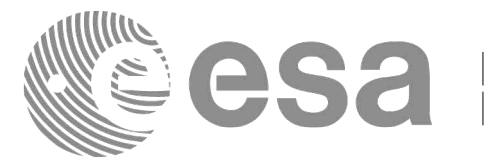

# **7.13xl\_time\_processing\_to\_ascii**

## *7.13.1Overview*

The **xl** time processing to ascii CFI function transforms a time expressed in Processing format and a given reference (TAI, UTC, UT1 or GPS) into a time in an ASCII format, performing a reference transformation if necessary (to TAI, UTC, UT1 or GPS).

User should be aware that the use of UTC in Processing format is not encouraged, due to the discontinuty that is caused by the introduction of leap seconds. See [\[IERS\]](#page-26-1) for further details.

# *7.13.2Calling Interface*

he calling interface of the **xl\_time\_processing\_to\_ascii** CFI function is the following (input parameters are underlined):

```
#include <explorer_lib.h>
{
      long proc_id_in, ascii_id_out;
      long time ref in, time ref out;
      double processing in;
      char ascii out [XL_TIME_ASCII_DIM_MAX];
       xl time id time id = {NULL};
      long ierr[XL_NUM_ERR_PROC_ASCII], status;
      status = xl time processing to ascii(&time_id, &time_id in,
                       &time_ref_in, &processing_in, &ascii_id_out,
                       &time ref out, ascii out, ierr);
      /* Or, using the run id */long run id;
      status = xl time processing to ascii run(&xrun id, &xproc id in,
                       &time ref in, &processing in, &ascii id out,
                       &time ref out, ascii out, ierr);
}
```
## *7.13.3Input Parameters*

The **xl** time processing to ascii CFI function has the following input parameters:

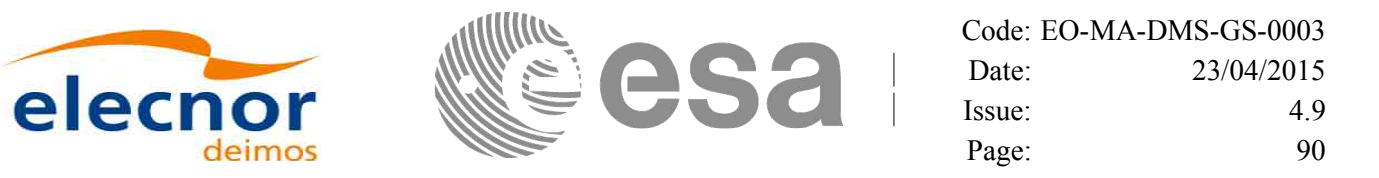

*Table 43: Input parameters of xl\_time\_processing\_to\_ascii function*

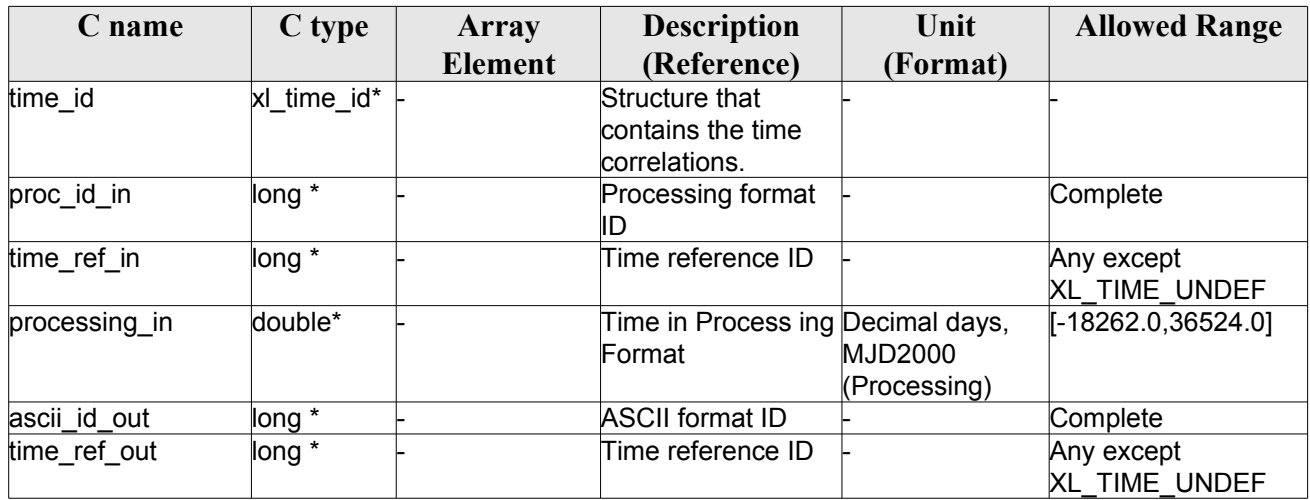

It is possible to use enumeration values rather than integer values for some of the input arguments:

- Processing format ID: proc\_id\_in. Current document, section [6.2.](#page-36-0)
- Time reference ID: time\_ref\_in and time\_ref\_out. See [\[GEN\\_SUM\].](#page-26-0)
- ASCII format ID: ascii id out. Current document, section [6.2.](#page-36-0)

Note that for the function to work correctly, the time references should be properly initialised before calling the function (see section [4.2.](#page-29-0) for details), unless time ref in  $=$  time ref\_out.

### *7.13.4Output Parameters*

The output parameters of the **xl** time processing to ascii CFI function are:

| C name                                | C type | Array            | <b>Description</b>                             | Unit     | <b>Allowed Range</b>       |
|---------------------------------------|--------|------------------|------------------------------------------------|----------|----------------------------|
|                                       |        | Element          | (Reference)                                    | (Format) |                            |
| xl_time_processing_t  long<br>o_ascii |        |                  | Status flag                                    |          |                            |
| ascii out                             | char   | 4 and<br>Table 5 | See Table Time in ASCII format See Table 4 and | Table 5  | See Table 4 and<br>Table 5 |
| lierr                                 | llong  |                  | Error vector                                   |          |                            |

*Table 44: Output parameters of xl\_time\_processing\_to\_ascii*

## *7.13.5Warnings and Errors*

Next table lists the possible error messages that can be returned by the **xl\_time\_processing\_to\_ascii** CFI function after translating the returned error vector into the equivalent list of error messages by calling the function of the EO\_LIB software library **xl\_get\_msg** (see [\[GEN\\_SUM\]\)](#page-26-0).

This table also indicates the type of message returned, i.e. either a warning (WARN) or an error (ERR), the cause of such a message and the impact on the performed calculation.

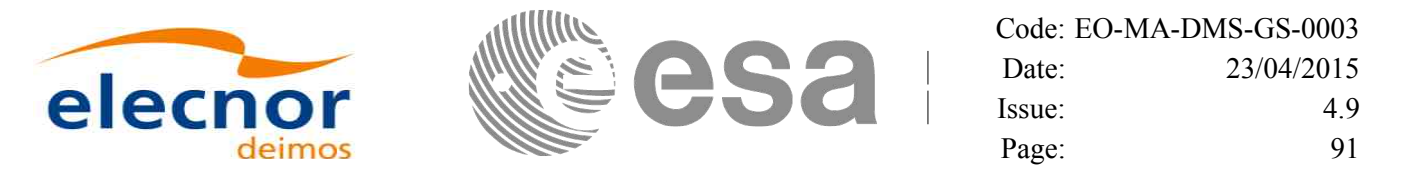

The table is completed by the error code and value. These error codes can be obtained by translating the error vector returned by the **xl\_time\_processing\_to\_ascii** function by calling the function of the EO\_LIB software library **xl\_get\_code** (see [\[GEN\\_SUM\]\)](#page-26-0)

| <b>Error</b> | <b>Error</b> message                                                                                                    | <b>Cause and impact</b>                                               | <b>Error</b> code                                  | Error          |
|--------------|----------------------------------------------------------------------------------------------------|-----------------------------------------------------------------------|----------------------------------------------------|----------------|
| type         |                                                                                                    |                                                                       |                                                    | N <sub>0</sub> |
| <b>ERR</b>   | Input processing format ID is<br>not correct                                                                                             | No calculation performed                                              | XL CFI TIME PROC ASCI<br>PROC IN ERR               | $\Omega$       |
| <b>ERR</b>   | Input time reference ID is not<br>correct                                                                                                | No calculation performed                                              | XL_CFI_TIME_PROC_ASCI<br>TIME IN ERR               | 1              |
| <b>ERR</b>   | Input days out of range                                                                                                    | No calculation performed                                              | XL_CFI_TIME_PROC_ASCI<br>DAY ERR                   | $\overline{2}$ |
| <b>ERR</b>   | Output ascii format ID is not<br>correct                                                                                                 | No calculation performed                                              | XL CFI TIME PROC ASCI<br>I ASCII OUT ERR           | $\overline{3}$ |
| <b>ERR</b>   | Output time reference ID is not<br>correct                                                                                               | No calculation performed                                              | XL CFI TIME PROC ASCI<br>TIME OUT ERR              | 4              |
| <b>ERR</b>   | Internal error: Output ascii<br>MJD is out of range                                                                                      | No calculation performed                                              | XL CFI TIME PROC ASCI<br>I ASCII MJD ERR           | 5              |
| <b>ERR</b>   | Internal error: Output ascii<br>year is out of range                                                                                     | No calculation performed                                              | XL CFI TIME PROC ASCI<br>I ASCII YEAR ERR          | 6              |
| <b>ERR</b>   | Internal error: Output ascii<br>month is out of range                                                                                    | No calculation performed                                              | XL CFI TIME PROC ASCI<br>I ASCII MONTH ERR         | $\overline{7}$ |
| <b>ERR</b>   | Internal error: Output ascii day<br>is out of range                                                                                      | No calculation performed                                              | XL_CFI_TIME_PROC_ASCI<br>I ASCII DAY ERR           | 8              |
| <b>ERR</b>   | Internal error: Output ascii<br>hour is out of range                                                                                     | No calculation performed                                              | XL_CFI_TIME_PROC_ASCI<br>I ASCII HOUR ERR          | 9              |
| <b>ERR</b>   | Internal error: Output ascii<br>minutes are out of range                                                                                 | No calculation performed                                              | XL CFI TIME PROC ASCI<br>I ASCII MIN ERR           | 10             |
| <b>ERR</b>   | Internal error: Output ascii<br>seconds are out of range                                                                                 | No calculation performed                                              | XL CFI TIME PROC ASCI<br><b>ASCII SEC ERR</b>      | 11             |
| <b>ERR</b>   | Internal error: Output ascii<br>microseconds are out of range                                                                            | No calculation performed                                              | XL CFI TIME PROC ASCI<br><b>ASCII MICROSEC ERR</b> | 12             |
| <b>ERR</b>   | Internal error: Output ascii<br>format is not correct                                                                                    | No calculation performed                                              | XL CFI TIME PROC ASCI<br>FORMAT OUT ERR            | 13             |
| <b>ERR</b>   | Time reference not initialised                                                                                                    | No calculation performed                                              | XL_CFI_TIME_PROC_ASCI<br>REF INIT ERR              | 14             |
| <b>WARN</b>  | Time out of initialization range                                                                                                    | Calculation performed.<br>A message informs the user.   REF INIT WARN | XL CFI TIME PROC ASCI                              | 15             |
| <b>WARN</b>  | Bulletin A: previous<br>computation perfromed inside<br>file interval, current performed<br>with formula                                 | Calculation performed.<br>A message informs the user.                 | XL CFI TIME PROC ASCII<br>BUL_A_FORMULA_WARN       | 16             |
| <b>WARN</b>  | Bulletin B+A: current<br>computation performed inside<br>B-A gap. Previous<br>computation was done inside<br>B or A files intervals.     | Calculation performed.<br>A message informs the user.                 | XL CFI TIME PROC ASCII<br>BUL B A GAP WARN         | 17             |
| <b>WARN</b>  | Previous computation<br>performed inside initialization<br>validity, current computation<br>performed outside initialization<br>validity | Calculation performed.<br>A message informs the user.                 | XL_CFI_TIME_PROC_ASCII<br><b>VALIDITY WARN</b>     | 18             |

*Table 45: Error messages of xl\_time\_processing\_to\_ascii function*

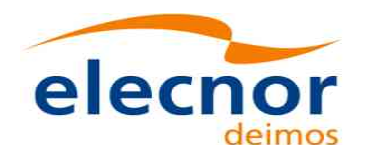

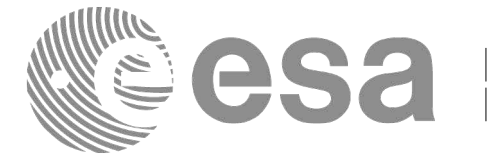

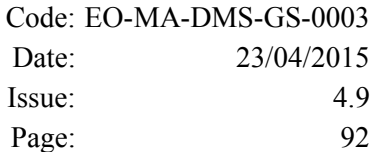

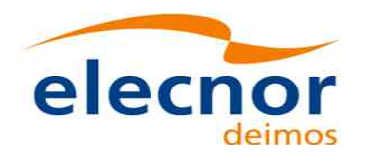

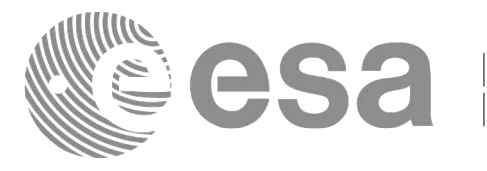

# **7.14xl\_time\_processing\_to\_processing**

## *7.14.1Overview*

The **xl** time processing to processing CFI function transforms a time expressed in Processing format and a given reference (TAI,  $\overline{UTC}$ , UT1 or GPS) into a time in Processing format with a different reference (TAI, UTC, UT1 or GPS).

User should be aware that the use of UTC in Processing format is not encouraged, due to the discontinuty that is caused by the introduction of leap seconds. See [\[IERS\]](#page-26-1) for further details.

# *7.14.2Calling Interface*

The calling interface of the **xl time processing to processing** CFI function is the following (input parameters are underlined):

```
#include <explorer_lib.h>
{
      long proc_id_in, proc_id_out;
      long time ref in, time ref out;
      double processing in, processing out;
       xl time id time id = {NULL};
      long ierr[XL_NUM_ERR_PROC_PROC], status;
      status = x1 time processing to processing (&time_id,
&proc_id_in, 
                       &time_ref_in, &processing_in, &proc_id_out,
                       &time ref out, &processing out, ierr);
      /* Or, using the run id */long run id;
   status = xl_time_processing_to_processing_run(&run_id, &proc_id_in,
                       &time_ref_in, &processing_in, &proc_id_out,
                       &time ref out, &processing out, ierr);
}
```
The XL\_NUM\_ERR\_PROC\_PROC\_constant is defined in the file *explorer\_lib.h.* 

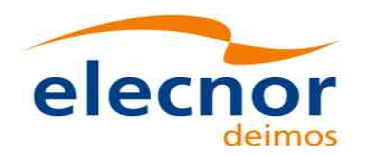

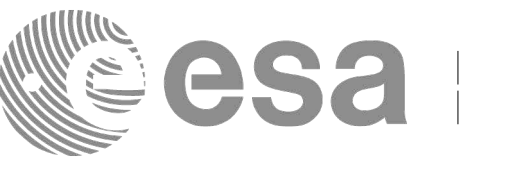

## *7.14.3Input Parameters*

The **xl** time processing to processing CFI function has the following input parameters:

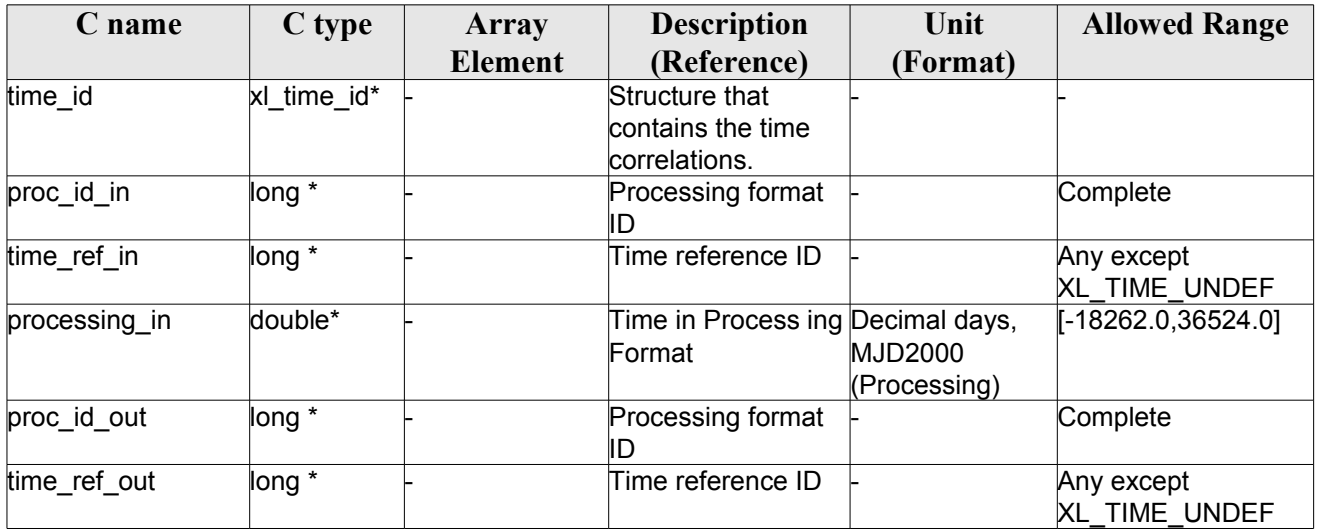

#### *Table 46: Input parameters of xl\_time\_processing\_to\_processing function*

It is possible to use enumeration values rather than integer values for some of the input arguments:

- Processing format ID: proc\_id\_in and proc\_id\_out. Current document, section [6.2.](#page-36-0)
- Time reference ID: time\_ref\_in and time\_ref\_out. See [\[GEN\\_SUM\].](#page-26-0)

Note that for the function to work correctly, the time references should be properly initialised before calling the function (see section [4.2.](#page-29-0) for details), unless time ref in  $=$  time ref out.

## *7.14.4Output Parameters*

The output parameters of the **xl** time processing to processing CFI function are:

*Table 47: Output parameters of xl\_time\_processing\_to\_processing*

| $C$ name                                  | C type  | Array          | <b>Description</b>           | Unit                                     | <b>Allowed Range</b>  |
|-------------------------------------------|---------|----------------|------------------------------|------------------------------------------|-----------------------|
|                                           |         | <b>Element</b> | (Reference)                  | (Format)                                 |                       |
| xl_time_processing_t long<br>o processing |         |                | Status flag                  |                                          |                       |
| processing out                            | double* |                | Time in Processing<br>Format | Decimal days,<br>MJD2000<br>(Processing) | $[-18262.0, 36524.0]$ |
| ierr                                      | long    |                | Error vector                 |                                          |                       |

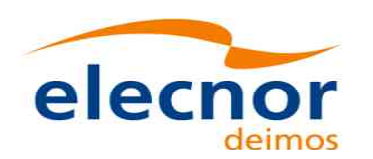

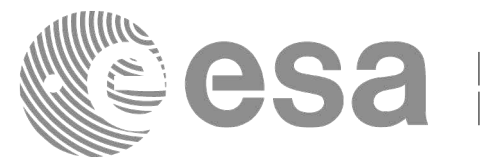

# *7.14.5Warnings and Errors*

Next table lists the possible error messages that can be returned by the **xl** time processing to processing CFI function after translating the returned error vector into the equivalent list of error messages by calling the function of the EO\_LIB software library **xl\_get\_msg** (see [\[GEN\\_SUM\]\)](#page-26-0).

This table also indicates the type of message returned, i.e. either a warning (WARN) or an error (ERR), the cause of such a message and the impact on the performed calculation.

The table is completed by the error code and value. These error codes can be obtained by translating the error vector returned by the **xl\_time\_processing\_to\_processing** function by calling the function of the EO\_LIB software library **xl\_get\_code** (see [\[GEN\\_SUM\]\)](#page-26-0)

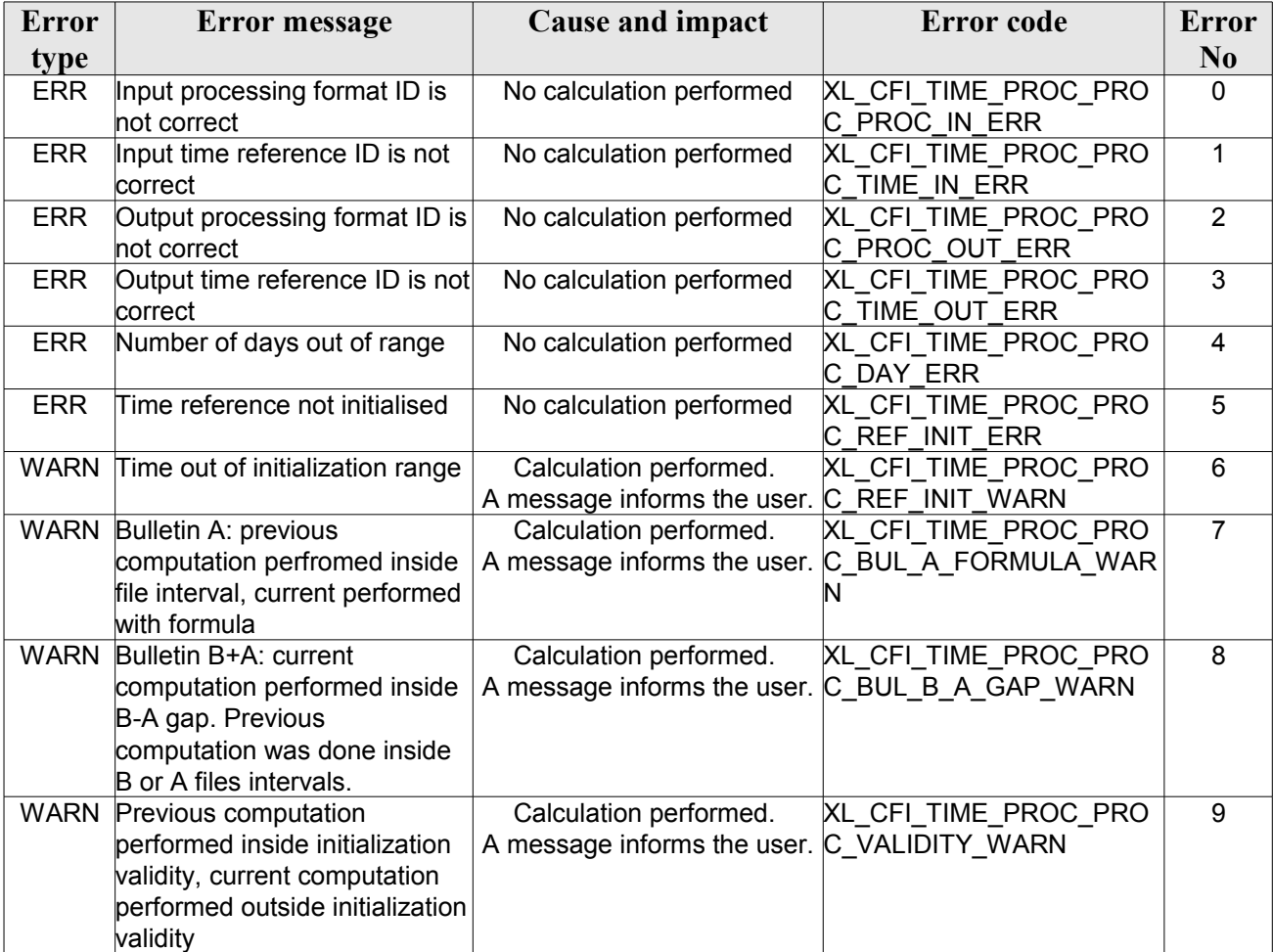

#### *Table 48: Error messages of xl\_time\_processing\_to\_processing function*

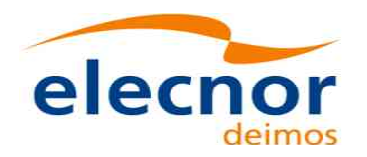

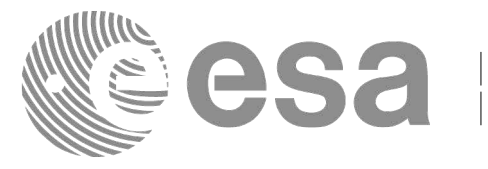

# **7.15xl\_time\_processing\_to\_transport**

## *7.15.1Overview*

The **xl\_time\_processing\_to\_transport** CFI function transforms a time expressed in Processing format and a given reference (TAI, UTC, UT1 or GPS) into a time in a Transport format, performing a reference transformation if necessary (to TAI, UTC, UT1 or GPS).

User should be aware that the use of UTC in Processing format is not encouraged, due to the discontinuty that is caused by the introduction of leap seconds. See [\[IERS\]](#page-26-1) for further details.

# *7.15.2Calling Interface*

The calling interface of the **xl time processing to transport** CFI function is the following (input parameters are underlined):

```
#include <explorer_lib.h>
{
      long proc_id_in, trans_id_out;
      long time ref in, time ref out;
      double processing_in;
      long transport out [XL_TIME_TRANS_DIM_MAX];
       xl time id time id = {NULL};
      long ierr[XL_NUM_ERR_PROC_TRANS], status;
      status = xl time processing to transport(&time id, &proc id in,
                       &time ref in, &processing in, &trans id out,
                       &time ref out, transport out, ierr);
      /* Or, using the run id */long run id;
    status = xl time processing to transport run(&run_id, &proc_id_in,
                       &time ref in, &processing in, &trans id out,
                       &time ref_out, transport out, ierr);
}
```
The XL\_TIME\_TRANS\_DIM\_MAX and XL\_NUM\_ERR\_PROC\_TRANS constants are defined in the file *explorer\_lib.h.*

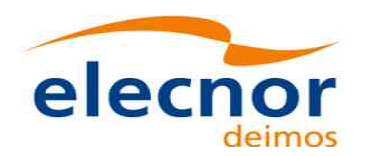

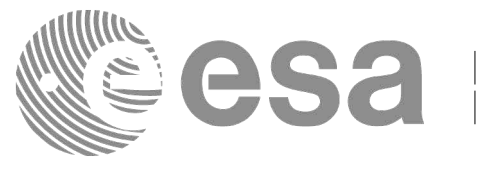

## *7.15.3Input Parameters*

The **xl** time processing to transport CFI function has the following input parameters:

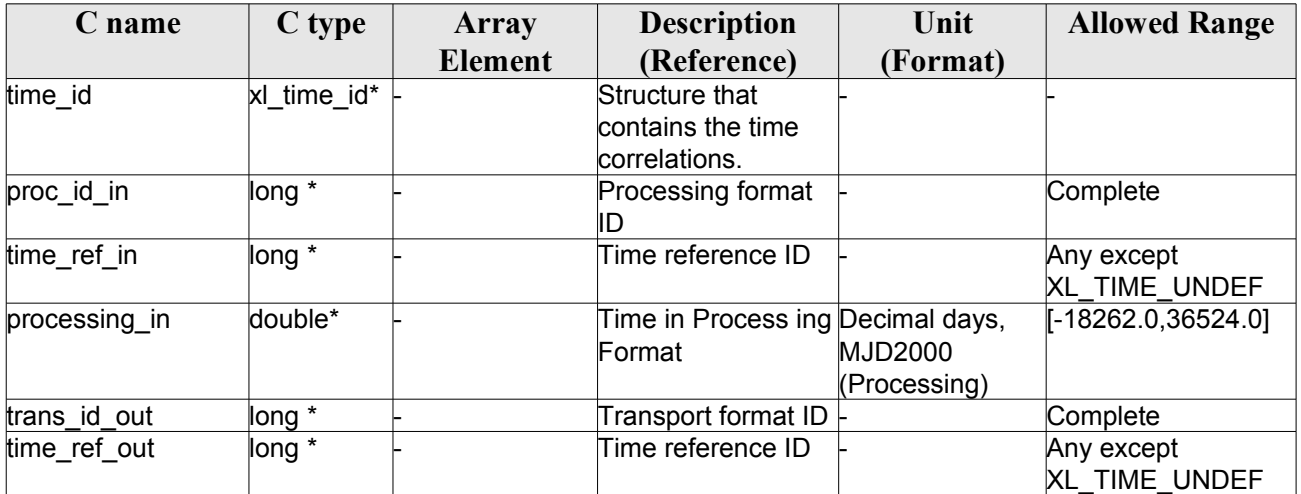

#### *Table 49: Input parameters of xl\_time\_processing\_to\_transport function*

It is possible to use enumeration values rather than integer values for some of the input arguments:

- Processing format ID: proc\_id\_in. Current document, section [6.2.](#page-36-0)
- Time reference ID: time\_ref\_in and time\_ref\_out. See [\[GEN\\_SUM\].](#page-26-0)
- Transport format ID: trans id out. Current document, section [6.2.](#page-36-0)

Note that for the function to work correctly, the time references should be properly initialised before calling the function (see section [4.2.](#page-29-0) for details), unless time ref in  $=$  time ref\_out.

## *7.15.4Output Parameters*

The output parameters of the **xl** time processing to transport CFI function are:

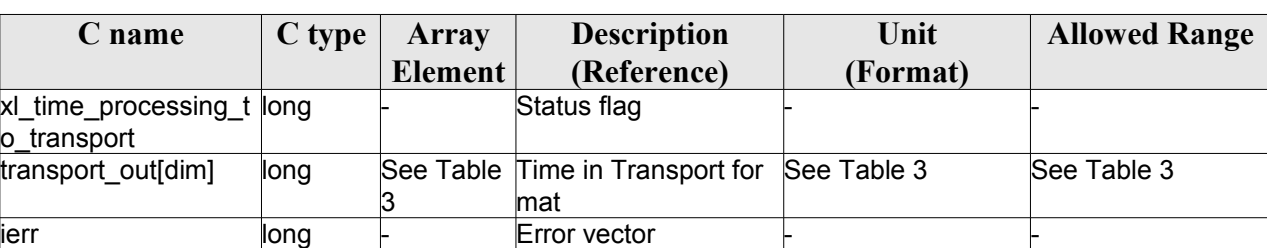

#### *Table 50: Output parameters of xl\_time\_processing\_to\_transport*

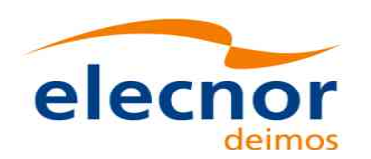

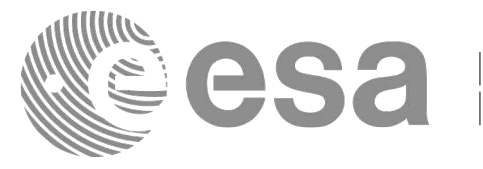

# *7.15.5Warnings and Errors*

Next table lists the possible error messages that can be returned by the **xl** time processing to transport CFI function after translating the returned error vector into the equivalent list of error messages by calling the function of the EO\_LIB software library **xl\_get\_msg** (see [\[GEN\\_SUM\]\)](#page-26-0).

This table also indicates the type of message returned, i.e. either a warning (WARN) or an error (ERR), the cause of such a message and the impact on the performed calculation.

The table is completed by the error code and value. These error codes can be obtained translating the error vector returned by the **xl** time processing to transport function by calling the function of the EO\_LIB software library **xl\_get\_code** (see [\[GEN\\_SUM\]\)](#page-26-0)

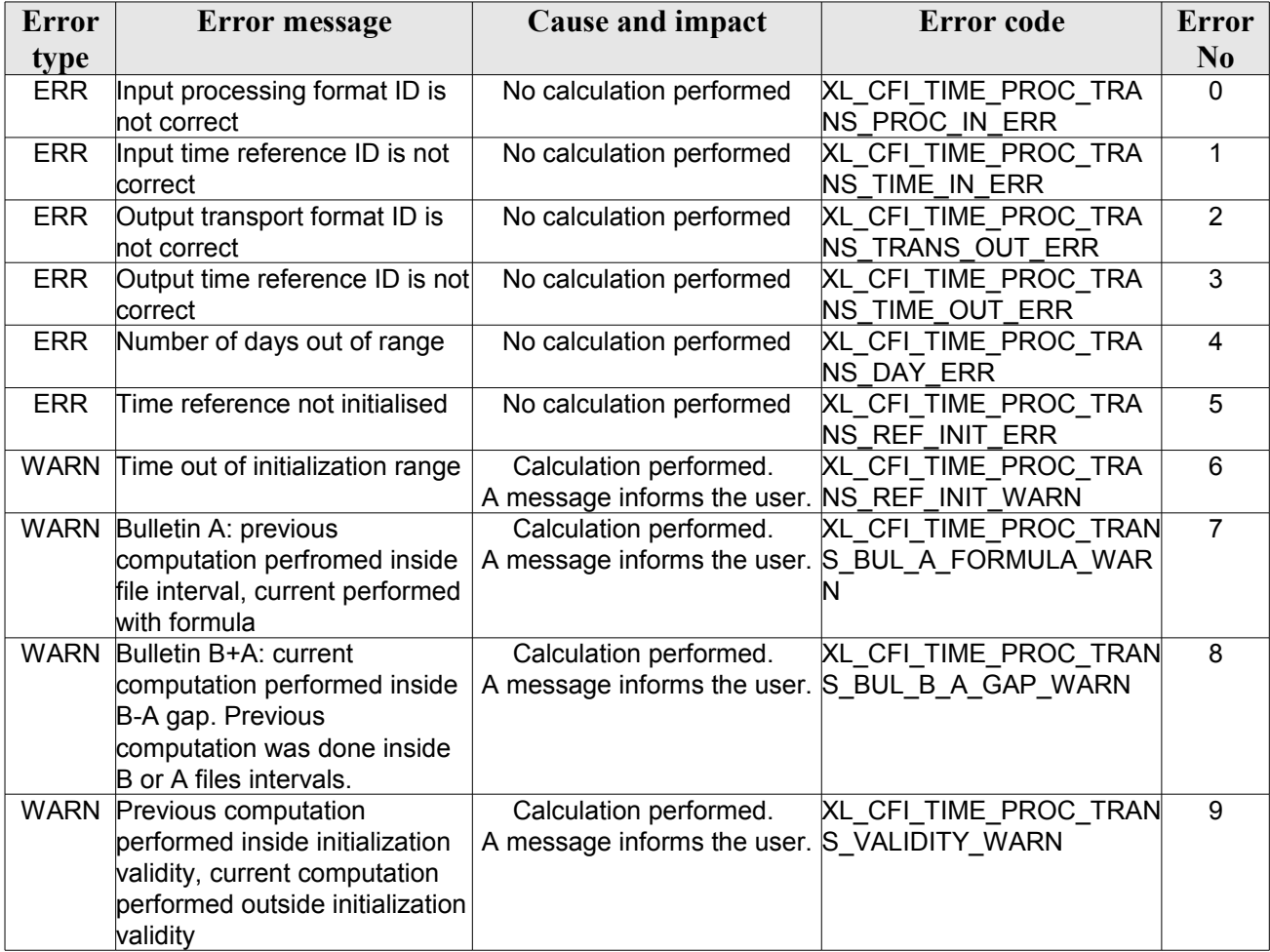

#### *Table 51: Error messages of xl\_time\_processing\_to\_transport function*

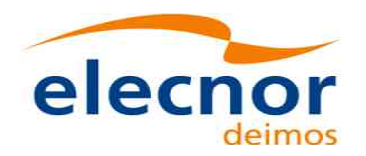

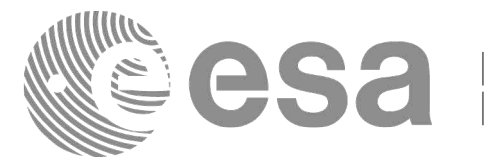

# **7.16xl\_time\_transport\_to\_ascii**

## *7.16.1Overview*

The **xl** time transport to ascii CFI function transforms a time expressed in a given Transport format and reference (TAI, UTC, UT1 or GPS) into a time in an ASCII format, performing a reference transformation if necessary (to TAI, UTC, UT1 or GPS).

# *7.16.2Calling Interface*

The calling interface of the **xl** time transport to ascii CFI function is the following (input parameters are underlined):

```
#include <explorer_lib.h>
{
      long trans id in, ascii id out;
      long time ref in, time ref out;
      long transport in[XL_TIME_TRANS_DIM_MAX];
      char ascii out [XL_TIME_ASCII_DIM_MAX];
      xl time id time id = {NULL};
      long ierr[XL_NUM_ERR_TRANS_ASCII], status;
      status = x1 time transport to ascii(&time id, &trans id in,
                      &time_ref_in, transport_in, &ascii_id_out,
                      &time ref out, ascii out, ierr);
      /* Or, using the run id */long run id;
      status = xl time transport to ascii run(&xrun id, &xtrans id in,
                      &time ref in, transport in, &ascii id out,
                      &time ref out, ascii out, ierr);
}
```
The XL TIME TRANS DIM MAX, XL TIME ASCII DIM MAX, XL NUM ERR TRANS ASCII constants are defined in the file  $\overline{explore}$  lib. $\overline{h}$ .

## *7.16.3Input Parameters*

The **xl** time transport to ascii CFI function has the following input parameters:

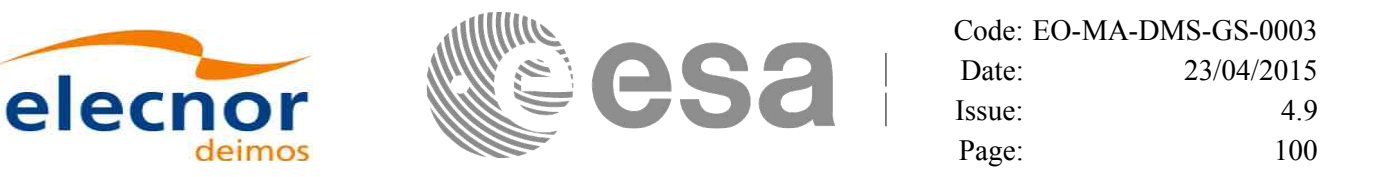

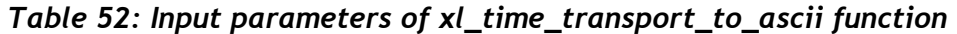

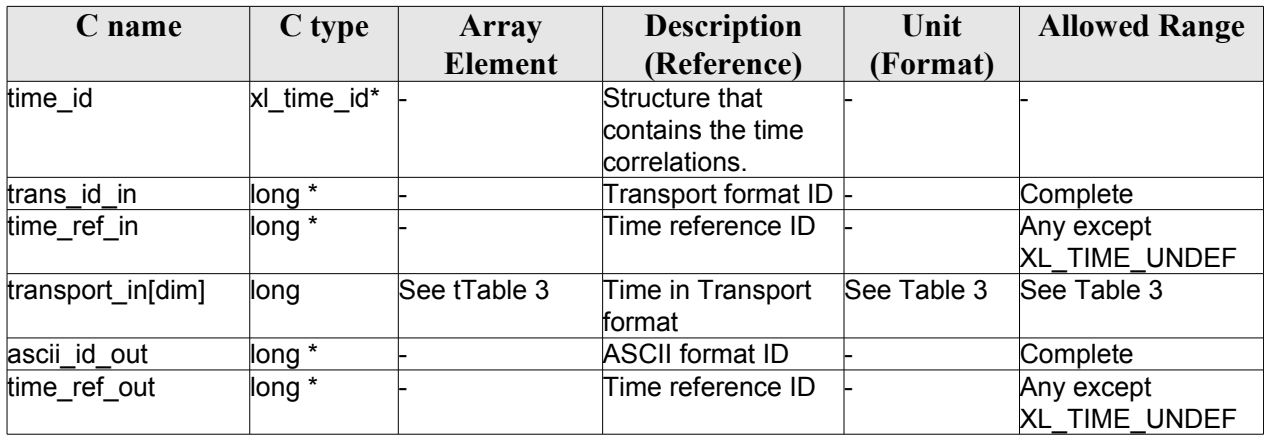

It is possible to use enumeration values rather than integer values for some of the input arguments:

- Transport format ID: trans id in. Current document, section [6.2.](#page-36-0)
- Time reference ID: time ref in and time ref out. See [\[GEN\\_SUM\].](#page-26-0)
- ASCII format ID: ascii id out. Current document, section [6.2.](#page-36-0)

It is important to point out the usage of the time ref out parameter within the current function:

• If the time reference flag for the output is undefined, an error shall be returned.

Note that for the function to work correctly, the time references should be properly initialised before calling the function (see section [4.2.](#page-29-0) for details), unless time ref in  $=$  time ref\_out.

### *7.16.4Output Parameters*

The output parameters of the **xl\_time\_transport\_to\_ascii** CFI function are:

| C name                        | C type | <b>Array</b>   | <b>Description</b>                             | Unit     | <b>Allowed Range</b>       |
|-------------------------------|--------|----------------|------------------------------------------------|----------|----------------------------|
|                               |        | <b>Element</b> | (Reference)                                    | (Format) |                            |
| xl_time_transport_to<br>ascii | llong  |                | Status flag                                    |          |                            |
| ascii out                     | char   | Table 5        | See Table Time in ASCII format See Table 4 and | Table 5  | See Table 4 and<br>Table 5 |
| lierr                         | llong  |                | Error vector                                   |          |                            |

*Table 53: Output parameters of xl\_time\_transport\_to\_ascii*

## *7.16.5Warnings and Errors*

Next table lists the possible error messages that can be returned by the **xl** time transport to ascii CFI function after translating the returned error vector into the equivalent list of error messages by calling the function of the EO\_LIB software library **xl\_get\_msg** (see [\[GEN\\_SUM\]\)](#page-26-0).

This table also indicates the type of message returned, i.e. either a warning (WARN) or an error (ERR), the cause of such a message and the impact on the performed calculation.

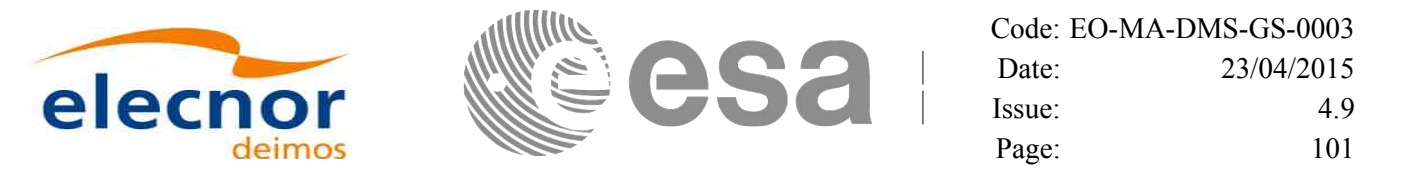

The table is completed by the error code and value. These error codes can be obtained by translating the error vector returned by the **xl\_time\_transport\_to\_ascii** function by calling the function of the EO\_LIB software library **xl\_get\_code** (see [\[GEN\\_SUM\]\)](#page-26-0)*.*

| Error       | Error message                                                 | <b>Cause and impact</b>                       | <b>Error</b> code                                | Error          |
|-------------|---------------------------------------------------------------|-----------------------------------------------|--------------------------------------------------|----------------|
| type        |                                                               |                                               |                                                  | N <sub>0</sub> |
| <b>ERR</b>  | Input transport format ID is not                              | No calculation performed                      | XL CFI TIME TRANS AS                             | $\Omega$       |
|             | correct                                                       |                                               | CII TRANS IN ERR                                 |                |
| <b>ERR</b>  | Input time reference ID is not                                | No calculation performed                      | XL CFI TIME TRANS AS                             | $\mathbf{1}$   |
|             | correct                                                       |                                               | CII TIME IN ERR                                  |                |
| <b>ERR</b>  | Number of days out of range                                   | No calculation performed                      | XL_CFI_TIME_TRANS_AS                             | $\overline{2}$ |
|             |                                                               |                                               | CII DAY ERR                                      |                |
| <b>ERR</b>  | Number of seconds out of                                      | No calculation performed                      | XL CFI TIME TRANS AS                             | $\overline{3}$ |
|             | range                                                         |                                               | CII SEC ERR                                      |                |
| <b>ERR</b>  | Number of milliseconds out of                                 | No calculation performed                      | XL CFI TIME TRANS AS                             | 4              |
|             | range                                                         |                                               | CII MILLISEC ERR                                 |                |
| <b>ERR</b>  | Number of microseconds out                                    | No calculation performed                      | XL CFI TIME TRANS AS                             | 5              |
|             | of range                                                      |                                               | CII MICROSEC ERR                                 |                |
| <b>ERR</b>  | Number of SIRAL extra                                         | No calculation performed                      | XL CFI TIME TRANS AS                             | 6              |
|             | counter ticks out of range                                    |                                               | CII TICK ERR                                     |                |
| <b>ERR</b>  | Output ascii format ID is not                                 | No calculation performed                      | XL_CFI_TIME_TRANS AS                             | $\overline{7}$ |
|             | correct                                                       |                                               | CII ASCII OUT ERR                                |                |
| <b>ERR</b>  | Output time reference ID is not                               | No calculation performed                      | XL CFI TIME TRANS AS                             | 8              |
|             | correct                                                       |                                               | CII TIME OUT ERR                                 |                |
| <b>ERR</b>  | Internal error: Output ascii                                  | No calculation performed                      | XL CFI TIME TRANS AS                             | 9              |
|             | MJD is out of range                                           |                                               | CII ASCII MJD ERR                                |                |
| <b>ERR</b>  | Internal error: Output ascii                                  | No calculation performed                      | XL CFI TIME TRANS AS                             | 10             |
|             | year is out of range                                          |                                               | CII ASCII YEAR ERR                               |                |
| <b>ERR</b>  | Internal error: Output ascii                                  | No calculation performed                      | XL CFI TIME TRANS AS                             | 11             |
|             | month is out of range                                         |                                               | CII ASCII MONTH ERR                              |                |
| <b>ERR</b>  | Internal error: Output ascii day                              | No calculation performed                      | XL CFI TIME TRANS AS                             | 12             |
|             | is out of range                                               |                                               | CII ASCII DAY ERR                                |                |
| <b>ERR</b>  | Internal error: Output ascii                                  | No calculation performed                      | XL CFI TIME TRANS AS                             | 13             |
|             | hour is out of range                                          |                                               | CII ASCII HOUR ERR                               |                |
| <b>ERR</b>  | Internal error: Output ascii                                  | No calculation performed                      | XL CFI TIME TRANS AS                             | 14             |
|             | minutes are out of range                                      |                                               | CII ASCII MIN ERR                                |                |
| <b>ERR</b>  | Internal error: Output ascii                                  | No calculation performed                      | XL CFI TIME TRANS AS                             | 15             |
| <b>ERR</b>  | seconds are out of range                                      | No calculation performed                      | CII ASCII SEC ERR<br>XL CFI TIME TRANS AS        | 16             |
|             | Internal error: Output ascii<br>microseconds are out of range |                                               | CII_ASCII_MICROSEC_ER                            |                |
|             |                                                               |                                               | $\mathsf R$                                      |                |
| ERR         | Internal error: Output ascii                                  | No calculation performed                      | XL_CFI_TIME_TRANS_AS                             | 17             |
|             | format is not correct                                         |                                               | CII FORMAT OUT ERR                               |                |
| <b>ERR</b>  | Time reference not initialised                                | No calculation performed                      | XL_CFI_TIME_TRANS_AS                             | 18             |
|             |                                                               |                                               | CII REF INIT ERR                                 |                |
| <b>WARN</b> | Time out of initialization range                              | Calculation performed.                        | XL CFI TIME TRANS AS                             | 19             |
|             |                                                               | A message informs the user. CII_REF_INIT_WARN |                                                  |                |
| <b>WARN</b> | Bulletin A: previous                                          | Calculation performed.                        | XL CFI_TIME_TRANS_ASC                            | 20             |
|             | computation perfromed inside                                  |                                               | A message informs the user. II_BUL_A_FORMULA_WAR |                |
|             | file interval, current performed                              |                                               | N                                                |                |
|             | with formula                                                  |                                               |                                                  |                |
| <b>WARN</b> | Bulletin B+A: current                                         | Calculation performed.                        | XL CFI TIME TRANS ASC                            | 21             |

*Table 54: Error messages of xl\_time\_transport\_to\_ascii function*

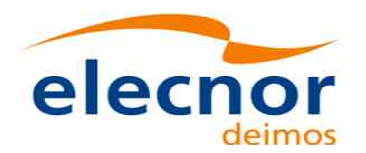

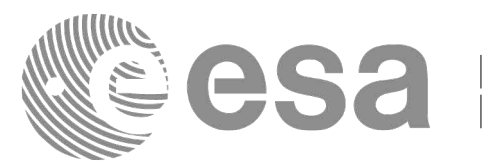

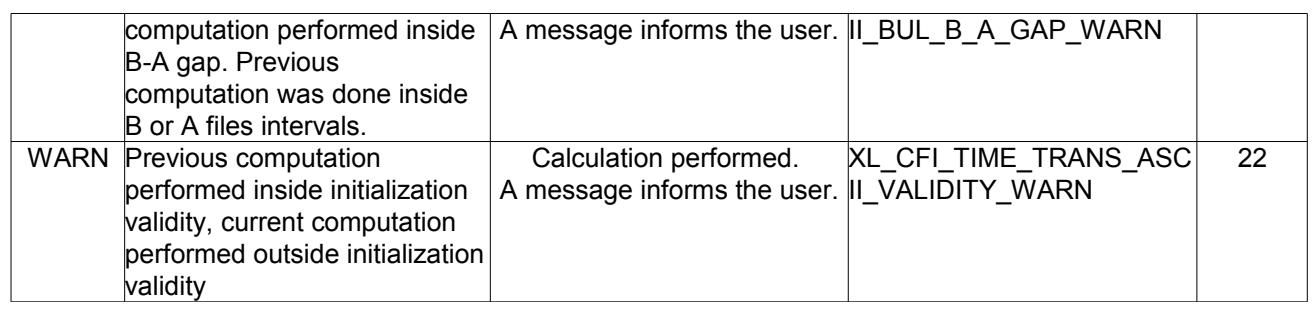

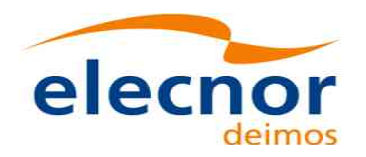

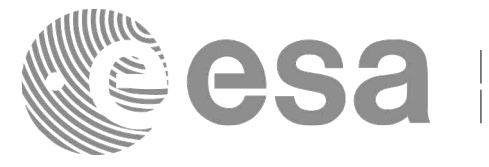

# **7.17xl\_time\_transport\_to\_processing**

## *7.17.1Overview*

The **xl** time transport to processing CFI function transforms a time expressed in a given Transport format and reference (TAI, UTC, UT1 or GPS) into a time in Processing format, performing a reference transformation if necessary (to TAI, UTC, UT1 or GPS).

User should be aware that the use of UTC in Processing format is not encouraged, due to the discontinuity that is caused by the introduction of leap seconds. See [\[IERS\]](#page-26-1) for further details.

# *7.17.2Calling Interface*

The calling interface of the **xl time transport to processing** CFI function is the following (input parameters are underlined):

```
#include <explorer_lib.h>
{
      long trans id in, proc id out;
      long time ref in, time ref out;
      long transport in[XL TIME TRANS DIM MAX];
      double processing out;
       xl time id time id = {NULL};
      long ierr[XL_NUM_ERR_TRANS_PROC], status;
      status = x1 time transport to processing(&time id,
&trans_id_in, 
                       &time_ref_in, transport_in, &proc_id_out,
                       &time ref out, &processing out, ierr);
      /* Or, using the run id */
      long run id;
   status = xl time transport to processing run(&xrun id, &xtrans id in,
                       &time ref in, transport in, &proc id out,
                       &time ref out, &processing out, ierr);
}
The XL_TIME_TRANS_DIM_MAX and XL_NUM_ERR_TRANS_PROC constants are defined in the file
```

```
explorer_lib.h.
```
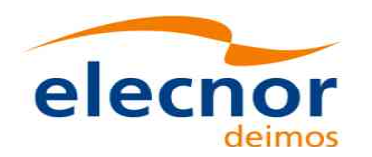

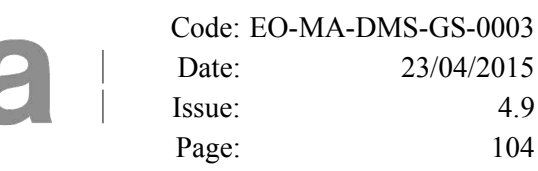

## *7.17.3Input Parameters*

The **xl** time transport to processing CFI function has the following input parameters:

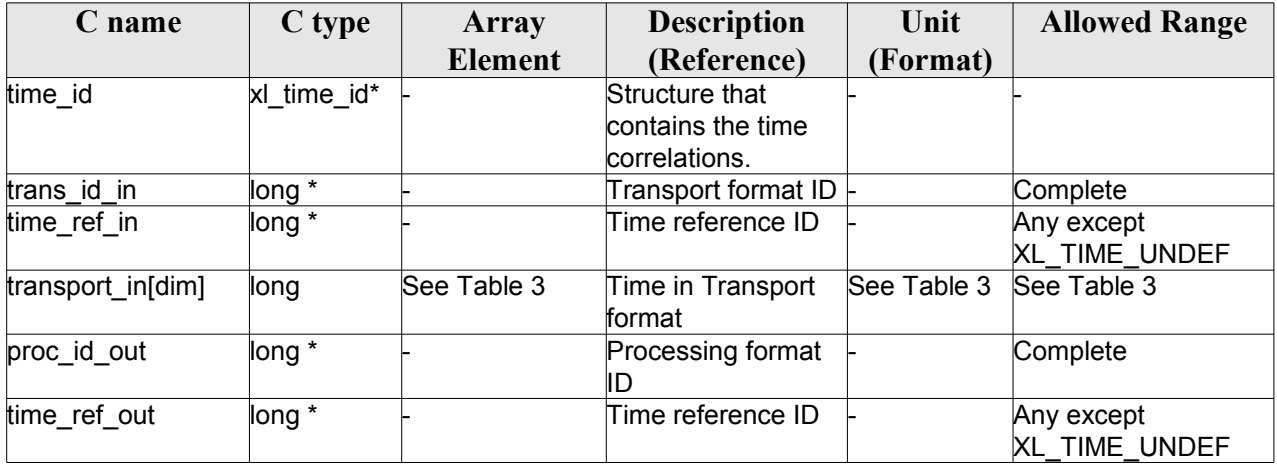

#### *Table 55: Input parameters of xl\_time\_transport\_to\_processing function*

It is possible to use enumeration values rather than integer values for some of the input arguments:

- Transport format ID: trans id in. Current document, section [6.2.](#page-36-0)
- Time reference ID: time\_ref\_in and time\_ref\_out. See [\[GEN\\_SUM\].](#page-26-0)
- Processing format ID: proc\_id\_out. Current document, section [6.2](#page-36-0)

Note that for the function to work correctly, the time references should be properly initialised before calling the function (see section [4.2.](#page-29-0) for details), unless time ref in  $=$  time ref out.

## *7.17.4Output Parameters*

The output parameters of the **xl** time transport to processing CFI function are:

*Table 56: Output parameters of xl\_time\_transport\_to\_processing*

| C name                             | $C$ type | Array          | <b>Description</b>           | Unit                                     | <b>Allowed Range</b>  |
|------------------------------------|----------|----------------|------------------------------|------------------------------------------|-----------------------|
|                                    |          | <b>Element</b> | (Reference)                  | (Format)                                 |                       |
| xl_time_transport_to<br>processing | long     |                | Status flag                  |                                          |                       |
| processing out                     | double*  |                | Time in Processing<br>Format | Decimal days,<br>MJD2000<br>(Processing) | $[-18262.0, 36524.0]$ |
| lierr                              | Ionq     |                | Error vector                 |                                          |                       |

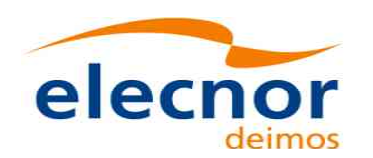

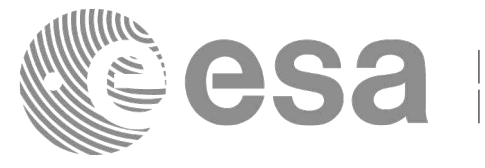

# *7.17.5Warnings and Errors*

Next table lists the possible error messages that can be returned by the **xl** time transport to processing CFI function after translating the returned error vector into the equivalent list of error messages by calling the function of the EO\_LIB software library **xl\_get\_msg** (see [\[GEN\\_SUM\]\)](#page-26-0).

This table also indicates the type of message returned, i.e. either a warning (WARN) or an error (ERR), the cause of such a message and the impact on the performed calculation.

The table is completed by the error code and value. These error codes can be obtained by translating the error vector returned by the **xl** time transport to processing function by calling the function of the EO\_LIB software library **xl\_get\_code** (see [\[GEN\\_SUM\]\)](#page-26-0)

| Error       | <b>Error</b> message                                                                                                    | <b>Cause and impact</b>                                                  | <b>Error</b> code                                 | <b>Error</b>            |
|-------------|----------------------------------------------------------------------------------------------------|--------------------------------------------------------------------------|---------------------------------------------------|-------------------------|
| type        |                                                                                                    |                                                                          |                                                   | N <sub>0</sub>          |
| <b>ERR</b>  | Input transport format ID is not<br>correct                                                                                              | No calculation performed                                                 | XL_CFI_TIME_TRANS_PR<br>OC TRANS IN ERR           | 0                       |
| <b>ERR</b>  | Input time reference ID is not<br>correct                                                                                                | No calculation performed                                                 | XL_CFI_TIME_TRANS_PR<br>OC_TIME_IN_ERR            | $\mathbf 1$             |
| <b>ERR</b>  | Output processing format ID is<br>not correct                                                                                            | No calculation performed                                                 | XL_CFI_TIME_TRANS_PR<br>OC PROC OUT ERR           | $\overline{2}$          |
| <b>ERR</b>  | Output time reference ID is not<br>correct                                                                                               | No calculation performed                                                 | XL_CFI_TIME_TRANS_PR<br>OC_TIME_OUT_ERR           | $\overline{3}$          |
| <b>ERR</b>  | Number of days out of range                                                                                                    | No calculation performed                                                 | XL CFI TIME TRANS PR<br>OC DAY ERR                | $\overline{\mathbf{4}}$ |
| <b>ERR</b>  | Number of seconds out of<br>range                                                                                                    | No calculation performed                                                 | XL_CFI_TIME_TRANS_PR<br>OC_SEC_ERR                | 5                       |
| <b>ERR</b>  | Number of milliseconds out of<br>range                                                                                                   | No calculation performed                                                 | XL_CFI_TIME_TRANS_PR<br>OC MILLISEC ERR           | $6\phantom{1}6$         |
| <b>ERR</b>  | Number of microseconds out<br>of range                                                                                                   | No calculation performed                                                 | XL_CFI_TIME_TRANS_PR<br>OC MICROSEC ERR           | $\overline{7}$          |
| <b>ERR</b>  | Number of SIRAL extra<br>counter ticks out of range                                                                                      | No calculation performed                                                 | XL_CFI_TIME_TRANS_PR<br>OC TICK ERR               | $\overline{8}$          |
| <b>ERR</b>  | Time reference not initialised                                                                                                    | No calculation performed                                                 | XL CFI TIME TRANS PR<br>OC REF INIT ERR           | 9                       |
| <b>WARN</b> | Time out of initialization range                                                                                                    | Calculation performed.<br>A message informs the user.                    | XL CFI TIME TRANS PR<br>OC REF INIT WARN          | 10                      |
| <b>WARN</b> | Bulletin A: previous<br>computation perfromed inside<br>file interval, current performed<br>with formula                                 | Calculation performed.<br>A message informs the user.                    | XL CFI TIME TRANS PRO<br>C_BUL_A_FORMULA_WAR<br>N | 11                      |
| <b>WARN</b> | Bulletin B+A: current<br>computation performed inside<br>B-A gap. Previous<br>computation was done inside<br>B or A files intervals.     | Calculation performed.<br>A message informs the user. C_BUL_B_A_GAP_WARN | XL CFI TIME TRANS PRO                             | 12                      |
| <b>WARN</b> | Previous computation<br>performed inside initialization<br>validity, current computation<br>performed outside initialization<br>validity | Calculation performed.<br>A message informs the user. C_VALIDITY_WARN    | XL CFI_TIME_TRANS_PRO                             | 13                      |

*Table 57: Error messages of xl\_time\_transport\_to\_processing function*

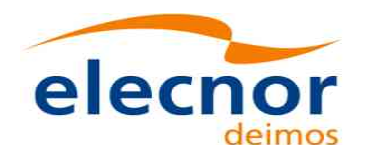

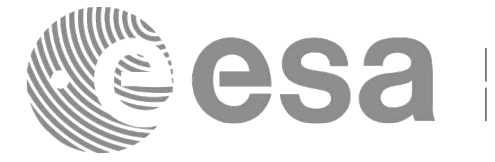

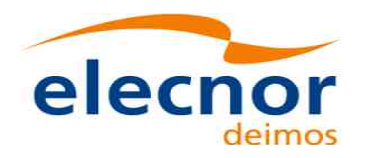

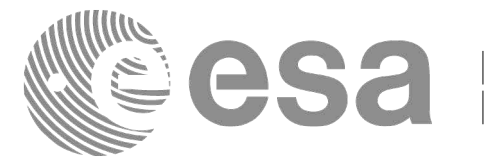

# **7.18xl\_time\_transport\_to\_transport**

## *7.18.1Overview*

The **xl\_time\_transport\_to\_transport** CFI function transforms a time expressed in a given Transport format and reference (TAI, UTC, UT1 or GPS) into a time in a different Transport format and/or reference (TAI, UTC, UT1 or GPS).

# *7.18.2Calling Interface*

The calling interface of the **xl time transport to transport** CFI function is the following (input parameters are underlined):

```
#include <explorer_lib.h>
{
      long trans id in, trans id out;
      long time ref in, time ref out;
      long transport in[XL_TIME_TRANS_DIM_MAX];
      long transport out [XL_TIME_TRANS_DIM_MAX];
      xl time id time id = {NULL};
      long ierr[XL_NUM_ERR_TRANS_TRANS], status;
      status = xl time transport to transport(&time_id, &trans_id_in,
                      &time ref in, transport in, &trans id out,
                      &time ref out, transport_out, ierr);
      /* Or, using the run id */long run id;
    status = xl time transport to transport run(&run_id, &trans_id_in,
                      &time ref in, transport in, &trans id out,
                      &time ref out, transport out, ierr);
```
}

## *7.18.3Input Parameters*

The **xl** time transport to transport CFI function has the following input parameters:

*Table 58: Input parameters of xl\_time\_transport\_to\_transport function*

| hame i | type | Array          | <b>Description</b> | Unit     | <b>Allowed Range</b> |
|--------|------|----------------|--------------------|----------|----------------------|
|        |      | <b>Element</b> | (Reference)        | (Format) |                      |

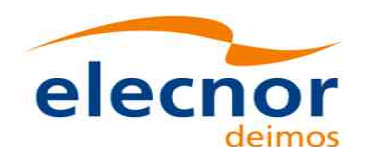

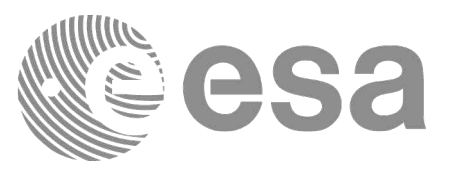

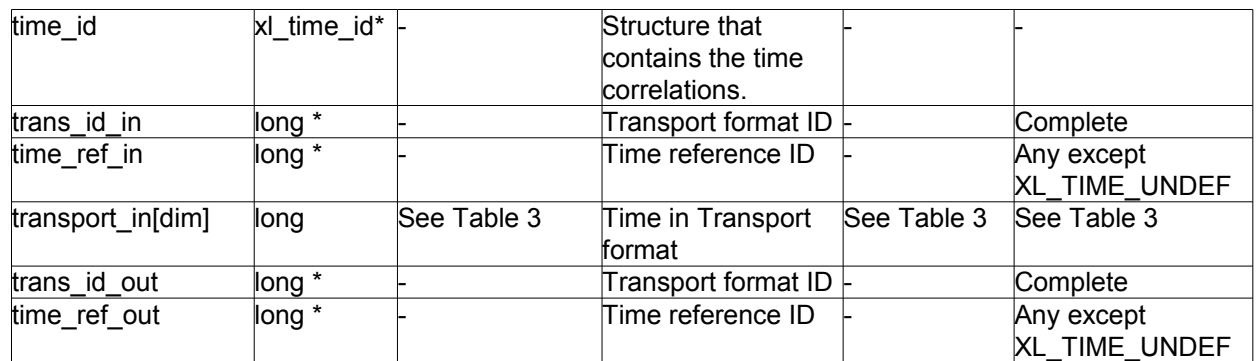

It is possible to use enumeration values rather than integer values for some of the input arguments:

- Transport format ID: trans id in and trans id out. Current document, section [6.2.](#page-36-0)
- Time reference ID: time\_ref\_in and time\_ref\_out. See [\[GEN\\_SUM\].](#page-26-0)

Note that for the function to work correctly, the time references should be properly initialised before calling the function (see section [4.2.](#page-29-0) for details), unless time ref in  $=$  time ref out.

### *7.18.4Output Parameters*

The output parameters of the **xl** time transport to transport CFI function are:

| C name                                 | $C$ type | <b>Array</b> | <b>Description</b>                                  | Unit     | <b>Allowed Range</b> |
|----------------------------------------|----------|--------------|-----------------------------------------------------|----------|----------------------|
|                                        |          | Element      | (Reference)                                         | (Format) |                      |
| xl_time_transport_to<br>$\_$ transport | llong    |              | Status flag                                         |          |                      |
| transport out[dim]                     | llong    |              | See Table Time in Transport for See Table 3<br>lmat |          | See Table 3          |
| ierr                                   | long     |              | Error vector                                        |          |                      |

*Table 59: Output parameters of xl\_time\_transport\_to\_transport*

## *7.18.5Warnings and Errors*

Next table lists the possible error messages that can be returned by the **xl** time transport to transport CFI function after translating the returned error vector into the equivalent list of error messages by calling the function of the EO\_LIB software library **xl\_get\_msg** (see [\[GEN\\_SUM\]\)](#page-26-0).

This table also indicates the type of message returned, i.e. either a warning (WARN) or an error (ERR), the cause of such a message and the impact on the performed calculation.

The table is completed by the error code and value. These error codes can be obtained translating the error vector returned by the **xl\_time\_transport\_to\_transport** function by calling the function of the EO\_LIB software library **xl** get code (see [\[GEN\\_SUM\]\)](#page-26-0)

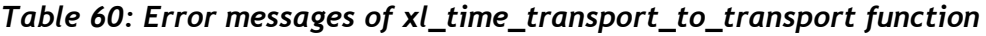

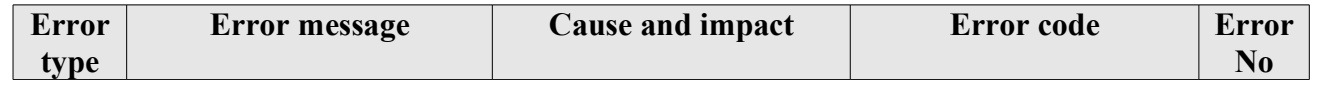
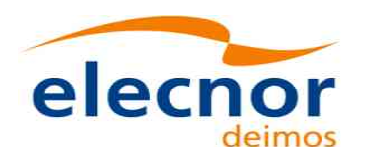

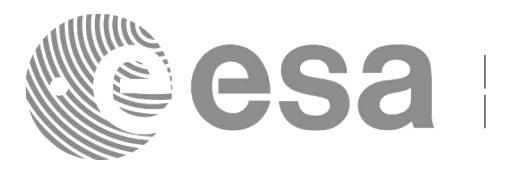

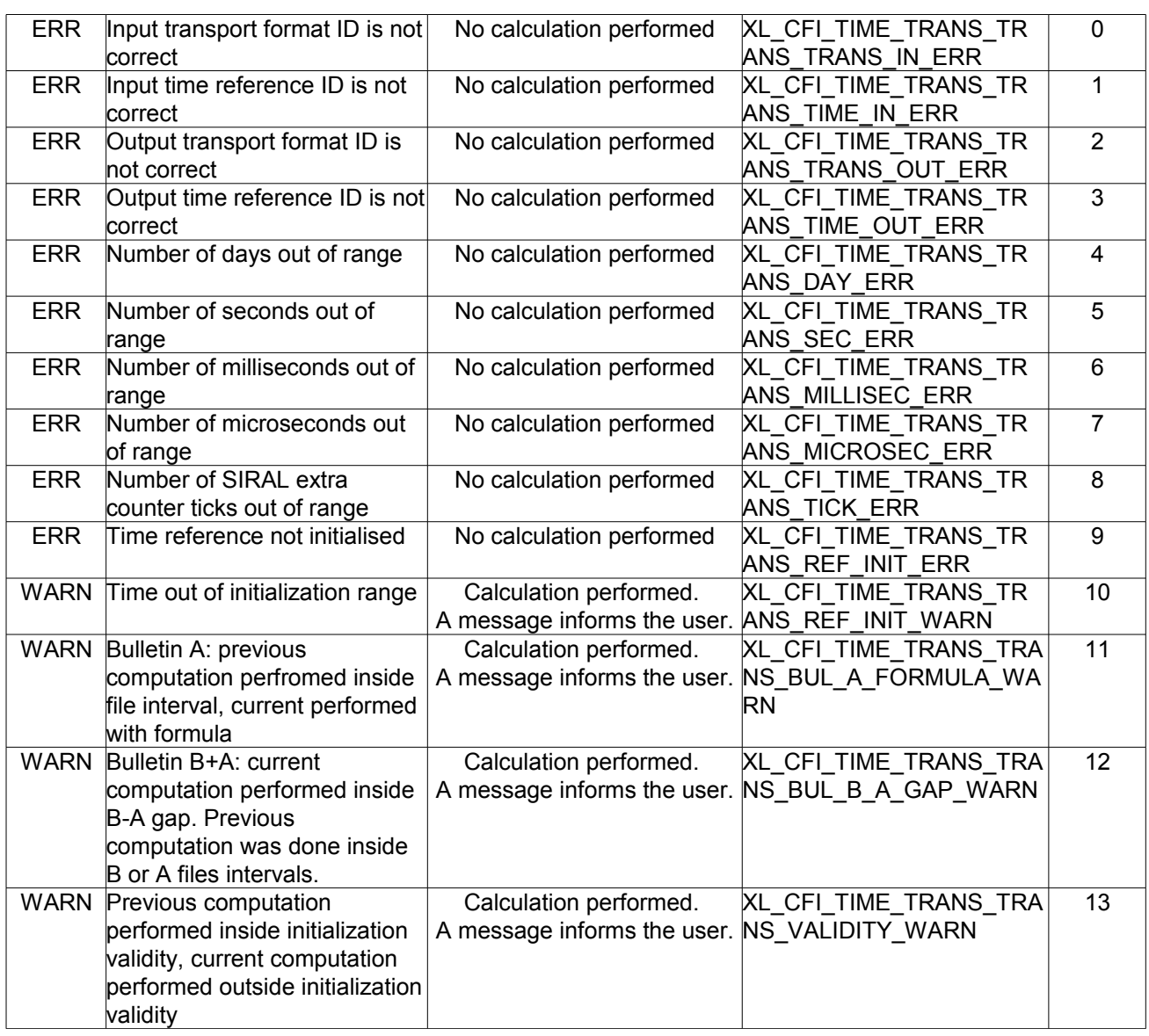

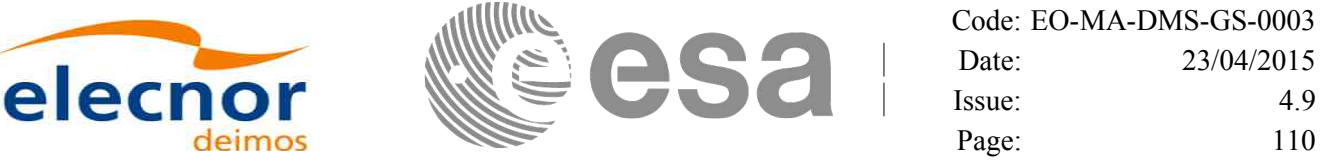

# **7.19xl\_time\_add**

### *7.19.1Overview*

The **xl** time add CFI function adds a time duration to a TAI, UTC, UT1 or GPS times expressed in Processing format.

User should be aware that the use of UTC in Processing format is not encouraged, due to the discontinuty that is caused by the introduction of leap seconds. See [\[IERS\]](#page-26-0) for further details.

## *7.19.2Calling interface*

The calling interface of the **xl** time add CFI function is the following (input parameters are underlined):

```
#include <explorer_lib.h>
{
      long proc id, time ref;
      double processing in, added duration, processing out;
      long ierr[XL_NUM_ERR_TIME_ADD], status;
      status = xl time add (&proc_id, &time_ref,
                          &processing_in, &added_duration,
                          &processing_out, ierr);
}
```
The XL\_NUM\_ERR\_TIME\_ADD constant is defined in the file *explorer\_lib.h.* 

### *7.19.3Input parameters*

The **xl** time add CFI function has the following input parameters:

| C name                 | C type  | <b>Array</b> | <b>Description</b>   | Unit                | <b>Allowed Range</b>  |
|------------------------|---------|--------------|----------------------|---------------------|-----------------------|
|                        |         | Element      | (Reference)          | (Format)            |                       |
| proc id                | long *  |              | Processing format ID |                     | Complete              |
| time ref               | long *  |              | Time reference ID    |                     | Any except            |
|                        |         |              |                      |                     | XL TIME UNDEF         |
| processing in          | double* |              | Time in Processing   | Decimal days,       | $[-18262.0, 36524.0]$ |
|                        |         |              | Format               | <b>MJD2000</b>      |                       |
|                        |         |              |                      | (Processing format) |                       |
| added duration double* |         |              | Duration to be added | Decimal days        |                       |
|                        |         |              |                      | (Processing format) |                       |

*Table 61: Input parameters of xl\_time\_add function*

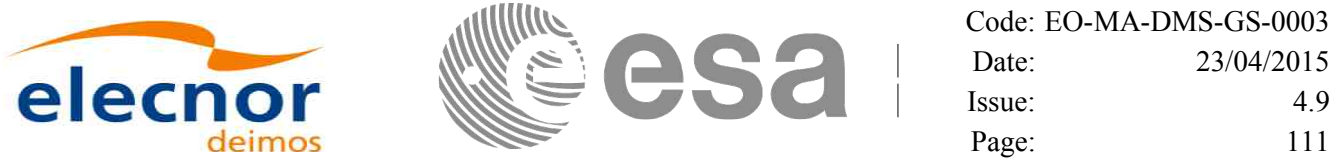

It is important to point out that the duration is not a time, but a time interval expressed in decimal days to be added to the original time.

It is possible to use enumeration values rather than integer values for some of the input arguments:

- Processing format ID: proc\_id. Current document, section [6.2.](#page-36-0)
- Time reference ID: time\_ref. See [\[GEN\\_SUM\].](#page-26-1)

### *7.19.4Output parameters*

The output parameters of the **xl\_time\_add** CFI function are:

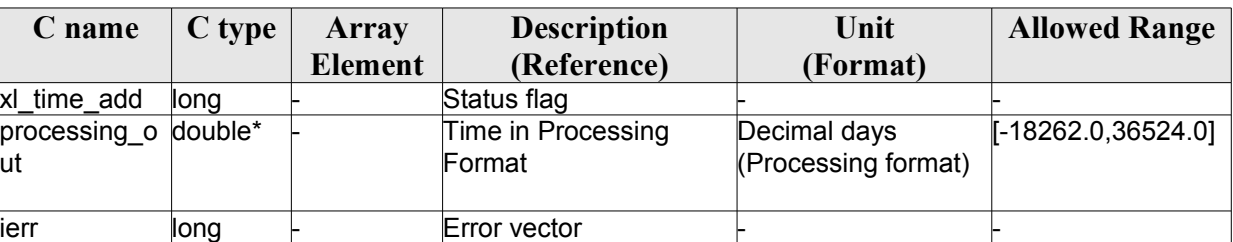

#### *Table 62: Output parameters of xl\_time\_add function*

## *7.19.5Warnings and errors*

Next table lists the possible error messages that can be returned by the **xl\_time\_add** CFI function after translating the returned error vector into the equivalent list of error messages by calling the function of the EO\_LIB software library **xl\_get\_msg** (see [\[GEN\\_SUM\]\)](#page-26-1).

This table also indicates the type of message returned, i.e. either a warning (WARN) or an error (ERR), the cause of such a message and the impact on the performed calculation.

The table is completed by the error code and value.These error codes can be obtained by translating the error vector returned by the **xl\_time\_add** function by calling the function of the EO\_LIB software library **xl** get code (see  $[GEN-SUM]\overline{)}$ .

| <b>Error</b> | Error message                             | <b>Cause and impact</b>  | Error code                         | <b>Error</b>  |
|--------------|-------------------------------------------|--------------------------|------------------------------------|---------------|
| type         |                                           |                          |                                    | No            |
| <b>ERR</b>   | Processing format ID is not<br>correct    | No calculation performed | XL CFI TIME ADD PROC<br><b>ERR</b> | 0             |
| <b>ERR</b>   | Time reference ID is not<br>correct       | No calculation performed | XL CFI TIME ADD TIME<br>ERR        |               |
| <b>ERR</b>   | Input processing time is out of<br>range  | No calculation performed | XL CFI TIME ADD DAY I<br>N ERR     | $\mathcal{P}$ |
| <b>ERR</b>   | Output processing time is out<br>of range | No calculation performed | XL CFI TIME ADD DAY<br>OUT ERR     | 3             |

*Table 63: Error messages of xl\_time\_add function*

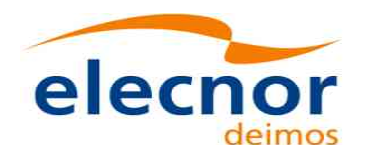

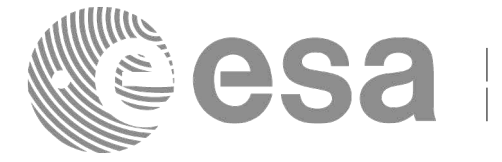

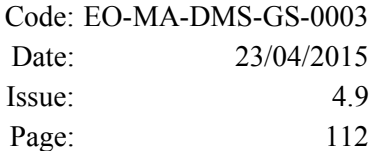

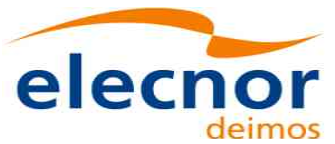

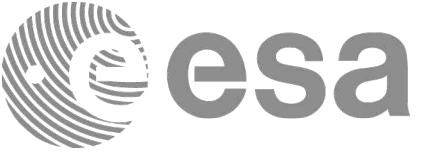

# **7.20xl\_time\_diff**

## *7.20.1Overview*

The **xl** time diff CFI function calculates the time difference between two TAI, UTC, UT1 or GPS times expressed in Processing format.

User should be aware that the use of UTC in Processing format is not encouraged, due to the discontinuity that is caused by the introduction of leap seconds. See [\[IERS\]](#page-26-0) for further details.

# *7.20.2Calling interface*

The calling interface of the **xl** time diff CFI function is the following (input parameters are <u>underlined</u>):

```
#include <explorer_lib.h>
{
      long proc id, time ref;
      double processing in 1, processing in 2, processing out;
      long ierr[XL_NUM_ERR_TIME_DIFF], status;
      status = xl time diff (&\text{proc id, }&\text{time ref,}}&processing_in_1, &processing_in_2,
                            &processing_out, ierr);
}
```
Note that processing out is a duration, not a time itself, so it should not be converted to another reference or format.

The XL\_NUM\_ERR\_TIME\_DIFF constant is defined in the file *explorer\_lib.h.* 

## *7.20.3Input parameters*

The **xl** time diff CFI function has the following input parameters:

| C name          | C type  | Array          | <b>Description</b>           | Unit                                            | <b>Allowed Range</b>        |
|-----------------|---------|----------------|------------------------------|-------------------------------------------------|-----------------------------|
|                 |         | <b>Element</b> | (Reference)                  | (Format)                                        |                             |
| proc id         | long *  |                | Processing format<br>ΙU      |                                                 | Complete                    |
| time ref        | long *  |                | Time reference ID            |                                                 | Any except<br>XL TIME UNDEF |
| processing in 1 | double* |                | Time in Processing<br>Format | Decimal days,<br>MJD2000<br>(Processing format) | [-18262.0,36524.0]          |
| processing_in_2 | double* |                | Time in Processing<br>Format | Decimal days,<br>MJD2000                        | [-18262.0,36524.0]          |

*Table 64: Input parameters of xl\_time\_diff function*

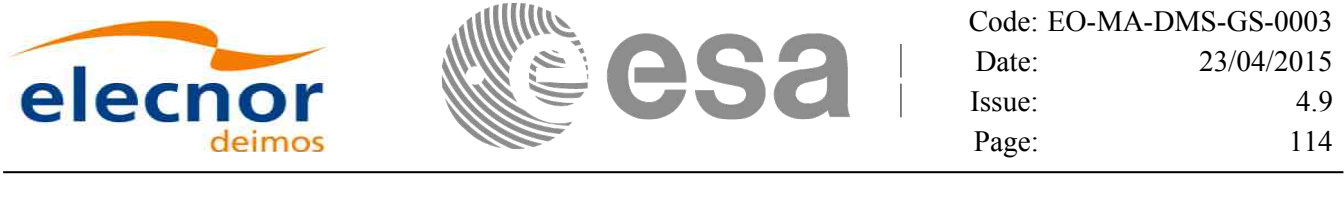

(Processing format)

It is possible to use enumeration values rather than integer values for some of the input arguments:

- Processing format ID: proc\_id. Current document, section [6.2.](#page-36-0)
- Time reference ID: time\_ref. See [\[GEN\\_SUM\].](#page-26-1)

### *7.20.4Output parameters*

The output parameters of the **xl** time diff CFI function are:

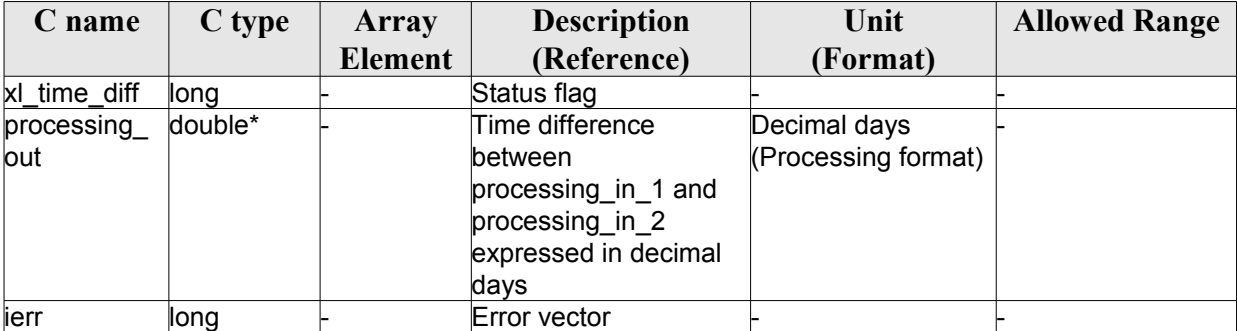

#### *Table 65: Output parameters of xl\_time\_diff function*

## *7.20.5Warnings and errors*

Next table lists the possible error messages that can be returned by the **xl\_time\_diff** CFI function after translating the returned error vector into the equivalent list of error messages by calling the function of the EO\_LIB software library **xl\_get\_msg** (see [\[GEN\\_SUM\]\)](#page-26-1).

This table also indicates the type of message returned, i.e. either a warning (WARN) or an error (ERR), the cause of such a message and the impact on the performed calculation.

The table is completed by the error code and value. These error codes can be obtained by translating the error vector returned by the **xl** time diff function by calling the function of the EO\_LIB software library **xl** get code (see  $[GEN$  SUM]).

| <b>Error</b> | Error message                               | Cause and impact         | Error code                          | <b>Error</b> |
|--------------|---------------------------------------------|--------------------------|-------------------------------------|--------------|
| type         |                                             |                          |                                     | No           |
| <b>ERR</b>   | Processing format ID is not<br>correct      | No calculation performed | XL CFI TIME DIFF PROC<br><b>ERR</b> | 0            |
| <b>ERR</b>   | Time reference ID is not<br>correct         | No calculation performed | XL CFI_TIME_DIFF_TIME<br>ERR        |              |
| <b>ERR</b>   | Input processing time #1 is out<br>of range | No calculation performed | XL_CFI_TIME_DIFF_DAY_I<br>1 ERR     | 2            |
| <b>ERR</b>   | Input processing time #2 is out<br>of range | No calculation performed | XL CFI TIME DIFF DAY I<br>2 ERR     | 3            |

*Table 66: Error messages of xl\_time\_diff function*

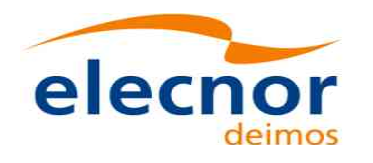

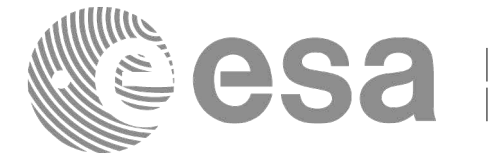

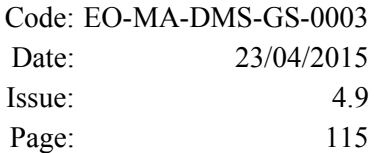

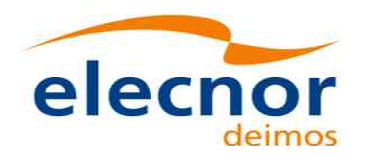

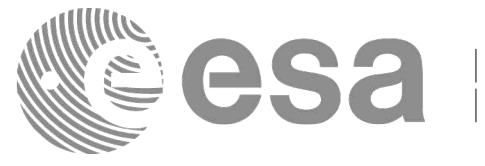

# **7.21xl\_time\_obt\_to\_time**

## *7.21.1Overview*

The **xl** time obt to time CFI function transforms from On-board Time (OBT) count to UTC Processing time.

User should be aware that the use of UTC in Processing format is not encouraged, due to the discontinuity that is caused by the introduction of leap seconds. See [\[IERS\]](#page-26-0) for further details.

See [\[MCD\]](#page-26-2) or details on time formats and representations, in particular the definition of OBT.

Note that in the Envisat OBT case there is an ambiguity on the UTC to be computed, because a given OBT count corresponds to many possible times. This is due to the wrap-around of the OBT counter, which occurs about every 190 days.

To solve the ambiguity, the chosen time (given as output) is the time nearest to the reference (given as input) and corresponding to the specified OBT (also given as input).

The **xl** time obt to time CFI function applies to satellites where OBT time is a counter, which needs to be correlated to an actual time reference. Nevertheless, some other satellites, like Cryosat, use an actual time reference on-board. In this case, the on-board time conversions are handled by the **xl\_time\_processing\_to\_processing** function.

Due to the different OBT models used by the various spacecraft, specific data structures are used for each of them. The keep a single interface for the function, a void pointer is used to pass the specific structures to the generic function.

The following data structures are defined for ENVISAT:

```
/* Envisat OBT Structure */
     typedef struct
      {
      long sat id;
       double time0;
       unsigned long obt0[2];
       unsigned long period0;
      } xl envisat obt param;
      typedef struct
      {
       long sat id;
      unsigned long obt[2];
      } xl envisat obt value;
for GOCE:
      /* GOCE OBT Structure */
      typedef struct
```

```
{
long sat id;
```
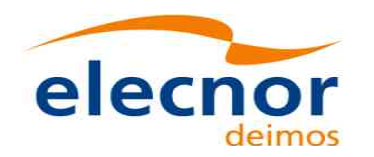

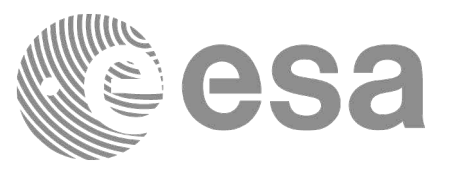

```
unsigned long utc0 c;
       unsigned int utc0 f;
       unsigned long obt0 c;
       unsigned int obt0 f;
       double gradient;
        double offset;
      } xl_goce_obt_param;
      typedef struct
      {
      long sat id;
        double obt;
      } xl_goce_obt_value;
for SMOS
      typedef struct
      {
       long sat id;
       long delta seconds; /* number of seconds to be applied to UTC to
                             give UTC Proteus (just in case UTC Proteus
                             reference is actually GPS Time)*/
       unsigned long obet0 c; /* OBET Coarse Time (in seconds) */
       unsigned long obet0 f; /* OBET Fine Time */
       unsigned long utc0 week; /* UTC (Proteus format) week number */
       unsigned long utc0 seconds; /* UTC (Proteus format) seconds of
                                     week */
       unsigned long utc0 fraction; /* UTC (Proteus format) fraction of
                                              seconds */
      } xl_smos_obt_param;
      typedef struct
      {
       long sat id;
       unsigned long obet c; /* OBET Coarse Time (in seconds) */
       unsigned long obet f; /* OBET Fine Time */
      } xl_smos_obt_value;
```
#### and for ADM

typedef struct

```
Code: EO-MA-DMS-GS-0003
                                                 Date: 23/04/2015
elecnor
                                                 Issue: 4.9
                                                 Page: 118
     {
      long sat id;
      long delta seconds; /* it refers to the number of seconds to be
                            applied to UTC to give GPS (GPST - UTC) */} xl_adm_obt_param;
     typedef struct
     {
      long sat id;
      unsigned long cuc sec; /* CCSDS Unsegmented Time Code (secs) */
      unsigned long cuc subsec; /* CCSDS Unsegmented Time Code
                                  (subseconds) */
     } xl_adm_obt_value;
```
The sat id parameter within the stucture has to be assigned equal to the sat id passed to the function.

### *7.21.2Calling interface*

The calling interface of the **xl\_time\_obt\_to\_time** CFI function is the following (input parameters are underlined):

```
#include <explorer_lib.h>
{
      long sat id, proc id;
      xl envisat obt param obt param; /*example for ENVISAT */
      xl envisat obt value obt value in; /*example for ENVISAT */
      double time out;
      long ierr[XL_NUM_ERR_OBT_TIME], status;
      status = x1 time obt to time (&sat id,
                                       &proc_id, 
                                       &obt_param,
                                       &obt_value_in,
                                       &time_out, 
                                       ierr);
      /* Or, using the run id */
      long run id;
      status = xl time obt to time run (&xrun id,
```
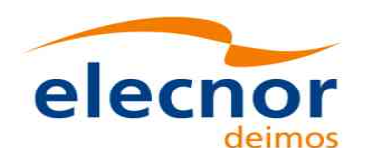

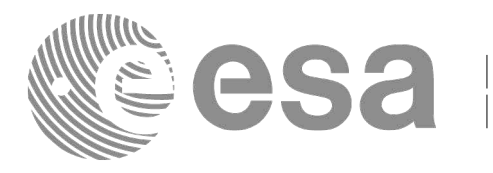

 &proc\_id, &obt\_param, &obt\_value\_in, 6time\_out, err);

}

The XL\_NUM\_ERR\_OBT\_TIME constant is defined in the file *explorer\_lib.h.* 

### *7.21.3Input parameters*

The **xl** time obt to time CFI function has the following input parameters:

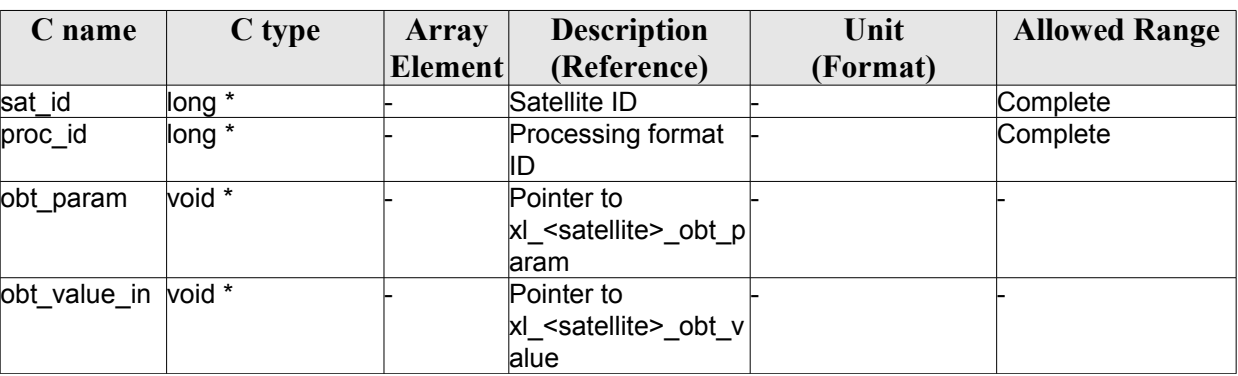

#### *Table 67: Input parameters of xl\_time\_obt\_to\_time function*

#### *Table 68: Input parameters of xl\_envisat\_obt\_param structure*

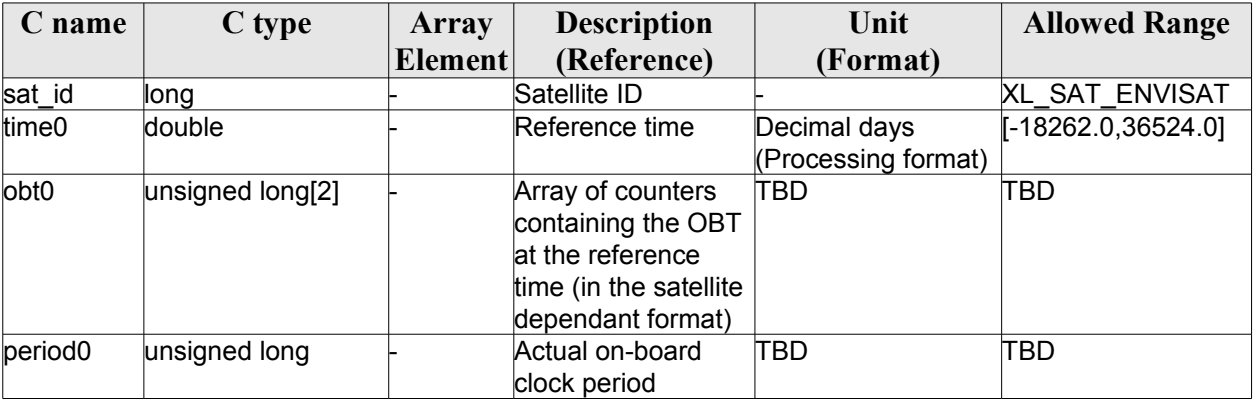

#### *Table 69: Input parameters of xl\_envisat\_obt\_value structure*

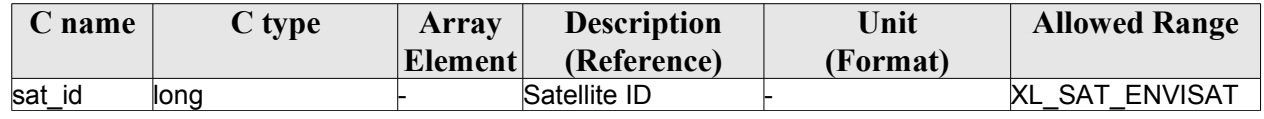

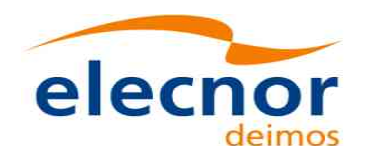

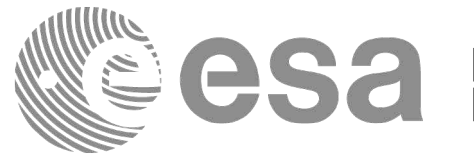

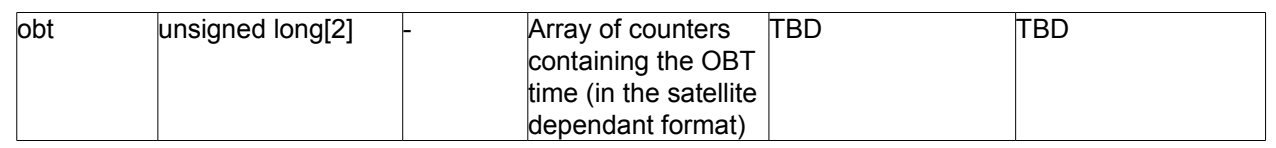

#### *Table 70: Input parameters of xl\_goce\_obt\_param structure*

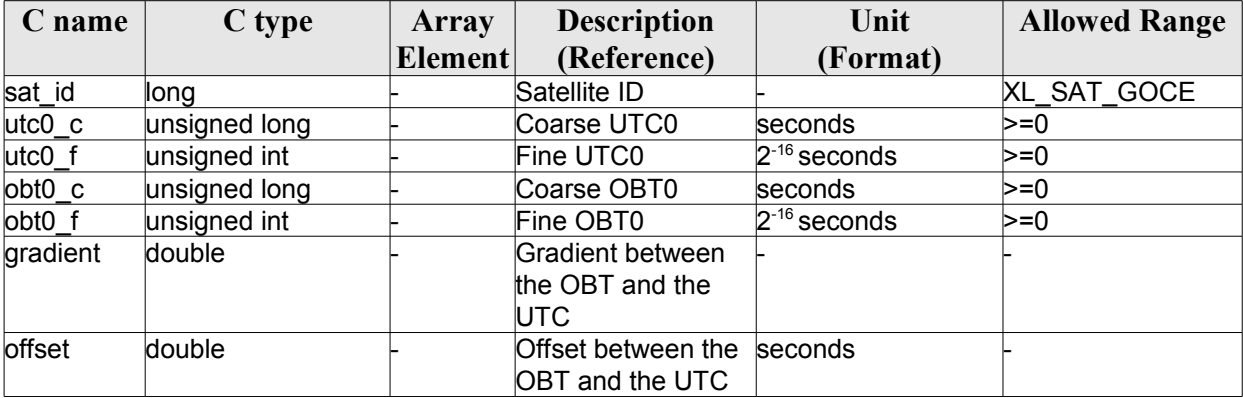

#### *Table 71: Input parameters of xl\_goce\_obt\_value structure*

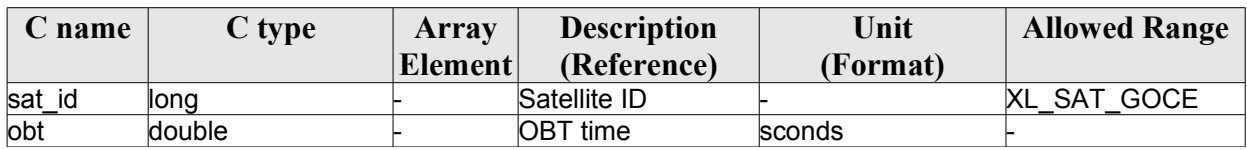

#### *Table 72: Input parameters of xl\_smos\_obt\_param structure*

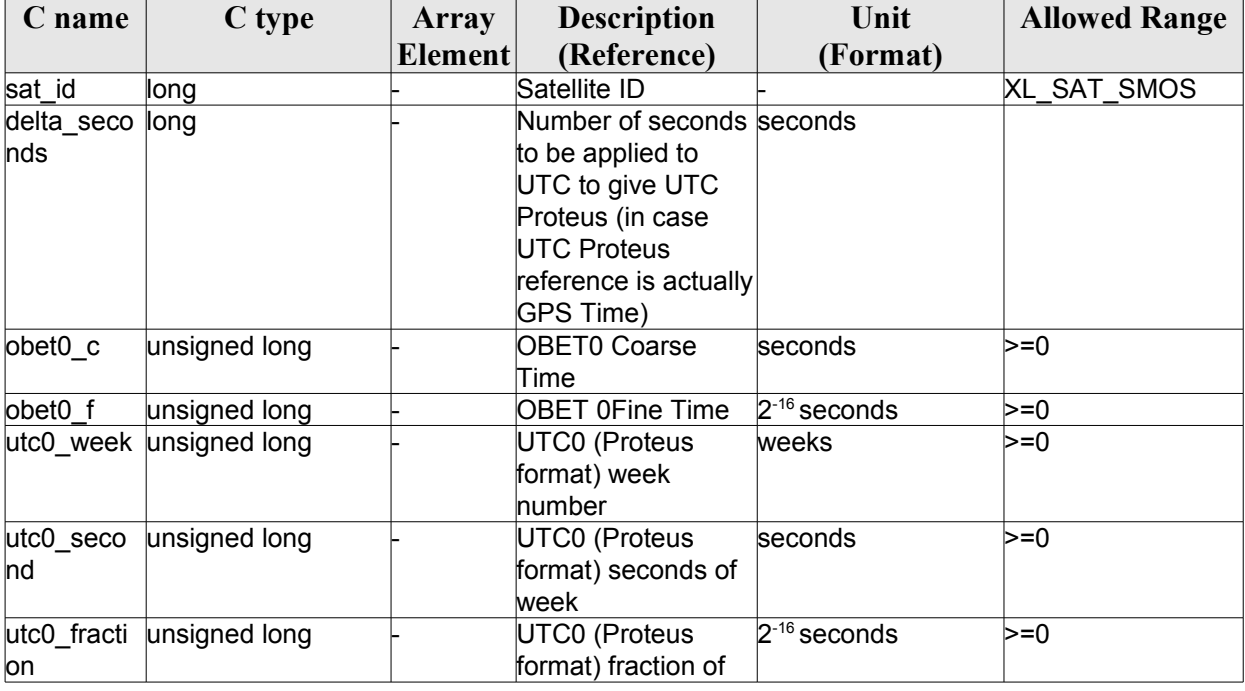

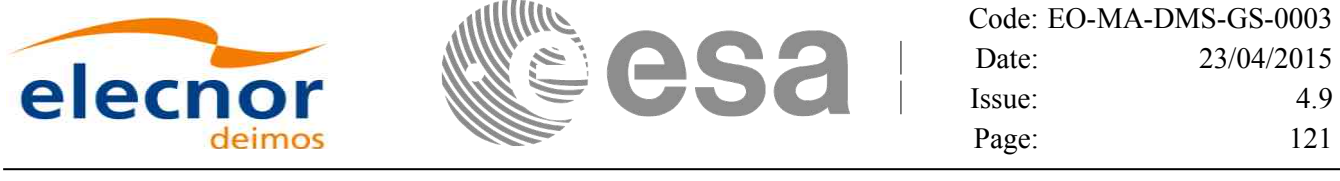

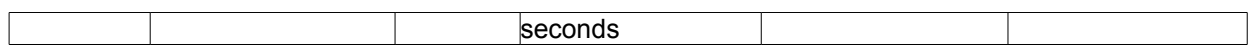

#### *Table 73: Input parameters of xl\_smos\_obt\_value structure*

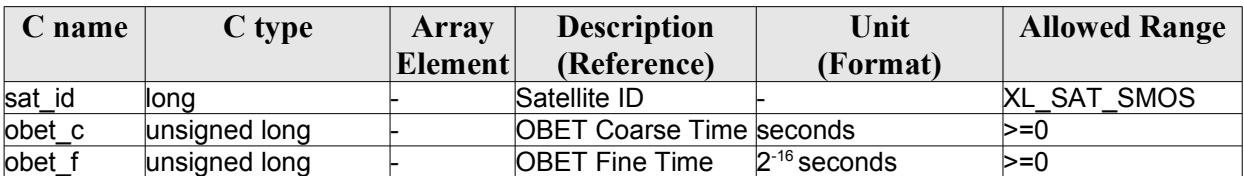

#### *Table 74: Input parameters of xl\_adm\_obt\_param structure*

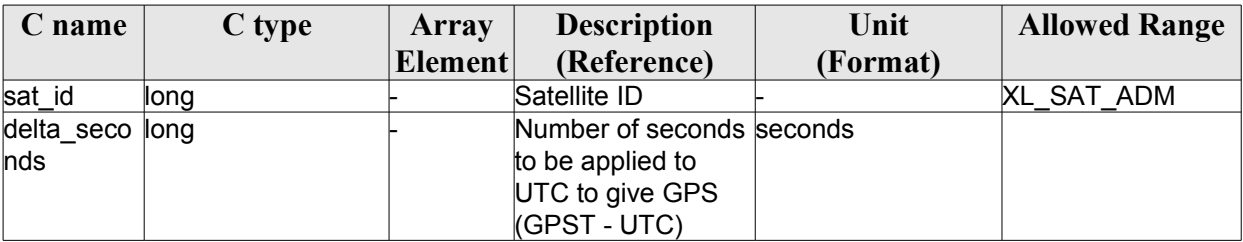

#### *Table 75: Input parameters of xl\_adm\_obt\_value structure*

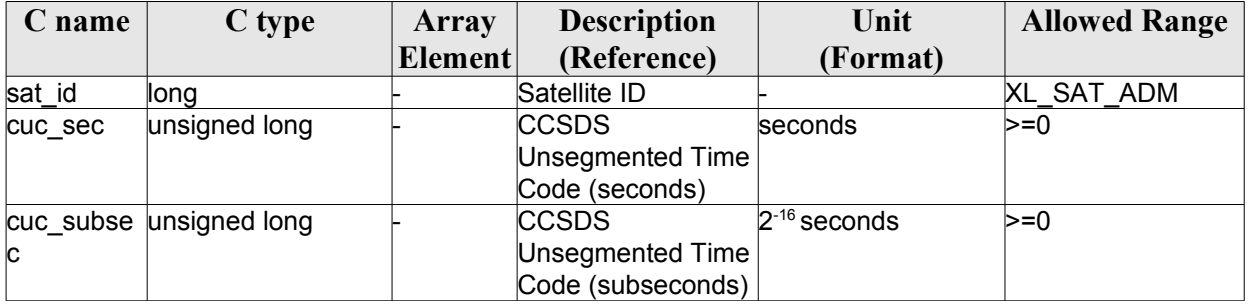

It is possible to use enumeration values rather than integer values for some of the input arguments:

- Satellite ID: sat\_id. See [\[GEN\\_SUM\].](#page-26-1)
- Processing format ID: proc\_id. Current document, section [6.2.](#page-36-0)

### *7.21.4Output parameters*

The output parameters of the **xl\_time\_obt\_to\_time** CFI function are:

#### *Table 76: Output parameters of xl\_time\_obt\_to\_time function*

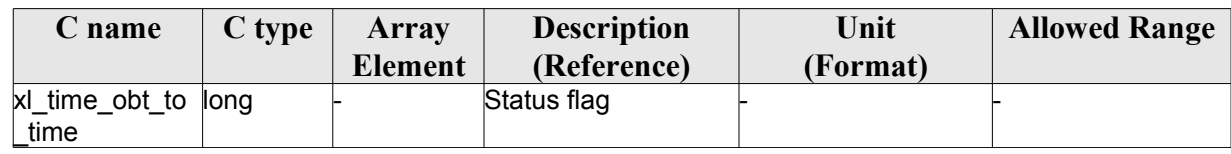

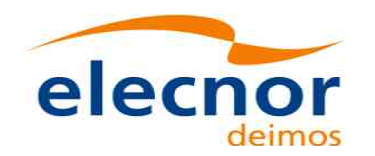

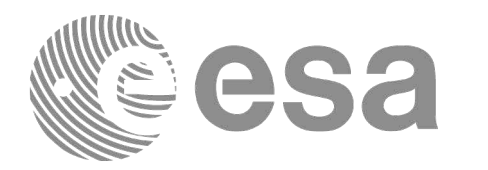

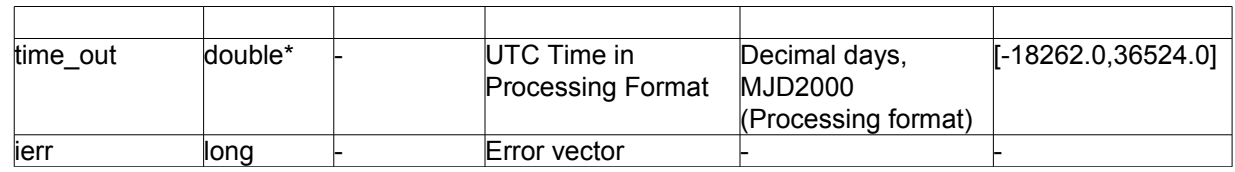

### *7.21.5Warnings and errors*

Next table lists the possible error messages that can be returned by the **xl** time obt to time CFI function after translating the returned error vector into the equivalent list of error messages by calling the function of the EO\_LIB software library **xl\_get\_msg** (see [\[GEN\\_SUM\]\)](#page-26-1).

This table also indicates the type of message returned, i.e. either a warning (WARN) or an error (ERR), the cause of such a message and the impact on the performed calculation.

The table is completed by the error code and value. These error codes can be obtained by translating the error vector returned by the **xl\_time\_obt\_to\_time** function by calling the function of the EO\_LIB software library **xl\_get\_code** (see [\[GEN\\_SUM\]\)](#page-26-1).

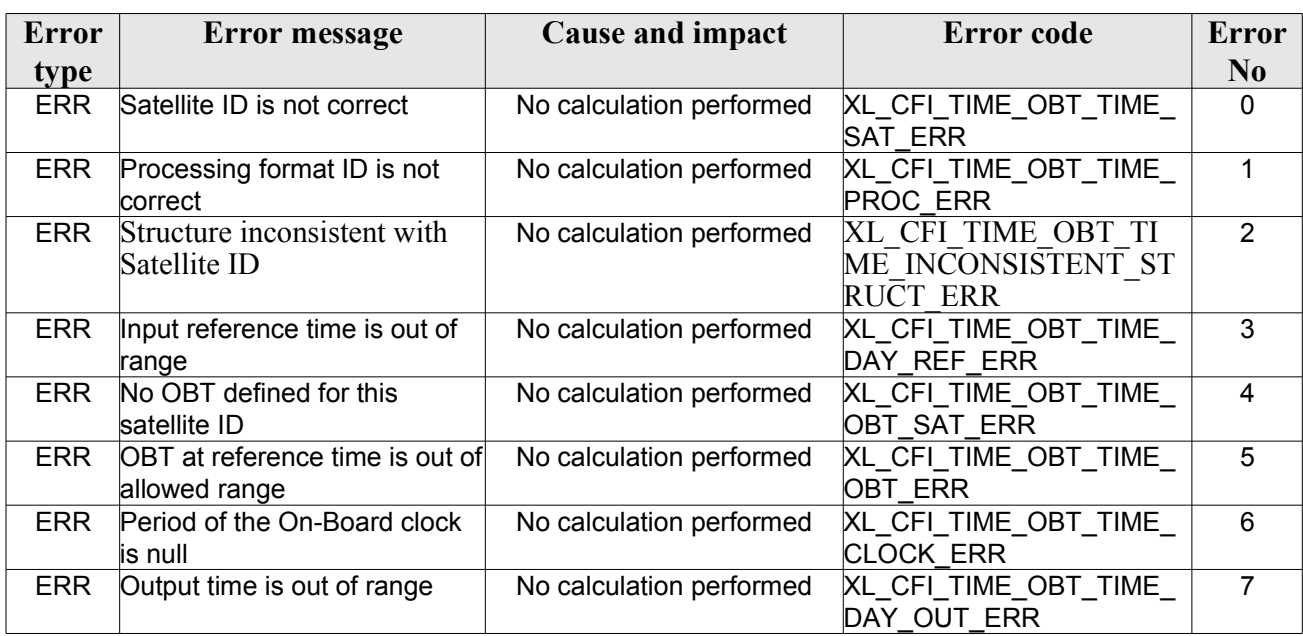

#### *Table 77: Error messages of xl\_time\_obt\_to\_time function*

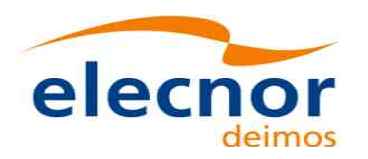

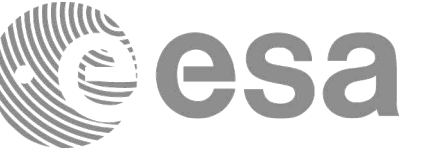

# **7.22xl\_time\_time\_to\_obt**

## *7.22.1Overview*

The **xl** time time to obt CFI function transforms a UTC Processing time to OBT count.

User should be aware that the use of UTC in Processing format is not encouraged, due to the discontinuty that is caused by the introduction of leap seconds. See [\[IERS\]](#page-26-0) for further details.

See [\[MCD\]](#page-26-2) for details on time formats and representations, in particular the definition OBT.

Note that no rounding to any number of significant bits is performed by **xl\_time\_time\_to\_obt**. The user application must perform this rounding if necessary. An example of rounding is provided in the example program within the EO\_LIB library.

The **xl** time time to obt CFI function applies to satellites where OBT time is a counter, which needs to be correlated to an actual time reference. Nevertheless, some other satellites, like Cryosat, use an actual time reference on-board. In this case, the on-board time conversions are handled by the **xl\_time\_processing\_to\_processing** function.

Due to the different OBT models used by the various spacecraft, specific data structures are used for each of them. The keep a single interface for the function, a void pointer is used to pass the specific structures to the generic function.

The following data structures are defined for ENVISAT:

```
/* Envisat OBT Structure */
     typedef struct
      {
      long sat id;
       double time0;
       unsigned long obt0[2];
       unsigned long period0;
      } xl envisat obt param;
      typedef struct
      {
      long sat id;
      unsigned long obt[2];
      } xl envisat obt value;
for GOCE:
      /* GOCE OBT Structure */
     typedef struct
      {
      long sat id;
      unsigned long utc0 c;
      unsigned int utc0 f;
```
unsigned long obt0 c;

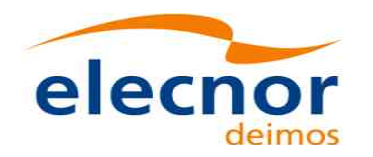

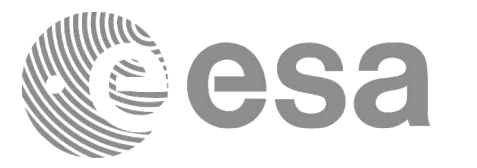

```
unsigned int obt0 f;
double gradient;
 double offset;
} xl_goce_obt_param;
```

```
typedef struct
{
long sat id;
 double obt;
```

```
} xl_goce_obt_value;
```
#### for SMOS

```
typedef struct
{
long sat id;
 long delta seconds; /* number of seconds to be applied to UTC to
                        give UTC Proteus (just in case UTC Proteus
                        reference is actually GPS Time)*/
unsigned long obet0 c; /* OBET Coarse Time (in seconds) */
unsigned long obet0 f; /* OBET Fine Time */
unsigned long utc0 week; /* UTC (Proteus format) week number */unsigned long utc0 seconds; /* UTC (Proteus format) seconds of
                                week */
unsigned long utc0 fraction; /* UTC (Proteus format) fraction of
                                        seconds */
} xl_smos_obt_param;
typedef struct
{
long sat id;
unsigned long obet c; /* OBET Coarse Time (in seconds) */
unsigned long obet f; /* OBET Fine Time */} xl_smos_obt_value;
```

```
and for ADM
```

```
typedef struct
{
 long sat id;
```
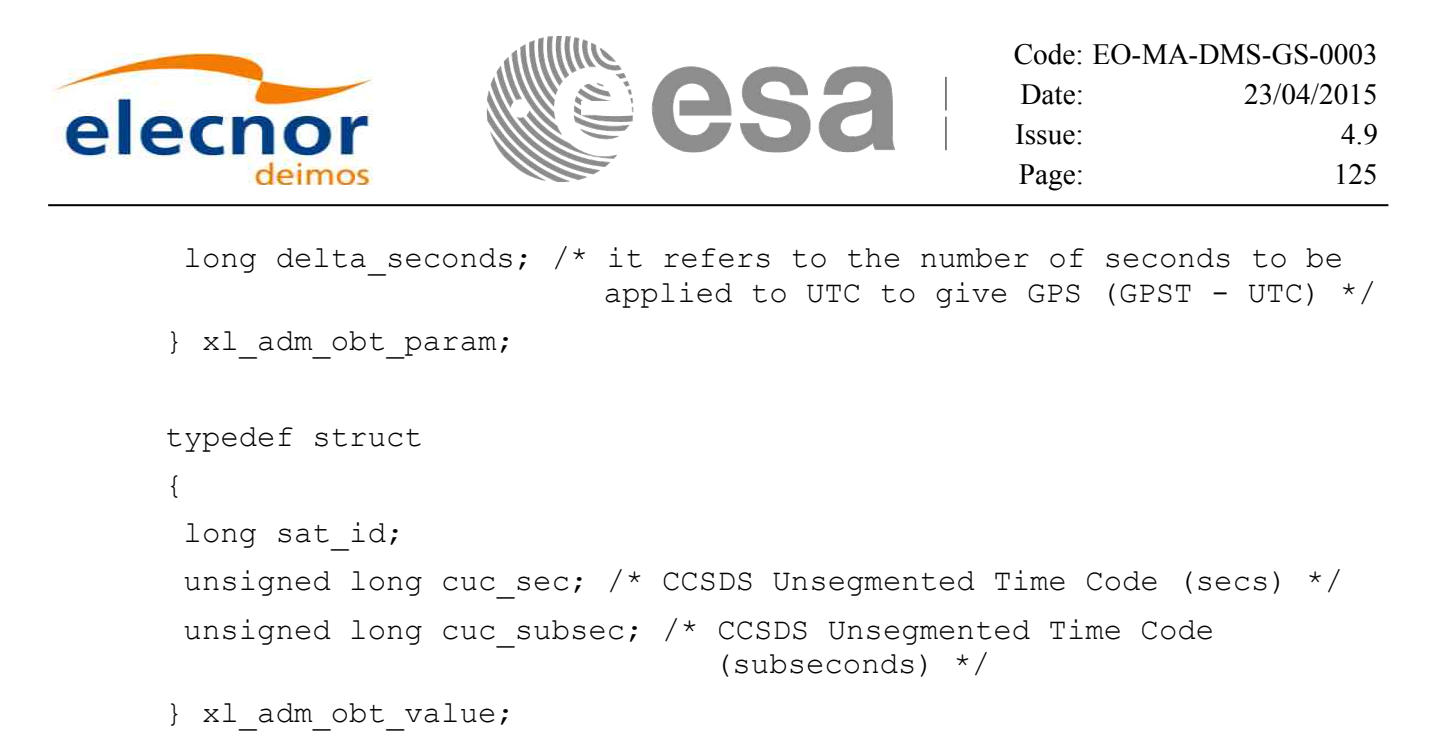

The sat id parameter within the stucture has to be assigned equal to the sat id passed to the function.

### *7.22.2Calling interface*

The calling interface of the **xl time time to obt** CFI function is the following (input parameters are underlined):

```
#include <explorer_lib.h>
{
      long sat id, proc id;
      double time_in;
      xl envisat obt param obt param; /*example for ENVISAT */
      xl envisat obt value obt value out; /*example for ENVISAT */
      long ierr[XL_NUM_ERR_TIME_OBT], status;
      status = x1 time time to obt (\&sat id,
                                       &proc_id, 
                                       &obt_param,
                                      &time_in,
                                      &obt_value_out,
                                       ierr);
      /* Or, using the run id */long run id;
```
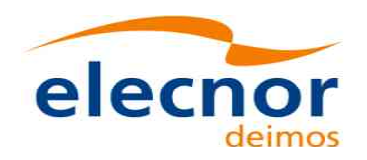

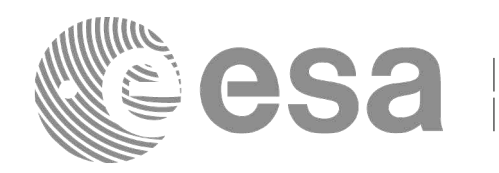

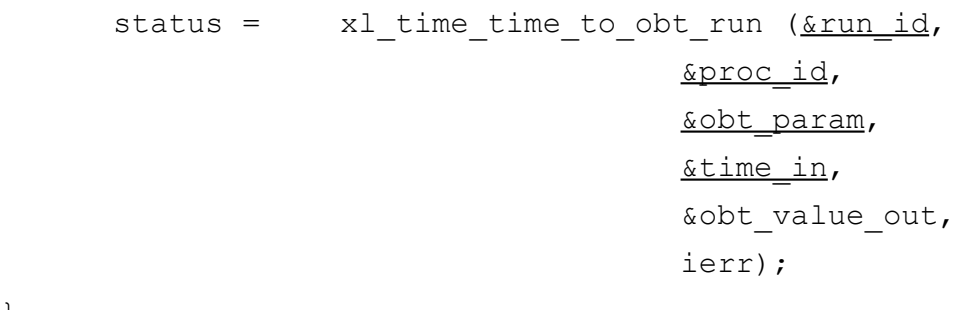

}

The XL\_NUM\_ERR\_TIME\_OBT constant is defined in the file *explorer\_lib.h.*

### *7.22.3Input parameters*

The **xl** time time to obt CFI function has the following input parameters:

| C name           | C type  | <b>Array</b> | <b>Description</b>                  | Unit                | <b>Allowed Range</b>  |
|------------------|---------|--------------|-------------------------------------|---------------------|-----------------------|
|                  |         | Element      | (Reference)                         | (Format)            |                       |
| sat_id           | long *  |              | Satellite ID                        |                     | Complete              |
| proc id          | long *  |              | Processing format                   |                     | Complete              |
|                  |         |              |                                     |                     |                       |
| obt param void * |         |              | Pointer to                          |                     |                       |
|                  |         |              | $ x $ <satellite> obt p</satellite> |                     |                       |
|                  |         |              | laram                               |                     |                       |
| time in          | double* |              | UTC Time                            | Decimal days        | $[-18262.0, 36524.0]$ |
|                  |         |              |                                     | (Processing format) |                       |

*Table 78: Input parameters of xl\_time\_obt\_to\_time function*

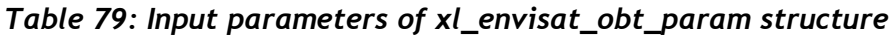

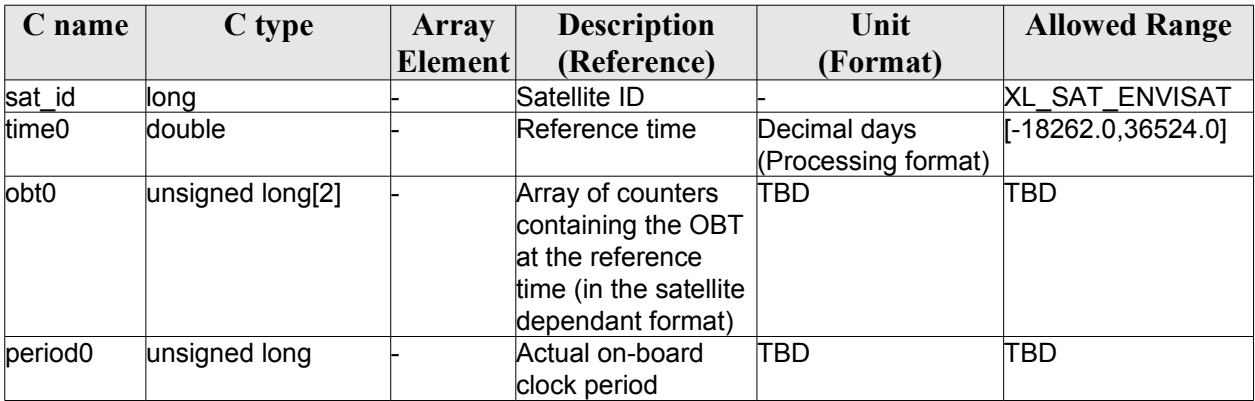

#### *Table 80: Input parameters of xl\_goce\_obt\_param structure*

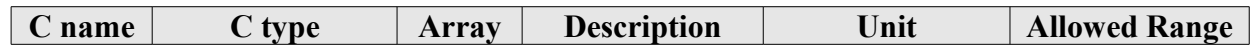

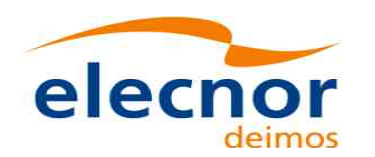

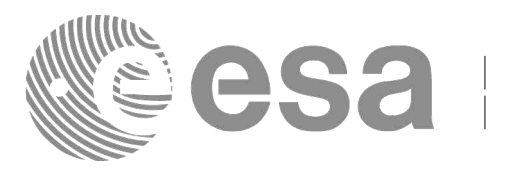

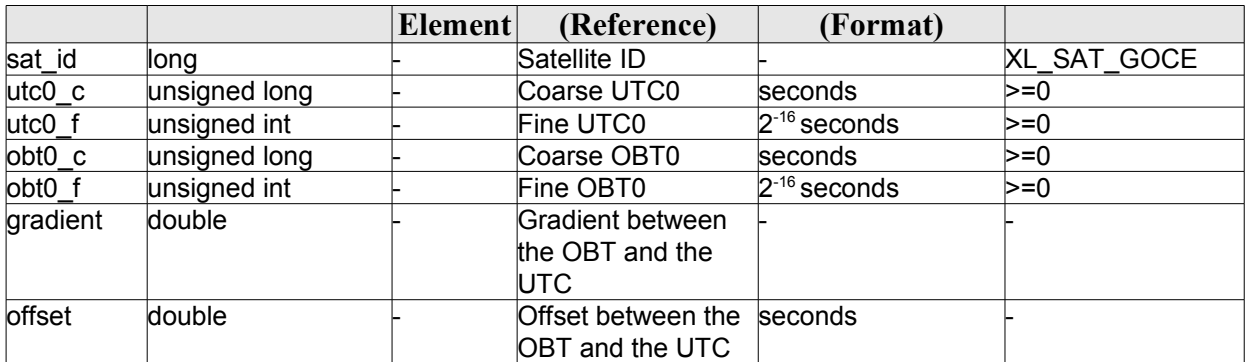

#### *Table 81: Input parameters of xl\_smos\_obt\_param structure*

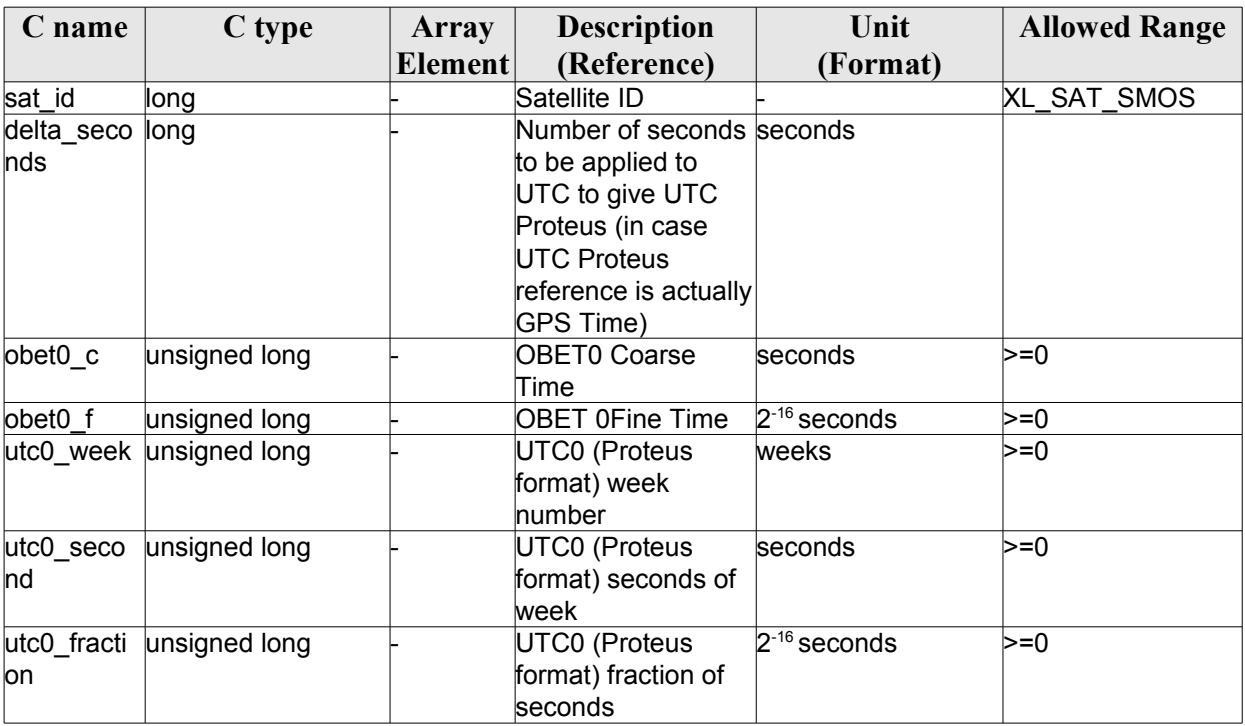

#### *Table 82: Input parameters of xl\_adm\_obt\_param structure*

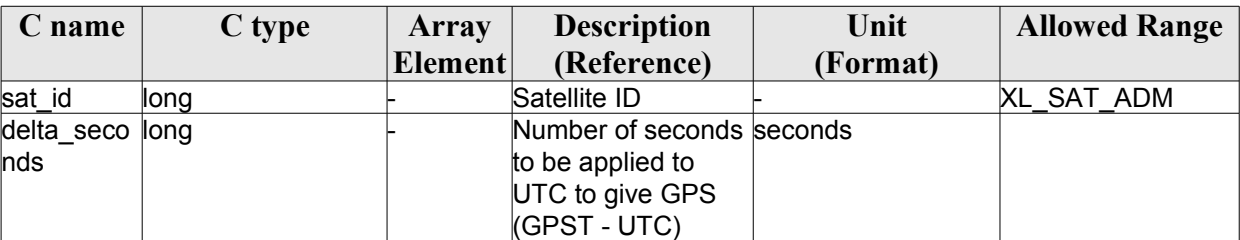

It is possible to use enumeration values rather than integer values for some of the input arguments:

• Satellite ID: sat\_id. See [\[GEN\\_SUM\].](#page-26-1)

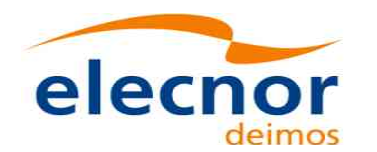

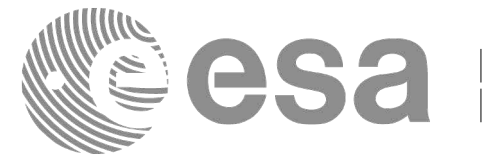

• Time reference ID: time\_ref. See [\[GEN\\_SUM\].](#page-26-1)

### *7.22.4Output parameters*

The output parameters of the **xl\_time\_time\_to\_obt** CFI function are:

#### *Table 83: Output parameters of xl\_time\_time\_to\_obt function*

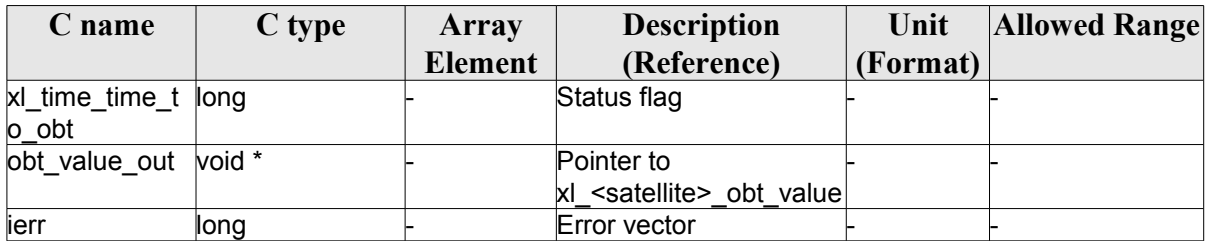

#### *Table 84: Output parameters of xl\_envisat\_obt\_value structure*

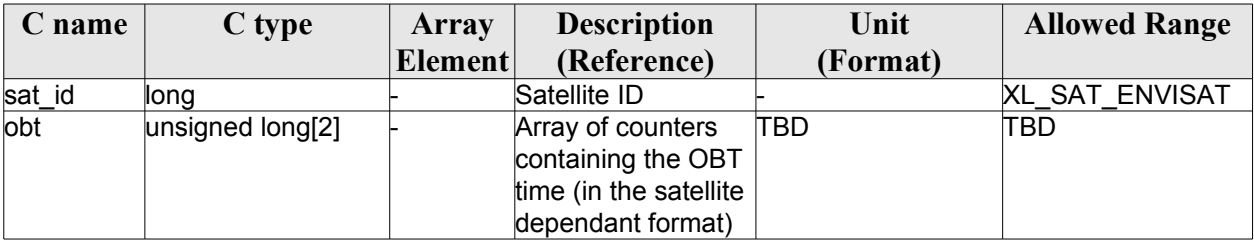

#### *Table 85: Output parameters of xl\_goce\_obt\_value structure*

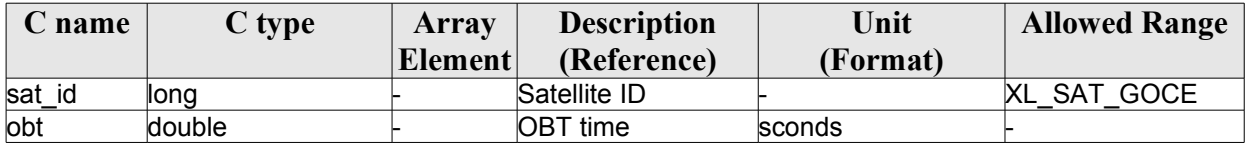

#### *Table 86: Output parameters of xl\_smos\_obt\_value structure*

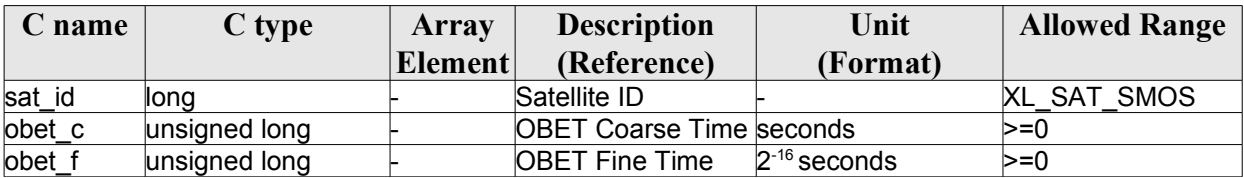

#### *Table 87: Output parameters of xl\_adm\_obt\_value structure*

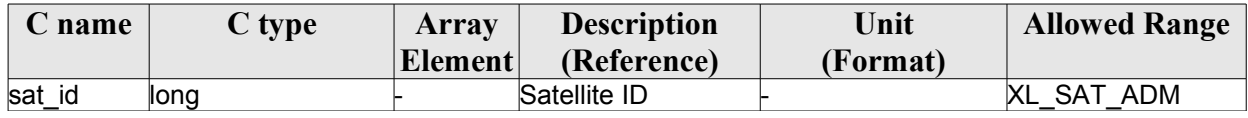

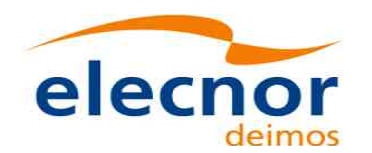

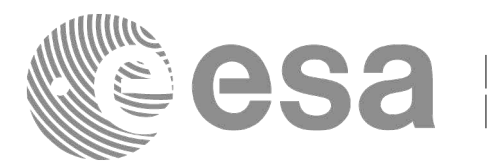

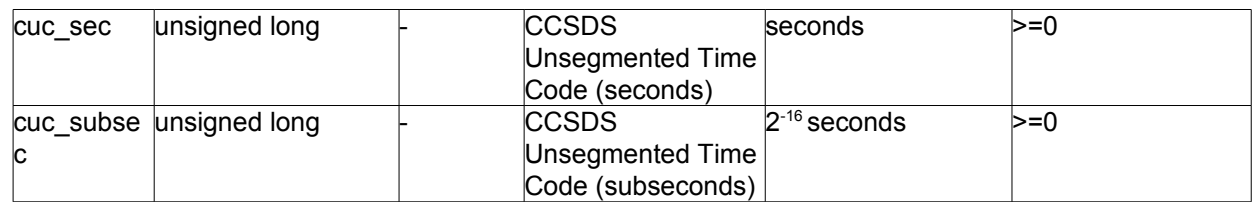

### *7.22.5Warnings and errors*

Next table lists the possible error messages that can be returned by the **xl\_time\_time\_to\_obt** CFI function after translating the returned error vector into the equivalent list of error messages by calling the function of the EO\_LIB software library **xl\_get\_msg** (see [\[GEN\\_SUM\]\)](#page-26-1).

This table also indicates the type of message returned, i.e. either a warning (WARN) or an error (ERR), the cause of such a message and the impact on the performed calculation.

The table is completed by the error code and value. These error codes can be obtained by translating the error vector returned by the **xl\_time\_time\_to\_obt** function by calling the function of the EO\_LIB software library **xl\_get\_code** (see [\[GEN\\_SUM\]\)](#page-26-1).

| Error      | <b>Error message</b>                             | <b>Cause and impact</b>  | Error code                                         | <b>Error</b>   |
|------------|--------------------------------------------------|--------------------------|----------------------------------------------------|----------------|
| type       |                                                  |                          |                                                    | No             |
| <b>ERR</b> | Satellite ID is not correct                      | No calculation performed | XL CFI TIME TIME OBT<br>SAT ERR                    | 0              |
| <b>ERR</b> | Processing format ID is not<br>correct           | No calculation performed | XL CFI TIME TIME OBT<br><b>PROC ERR</b>            | 1              |
| <b>ERR</b> | Structure inconsistent with<br>Satellite ID      | No calculation performed | XL CFI TIME TIME OBT<br>INCONSISTENT STRUCT<br>ERR | $\overline{2}$ |
| <b>ERR</b> | Input time is out of range                       | No calculation performed | XL CFI TIME TIME OBT<br>DAY IN ERR                 | 3              |
| <b>ERR</b> | Input reference time is out of<br>range          | No calculation performed | XL CFI TIME TIME OBT<br>DAY REF ERR                | 4              |
| <b>ERR</b> | No OBT defined for this<br>satellite ID          | No calculation performed | XL CFI TIME TIME OBT<br>OBT SAT ERR                | 5              |
| <b>ERR</b> | OBT at reference time is out of<br>allowed range | No calculation performed | XL CFI TIME TIME OBT<br>OBT ERR                    | 6              |
| <b>ERR</b> | Period of the On-Board clock<br>is null          | No calculation performed | XL CFI TIME TIME OBT<br><b>CLOCK ERR</b>           | 7              |

*Table 88: Error messages of xl\_time\_time\_to\_obt function*

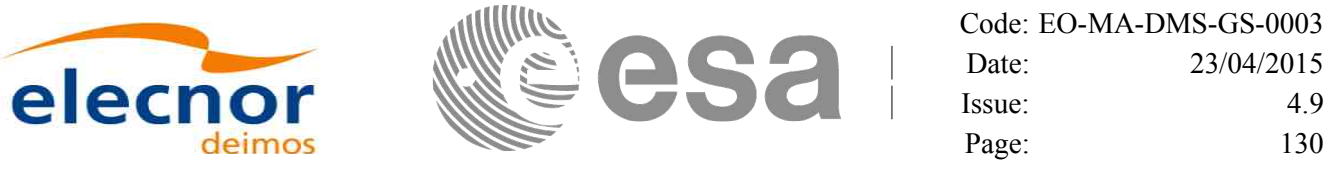

# **7.23xl\_change\_cart\_cs**

### *7.23.1Overview*

The **xl** change cart cs CFI function transforms a cartesian state vector between different reference frames. The transformation are done sequentially following the schema in figure . Note that the transformations between BM2000, HM2000 and GM2000 involve a translation of the input vectors (TR3 and TR3'). In case that the input vector is a direction and not a location, the transformation should only apply the rotations between frames, so the transformation should be done in several steps with **xl\_change\_cart\_cs**, skipping the translations<sup>[1](#page-129-0)</sup>.

Note: conversion from/to LIF frame is not enabled by default. To enable it, the user needs to set the enable flag and the reference longitude and UTC time (see [\[MCD\]\)](#page-26-2). This can be done as follows:

- read time id data using the xl time get id data function;
- fill the structure launch inertial frame config within the time id data;
- set the modified time  $i\overline{d}$  data using function xl time set id data.

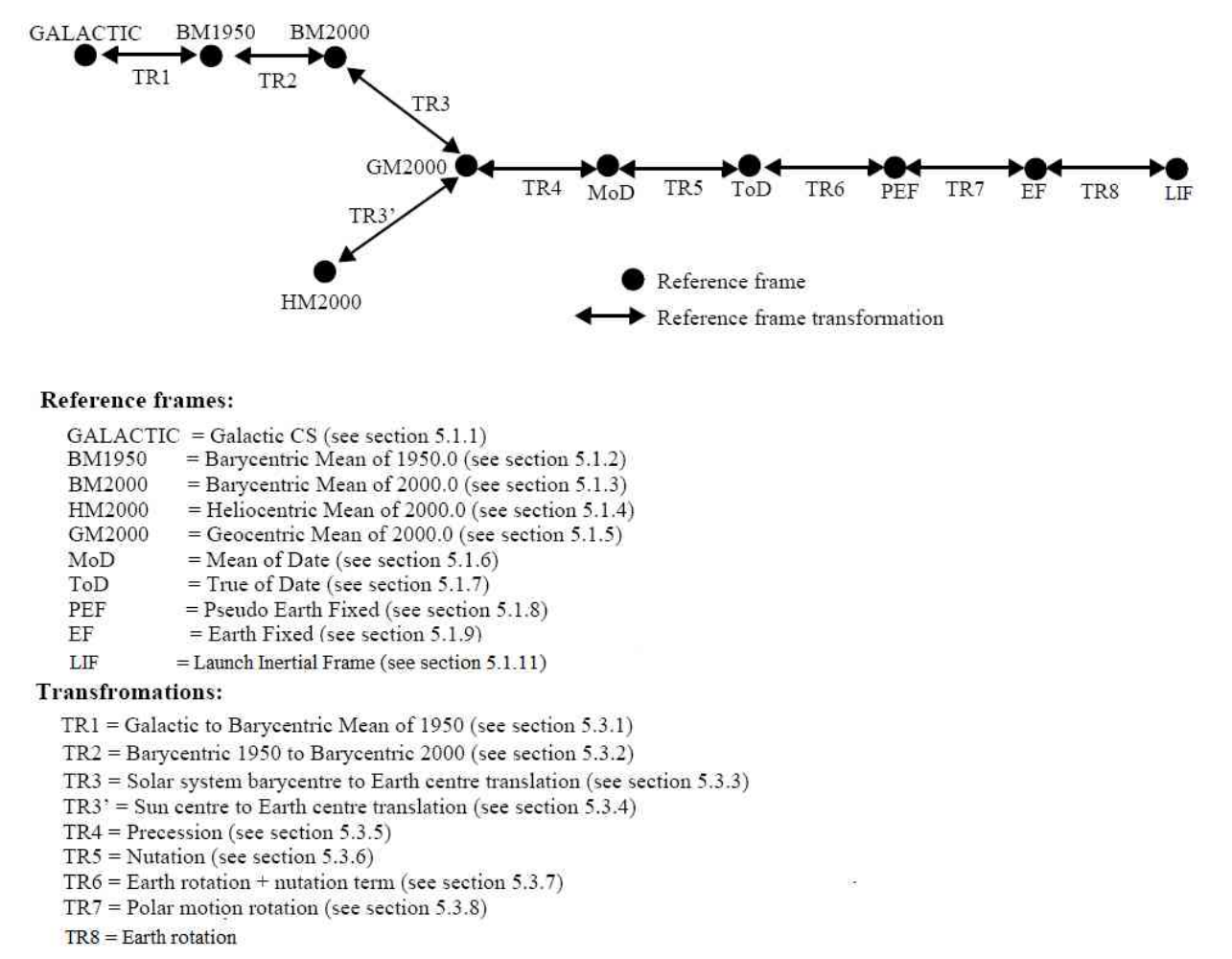

#### *Figure 2: Change cartesian coordinates*

<span id="page-129-0"></span><sup>1</sup> For this purposoe it is also possible to use the CFI function **xp\_change\_frame** in the eo\_pointing library

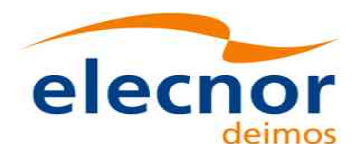

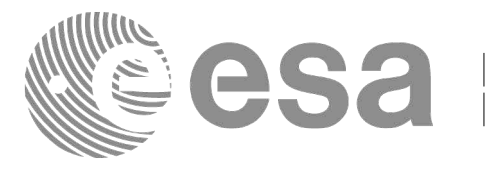

## *7.23.2Calling interface*

The calling interface of the **xl** change cart cs CFI function is the following (input parameters are underlined):

```
#include <explorer_lib.h>
{
      long mode, cs in, cs out, time ref;
      double time;
      double pos[3], vel[3], acc[3];
      double pos out[3], vel out[3], acc out[3];
      xl model id model id = {NULL};
      xl time id time id = {NULL};
      long status;
      status = x1 change cart cs (x \mod 1 at x \mod 5,
                                   &mode, &cs_in, &cs_out,
                                   &time ref, &time, pos, vel, acc,
                                  pos_out, vel_out, acc_out);
      /* Or, using the run id */long run id;
      status = xl change cart cs run (\&xrun id, \&xmode, &cs in,
&cs_out,
                                        &time_ref, &time, pos, vel, acc,
                                        pos_out, vel_out, acc_out);
```
}

### *7.23.3Input parameters*

The **xl** change cart cs CFI function has the following input parameters:

|         | $ C$ name $ C$ type     | Array   | <b>Description</b>                                | Unit     | <b>Allowed Range</b> |
|---------|-------------------------|---------|---------------------------------------------------|----------|----------------------|
|         |                         | Element | (Reference)                                       | (Format) |                      |
|         | model_id  xl_model_i  - |         | Model ID                                          |          |                      |
| time id | xl time $id^*$          |         | Structure that contains the<br>time correlations. |          |                      |
| mode    | long*                   |         | Calculation mode selection                        |          | Complete             |
| cs_in   | $long *$                |         | Initial reference frame ID                        |          | Complete             |

*Table 89: Input parameters of xl\_change\_cart\_cs function*

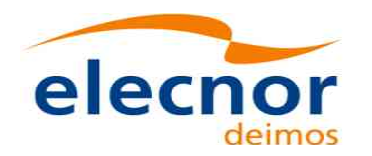

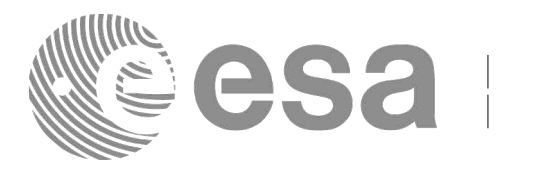

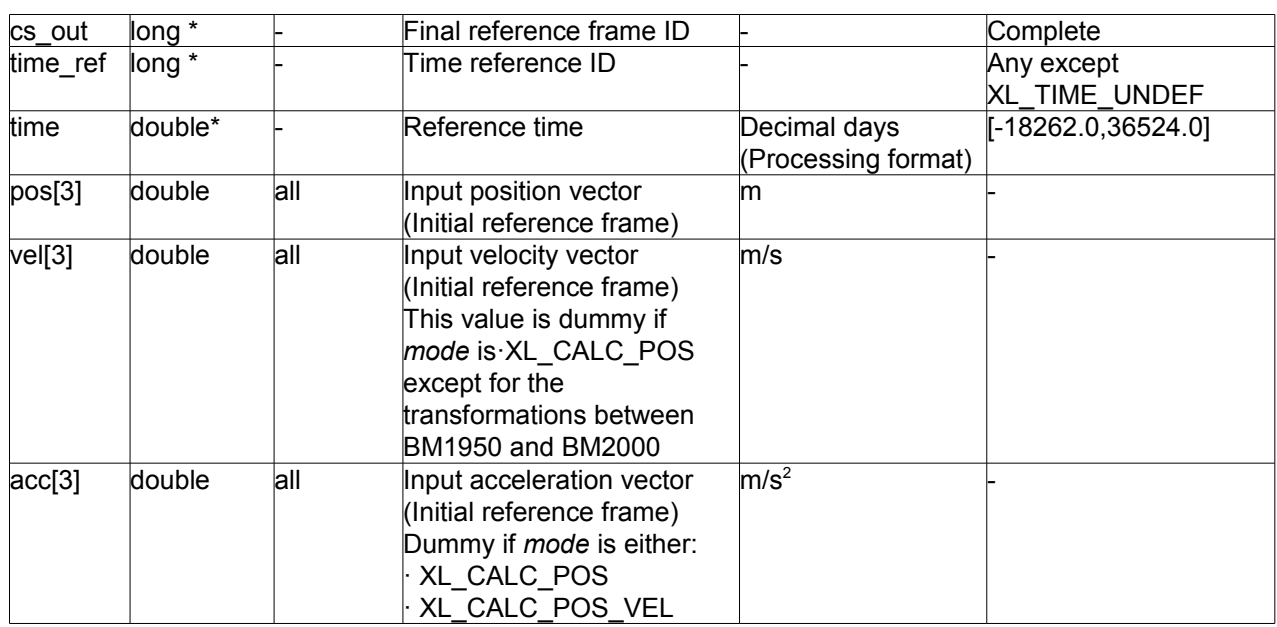

It is possible to use enumeration values rather than integer values for some of the input arguments:

- Calculation mode selection: mode. See current document, section [6.2.](#page-36-0)
- Time reference ID: time\_ref. See [\[GEN\\_SUM\].](#page-26-1)
- Reference frame: cs in, cs out. See current document, section [6.2.](#page-36-0)

Notes:

- the function could not work correctly if the time references are not properly initialised before calling the function (see section [4.2.](#page-29-0) for details).
- For objects located closer to 1 AU, the transformation from and to BM1950 may produce incorrect results

### *7.23.4Output parameters*

The output parameters of the **xl\_change\_cart\_cs** CFI function are:

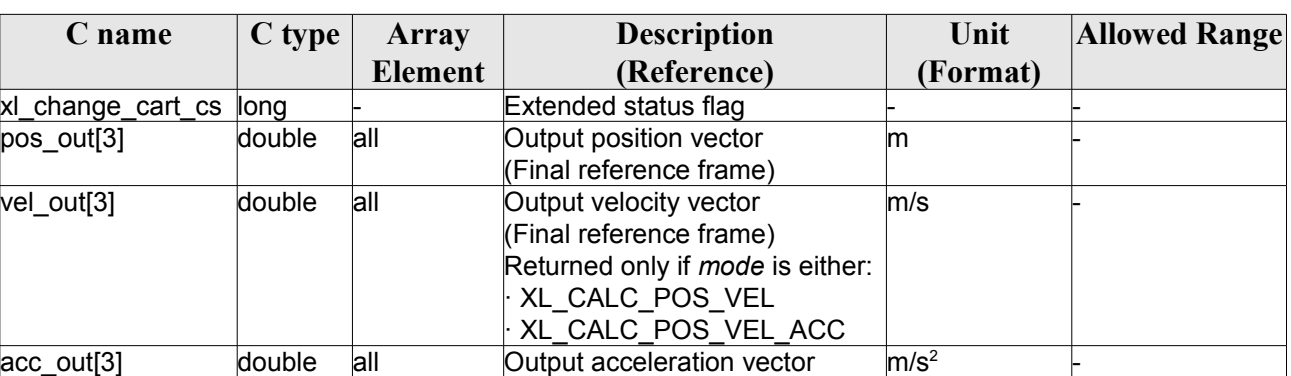

#### *Table 90: Output parameters of xl\_change\_cart\_cs function*

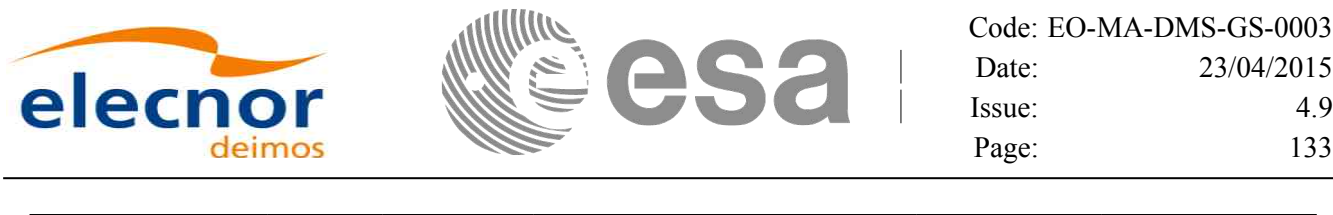

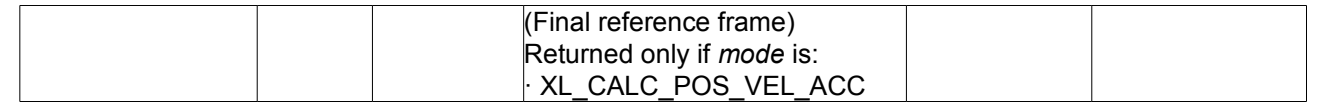

### *7.23.5Warnings and errors*

Next table lists the possible error messages that can be returned by the **xl\_change\_cart\_cs** CFI function after translating the returned extended status flag into the equivalent list of error messages by calling the function of the EO\_LIB software library **xl\_get\_msg** (see [\[GEN\\_SUM\]\)](#page-26-1).

This table also indicates the type of message returned, i.e. either a warning (WARN) or an error (ERR), the cause of such a message and the impact on the performed calculation.

The table is completed by the error code and value. These error codes can be obtained translating the extended status flag returned by the **xl\_change\_cart\_cs** function by calling the function of the EO\_LIB software library **xl** get code (see [\[GEN\\_SUM\]\)](#page-26-1).

| <b>Error</b><br>type | <b>Error</b> message                                                                                                    | <b>Cause and impact</b> | <b>Error</b> code                                                           | <b>Error</b><br>N <sub>0</sub> |
|----------------------|----------------------------------------------------------------------------------------------------|-------------------------|-----------------------------------------------------------------------------|--------------------------------|
| <b>ERR</b>           | Input time reference ID is not<br>correct                                                                                             |                         | No calculation performed XL CFI CHANGE CART<br>CS REF ERR                   | $\Omega$                       |
| <b>ERR</b>           | Input date is out of range                                                                                                    |                         | No calculation performed XL CFI CHANGE CART<br>CS DAY ERR                   | $\mathbf{1}$                   |
| <b>ERR</b>           | Calculation mode ID is not correct No calculation performed XL CFI CHANGE CART                                                        |                         | CS MODE ERR                                                                 | $\overline{2}$                 |
| <b>ERR</b>           | Input reference frame is not<br>correct                                                                                               |                         | No calculation performed XL CFI CHANGE CART<br>CS INPUT CS ERR              | 3                              |
| <b>ERR</b>           | Output reference frame is not<br>correct                                                                                              |                         | No calculation performed XL CFI CHANGE CART<br>CS OUTPUT CS ERR             | 4                              |
| <b>ERR</b>           | Time Reference not initialised                                                                                                    |                         | No calculation performed XL CFI CHANGE CART<br>CS REF INIT ERR              | 5                              |
| <b>WARN</b>          | Bulletin A: previous computation<br>perfromed inside file interval,<br>current performed with formula                                 | Calculation performed   | XL CHANGE CART CS B<br>UL A FORMULA WARN                                    | $\overline{6}$                 |
| <b>WARN</b>          | Bulletin B+A: current computation<br>performed inside B-A gap.<br>Previous computation was done<br>inside B or A files intervals.     | Calculation performed   | XL CHANGE CART CS B<br>UL B_A_GAP_WARN                                      | $\overline{7}$                 |
| <b>WARN</b>          | Previous computation performed<br>inside initialization validity, current<br>computation performed outside<br>initialization validity | Calculation performed   | XL CHANGE CART CS V<br>ALIDITY WARN                                         | 8                              |
| <b>ERR</b>           | Error computing TAI time.                                                                                                    |                         | No calculation performed XL CHANGE CART CS TI<br><b>ME COMPUTATION ERR</b>  | 9                              |
| <b>ERR</b>           | Error computing transformation.                                                                                                    |                         | No calculation performed  XL_CHANGE_CART_CS_C<br>HANGE CS ERR               | 10                             |
| <b>ERR</b>           | Conversion to/from LIF requires<br>time id initialised with EOGS.                                                                     |                         | No calculation performed XL CHANGE CART CS E<br>OGS NOT INITIALISED E<br>RR | 11                             |

*Table 91: Error messages of xl\_change\_cart\_cs function*

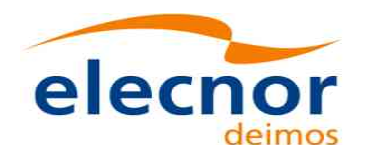

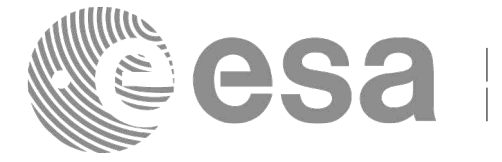

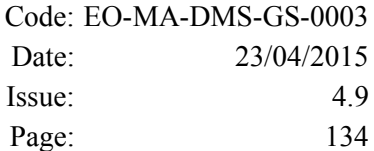

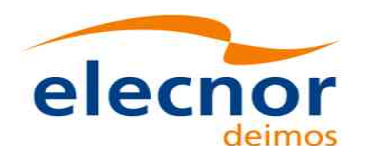

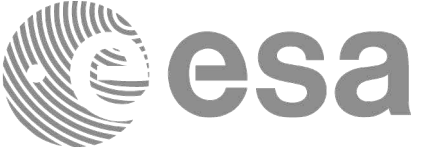

# **7.24xl\_geod\_to\_cart**

## *7.24.1Overview*

The **xl** geod to cart CFI function transforms from geodetic to cartesian coordinates.

## *7.24.2Calling interface*

The calling interface of the **xl** geod to cart CFI function is the following (input parameters are underlined):

```
#include <explorer_lib.h>
{
      long mode;
      xl model id model id = {NULL};
      double lon, lat, h, lon rate, lat rate, h rate;
      double pos[3], vel[3];
      long status;
      status = xl geod to cart (&model id, &mode, &lon, &lat, &h,
                                &lon_rate, &lat_rate, &h_rate,
                                pos, vel);
```
}

## *7.24.3Input parameters*

The **xl** geod to cart CFI function has the following input parameters:

| C name   | C type      | <b>Array</b> | <b>Description</b>                                                        | Unit     | <b>Allowed Range</b>                                           |  |  |
|----------|-------------|--------------|---------------------------------------------------------------------------|----------|----------------------------------------------------------------|--|--|
|          |             | Element      | (Reference)                                                               | (Format) |                                                                |  |  |
| model id | xl model id |              | Model ID                                                                  |          |                                                                |  |  |
| mode     | long*       |              | Calculation mode selection                                                |          | Select either:<br><b>XL CALC POS</b><br><b>XL CALC POS VEL</b> |  |  |
| lon      | double *    |              | Geocentric longitude<br>(Earth fixed CS)                                  | deg      | [0, 360)                                                       |  |  |
| lat      | double *    |              | Geodetic latitude<br>(Earth fixed CS)                                     | deg      | $[-90, 90]$                                                    |  |  |
| h        | double *    |              | Geodetic altitude<br>(Earth fixed CS)                                     | m        | $h \geq -b$ ellipsoid<br>(sat id dependent)                    |  |  |
| lon rate | double *    |              | Geocentric longitude rate<br>(Earth fixed CS)<br>Dummy if <i>mode</i> is: | deg/s    |                                                                |  |  |

*Table 92: Input parameters of xl\_geod\_to\_cart function*

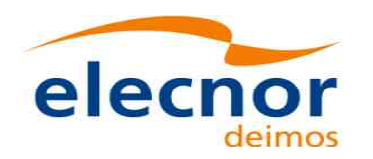

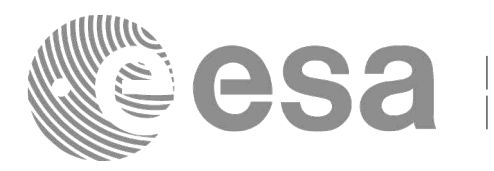

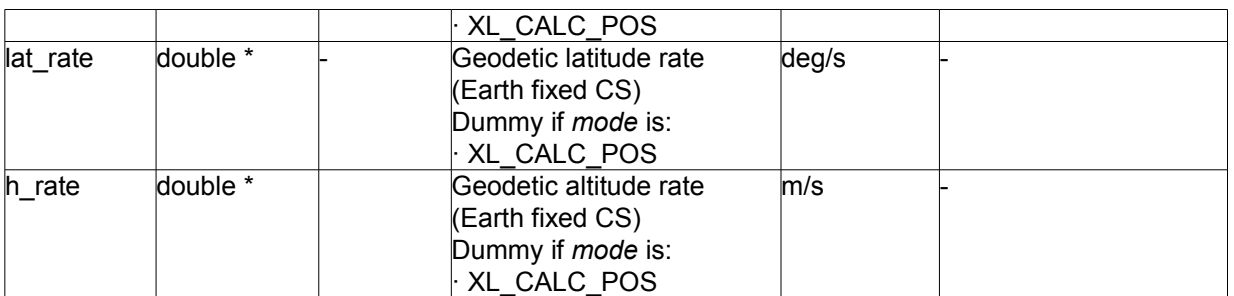

It is possible to use enumeration values rather than integer values for some of the input arguments:

• Calculation mode selection: mode. See current document, section [6.2.](#page-36-0)

### *7.24.4Output parameters*

The output parameters of the **xl\_geod\_to\_cart** CFI function are:

| C name               | C type | Array          | <b>Description</b>                                                                                   | Unit     | <b>Allowed Range</b> |
|----------------------|--------|----------------|----------------------------------------------------------------------------------------------------|----------|----------------------|
|                      |        | <b>Element</b> | (Reference)                                                                                          | (Format) |                      |
| xl_geod_to_cart ∥ong |        |                | Extended status flag                                                                                 |          |                      |
| pos[3]               | double | lall           | Cartesian position vector<br>(Earth fixed CS)                                                        | m        |                      |
| vel[3]               | double | all            | Cartesian velocity vector<br>(Earth fixed CS)<br>Returned only if <i>mode</i> is:<br>XL CALC POS VEL | m/s      |                      |

*Table 93: Output parameters of xl\_geod\_to\_cart function*

## *7.24.5Warnings and errors*

Next table lists the possible error messages that can be returned by the **xl\_geod\_to\_cart** CFI function after translating the returned extended status flag into the equivalent list of error messages by calling the function of the EO\_LIB software library **xl\_get\_msg** (see [\[GEN\\_SUM\]\)](#page-26-1).

This table also indicates the type of message returned, i.e. either a warning (WARN) or an error (ERR), the cause of such a message and the impact on the performed calculation.

The table is completed by the error code and value. These error codes can be obtained translating the extended status flag returned by the **xl\_geod\_to\_cart** function by calling the function of the EO\_LIB software library **xl\_get\_code** (see [\[GEN\\_SUM\]\)](#page-26-1).

| <b>Error</b> | Error message                                      | Cause and impact                    | Error code                       | <b>Error</b>   |
|--------------|----------------------------------------------------|-------------------------------------|----------------------------------|----------------|
| type         |                                                    |                                     |                                  | N <sub>0</sub> |
| <b>ERR</b>   | Wrong geodetic latitude on<br>input (out of range) | No calculation performed            | XL CFI GEOD CART EL<br>GT 90 ERR |                |
|              | WARN Calculation mode ID is not                    | Calculation performed.              | XL CFI GEOD CART MO              |                |
|              | correct                                            | A message informs the user. DE_WARN |                                  |                |

*Table 94: Error messages of xl\_geod\_to\_cart function*

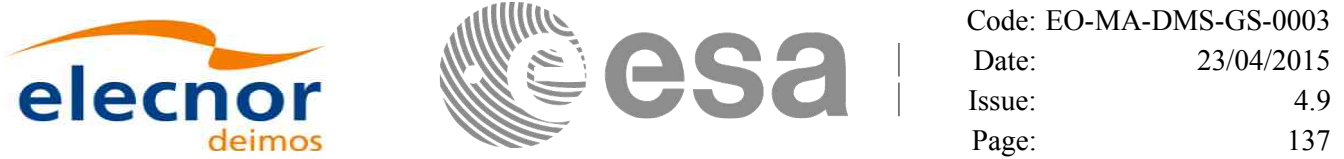

The altitude of the geodetic state vector is not checked, so in case it does not satisfy its allowed range it may result in raising an internal error (see section [10\)](#page-217-0).

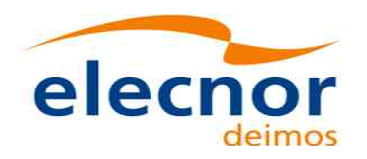

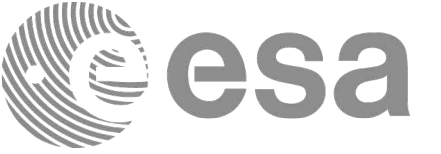

# **7.25xl\_cart\_to\_geod**

## *7.25.1Overview*

The **xl** cart to geod CFI function transforms from cartesian to geodetic coordinates.

The user can choose the method for the calculation of the geodetic coordinates by setting the input variable "mode"<sup>.</sup>

- Bowring **iterative** method: This method is more accurate but it provides a poor runtime perfomance. The mode input parameter values are:
	- XL\_CALC\_POS or XL\_CALC\_ITER\_POS: for the transformation of a position vector.
	- XL\_CALC\_POS\_VEL or XL\_CALC\_ITER\_POS\_VEL: for the transformation of the position and the velocity vectors
- Bowring **direct** method: less accurate than the iterative method at the satellite height, but it provides a better runtime perfomance. The mode input parameters values are:
	- XL\_CALC\_NO\_ITER\_POS: for the transformation of a position vector.
	- XL\_CALC\_NO\_ITER\_POS\_VEL: for the transformation of the position and the velocity vectors

The following table shows the difference in accuracy between the two methods:

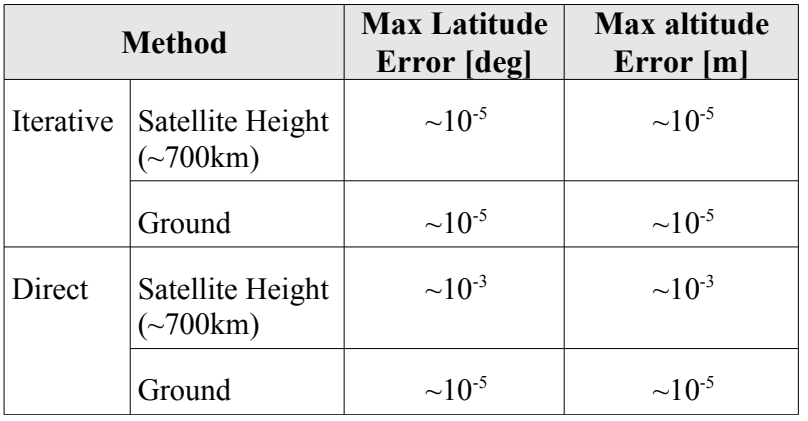

The difference in performance can be seen in ["Runtime Performances"](#page-215-0) section.

## *7.25.2Calling interface*

The calling interface of the **xl** cart to geod function is the following (input parameters are underlined):

```
#include <explorer_lib.h>
{
      long mode;
      xl model id model id = \{NULL\};double pos[3], vel[3];
      double lon, lat, h, lon rate, lat rate, h rate;
      long status;
      status = xl cart to geod (&model id, &mode, pos, vel,
```
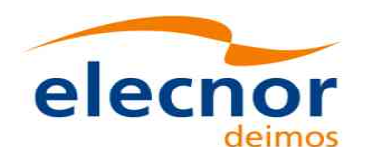

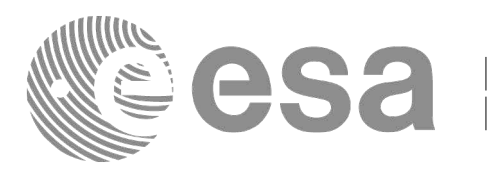

 &lon, &lat,&h, &lon rate, &lat rate, &h rate);

}

### *7.25.3Input parameters*

The **xl\_cart\_to\_geod** CFI function has the following input parameters:

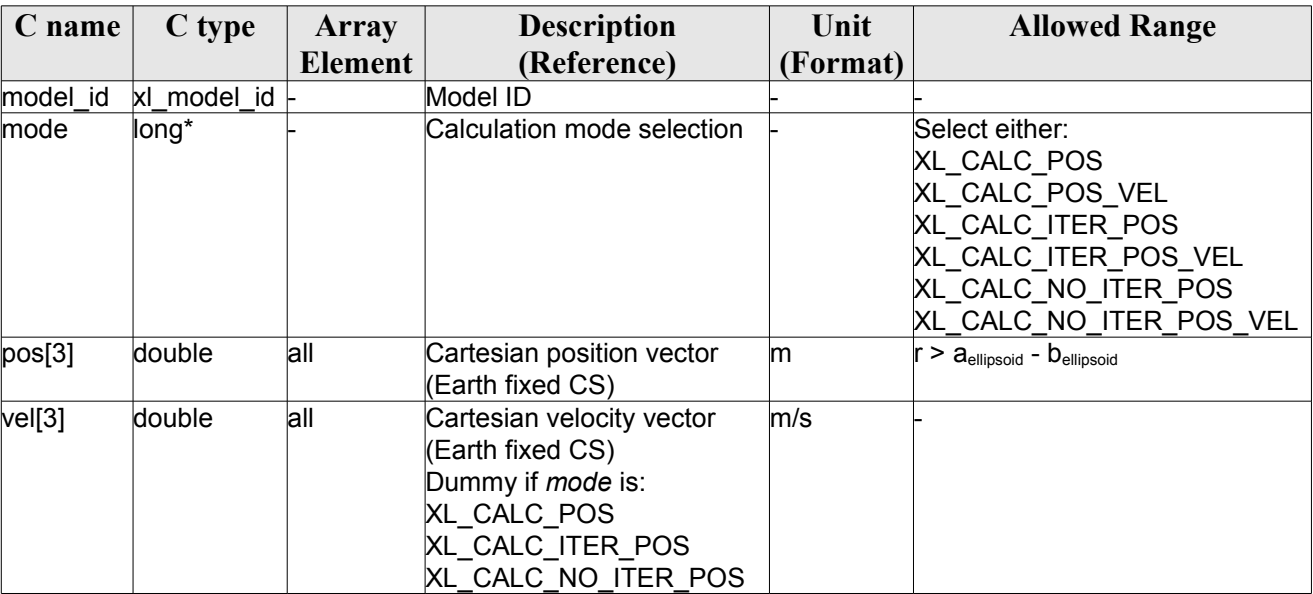

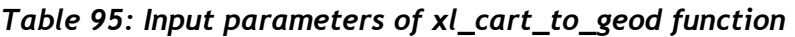

It is possible to use enumeration values rather than integer values for some of the input arguments:

• Calculation mode selection: mode. See current document, section [6.2.](#page-36-0)

### *7.25.4Output parameters*

The output parameters of the **xl\_cart\_to\_geod** CFI function are:

| C name          | C type   | Array          | <b>Description</b>               | Unit     | <b>Allowed</b> |
|-----------------|----------|----------------|----------------------------------|----------|----------------|
|                 |          | <b>Element</b> | (Reference)                      | (Format) | Range          |
| xl_cart_to_geod | long     |                | Extended status flag             |          |                |
| llon            | double * |                | Geocentric longitude             | deg      | $>= 0$         |
|                 |          |                | (Earth fixed CS)                 |          | $< +360$       |
| lat             | double * |                | Geodetic latitude                | deg      | >= -90         |
|                 |          |                | (Earth fixed CS)                 |          | $\leq$ +90     |
| h               | double * |                | Geodetic altitude                | m        |                |
|                 |          |                | (Earth fixed CS)                 |          |                |
| lon rate        | double * |                | Geocentric longitude rate        | deg/s    |                |
|                 |          |                | (Earth fixed CS)                 |          |                |
|                 |          |                | Returned only if <i>mode</i> is: |          |                |

*Table 96: Output parameters of xl\_cart\_to\_geod function*

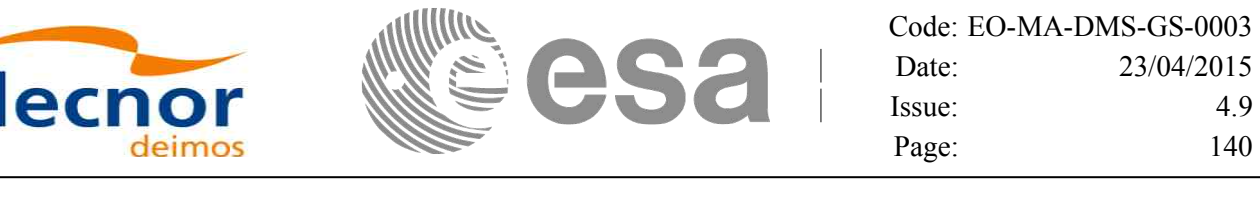

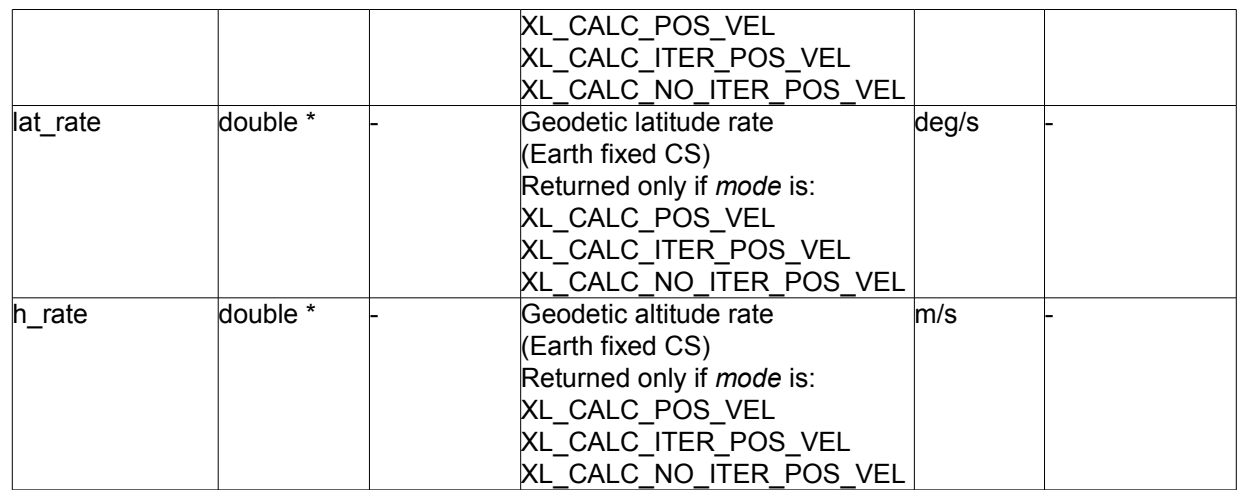

### *7.25.5Warnings and errors*

 $\bullet$ 

Next table lists the possible error messages that can be returned by the **xl\_cart\_to\_geod** CFI function after translating the returned extended status flag into the equivalent list of error messages by calling the function of the EO\_LIB software library **xl\_get\_msg** (see [\[GEN\\_SUM\]\)](#page-26-1).

This table also indicates the type of message returned, i.e. either a warning (WARN) or an error (ERR), the cause of such a message and the impact on the performed calculation.

The table is completed by the error code and value. These error codes can be obtained translating the extended status flag returned by the **xl** cart to geod function by calling the function of the EO\_LIB software library **xl\_get\_code** (see [\[GEN\\_SUM\]\)](#page-26-1)*.*

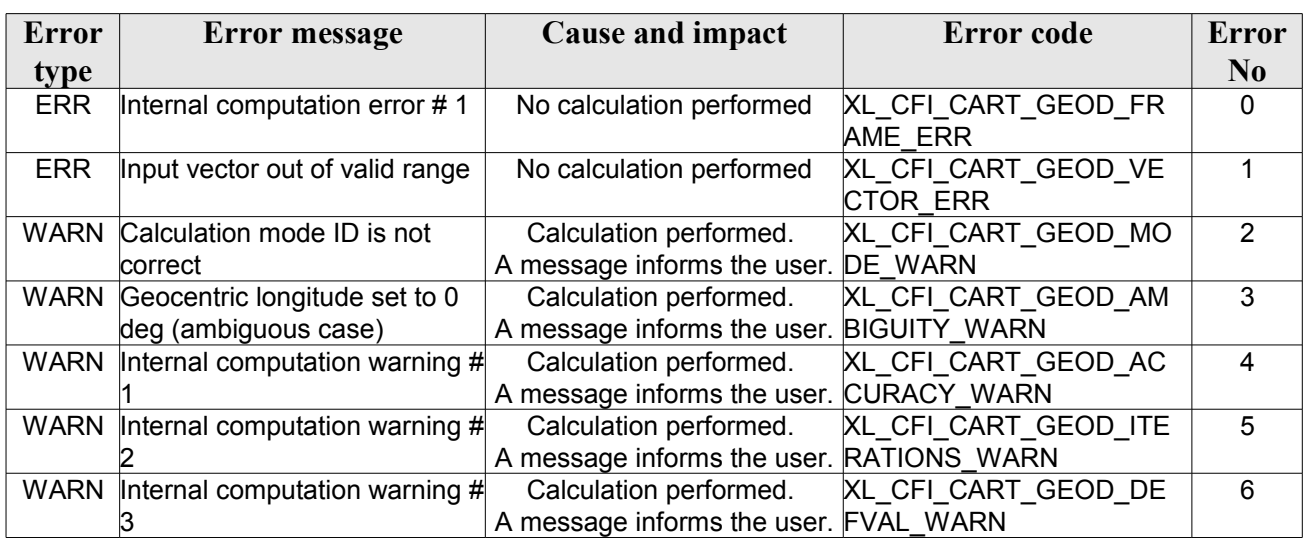

#### *Table 97: Error messages of xl\_cart\_to\_geod function*

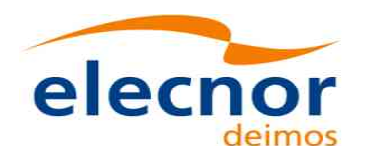

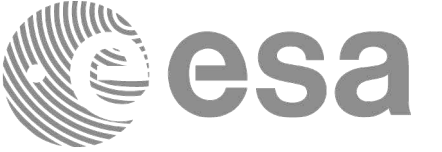

# **7.26xl\_kepl\_to\_cart**

## *7.26.1Overview*

The **xl** kepl to cart CFI function transforms from keplerian to cartesian coordinates.

## *7.26.2Calling interface*

The calling interface of the **xl kepl to cart** CFI function is the following (input parameters are underlined):

```
#include <explorer_lib.h>
{
      xl model id model id = {NULL};
      long kepl mode;
      double kepl_in[6];
      double pos out[3], vel out[3];
      long ierr[XL_NUM_ERR_KEPL_CART], status;
      status = xl kepl to cart (&model id, &kepl mode,
                                kepl in, pos out,
                                vel out, ierr);
```
}

## *7.26.3Input parameters*

The **xl\_kepl\_to\_cart** CFI function has the following input parameters:

| C name       | C type           | Array   | <b>Description</b>                                                                           | Unit     | <b>Allowed</b> |
|--------------|------------------|---------|----------------------------------------------------------------------------------------------|----------|----------------|
|              |                  | Element | (Reference)                                                                                  | (Format) | Range          |
| model id     | xl_model_<br>id* |         | Model ID                                                                                     |          | Complete       |
| kepl mode    | long*            |         | Flag for selecting:<br>Mean elements = XL KEPLER MEAN<br>Osculating elements = XL KEPLER OSC |          | Complete       |
| $kepl_in[6]$ | double           | [0]     | Semi-major axis<br>(True of Date CS)                                                         | m        | $>= 0$         |
|              |                  | [1]     | Eccentricity<br>(True of Date CS)                                                            |          | [0,1)          |
|              |                  | [2]     | Inclination<br>(True of Date CS)                                                             | deg      | [0, 180]       |
|              |                  | [3]     | Right ascension of the ascending node                                                        | deg      | [0, 360)       |

*Table 98: Input parameters of xl\_kepl\_to\_cart function*

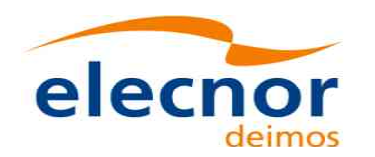

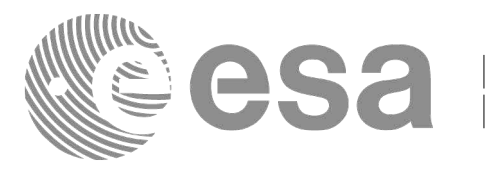

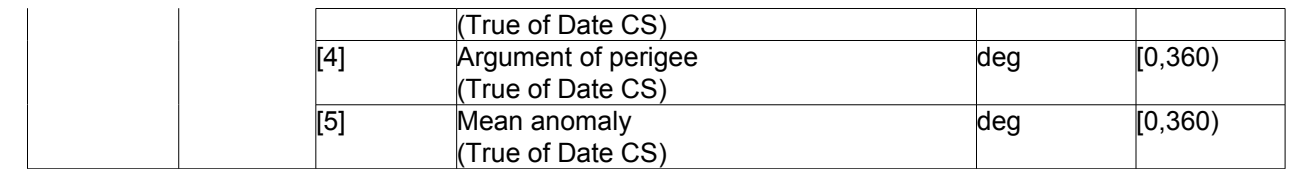

It is possible to use enumeration values rather than integer values for some of the input arguments:

Kepler state vector model: kepl\_mode. See section [6.2.](#page-36-0)

### *7.26.4Output parameters*

The output parameters of the **xl\_kepl\_to\_cart** CFI function are:

| $C$ name               | C type | Array          | <b>Description</b>        | Unit     | <b>Allowed Range</b> |
|------------------------|--------|----------------|---------------------------|----------|----------------------|
|                        |        | <b>Element</b> | (Reference)               | (Format) |                      |
| xl_kepl_to_cart        | long   |                | Status flag               |          |                      |
| pos out <sup>[3]</sup> | double | all            | Cartesian position vector | m        |                      |
|                        |        |                | (True of Date CS)         |          |                      |
| vel out <sup>[3]</sup> | double | all            | Cartesian velocity vector | m/s      |                      |
|                        |        |                | (True of Date CS)         |          |                      |
| ierr                   | long   |                | Error vector              |          |                      |

*Table 99: Output parameters of xl\_kepl\_to\_cart function*

## *7.26.5Warnings and errors*

Next table lists the possible error messages that can be returned by the **xl\_kepl\_to\_cart** CFI function after translating the returned error vector into the equivalent list of error messages by calling the function of the EO\_LIB software library **xl\_get\_msg** (see [\[GEN\\_SUM\]\)](#page-26-1).

This table also indicates the type of message returned, i.e. either a warning (WARN) or an error (ERR), the cause of such a message and the impact on the performed calculation.

The table is completed by the error code and value. These error codes can be obtained translating the error vector returned by the **xl** kepl to cart function by calling the function of the EO\_LIB software library **xl\_get\_code** (see [\[GEN\\_SUM\]\)](#page-26-1)

| <b>Error</b> | Error message                                      | <b>Cause and impact</b>  | Error code                                 | <b>Error</b><br>N <sub>o</sub> |
|--------------|----------------------------------------------------|--------------------------|--------------------------------------------|--------------------------------|
| type         |                                                    |                          |                                            |                                |
| <b>ERR</b>   | Input semi-major axis $\leq 0$                     | No calculation performed | XL CFI K2C A ZERO ER                       | 0                              |
| <b>ERR</b>   | Input eccentricity $< 0$                           | No calculation performed | XL_CFI_K2C_E_ZERO_ER                       |                                |
| <b>ERR</b>   | Input eccentricity $> 1$                           | No calculation performed | XL CFI K2C E ONE ERR                       | 2                              |
| <b>ERR</b>   | Internal Error: Error in calling<br>XL Mean to osc | No calculation performed | XL CFI K2C INTERNAL<br>M <sub>20</sub> ERR | 3                              |
| <b>ERR</b>   | Internal computation error #1                      | No calculation performed | XL CFI K2C COMPUTATI<br>ON ERR             | 4                              |

*Table 100: Error messages of xl\_kepl\_to\_cart function*

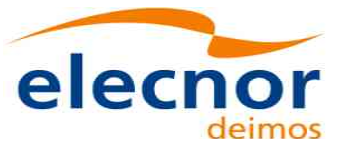

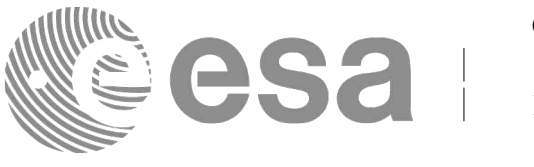

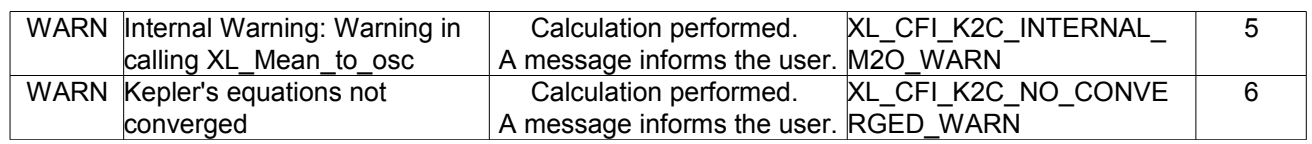

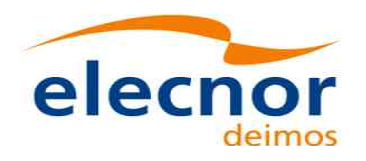

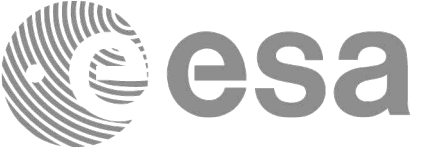

# **7.27xl\_cart\_to\_kepl**

## *7.27.1Overview*

The **xl** cart to kepl CFI function transforms from cartesian to keplerian coordinates.

## *7.27.2Calling interface*

The calling interface of the **xl cart to kepl** CFI function is the following (input parameters are underlined):

```
#include <explorer_lib.h>
{
      xl model id model id = {NULL};
      long kepl mode;
      double pos in[3], vel in[3];
      double kepl out[6];
      long ierr[XL_NUM_ERR_CART_KEPL], status;
      status = xl cart to kepl (&model id,
                                pos_in, vel_in, &kepl_mode,
                                kepl out, ierr);
```
}

## *7.27.3Input parameters*

The **xl\_cart\_to\_kepl** CFI function has the following input parameters:

| C name       | C type   | Array          | <b>Description</b>                  | Unit     | <b>Allowed</b> |
|--------------|----------|----------------|-------------------------------------|----------|----------------|
|              |          | <b>Element</b> | (Reference)                         | (Format) | Range          |
| model id     | xl model |                | Model ID                            |          |                |
| $pos$ in[3]  | double   | lall           | Cartesian position vector           | lm       |                |
|              |          |                | True of Date CS)                    |          |                |
| $ vel$ in[3] | double   | lall           | Cartesian velocity vector           | m/s      |                |
|              |          |                | (True of Date CS)                   |          |                |
| kepl mode    | long*    |                | Flag for selecting:                 |          | Complete       |
|              |          |                | Mean elements = XL KEPLER MEAN      |          |                |
|              |          |                | Osculating elements = XL KEPLER OSC |          |                |

*Table 101: Input parameters of xl\_cart\_to\_kepl function*

It is possible to use enumeration values rather than integer values for some of the input arguments:
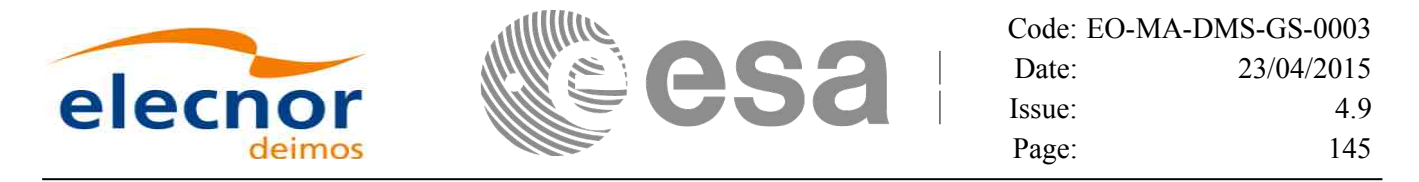

Kepler state vector model: kepl\_mode. See section [6.2.](#page-36-0)

#### *7.27.4Output parameters*

The output parameters of the **xl** cart to kepl CFI function are:

| C name                | C type | Array          | <b>Description</b>                        | Unit     | <b>Allowed</b> |
|-----------------------|--------|----------------|-------------------------------------------|----------|----------------|
|                       |        | <b>Element</b> | (Reference)                               | (Format) | Range          |
| xl cart to kepl       | long   |                | Status flag                               |          |                |
| $\text{kepl\_out}[6]$ | double | [0]            | Semi-major axis                           | m        | $>= 0$         |
|                       |        |                | True of Date CS)                          |          |                |
|                       |        | $[1]$          | Eccentricity                              |          | [0,1)          |
|                       |        |                | True of Date CS)                          |          |                |
|                       |        | [2]            | Inclination                               | deg      | [0, 180]       |
|                       |        |                | True of Date CS)                          |          |                |
|                       |        | [3]            | Right ascension of the ascending node deg |          | [0, 360)       |
|                       |        |                | True of Date CS)                          |          |                |
|                       |        | $[4]$          | Argument of perigee                       | deg      | [0, 360)       |
|                       |        |                | True of Date CS)                          |          |                |
|                       |        | [5]            | Mean anomaly                              | deg      | [0, 360)       |
|                       |        |                | True of Date CS)                          |          |                |
| lierr                 | long   |                | Error vector                              |          |                |

*Table 102: Output parameters of xl\_cart\_to\_kepl function*

## *7.27.5Warnings and errors*

Next table lists the possible error messages that can be returned by the **xl** cart to kepl CFI function after translating the returned error vector into the equivalent list of error messages by calling the function of the EO\_LIB software library **xl\_get\_msg** (see [\[GEN\\_SUM\]\)](#page-26-0).

This table also indicates the type of message returned, i.e. either a warning (WARN) or an error (ERR), the cause of such a message and the impact on the performed calculation.

The table is completed by the error code and value. These error codes can be obtained translating the error vector returned by the **xl** cart to kepl function by calling the function of the EO\_LIB software library **xl** get code (see  $[\text{GEN} \ \overline{\text{SUM}}]$ ).

| <b>Error</b> | Error message              | <b>Cause and impact</b>  | Error code                      | <b>Error</b>   |
|--------------|----------------------------|--------------------------|---------------------------------|----------------|
| type         |                            |                          |                                 | N <sub>0</sub> |
| <b>ERR</b>   | Earth's $Mu < 0$           | No calculation performed | XL CFI C2K MU ZERO E<br>RR      | $\mathbf{0}$   |
| <b>ERR</b>   | Input orbit radius $= 0$   | No calculation performed | XL CFI C2K OR ZERO E<br>RR      |                |
| <b>ERR</b>   | Input orbit velocity = $0$ | No calculation performed | XL CFI C2K OV ZERO E<br>RR      | $\mathcal{P}$  |
| <b>ERR</b>   | Semi-major axis undefined  | No calculation performed | XL CFI C2K OA UNDEFI<br>NED ERR | 3              |
| <b>ERR</b>   | Semi-major $axis < 0$      | No calculation performed | XL CFI C2K OA ZERO E            | 4              |

*Table 103: Error messages of xl\_cart\_to\_kepl function*

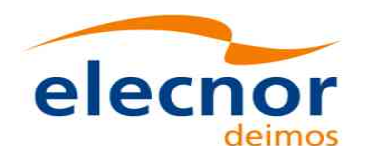

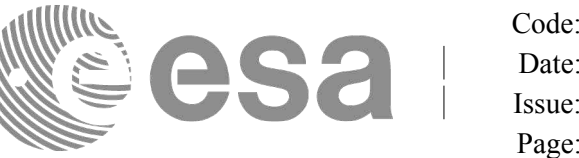

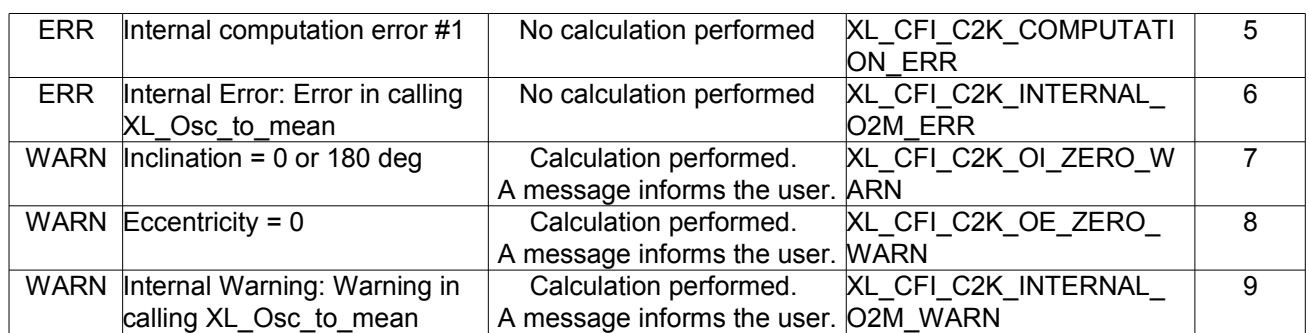

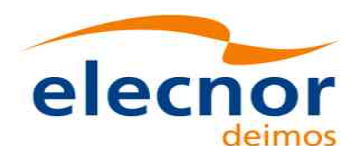

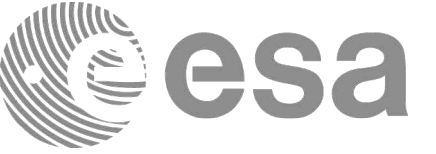

# **7.28xl\_cart\_to\_radec**

## *7.28.1Overview*

The **xl** cart to radec CFI function transforms cartesian coordinates to spherical coordinates:

• From equatorial cartesian coordinates to right ascension and declination.

or

• From galactic cartesian coordinates to galactic longitude and latitude.

## *7.28.2Calling interface*

The calling interface of the **xl cart to radec** CFI function is the following (input parameters are underlined):

```
#include <explorer_lib.h>
{
      xl model id model id = {NULL};
      long mode, cs in;
      double pos[3], vel[3];
      double ra, dec, mu ra, mu dec, rad vel, par;
      long ierr[XL_NUM_ERR_CART_RADEC], status;
      status = xl cart to radec (&model id, &mode, &cs_in, pos, vel,
                                 &ra, &dec, &mu_ra, &mu_dec,
                                 &rad_vel, &par, ierr);
}
```
#### *7.28.3Input parameters*

The **xl** cart to radec CFI function has the following input parameters:

| C name   | C type   | Array          | <b>Description</b>                                                                                                    | Unit     | <b>Allowed</b> |
|----------|----------|----------------|----------------------------------------------------------------------------------------------------|----------|----------------|
|          |          | <b>Element</b> | (Reference)                                                                                                    | (Format) | Range          |
| model id | xl model |                | Model ID                                                                                                    |          |                |
| lmode    | long*    |                | Flag to select transformation, position or $\vdash$<br>position and velocity:<br>XL CALC POS<br>XL CALC POS VEL<br>$\bullet$<br>For galactic coordinates only position<br>can be transformed. |          | Complete       |

*Table 104: Input parameters of xl\_cart\_to\_radec function*

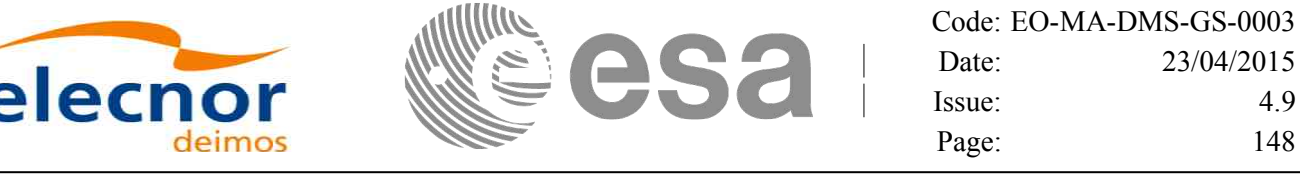

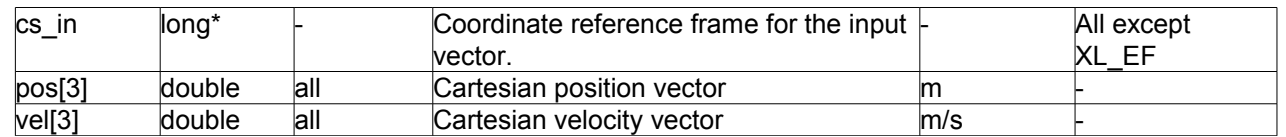

- Calculation mode: mode. See section [6.2](#page-36-0)
- Reference frame: cs in. See section [6.2](#page-36-0)

#### *7.28.4Output parameters*

The output parameters of the **xl\_cart\_to\_radec** CFI function are:

| C name           | $C$ type | <b>Array</b> | <b>Description</b>                      | Unit        | <b>Allowed</b>     |
|------------------|----------|--------------|-----------------------------------------|-------------|--------------------|
|                  |          | Element      | (Reference)                             | (Format)    | Range              |
| xl_cart_to_radec | long     |              | Status flag                             |             |                    |
| ra               | double   |              | Right ascension (or galactic longitude) | rad         | $[0, 2\pi)$        |
| dec              | double   |              | Declination (or galactic latitude)      | rad         | $[-\pi/2, \pi /2]$ |
| mu_ra            | double   |              | Proper motion in the right ascension    | rad/century |                    |
| mu_dec           | double   |              | Proper motion in the declination        | rad/century |                    |
| rad_vel          | double   |              | Radial velocity                         | AU/century  |                    |
| bar              | double   |              | Parallax                                | rad         | $[0, 2\pi)$        |
| ierr             | long     |              | Error vector                            |             |                    |

*Table 105: Output parameters of xl\_cart\_to\_radec function*

### *7.28.5Warnings and errors*

Next table lists the possible error messages that can be returned by the **xl\_cart\_to\_radec** CFI function after translating the returned error vector into the equivalent list of error messages  $\overline{b}y$  calling the function of the EO\_LIB software library **xl\_get\_msg** (see [\[GEN\\_SUM\]\)](#page-26-0).

This table also indicates the type of message returned, i.e. either a warning (WARN) or an error (ERR), the cause of such a message and the impact on the performed calculation.

The table is completed by the error code and value. These error codes can be obtained translating the error vector returned by the **xl\_cart\_to\_radec** function by calling the function of the EO\_LIB software library **xl** get code (see  $\overline{[\text{GEN} \ \overline{\text{SUM}}]}$ ).

| <b>Error</b> | Error message                                                      | Cause and impact         |                                                | <b>Error</b>  |
|--------------|--------------------------------------------------------------------|--------------------------|------------------------------------------------|---------------|
| type         |                                                                    |                          |                                                | No            |
| <b>ERR</b>   | Not possible to calculate<br>velocity vector in galactic<br>frame. | No calculation performed | XL CFI CART TO RADEC<br><b>WRONG INPUT ERR</b> | $\mathbf{0}$  |
| <b>ERR</b>   | Mode input is not an allowed<br>value.                             | No calculation performed | XL CFI CART TO RADEC<br><b>WRONG MODE ERR</b>  |               |
| <b>ERR</b>   | cs_in input is not an allowed<br>value.                            | No calculation performed | XL CFI CART TO RADEC<br>WRONG CS IN ERR        | $\mathcal{P}$ |

*Table 106: Error messages of xl\_cart\_to\_radec function*

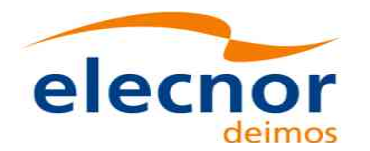

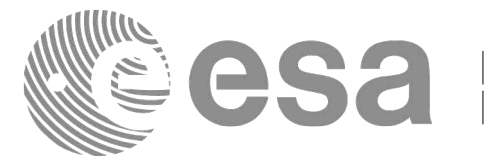

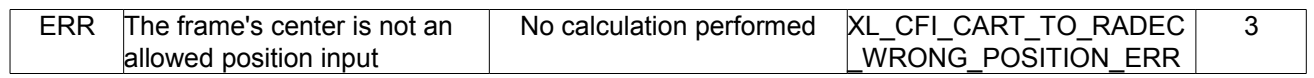

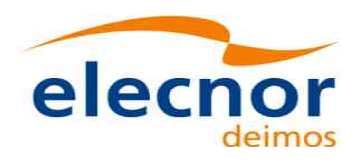

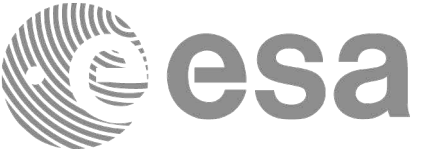

## **7.29xl\_radec\_to\_cart**

## *7.29.1Overview*

The **xl\_radec\_to\_cart** CFI function transforms spherical coordinates to cartesian coordinates:

• From right ascension and declination to equatorial cartesian coordinates.

or

• From galactic longitude and latitude to galactic cartesian coordinates.

## *7.29.2Calling interface*

The calling interface of the **xl radec to cart** CFI function is the following (input parameters are underlined):

```
#include <explorer_lib.h>
{
      xl model id model id = {NULL};
      long mode, cs in;
      double pos[3], vel[3];
      double ra, dec, mu ra, mu dec, rad vel, par;
      long ierr[XL_NUM_ERR_RADEC_CART], status;
      status = xl radec to cart (&model id, &mode,
                                 &cs_in, &ra, &dec,
                                 &mu_ra, &mu_dec,
                                 &rad_vel, &par,
                                 pos, vel, ierr);
```
}

#### *7.29.3Input parameters*

The **xl** radec to cart CFI function has the following input parameters:

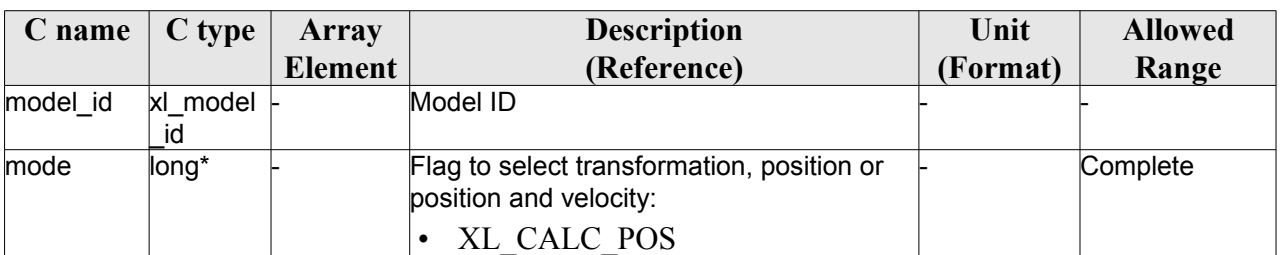

#### *Table 107: Input parameters of xl\_radec\_to\_cart function*

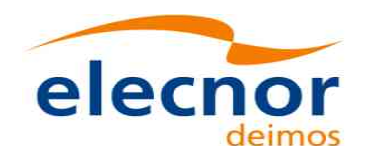

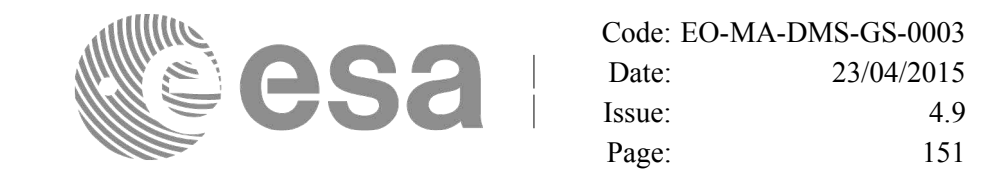

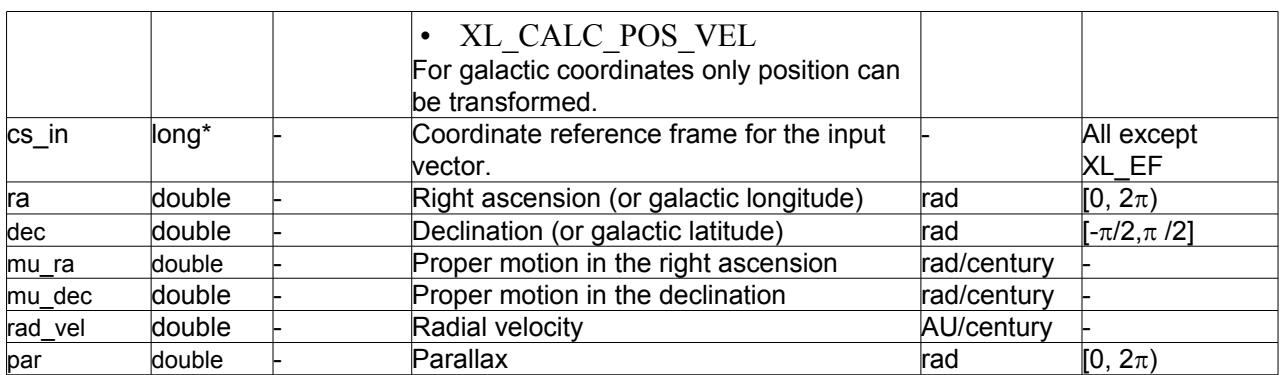

### *7.29.4Output parameters*

The output parameters of the **xl\_radec\_to\_cart** CFI function are:

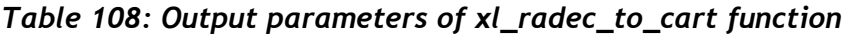

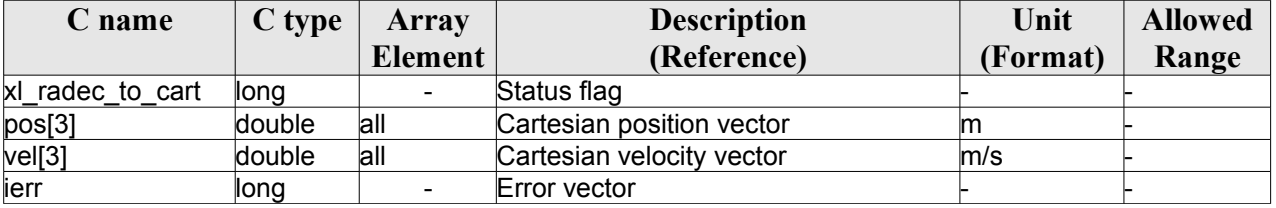

### *7.29.5Warnings and errors*

Next table lists the possible error messages that can be returned by the **xl\_radec\_to\_cart** CFI function after translating the returned error vector into the equivalent list of error messages by calling the function of the EO\_LIB software library **xl\_get\_msg** (see [\[GEN\\_SUM\]\)](#page-26-0).

This table also indicates the type of message returned, i.e. either a warning (WARN) or an error (ERR), the cause of such a message and the impact on the performed calculation.

The table is completed by the error code and value. These error codes can be obtained translating the error vector returned by the **xl** radec to cart function by calling the function of the EO\_LIB software library **xl** get code  $(\sec | \text{GEN} | \overline{SUM})$ .

| <b>Error</b><br>type | Error message                                                      | Cause and impact         | Error code                                     | <b>Error</b><br>N <sub>0</sub> |
|----------------------|--------------------------------------------------------------------|--------------------------|------------------------------------------------|--------------------------------|
| <b>ERR</b>           | Not possible to calculate<br>velocity vector in galactic<br>frame. | No calculation performed | XL CFI RADEC TO CART<br><b>WRONG INPUT ERR</b> | $\Omega$                       |
| <b>ERR</b>           | Mode input is not an allowed<br>value.                             | No calculation performed | XL CFI RADEC TO CART<br>WRONG MODE ERR         |                                |
| <b>ERR</b>           | cs in input is not an allowed<br>value."                           | No calculation performed | XL CFI RADEC TO CART<br>WRONG CS IN ERR        | $\mathfrak{p}$                 |
| <b>ERR</b>           | parallax can't be equal to zero.                                   | No calculation performed | XL CFI RADEC TO CART<br>PAR ERR                | 3                              |

*Table 109: Error messages of xl\_radec\_to\_cart function*

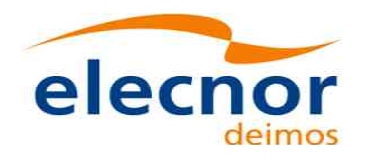

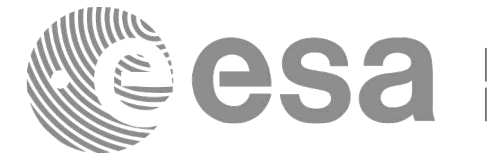

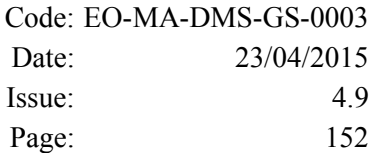

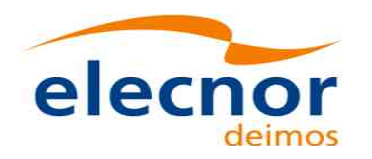

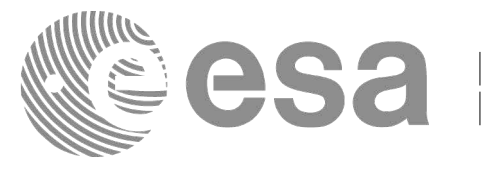

## **7.30xl\_topocentric\_to\_ef**

### *7.30.1Overview*

The **xl** topocentric to ef CFI function transforms topocentric azimuth and elevation to the Earth Fixed Referece frame.

## *7.30.2Calling interface*

The calling interface of **xl topocentric to ef** the CFI function is the following (input parameters are underlined):

```
#include <explorer_lib.h>
{
      xl model id model id = {NULL};
      long mode, deriv;
      double pos[3], vel[3];
      double azim, elev, range, 
             azim d, elev d, range d,
             ef dir[3], ef dir d[3];
      long ierr[XL_NUM_ERR_TOP_TO_EF], status;
      status = xl topocentric to ef(&model id, &mode, &deriv, pos,
vel,
                                    &azim, &elev, &range,
                                    &azim d, &elev d, &range d,
                                    ef dir, ef dir d,
                                    ierr);
```
}

## *7.30.3Input parameters*

The **xl** topocentric to ef CFI function has the following input parameters:

| C name   | C type                | <b>Array</b> | <b>Description</b>                                                      | Unit     | <b>Allowed Range</b>                     |
|----------|-----------------------|--------------|-------------------------------------------------------------------------|----------|------------------------------------------|
|          |                       | Element      | (Reference)                                                             | (Format) |                                          |
| model id | $ x $ model $ $<br>id |              | Model ID                                                                |          |                                          |
| mode     | long                  |              | Flag to indicate if the input<br>coordinates is location or a direction |          | XL MODE FLA<br>G LOCATION<br>XL MODE FLA |

*Table 110: Input parameters of xl\_topocentric\_to\_ef function*

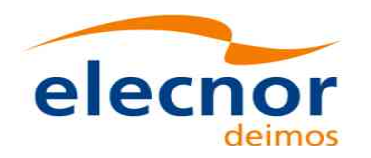

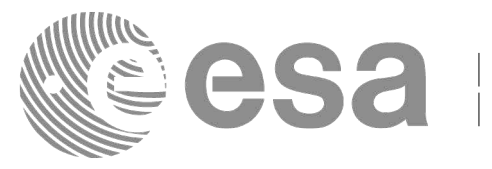

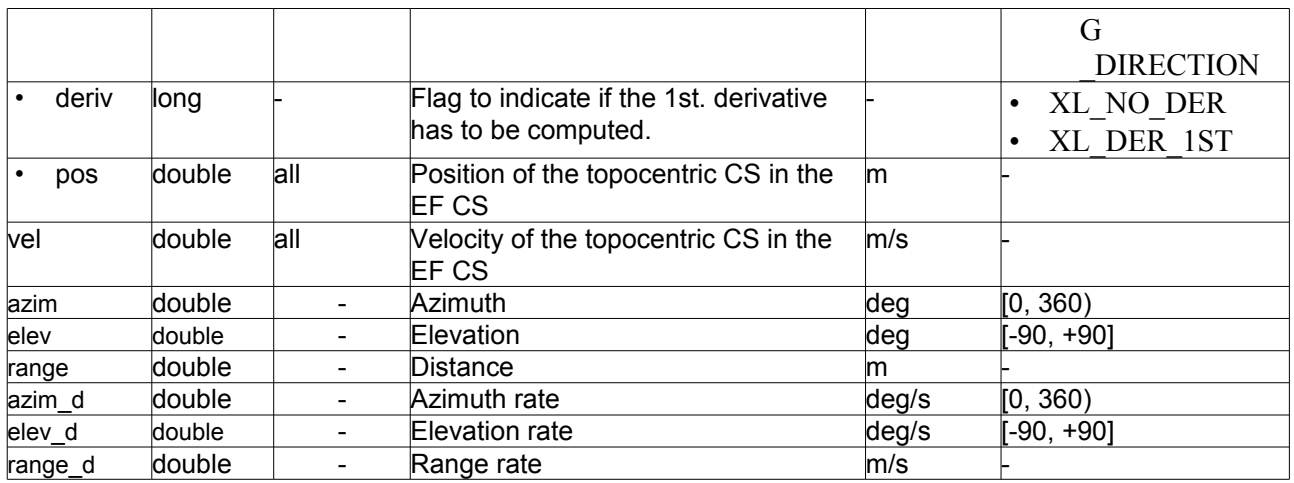

### *7.30.4Output parameters*

The output parameters of the **xl\_topocentric\_to\_ef** CFI function are:

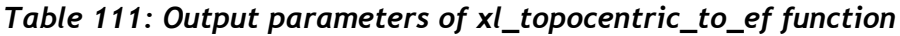

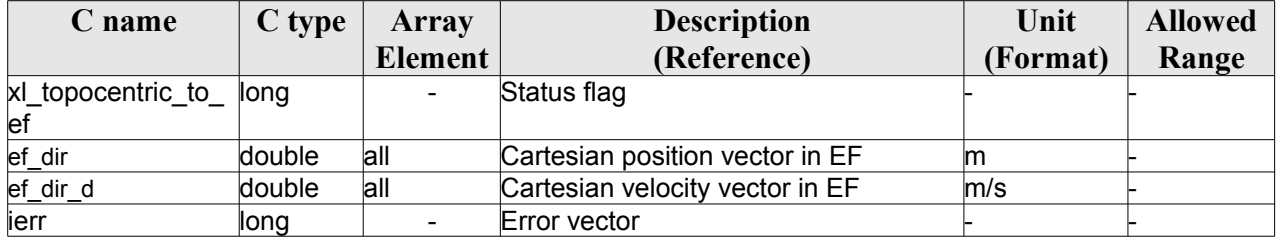

### *7.30.5Warnings and errors*

Next table lists the possible error messages that can be returned by the **xl** topocentric to ef CFI function after translating the returned error vector into the equivalent list of error messages by calling the function of the EO\_LIB software library **xl\_get\_msg** (see [\[GEN\\_SUM\]\)](#page-26-0).

This table also indicates the type of message returned, i.e. either a warning (WARN) or an error (ERR), the cause of such a message and the impact on the performed calculation.

The table is completed by the error code and value. These error codes can be obtained translating the error vector returned by the **xl** topocentric to ef function by calling the function of the EO\_LIB software library **xl\_get\_code** (see [\[GEN\\_SUM\]\)](#page-26-0)*.*

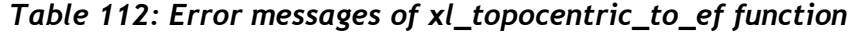

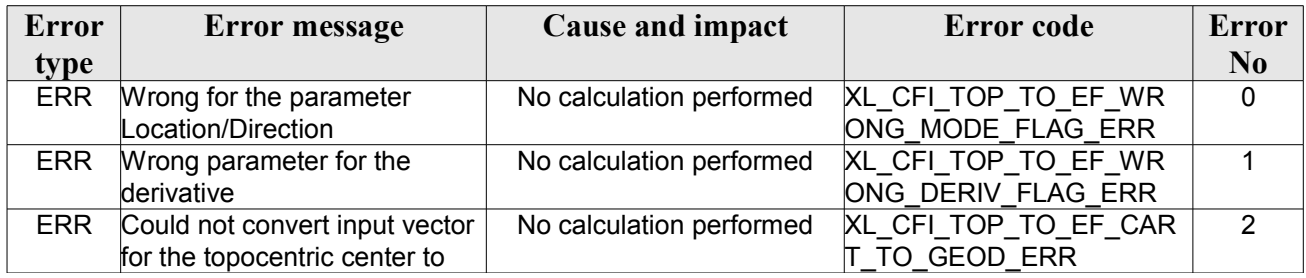

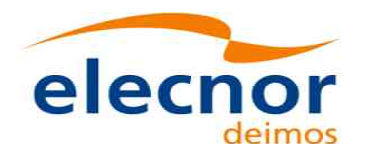

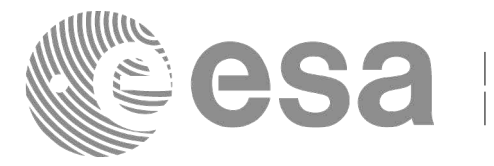

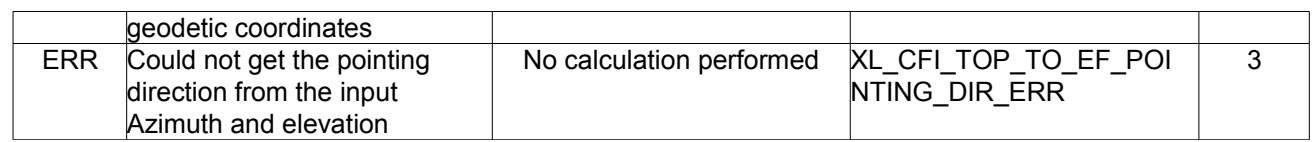

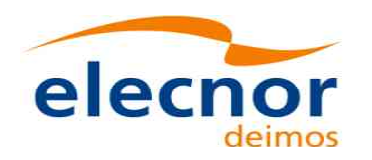

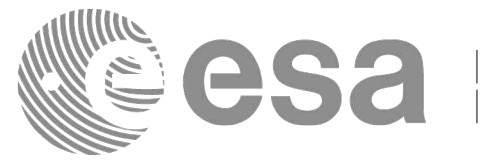

# **7.31xl\_ef\_to\_topocentric**

## *7.31.1Overview*

The **xl\_ef\_to\_topocentric** CFI function transforms Earth Fixed coordinates to topocentric coordinates for a given ground position.

## *7.31.2Calling interface*

The calling interface of **xl** ef to topocentric the CFI function is the following (input parameters are underlined):

```
#include <explorer_lib.h>
{
      xl model id model id = {NULL};
      long mode, deriv;
      double pos[3], vel[3];
      double azim, elev, range, 
             azim d, elev d, range d,
             ef dir[3], ef dir d[3];
      long ierr[XL_NUM_ERR_TOP_TO_EF], status;
      status = xl ef to topocentric(&model id,
                                   &mode, &deriv, pos, vel,
                                   ef dir, ef dir d,
                                   &azim, &elev, &range,
                                   &azim_d, &elev_d, &range_d,
                                   ierr);
```
}

## *7.31.3Input parameters*

The **xl** ef to topocentric CFI function has the following input parameters:

| $ C$ name $ C$ type |                   | Array   | <b>Description</b>                                                               | Unit     | <b>Allowed Range</b>                     |
|---------------------|-------------------|---------|----------------------------------------------------------------------------------|----------|------------------------------------------|
|                     |                   | Element | (Reference)                                                                      | (Format) |                                          |
| model id            | ΧI<br>model<br>id |         | Model ID                                                                         |          |                                          |
| mode                | long              |         | Flag to indicate if the input coordinates $\vdash$<br>is location or a direction |          | XL MODE FLA<br>G LOCATION<br>XL MODE FLA |

*Table 113: Input parameters of xl\_ef\_to\_topocentric function*

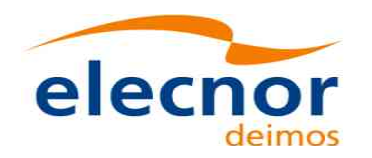

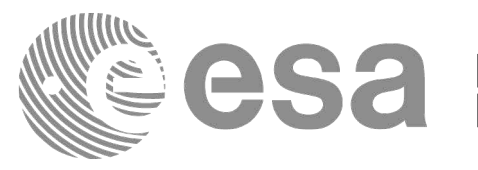

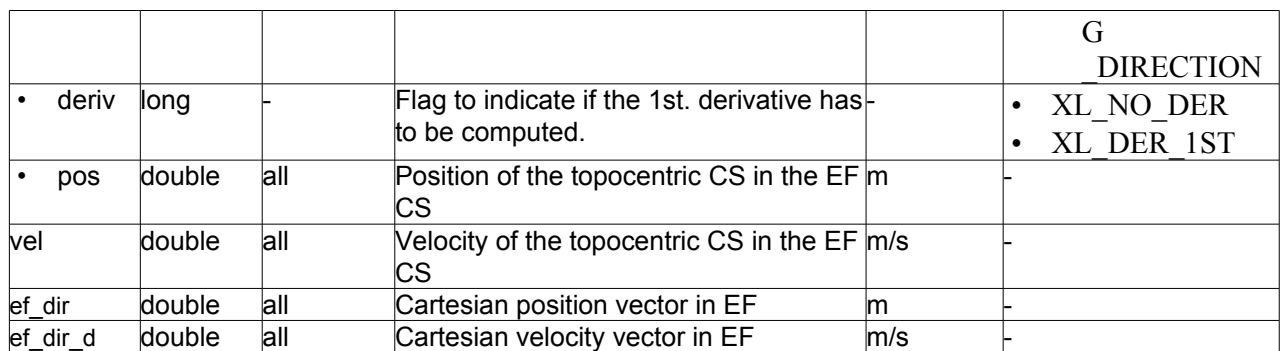

## *7.31.4Output parameters*

The output parameters of the **xl** ef to topocentric CFI function are:

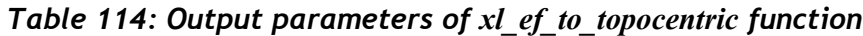

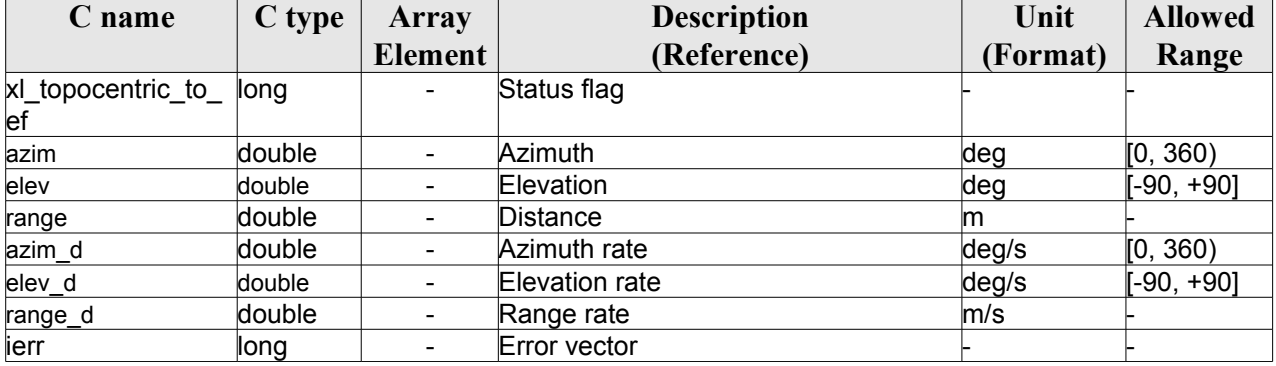

## *7.31.5Warnings and errors*

Next table lists the possible error messages that can be returned by the **xl\_ef\_to\_topocentric** CFI function after translating the returned error vector into the equivalent list of error messages by calling the function of the EO\_LIB software library **xl\_get\_msg** (see [\[GEN\\_SUM\]\)](#page-26-0).

This table also indicates the type of message returned, i.e. either a warning (WARN) or an error (ERR), the cause of such a message and the impact on the performed calculation.

The table is completed by the error code and value. These error codes can be obtained translating the error vector returned by the **xl** ef to topocentric function by calling the function of the EO\_LIB software library **xl** get code (see [GEN SUM]).

| <b>Error</b> | <b>Error message</b>                                                                    | Cause and impact         |                                          | Error          |
|--------------|-----------------------------------------------------------------------------------------|--------------------------|------------------------------------------|----------------|
| type         |                                                                                         |                          |                                          | N <sub>0</sub> |
| <b>ERR</b>   | Wrong for the parameter<br>Location/Direction                                           | No calculation performed | XL CFI EF TO TOP WR<br>ONG MODE FLAG ERR | $\Omega$       |
| <b>ERR</b>   | Could not convert input vector<br>for the topocentric center to<br>geodetic coordinates | No calculation performed | XL CFI EF TO TOP CAR<br>TO GEOD ERR      |                |

*Table 115: Error messages of xl\_ef\_to\_topocentric function*

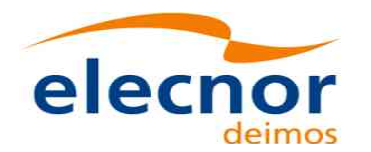

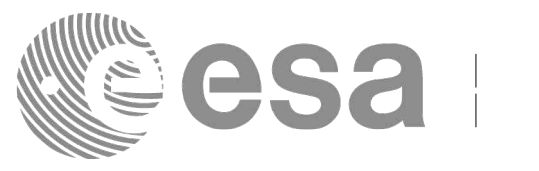

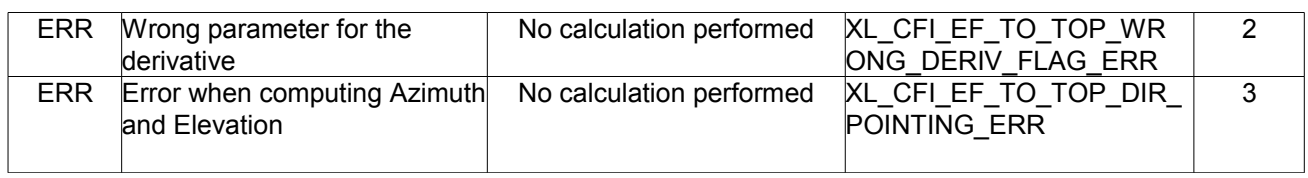

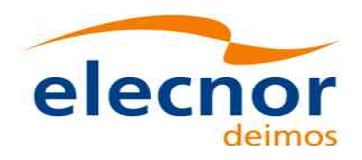

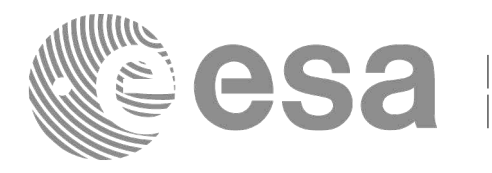

# **7.32xl\_sun**

## *7.32.1Overview*

The **xl** sun CFI function calculates the position and velocity vector of the Sun in the Earth Fixed coordinate system.

## *7.32.2Calling interface*

The calling interface of the **xl** sun function is the following (input parameters are <u>underlined</u>):

```
#include <explorer_lib.h>
{
      long time ref;
      double time, sun pos[3], sun vel[3];
       xl model id model id = {NULL};
      xl time id time id = {NULL};
      long ierr[XL_NUM_ERR_SUN], status;
      status = xl sun(&model id,
                       &time_id, &time_ref, &time,
                       sun pos, sun vel,
                       ierr);
      /* Or, using the run id */long run id;
      status = xl sun run(&run_id, &time_ref, &time, sun pos, sun vel,
                          ierr);
```
}

## *7.32.3Input parameters*

The **xl** sun CFI function has the following input parameters:

| C name   | C type        | Arrav<br><b>Element</b> | <b>Description</b><br>(Reference) | Unit<br>(Format) | <b>Allowed Range</b> |
|----------|---------------|-------------------------|-----------------------------------|------------------|----------------------|
| model id | model i<br>мI |                         | Model ID                          |                  |                      |
| time id  | xl time id*   |                         | Structure that contains           |                  |                      |

*Table 116: Input parameters of xl\_sun function*

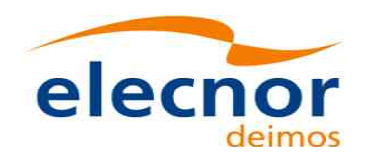

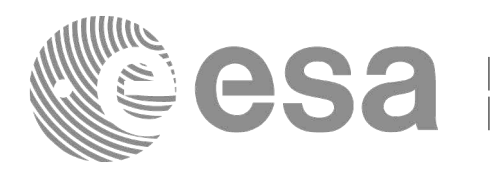

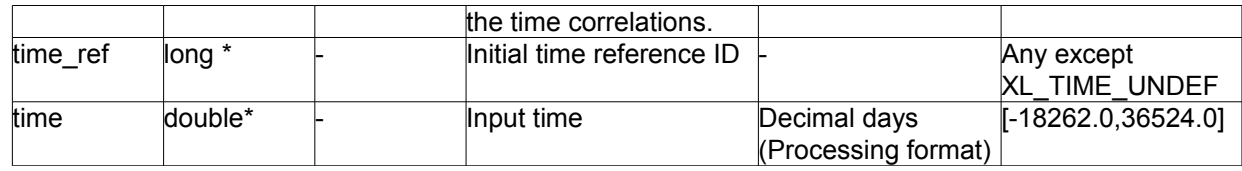

Time reference ID: time\_ref. See [\[GEN\\_SUM\].](#page-26-0)

Note that for the function to work correctly, the time references should be properly initialised before calling the function (see section [4.2](#page-29-0) for details).

## *7.32.4Output parameters*

The output parameters of the **xl** sun CFI function are:

| $C$ name     | C type | Array          | <b>Description</b>                | Unit     | <b>Allowed Range</b> |
|--------------|--------|----------------|-----------------------------------|----------|----------------------|
|              |        | <b>Element</b> | (Reference)                       | (Format) |                      |
| xl_sun       | llong  |                | Status flag                       |          |                      |
| sun_pos[3]   | double | lall           | Position vector of the Sun in m   |          |                      |
|              |        |                | the Earth Fixed CS                |          |                      |
| sun $veI[3]$ | double | lall           | Velocity vector of the Sun in m/s |          |                      |
|              |        |                | the Earth Fixed CS                |          |                      |
| jerr         | llong  |                | Error vector                      |          |                      |

*Table 117: Output parameters of xl\_sun function*

### *7.32.5Warnings and errors*

Next table lists the possible error messages that can be returned by the **xl** sun CFI function after translating the returned error vector into the equivalent list of error messages by calling the function of the EO\_LIB software library **xl** get msg (see [GEN SUM]).

This table also indicates the type of message returned, i.e. either a warning (WARN) or an error (ERR), the cause of such a message and the impact on the performed calculation.

The table is completed by the error code and value. These error codes can be obtained translating the error vector returned by the **xl** sun function by calling the function of the EO\_LIB software library **xl\_get\_code** (see [\[GEN\\_SUM\]\)](#page-26-0)*.*

| <b>Error</b><br>type | Error message                             | Cause and impact         | Error code                  | <b>Error</b><br>N <sub>0</sub> |
|----------------------|-------------------------------------------|--------------------------|-----------------------------|--------------------------------|
| <b>ERR</b>           | Input time reference ID is not<br>correct | No calculation performed | XL CFI SUN REF ERR          | 0                              |
| <b>ERR</b>           | Input date is out of range                | No calculation performed | XL CFI_SUN_DAY_ERR          |                                |
| <b>ERR</b>           | Time Reference not initialised            | No calculation performed | XL CFI SUN REF INIT E<br>RR | $\mathcal{P}$                  |
| <b>ERR</b>           | Error in calling<br>XL Sun PosVel         | No calculation performed | XL CFI SUN SUN ERR          | 3                              |

*Table 118: Error messages of xl\_sun function*

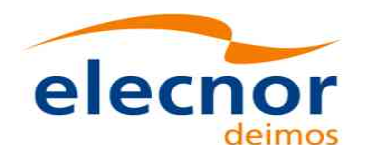

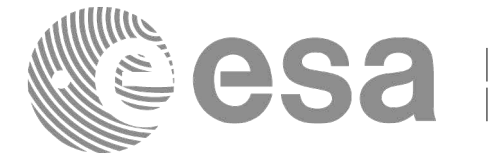

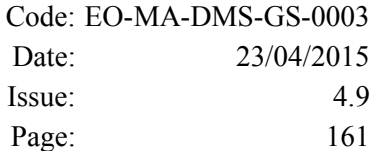

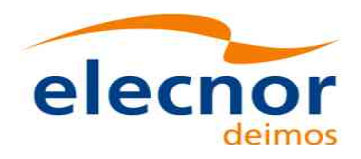

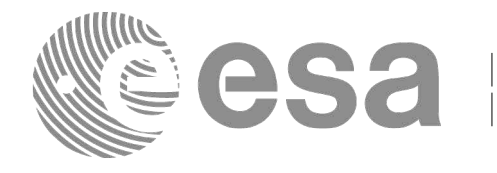

# **7.33xl\_moon**

## *7.33.1Overview*

The **xl** moon CFI function calculates the position and velocity vector of the Moon in the Earth Fixed coordinate system.

## *7.33.2Calling interface*

The calling interface of the **xl\_moon** CFI function is the following (input parameters are underlined):

```
#include <explorer_lib.h>
{
      long time ref;
      double time, moon pos[3], moon vel[3];
      xl model id model id = {NULL};
      xl time id time id = {NULL};
      long ierr[XL_NUM_ERR_MOON], status;
      status = xl moon(&model id,
                       &time_id, &time_ref, &time,
                       moon_pos, moon_vel,
                       ierr);
      /* Or, using the run id */long run id;
      status = xl moon run(&run id, &time ref, &time,
                           moon_pos, moon_vel,
                           ierr);
}
```
### *7.33.3Input parameters*

The **xl** moon CFI function has the following input parameters:

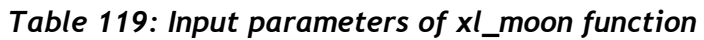

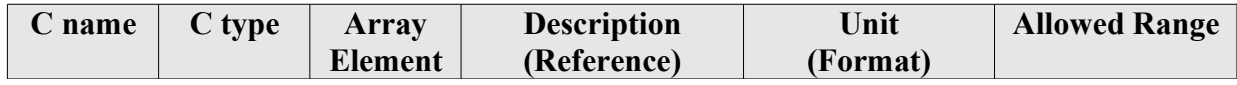

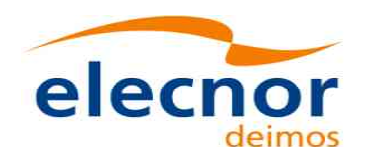

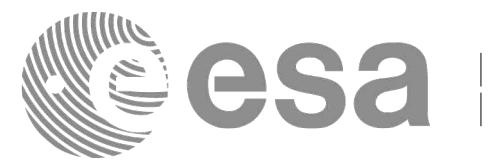

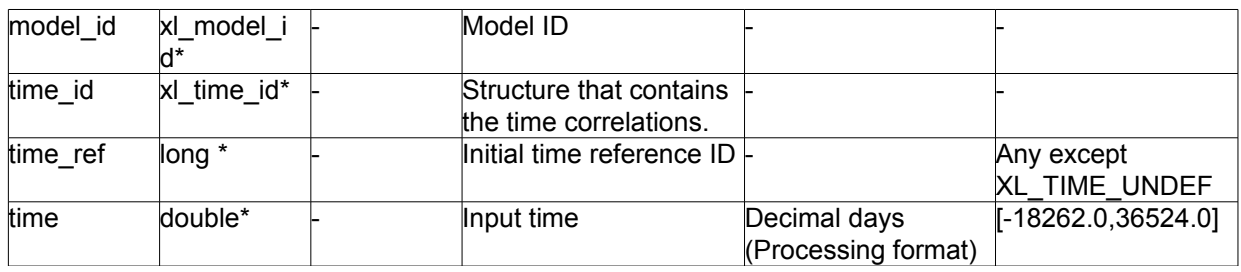

Time reference ID: time\_ref. See [GEN\_SUM].

Note that for the function to work correctly, the time references should be properly initialised before calling the function (see section [4.2.](#page-29-0) for details).

### *7.33.4Output parameters*

The output parameters of the **xl\_moon** CFI function are:

| C name          | C type | Array          | <b>Description</b>                                       | Unit     | <b>Allowed Range</b> |
|-----------------|--------|----------------|----------------------------------------------------------|----------|----------------------|
|                 |        | <b>Element</b> | (Reference)                                              | (Format) |                      |
| xl moon         | llong  |                | Status flag                                              |          |                      |
| $moon$ $pos[3]$ | double | lall           | Position vector of the Moon m<br>in the Earth Fixed CS   |          |                      |
| moon vel[3]     | double | lall           | Velocity vector of the Moon m/s<br>in the Earth Fixed CS |          |                      |
| lierr           | long   |                | Error vector                                             |          |                      |

*Table 120: Output parameters of xl\_moon function*

### *7.33.5Warnings and errors*

Next table lists the possible error messages that can be returned by the **xl\_moon** CFI function after translating the returned error vector into the equivalent list of error messages by calling the function of the EO\_LIB software library **xl\_get\_msg** (see [\[GEN\\_SUM\]\)](#page-26-0).

This table also indicates the type of message returned, i.e. either a warning (WARN) or an error (ERR), the cause of such a message and the impact on the performed calculation.

The table is completed by the error code and value. These error codes can be obtained translating the error vector returned by the **xl** moon function by calling the function of the EO LIB software library **xl** get code (see [GEN SUM]).

| <b>Error</b> | Error message                             | Cause and impact         | Error code          | Error |
|--------------|-------------------------------------------|--------------------------|---------------------|-------|
| type         |                                           |                          |                     | No    |
| <b>ERR</b>   | Input time reference ID is not<br>correct | No calculation performed | XL CFI MOON REF ERR |       |

*Table 121: Error messages of xl\_moon function*

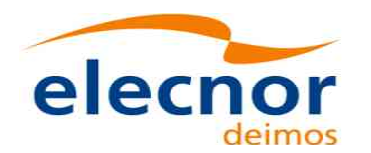

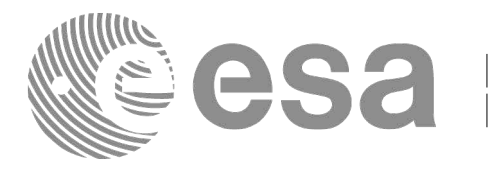

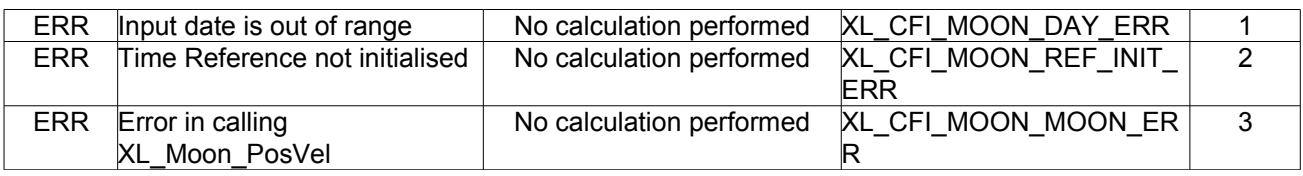

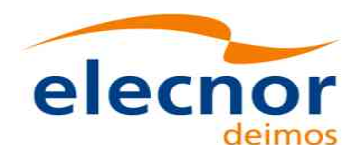

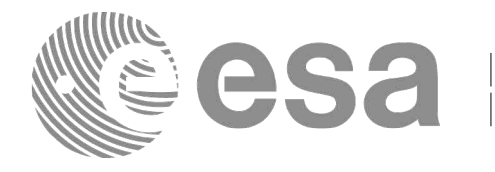

# **7.34xl\_planet**

## *7.34.1Overview*

The **xl\_planet** CFI function calculates the position and velocity vector of a planet in the Earth Fixed coordinate system.

## *7.34.2Calling interface*

The calling interface of the **xl\_planet** CFI function is the following (input parameters are underlined):

```
#include <explorer_lib.h>
{
      long sat id, planet, time ref;
      double time, planet pos[3], planet vel[3];
      xl model id model id = {NULL};
      xl time id time id = {NULL};
      long ierr[XL_NUM_ERR_PLANET], status;
      status = xl planet(&model id, &time id,
                          &planet, &time_ref, &time,
                          planet pos, planet vel, ierr);
      /* Or, using the run id */
      long run id;
      status = xl planet run(&run_id, &planet, &time_ref, &time,
                              planet pos, planet vel, ierr);
}
```
### *7.34.3Input parameters*

The **xl\_planet** CFI function has the following input parameters:

| C name   | C type      | Array<br><b>Element</b> | <b>Description</b><br>(Reference)                 | Unit<br>(Format) | <b>Allowed Range</b> |
|----------|-------------|-------------------------|---------------------------------------------------|------------------|----------------------|
| model id | model i     |                         | Model ID                                          |                  |                      |
| time id  | kl_time_id* |                         | Structure that contains<br>the time correlations. |                  |                      |
| planet   | long *      |                         | Planet ID                                         |                  | Complete             |

*Table 122: Input parameters of xl\_planet function*

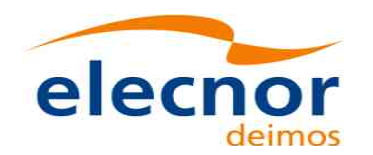

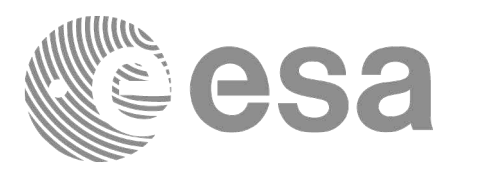

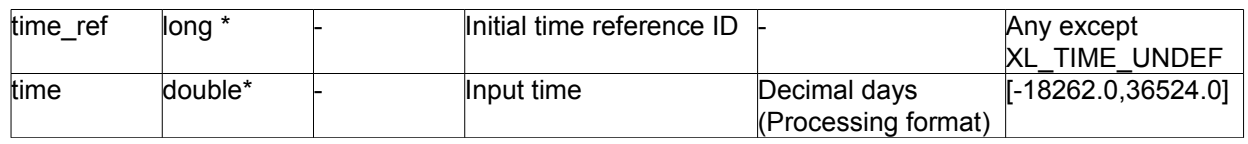

- Time reference ID: time\_ref. See [\[GEN\\_SUM\].](#page-26-0)
- Planet ID: planet. Current document, section [6.2.](#page-36-0)

Note that for the function to work correctly, the time references should be properly initialised before calling the function (see section [4.2](#page-29-0) for details).

## *7.34.4Output parameters*

The output parameters of the **xl\_planet** CFI function are:

| C name        | C type | Array          | <b>Description</b>                | Unit     | <b>Allowed Range</b> |
|---------------|--------|----------------|-----------------------------------|----------|----------------------|
|               |        | <b>Element</b> | (Reference)                       | (Format) |                      |
| xl_planet     | llong  |                | Status flag                       |          |                      |
| planet pos[3] | double | lall           | Position vector of the Planet m   |          |                      |
|               |        |                | in the Earth Fixed                |          |                      |
|               |        |                | coordinate system                 |          |                      |
| planet vel[3] | double | lall           | Velocity vector of the Planet m/s |          |                      |
|               |        |                | in the Earth Fixed                |          |                      |
|               |        |                | coordinate system                 |          |                      |
| lierr         | long   |                | Error vector                      |          |                      |

*Table 123: Output parameters of xl\_planet function*

### *7.34.5Warnings and errors*

Next table lists the possible error messages that can be returned by the **xl\_planet** CFI function after translating the returned error vector into the equivalent list of error messages by calling the function of the EO\_LIB software library **xl\_get\_msg** (see [\[GEN\\_SUM\]\)](#page-26-0).

This table also indicates the type of message returned, i.e. either a warning (WARN) or an error (ERR), the cause of such a message and the impact on the performed calculation.

The table is completed by the error code and value. These error codes can be obtained translating the error vector returned by the **xl** planet function by calling the function of the EO\_LIB software library **xl\_get\_code** (see [\[GEN\\_SUM\]\)](#page-26-0).

| <b>Error</b> | Error message                             | <b>Cause and impact</b>  | Error code           | <b>Error</b> |
|--------------|-------------------------------------------|--------------------------|----------------------|--------------|
| type         |                                           |                          |                      | No           |
| <b>ERR</b>   | Input time reference ID is not<br>correct | No calculation performed | XL CFI PLANET REF ER |              |
| <b>ERR</b>   | Input date is out of range                | No calculation performed | XL CFI PLANET DAY ER |              |

*Table 124: Error messages of xl\_planet function*

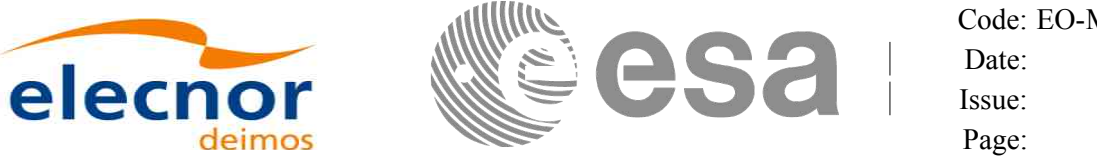

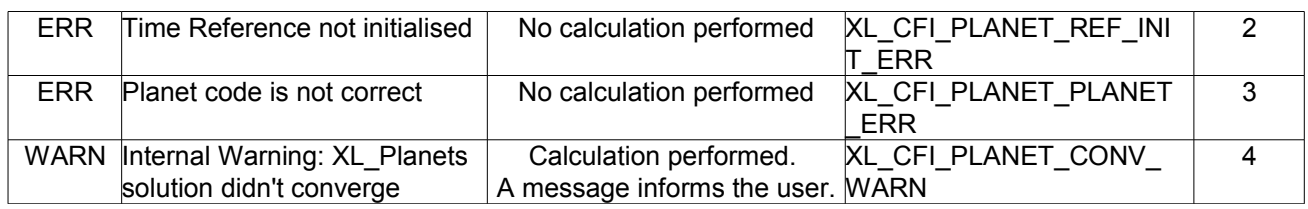

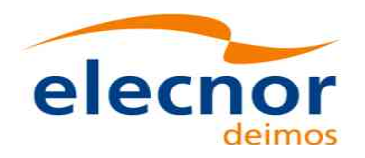

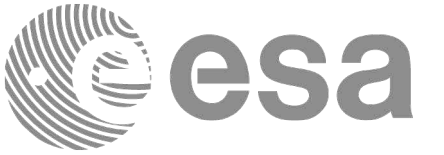

## **7.35xl\_star\_radec**

## *7.35.1Overview*

The **xl\_star\_radec** CFI function calculates the right ascension and declination of a star in the True of Date coordinate system.

## *7.35.2Calling interface*

The calling interface of the **xl\_star\_radec** CFI function is the following (input parameters are <u>underlined</u>):

```
#include <explorer_lib.h>
{
      lond time ref;
      double time, ra0, dec0, mu ra, mu dec;
      double rad vel, par, ra, dec;
      xl time id time id = {NULL};
      xl model id model id = {NULL};
      long ierr[XL_NUM_ERR_STAR], status;
      status = x1 star radec(\&model id, &time id,
                             &time_ref, &time, &ra0, &dec0,
                             &mu_ra, &mu_dec, &rad_vel, &par,
                             &ra, &dec, ierr);
      /* Or, using the run id */long run id;
     status = xl star radec run(&run_id, &time_ref, &time, &ra0, &dec0,
                             &mu_ra, &mu_dec, &rad_vel, &par,
                             &ra, &dec, ierr);
}
```
### *7.35.3Input parameters*

The **xl\_star\_radec** CFI function has the following input parameters:

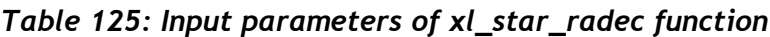

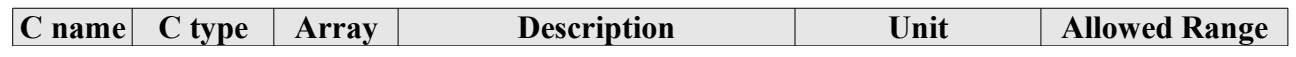

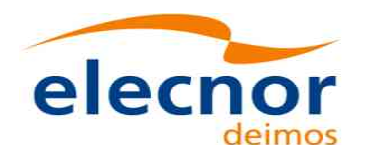

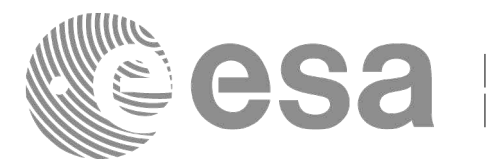

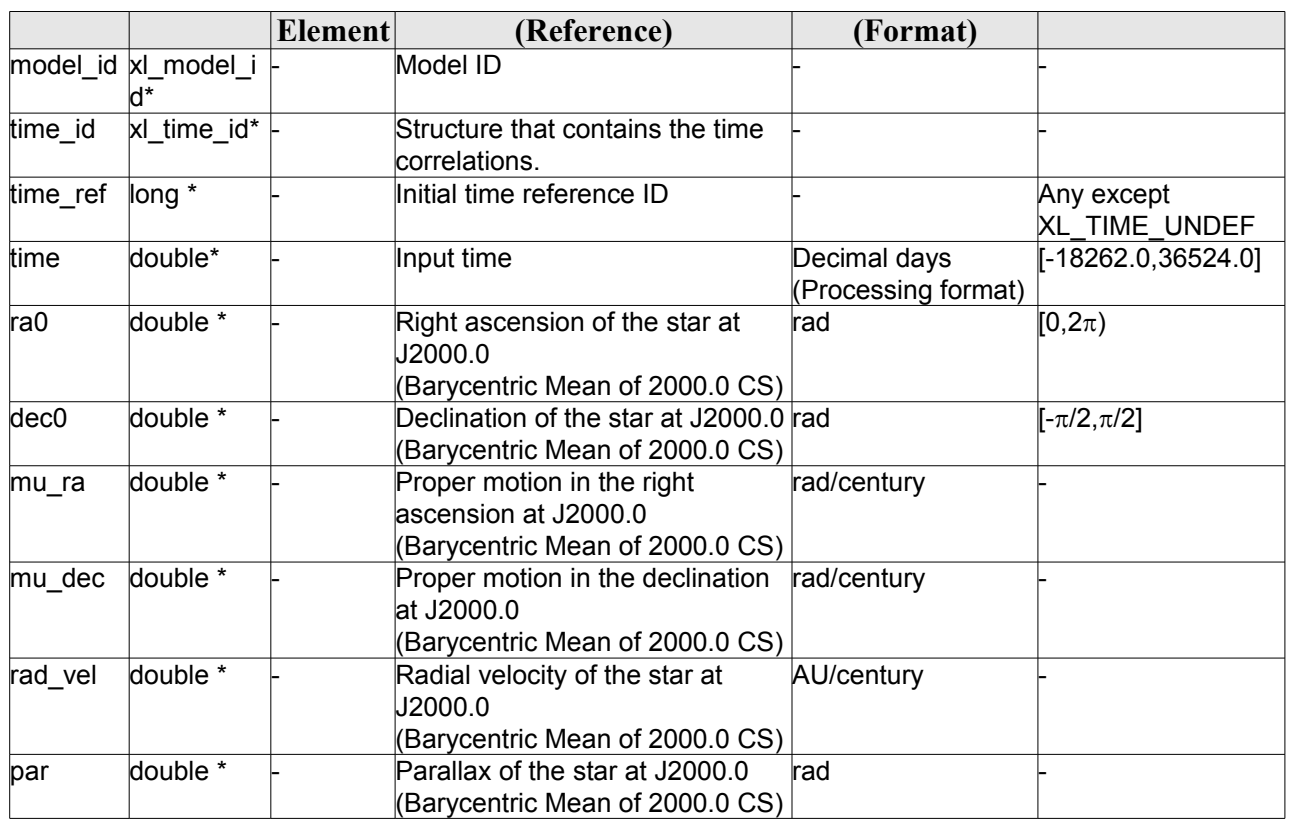

• Time reference ID: time\_ref. See [\[GEN\\_SUM\].](#page-26-0)

Note that for the function to work correctly, the time references should be properly initialised before calling the function (see section [4.2](#page-29-0) for details).

#### *7.35.4Output parameters*

The output parameters of the **xl\_star\_radec** CFI function are:

| C name              | C type   | Array   | <b>Description</b>                                                    | Unit     | <b>Allowed</b>    |
|---------------------|----------|---------|-----------------------------------------------------------------------|----------|-------------------|
|                     |          | Element | (Reference)                                                           | (Format) | Range             |
| xl star_radec  long |          |         | Status flag                                                           |          |                   |
| ra                  | double * |         | Right ascension of the star at specified time rad<br>True of Date CS) |          | $[0,2\pi)$        |
| dec                 | double * |         | Declination of the star at specified time<br>True of Date CS)         | rad      | $[-\pi/2, \pi/2]$ |
| ierr                | long     |         | Error vector                                                          |          |                   |

*Table 126: Output parameters of xl\_star\_radec function*

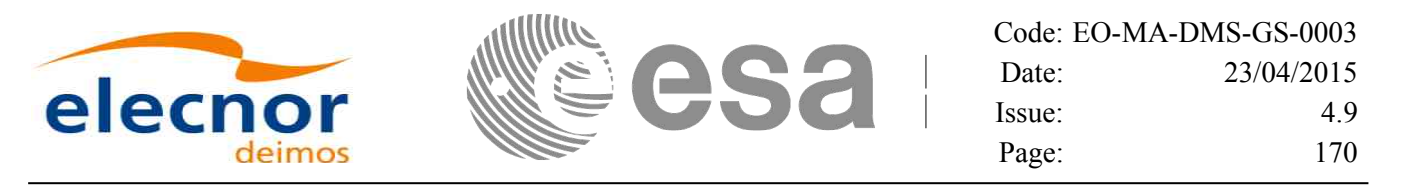

## *7.35.5Warnings and errors*

Next table lists the possible error messages that can be returned by the **xl\_star\_radec** CFI function after translating the returned error vector into the equivalent list of error messages by calling the function of the EO\_LIB software library **xl\_get\_msg** (see [\[GEN\\_SUM\]\)](#page-26-0).

This table also indicates the type of message returned, i.e. either a warning (WARN) or an error (ERR), the cause of such a message and the impact on the performed calculation.

The table is completed by the error code and value. These error codes can be obtained translating the error vector returned by the **xl** star radec function by calling the function of the EO\_LIB software library **xl\_get\_code** (see [\[GEN\\_SUM\]\)](#page-26-0).

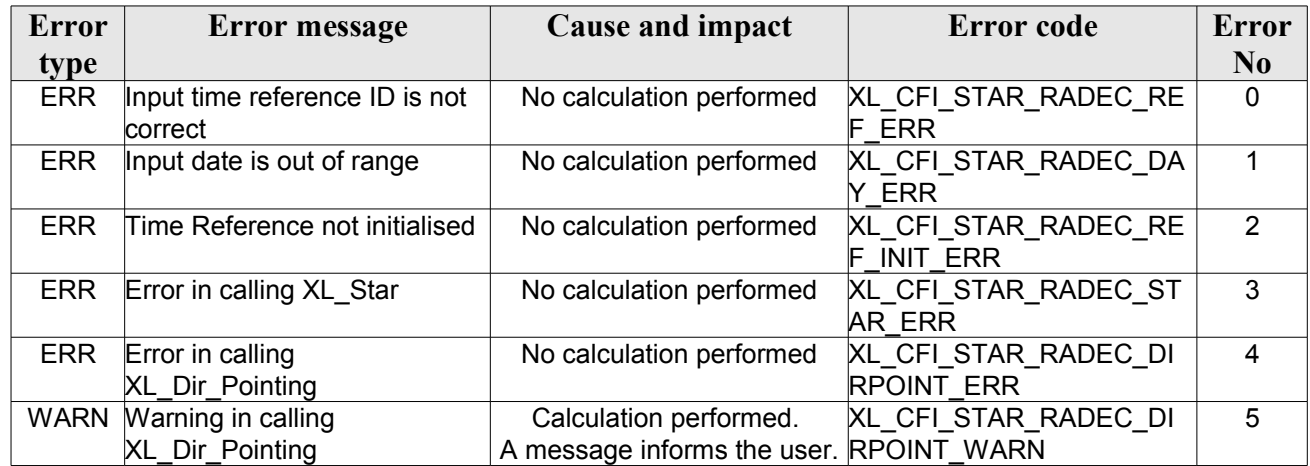

#### *Table 127: Error messages of xl\_star\_radec function*

The declination is not checked, so in case it does not satisfy its allowed range it may result in raising an internal error (see section [10\)](#page-217-0).

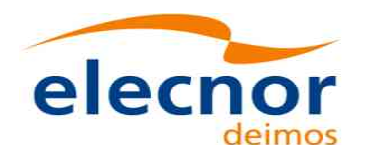

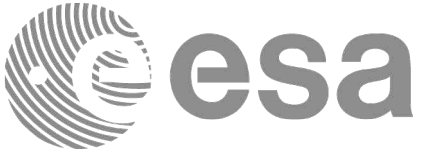

## **7.36xl\_star\_catalog**

## *7.36.1Overview*

The **xl\_star\_catalog** CFI function calculates the right ascension and declination of a star in a selected star catalogue.

## *7.36.2Calling interface*

The calling interface of the **xl\_star\_catalog** CFI function is the following (input parameters are <u>underlined</u>):

```
#include <explorer_lib.h>
{
      lond time ref, catalog in, cs out, mode;
      double time, ra0, dec0, mu ra0, mu dec0;
      double rad vel0, par0, ra, dec;
      xl model id model id = {NULL};
      xl time id time id = {NULL};
      long ierr[XL_NUM_ERR_STAR_CATALOG], status;
      status = x1 star catalog(\&model id, \&time id,
                               &time ref, &time, &mode,
                               &catalog_in, &catalog_out, &ra0, &dec0,
                               &mu_ra0, &mu_dec0, &rad_vel0, &par0,
                               &ra, &dec, ierr);
      /* Or, using the run id */long run id;
      status = xl star catalog run(&run_id, &time_ref, &time, &mode,
                               &catalog_in, &catalog_out, &ra0, &dec0,
                               &mu_ra0, &mu_dec0, &rad_vel0, &par0,
                               &ra, &dec, ierr);
```
}

### *7.36.3Input parameters*

The **xl\_star\_catalog** CFI function has the following input parameters:

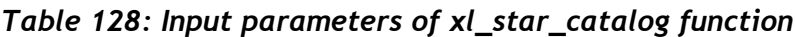

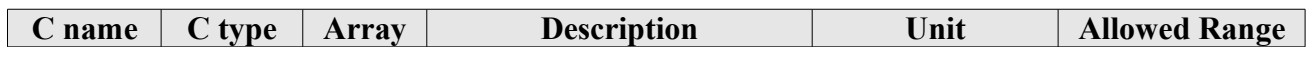

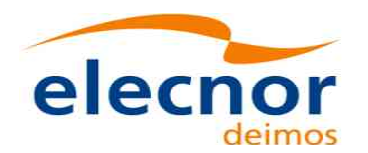

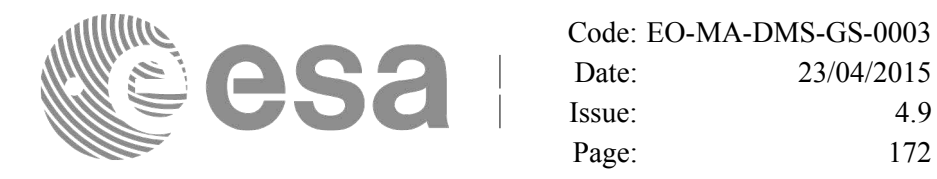

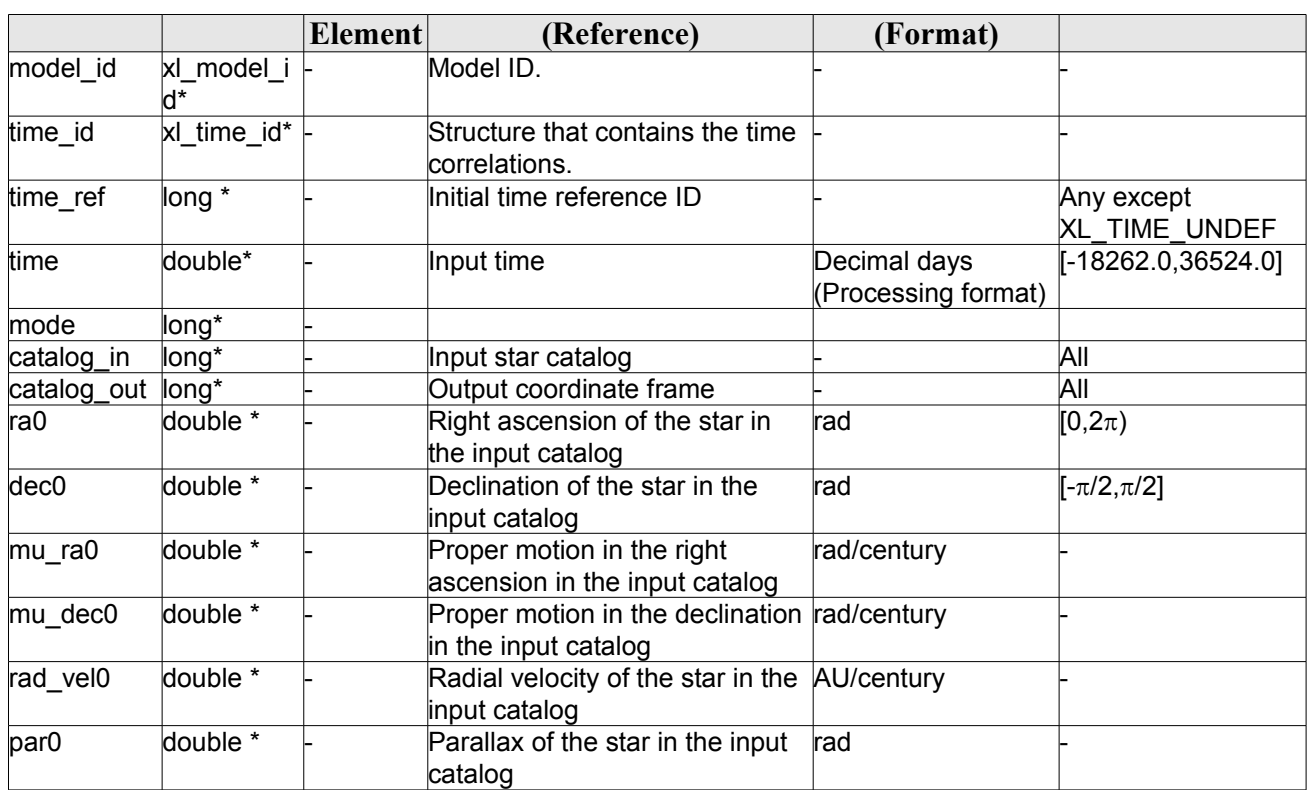

- Time reference ID: time\_ref. See [\[GEN\\_SUM\].](#page-26-0)
- Star catalog ID: catalog in.See section [6.2](#page-36-0)
- Reference frame: cs\_out. See section [6.2](#page-36-0)

Note that for the function to work correctly, the time references should be properly initialised before calling the function (see section [4.2](#page-29-0) for details).

#### *7.36.4Output parameters*

The output parameters of the **xl\_star\_catalog** CFI function are:

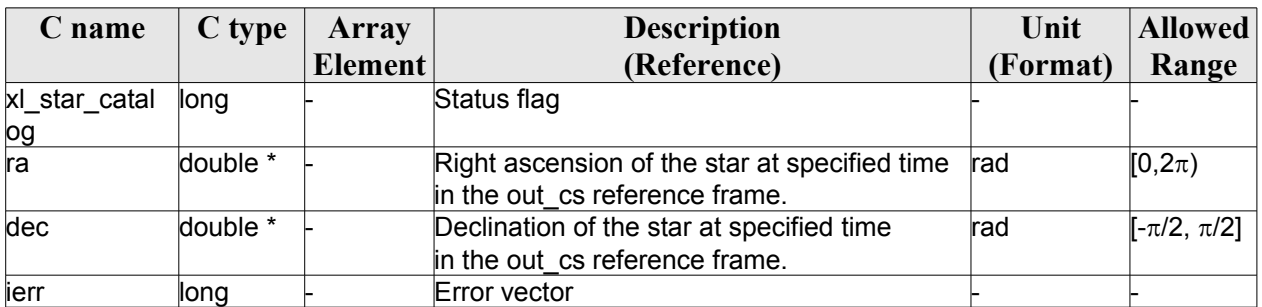

#### *Table 129: Output parameters of xl\_star\_catalog function*

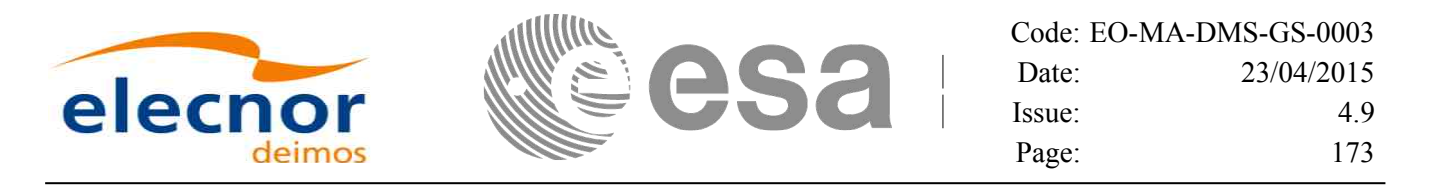

## *7.36.5Warnings and errors*

Next table lists the possible error messages that can be returned by the **xl\_star\_catalog** CFI function after translating the returned error vector into the equivalent list of error messages by calling the function of the EO\_LIB software library **xl\_get\_msg** (see [\[GEN\\_SUM\]\)](#page-26-0).

This table also indicates the type of message returned, i.e. either a warning (WARN) or an error (ERR), the cause of such a message and the impact on the performed calculation.

The table is completed by the error code and value. These error codes can be obtained translating the error vector returned by the **xl** star catalog function by calling the function of the EO\_LIB software library **xl\_get\_code** (see  $\overline{[GEN~SUM]}$ ).

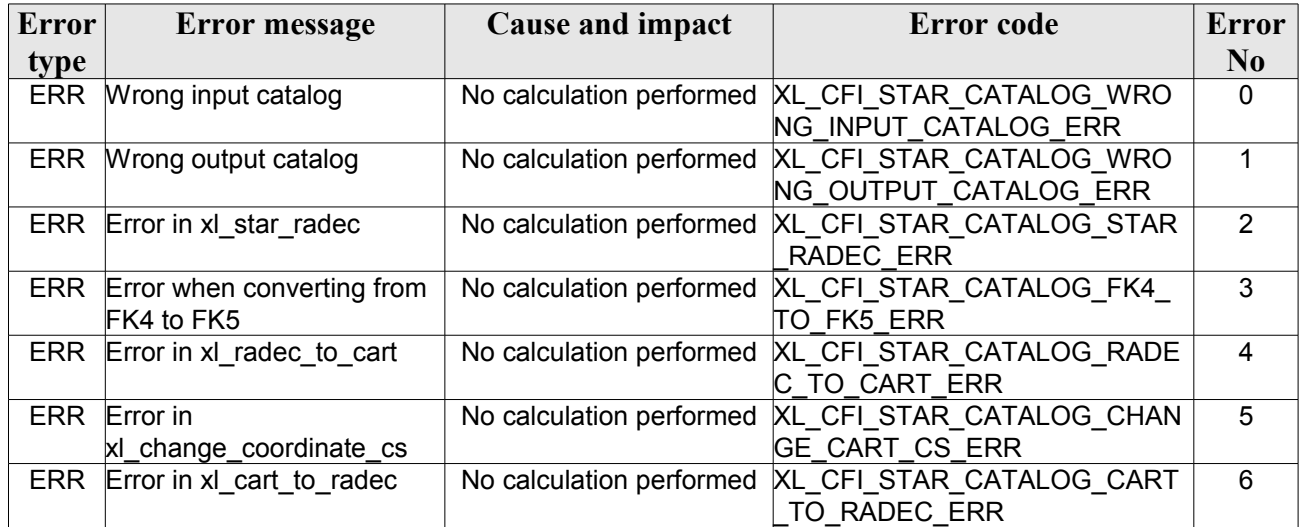

#### *Table 130: Error messages of xl\_star\_catalog function*

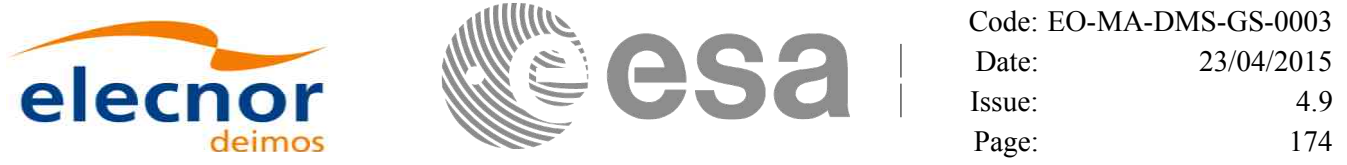

## **7.37xl\_geod\_distance**

## *7.37.1Overview*

The **xl\_geod\_distance** CFI function calculates the geodesic distance between two points that lay on the same ellipsoid, and the azimuth of the related geodesic line at both points. See diagram below.

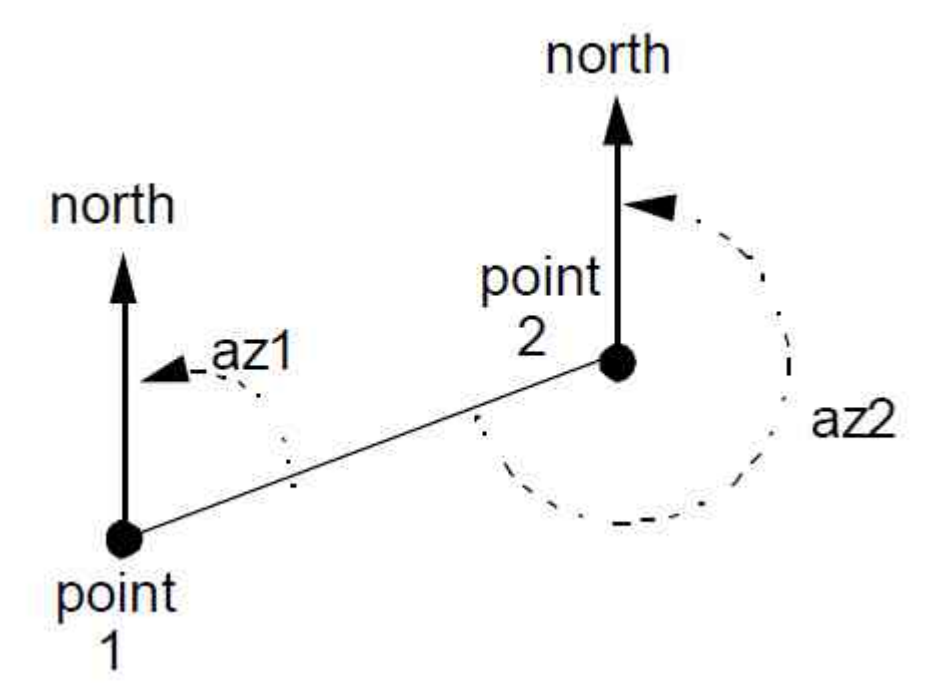

*Figure 3: Azimuth figures returned by xl\_geod\_distance function*

#### *7.37.2Calling interface*

The calling interface of the **xl\_geod\_distance** CFI function is the following (input parameters are underlined):

```
#include <explorer_lib.h>
{
      xl model id model id = {NULL};
      double lon1, lat1, lon2, lat2, h;
      double distance, az 1 to 2, az 2 to 1;
      long status;
      status = x1 geod distance (xmodel id,
                                 &lon1, &lat1, &lon2, &lat2, &h, 
                                 &distance, &az_1_to_2,
                                 &az_2_to_1);
```
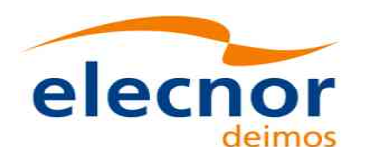

}

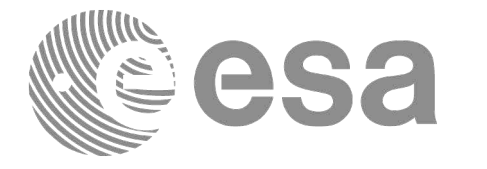

## *7.37.3Input parameters*

The **xl\_geod\_distance** CFI function has the following input parameters:

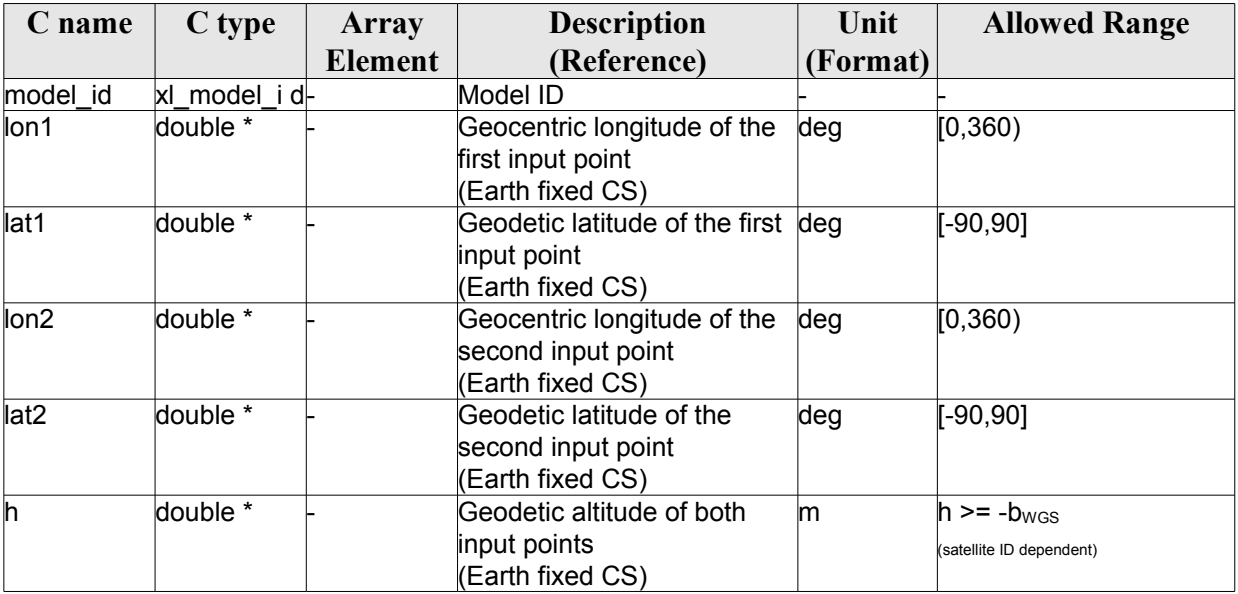

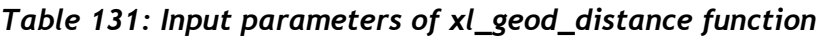

### *7.37.4IOutput parameters*

The output parameters of the **xl\_geod\_distance** CFI function are:

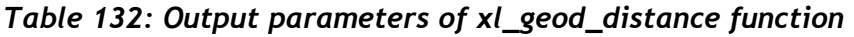

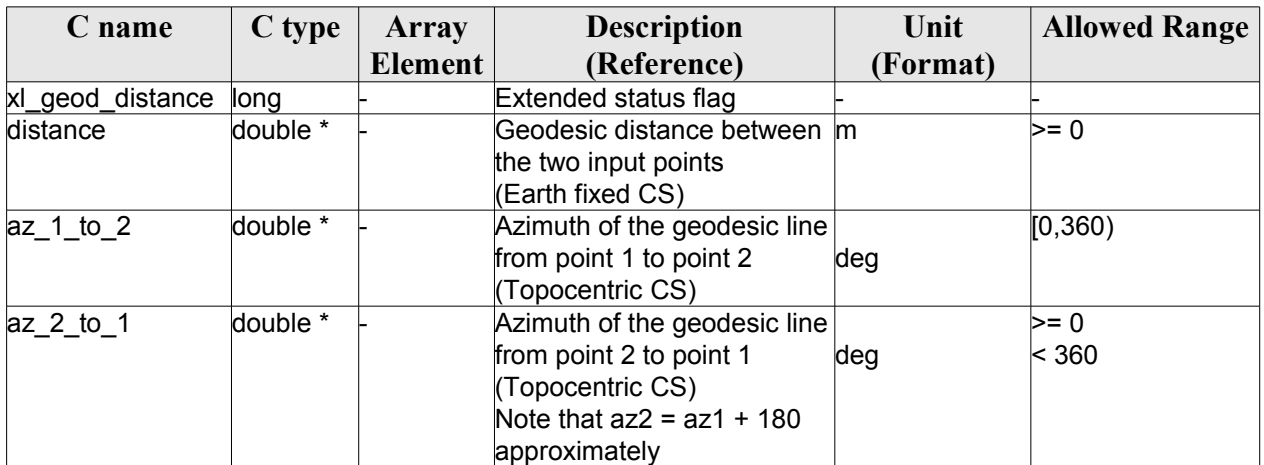

## *7.37.5Warnings and errors*

Next table lists the possible error messages that can be returned by the **xl\_geod\_distance** CFI function after

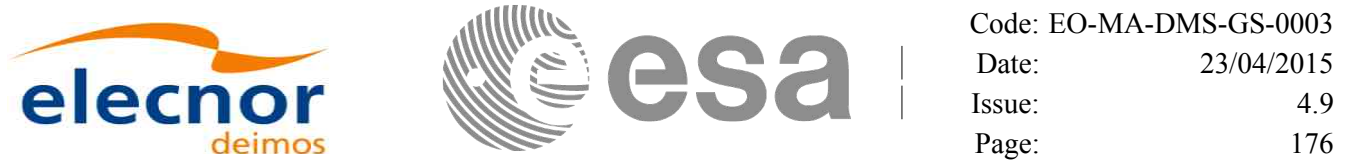

translating the returned extended status flag into the equivalent list of error messages by calling the function of the EO\_LIB software library **xl\_get\_msg** (see [\[GEN\\_SUM\]\)](#page-26-0).

This table also indicates the type of message returned, i.e. either a warning (WARN) or an error (ERR), the cause of such a message and the impact on the performed calculation.

The table is completed by the error code and value. These error codes can be obtained translating the extended status flag returned by the **xl** geod distance function by calling the function of the EO\_LIB software library **xl\_get\_code** (see [\[GEN\\_SUM\]\)](#page-26-0).

| <b>Error</b> | Error message                                                                             | <b>Cause and impact</b>                                                 | <b>Error</b> code                        | <b>Error</b>   |
|--------------|-------------------------------------------------------------------------------------------|-------------------------------------------------------------------------|------------------------------------------|----------------|
| type         |                                                                                           |                                                                         |                                          | No             |
| <b>ERR</b>   | Different altitudes in the two<br>points                                                  | No calculation performed                                                | XL CFI GEOD DIST ALTI<br>TUDE ERR        | 0              |
| <b>ERR</b>   | Calculation not performed in<br>XL Geo Car                                                | No calculation performed                                                | XL CFI_GEOD_DIST_GEO<br>CAR ERR          |                |
| <b>ERR</b>   | Calculation not performed in<br>XL Pt_Dir_Range                                           | No calculation performed                                                | XL CFI GEOD DIST DIR<br><b>RANGE ERR</b> | $\mathfrak{p}$ |
| <b>ERR</b>   | No solution returned by<br>XL Dir Pointing                                                | No calculation performed                                                | XL CFI GEOD DIST DIR<br>POINTING ERR     | 3              |
| <b>WARN</b>  | Antipodal points. Two possible<br>azimuth values (0 or<br>180). Selected value is 0.0 deg | Calculation performed.<br>A message informs the user. PODAL POINTS WARN | XL CFI GEOD DIST ANTI                    | 4              |
|              | WARN Default values returned by<br>XL Dir Pointing                                        | Calculation performed.<br>A message informs the user. POINTING WARN     | XL CFI GEOD DIST DIR                     | 5              |

*Table 133: Error messages of xl\_geod\_distance function*

The altitude of the two points is not checked, so in case it does not satisfy its allowed range it may result in raising an internal error (see section [10\)](#page-217-0).

For antipodal points, a little variation of the input coordinates may lead to incoherent values for the output distance, depending on the point location on the ellipsoid.

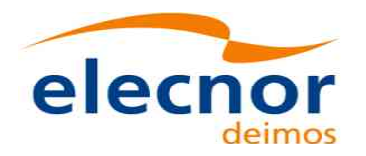

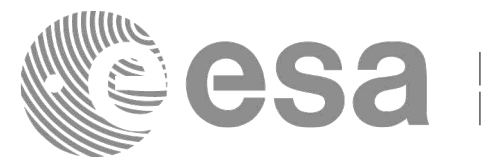

# **7.38 xl\_time\_get\_leap\_second\_info**

## *7.38.1Overview*

The **xl** time get leap second info CFI function retrieves the leap second location (if any) in the initialised time range.

In order to avoid ambiguities the instant of Leap Second insertion is given both as the instant just before insertion (i.e. when the LS start) and the instant just after insertion (i.e. when the LS ends).

As an example, in the case of the (positive) LS inserted on January 1st, 1999, the function would return (if ascii id out = XL ASCII STD REF MICROSEC):

```
leap flac = 1ascii utc time before leap = UTC=1998-12-31 23:59:60.000000ascii utc time after leap = UTC=1999-01-01 00:00:00.0000000
```
In the case of a negative LS, inserted as an example on January 1st, 2009, the function would return (if ascii id out = XL ASCII STD REF MICROSEC):

```
leap flag = -1ascii utc time before leap = UTC=2008-12-31 23:59:58.000000ascii utc time after leap = UTC=2009-01-01 00:00:00.0000000
```
Note that, if the time correlations where initalised with an Orbit Scenario File, LS could be wrongly calculated (see section [7.1.](#page-51-0)).

## *7.38.2Calling interface*

The calling interface of the **xl** time get leap second info CFI function is the following (input parameters are underlined):

```
#include <explorer_lib.h>
{
      long ascii id out, leap flag;
      char ascii utc time before leap[XL TIME ASCII DIM MAX];
      char ascii utc time after leap[XL TIME ASCII DIM MAX]
      xl time id time id = {NULL};
      long ierr[XL_NUM_ERR_LEAP_INFO], status;
      status = xl time qet leap second info(&time id, &ascii id out,
                           &leap flag, ascii utc time before leap,
                           ascii utc time after leap, ierr);
      /* Or, using the run id */long run id;
      status = x1 time qet leap second info run(&run id, &ascii id out,
```
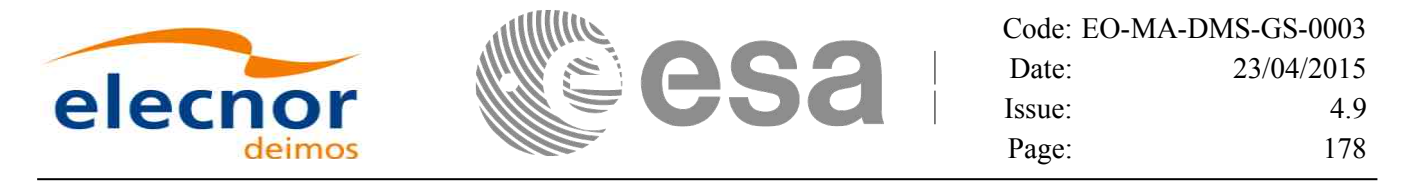

```
&leap flag, ascii utc time before leap,
ascii utc time after leap, ierr);
```
}

The XL\_TIME\_ASCII\_DIM\_MAX and XL\_NUM\_ERR\_LEAP\_INFO constants are defined in the file *explorer\_lib.h.*

#### *7.38.3Input parameters*

The **xl** time get leap second info CFI function has the following input parameters:

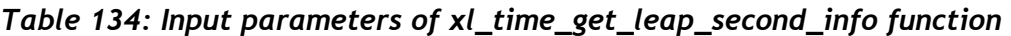

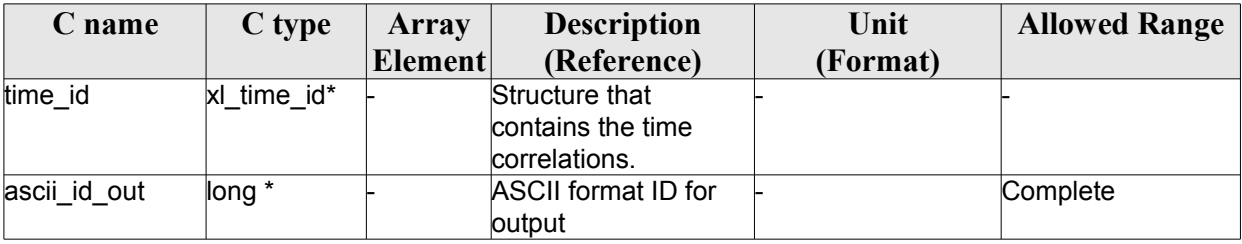

It is possible to use enumeration values rather than integer values for the input argument:

• ASCII format ID: ascii id out. Current document, section [6.2.](#page-36-0)

#### *7.38.4Output parameters*

The output parameters of the **xl** time get leap second info CFI function are:

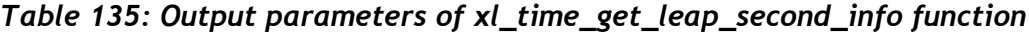

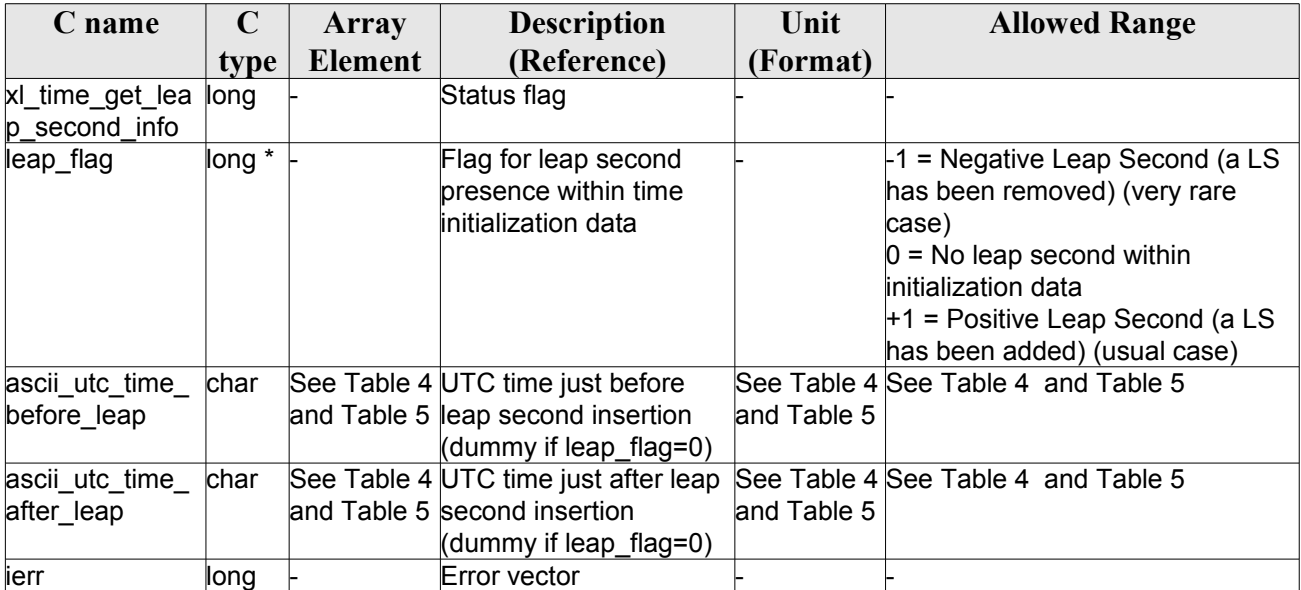

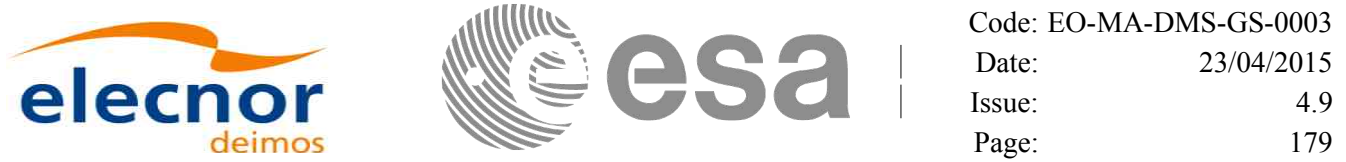

Note that if more than one leap second is contained within the time initialization data for the selected satellite, only the last (most recent) one is returned.

No more than one leap second is likely to be found in the data, unless the range of time initializazion span more than one year (a total of 23 leap seconds have been inserted until 2002, since the system was introduced in 1972).

#### *7.38.5Warnings and errors*

Next table lists the possible error messages that can be returned by the **xl** time get leap second info CFI function after translating the returned error vector into the equivalent list of error messages by calling the function of the EO\_LIB software library **xl\_get\_msg** (see [\[GEN\\_SUM\]\)](#page-26-0).

This table also indicates the type of message returned, i.e. either a warning (WARN) or an error (ERR), the cause of such a message and the impact on the performed calculation.

The table is completed by the error code and value.These error codes can be obtained by translating the error vector returned by the **xl\_time\_get\_leap\_second\_info** function by calling the function of the EO\_LIB software library **xl\_get\_code** (see [\[GEN\\_SUM\]\)](#page-26-0).

| <b>Error</b> | Error message                                           | Cause and impact                                        | Error code                                   | <b>Error</b>   |
|--------------|---------------------------------------------------------|---------------------------------------------------------|----------------------------------------------|----------------|
| type         |                                                         |                                                         |                                              | N <sub>0</sub> |
| <b>ERR</b>   | Output ascii format ID is not<br>correct                | No calculation performed                                | XL CFI TIME LEAP SEC<br>OND ASCII OUT ERR    | $\Omega$       |
| <b>ERR</b>   | Satellite ID and output format<br>ID are not compatible | No calculation performed                                | XL CFI TIME LEAP SEC<br>OND COMP OUT ERR     |                |
| ERR          | Error in adding times in<br>Processing format           | No calculation performed                                | XL CFI TIME LEAP SEC<br>OND ADD ERR          | $\mathfrak{D}$ |
| <b>ERR</b>   | Error in converting from<br>Processing to ASCII format  | No calculation performed                                | XL CFI TIME LEAP SEC<br>OND P2A ERR          | 3              |
|              | WARN Time Reference not initialised                     | No calculation performed<br>A message informs the user. | XL CFI TIME LEAP SEC<br>OND TIME REF INIT WA | 4              |

*Table 136: Error messages of xl\_time\_get\_leap\_second\_info function*

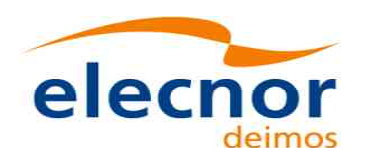

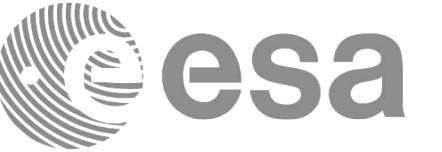

# **7.39 xl\_euler\_to\_matrix**

## *7.39.1Overview*

The **xl** euler to matrix CFI function computes the rotation matrix equivalent to apply the three consecutive rotation through the given Euler angles. In other words, the result of multiplying the matrix to a vector is the same that applying the Euler rotations to the vector.

The rotation of a vector through the Euler angles is defined as three rotations of the reference frame:

- 1. Rotation around -Ys over a roll angle h
- 2. Rotation around -X1s (i.e the rotated Xs) over a pitch angle x
- 3. Rotation around +Z2s (i.e the rotated Z1s) over a yaw angle z.

Next drawing depicts the three rotations:

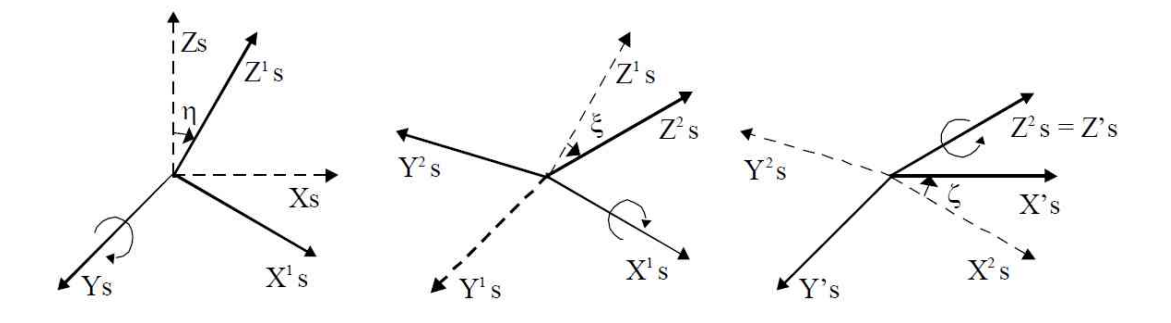

*Figure 4: Euler Angles*

#### **Note on matrix notation:**

If XYZ are the axes of the original reference frame, and X'Y'Z' are the axes of the rotated frame, the rows of the rotation matrix are respectively X, Y and Z axes expressed in X'Y'Z' system.

In the C representation, M[0][], M[1][], M[2][] are respectively 1st, 2nd and 3rd row of a rotation matrix M.

The rotation matrix M satisfies the following equivalence:

$$
\mathbf{V} = \mathbf{M} \cdot \mathbf{V'}
$$

where **V'** is a vector expressed in the X'Y'Z' reference system and **V** is expressed in the XYZ reference system.

### *7.39.2Calling interface*

The calling interface of the **xl** euler to matrix CFI function is the following (input parameters are underlined):

```
#include <explorer_lib.h>
```
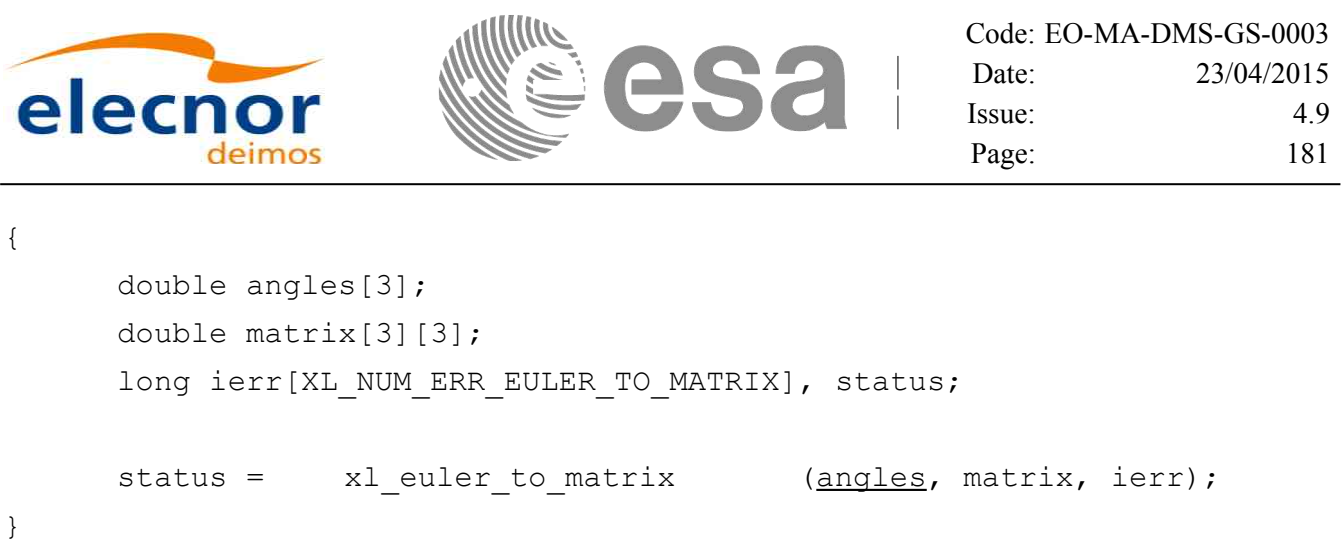

The XL\_NUM\_ERR\_EULER\_TO\_MATRIX constant is defined in the file *explorer\_lib.h.* 

#### *7.39.3Input parameters*

The **xl** euler to matrix CFI function has the following input parameters:

| <b>C</b> name | C type    | <b>Array</b> | <b>Description</b> | Unit     | <b>Allowed Range</b> |
|---------------|-----------|--------------|--------------------|----------|----------------------|
|               |           | Element      | (Reference)        | (Format) |                      |
| angles        | double[3] | [0]          | Pitch angle        | degrees  |                      |
|               |           |              | Roll angle         |          |                      |
|               |           | [2]          | Yaw angle          |          |                      |

*Table 137: Input parameters of xl\_euler\_to\_matrix function*

#### *7.39.4Output parameters*

The output parameters of the **xl\_euler\_to\_matrix** CFI function are:

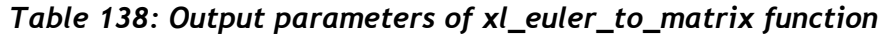

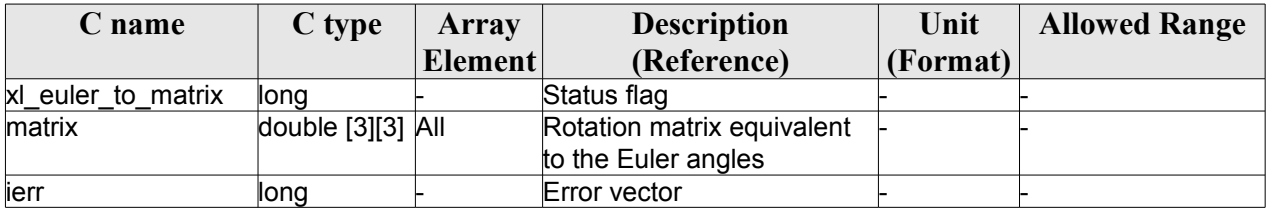

## *7.39.5Warnings and errors*

No errors have been envisaged for this function.

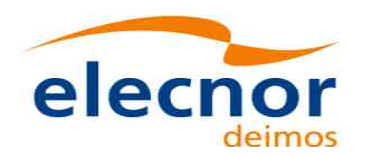

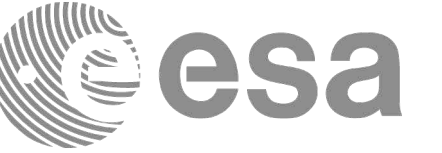

# **7.40xl\_matrix\_to\_euler**

## *7.40.1Overview*

The **xl\_matrix\_to\_euler** CFI function computes the Euler angles (see section [7.39.1\)](#page-179-0) equivalent to the input rotation matrix (the matrix is checked to be orthonormal; if not, an error is returned). This function is the inverse of **xl\_euler\_to\_matrix**.

The transformation from a rotation matrix to Euler angles is not unique, there are two sets of angles that lead to the same rotation matrix. More precisely, the rotation given by (*pitch, roll, yaw*) is equivalent to (*180-pitch, 180+roll, 180+yaw*). Of the two possible solutions, this function chooses the one in which the *pitch* angle is between -90 $^{\circ}$  and +90 $^{\circ}$  (or cos(*pitch*) > 0)

Another indetermination happens when the pitch angle is  $\pm 90$ . In this case, the values for roll and yaw depends on each other. In this case the function returns a warning (section [7.40.5\)](#page-182-0) and a solution is returned for which the yaw angle is set to 0.**Note on matrix notation:**

If XYZ are the axes of the original reference frame, and X'Y'Z' are the axes of the rotated frame, the rows of the rotation matrix are respectively X, Y and Z axes expressed in X'Y'Z' system.

In the C representation, M[0][], M[1][], M[2][] are respectively 1st, 2nd and 3rd row of a rotation matrix M.

The rotation matrix M satisfies the following equivalence:

 $V = M \cdot V'$ 

where **V'** is a vector expressed in the X'Y'Z' reference system and **V** is expressed in the XYZ reference system.

## *7.40.2Calling interface*

The calling interface of the **xl** matrix to euler CFI function is the following (input parameters are underlined):

```
#include <explorer_lib.h>
{
      double angles[3];
      double matrix[3][3];
      long ierr[XL_NUM_ERR_MATRIX_TO_EULER], status;
      status = xl matrix to euler (matrix, angles, ierr);
}
```
The XL\_NUM\_ERR\_MATRIX\_TO\_EULER constant is defined in the file *explorer\_lib.h.* 

## *7.40.3Input parameters*

The **xl** matrix to euler CFI function has the following input parameters:

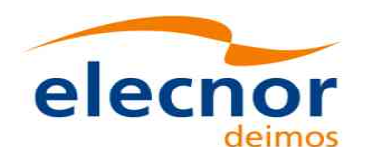

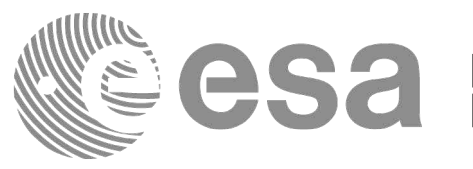

*Table 139: Input parameters of xl\_matrix\_to\_euler function*

| <b>C</b> name | $C$ type            | Arrav   | <b>Description</b> | Unit     | <b>Allowed Range</b> |
|---------------|---------------------|---------|--------------------|----------|----------------------|
|               |                     | Element | (Reference)        | (Format) |                      |
| matrix        | double $[3][3]$ All |         | Rotation matrix    |          |                      |

### *7.40.4Output parameters*

The output parameters of the **xl\_matrix\_to\_euler** CFI function are:

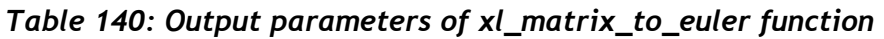

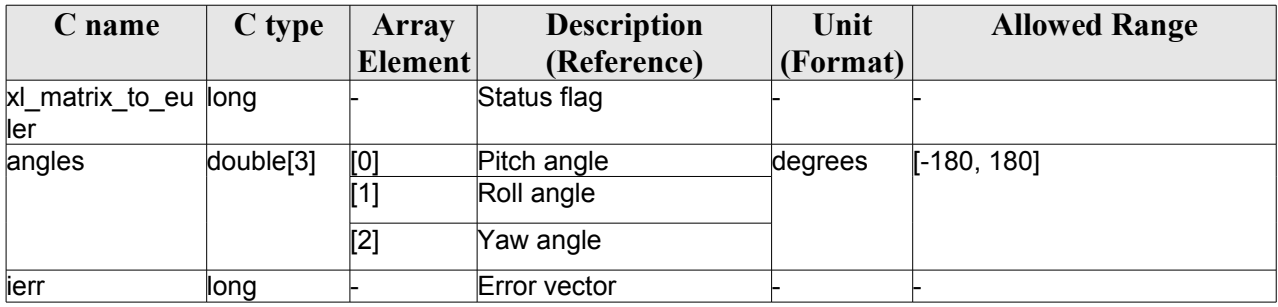

## <span id="page-182-0"></span>*7.40.5Warnings and errors*

Next table lists the possible error messages that can be returned by the **xl\_matrix\_to\_euler** CFI function after translating the returned error vector into the equivalent list of error messages by calling the function of the EO\_LIB software library **xl\_get\_msg** (see [\[GEN\\_SUM\]\)](#page-26-0).

This table also indicates the type of message returned, i.e. either a warning (WARN) or an error (ERR), the cause of such a message and the impact on the performed calculation.

The table is completed by the error code and value.These error codes can be obtained by translating the error vector returned by the **xl\_matrix\_to\_euler** function by calling the function of the EO\_LIB software library **xl** get code (see [\[GEN\\_SUM\]\)](#page-26-0).

| Error       | <b>Error message</b>                      | <b>Cause and impact</b>                                                                                                    | Error code                                          | <b>Error</b>   |
|-------------|-------------------------------------------|----------------------------------------------------------------------------------------------------|-----------------------------------------------------|----------------|
| type        |                                           |                                                                                                    |                                                     | N <sub>0</sub> |
| <b>ERR</b>  | The matrix does not define<br>la rotation | No calculation performed                                                                                                    | XL CFI MATRIX TO EUL<br>ER WRONG MATRIX ER          | $\Omega$       |
| <b>WARN</b> | Ambiguity in angles<br>determination      | Calculation performed.<br>The roll and yaw angles are<br>indetermined, so the yaw is set to<br>zero and the roll is computed as if<br>the yaw were 0. In whatever case<br>the three angles are equivalent to<br>the rotation matrix.<br>This situation happens when the<br>pitch angle is 90° or -90°. | XL CFI MATRIX TO EUL<br>ER ANGLES UNDEFINED<br>WARN |                |

*Table 141: Error messages of xl\_matrix\_to\_euler function*

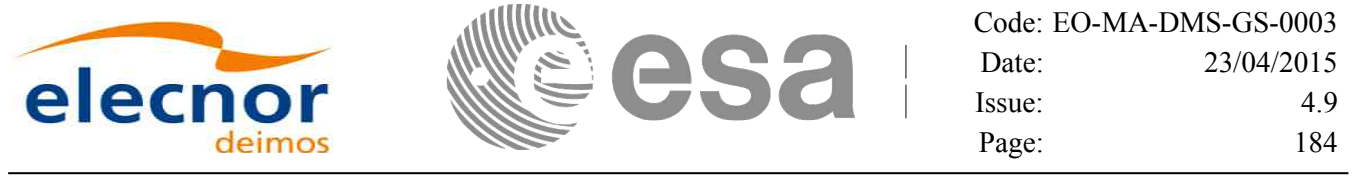

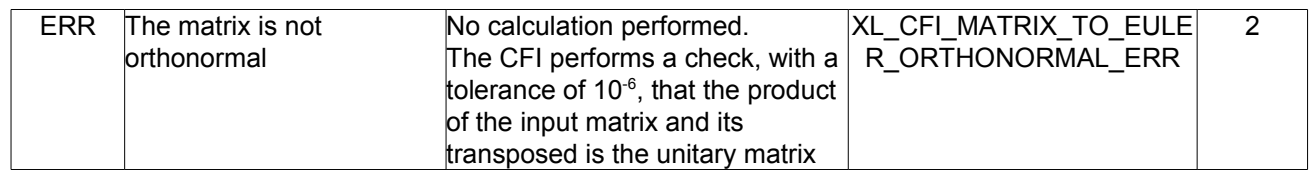

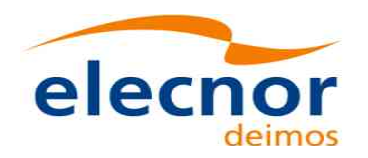

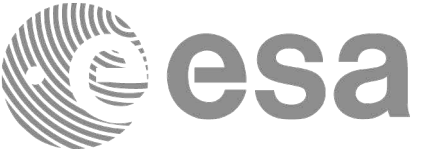

# **7.41xl\_position\_on\_orbit**

## *7.41.1Overview*

The **xl\_position\_on\_orbit** CFI function calculates the angle describing the position of the satellite within the orbit, using as input a Cartesian orbit state vector in EF. This angle is defined as the angle between the satellite position and the intersection of the orbital plane with a reference plane (the reference plane is the equator in GM2000, ToD or EF CS).

## *7.41.2 Calling interface*

The calling interface of the **xl** position on orbit CFI function is the following (input parameters are underlined):

```
#include <explorer_lib.h>
{
      long angle type, time ref, deriv;
      double time, pos[3], vel[3], acc[3],
      double angle, angle rate, angle rate rate;
       xl time id time id = {NULL};
      long status, ierr[XL_NUM_ERR_POSITION_ON_ORBIT];
      status = xl position on orbit(&model id,
                                       &time_id,
                                      &angle_type,
                                       &time_ref, &time,
                                      pos, vel, acc, &deriv,
                                      &angle, &angle rate,
                                      &angle rate rate,
                                      ierr);
      /* Or, using the run id */
      long run id;
      status = xl position on orbit run(&run id,
                                          &angle_type,
                                          &time_ref, &time,
                                          pos, vel, acc, &deriv,
                                          &angle, &angle rate,
                                          &angle rate rate,
                                          ierr);
}
```
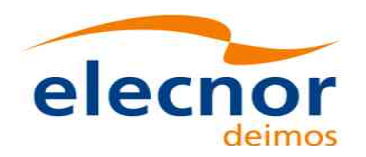

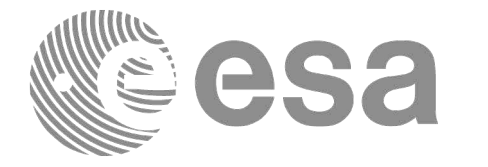

## *7.41.3Input parameters*

The **xl** position on orbit CFI function has the following input parameters:

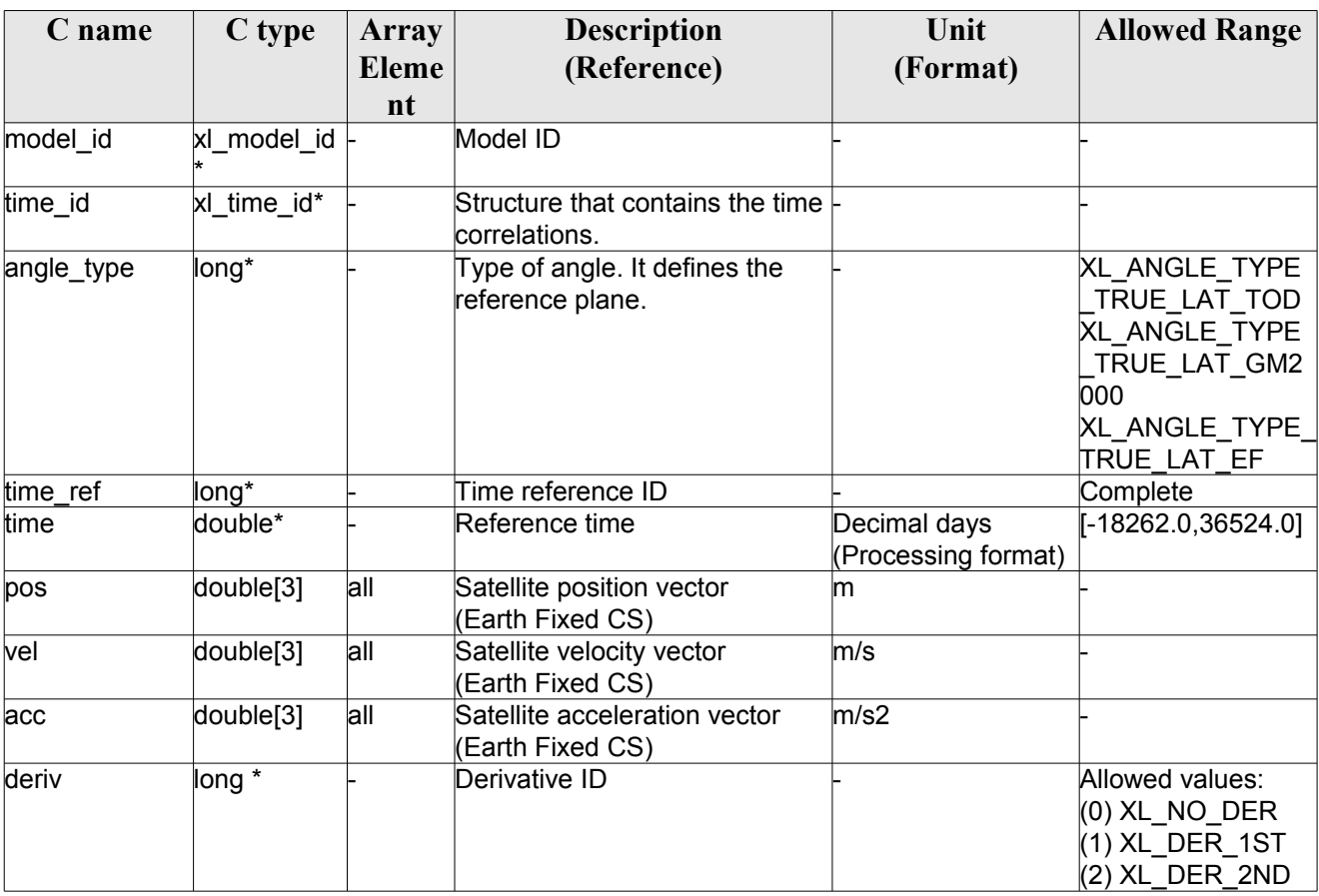

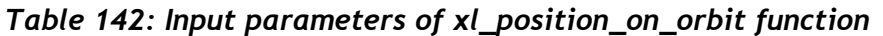

It is possible to use enumeration values rather than integer values for some of the input arguments:

• Time reference ID: time ref.

## *7.41.4Output parameters*

The output parameters of the **xl\_position\_on\_orbit** CFI function are:

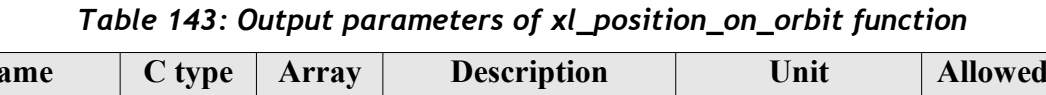

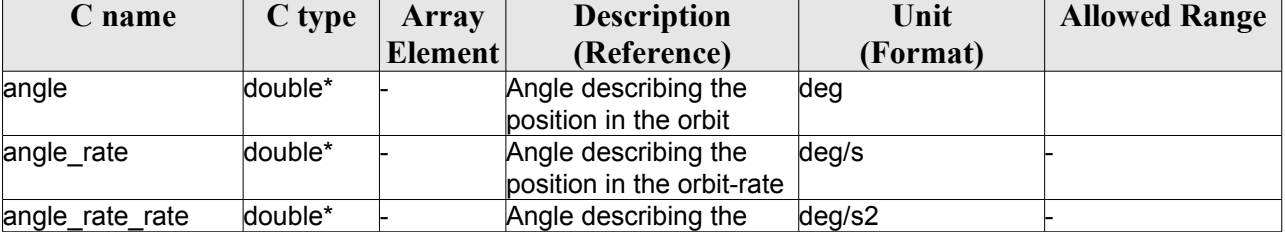

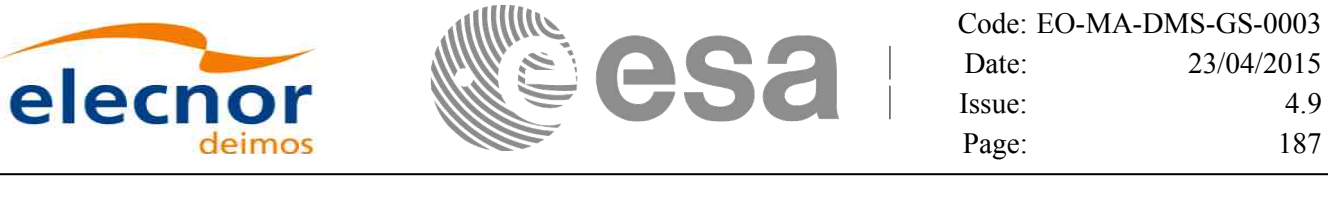

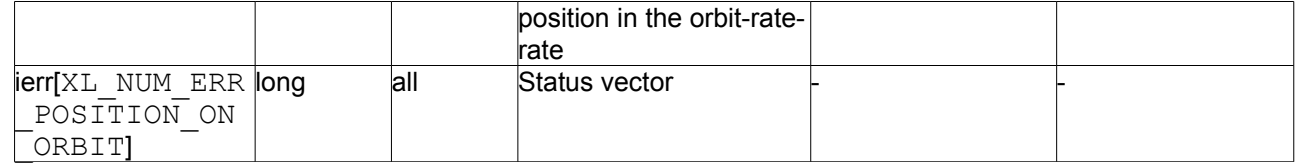

## *7.41.5Warnings and errors*

Next table lists the possible error messages that can be returned by the **xl\_position\_on\_orbit** CFI function after translating the returned status vector into the equivalent list of error messages by calling the function of the EO\_LIB software library **xl\_get\_msg** (see [\[GEN\\_SUM\]\)](#page-26-0).

This table also indicates the type of message returned, i.e. either a warning (WARN) or an error (ERR), the cause of such a message and the impact on the performed calculation, mainly on the results vector.

The table is completed by the error code and value. These error codes can be obtained translating the status vector returned by the **xl\_position\_on\_orbit** CFI function by calling the function of the EO\_LIB software library **xl** get code (see [GEN SUM]).

| <b>Error</b> | Error message                                     | Cause and impact         | <b>Error</b> code                                                  | <b>Error</b>   |
|--------------|---------------------------------------------------|--------------------------|--------------------------------------------------------------------|----------------|
| type         |                                                   |                          |                                                                    | N <sub>0</sub> |
| <b>ERR</b>   | Angle type is not valid                           | No calculation performed | XL CFI POSITION ON<br>ORBIT ANGLE TYPE E                           | 0              |
| <b>ERR</b>   | Error occured during call to<br>xl_change cart cs | No calculation performed | RR<br>XL CFI POSITION ON<br>ORBIT CHANGE CART<br>CS ERR            |                |
| <b>ERR</b>   | Error occured during call to<br>XL True Lat       | No calculation performed | XL CFI POSITION ON<br>ORBIT TRUE LAT ERR                           | $\mathcal{P}$  |
| <b>ERR</b>   | Position and velocity are<br>parallel             | No calculation performed | XL CFI POSITION ON<br>ORBIT PARALLEL POS<br><b>VEL ERR</b>         | 3              |
| <b>ERR</b>   | Orbit is equatorial                               | No calculation performed | <b>XL CFI POSITION ON</b><br>ORBIT EQUATORIAL O<br><b>RBIT ERR</b> | $\overline{4}$ |

*Table 144: Error messages of xl\_position\_on\_orbit function*

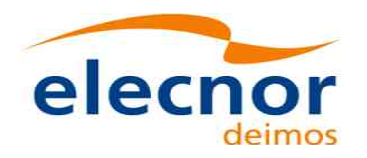

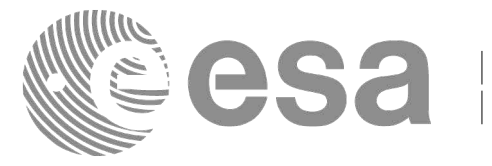

# **7.42xl\_get\_rotation\_angles**

## *7.42.1Overview*

The **xl** get rotation angles CFI function calculates the rotation angles between two sets of orthonormal right-handed unit vectors expressed wrt an identical coordinate frame.

## *7.42.2Calling interface*

The calling interface of the **xl** get rotation angles CFI function is the following (input parameters are underlined):

```
#include <explorer_lib.h>
{
      double xs_initial[3], ys_initial[3], zs_initial[3];
      double xs_final[3], ys_final[3], zs_final[3];
      double ang[3];
      long ierr[XL_NUM_ERR_GET_ROTATION_ANGLES], status;
      status = xl get rotation angles (xs_initial, ys_initial,
                            zs_initial, xs_final, ys_final, zs_final,
                             ang, ierr);
```
}

The XL\_NUM\_ERR\_GET\_ROTATION\_ANGLES constant is defined in the file *explorer\_lib.h.* 

#### *7.42.3Input parameters*

The **xl\_get\_rotation\_angles** CFI function has the following input parameters:

| C name                    | C type | Array   | <b>Description</b>              | Unit     | <b>Allowed Range</b> |
|---------------------------|--------|---------|---------------------------------|----------|----------------------|
|                           |        | Element | (Reference)                     | (Format) |                      |
| xs initial[3]             | double | lall    | Unitary direction vector        |          |                      |
|                           |        |         | along the X-axes of the initial |          |                      |
|                           |        |         | attitude frame                  |          |                      |
|                           |        |         | (Coordinate System)             |          |                      |
| ys initial[3]             | double | lall    | Unitary direction vector        |          |                      |
|                           |        |         | along the Y-axes of the initial |          |                      |
|                           |        |         | attitude frame                  |          |                      |
|                           |        |         | (Coordinate System)             |          |                      |
| zs initial <sup>[3]</sup> | double | lall    | Unitary direction vector        |          |                      |
|                           |        |         | along the Z-axes of the initial |          |                      |
|                           |        |         | attitude frame                  |          |                      |

*Table 145: Input parameters of xl\_get\_rotation\_angles function*

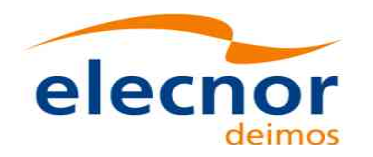

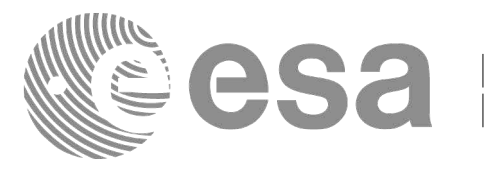

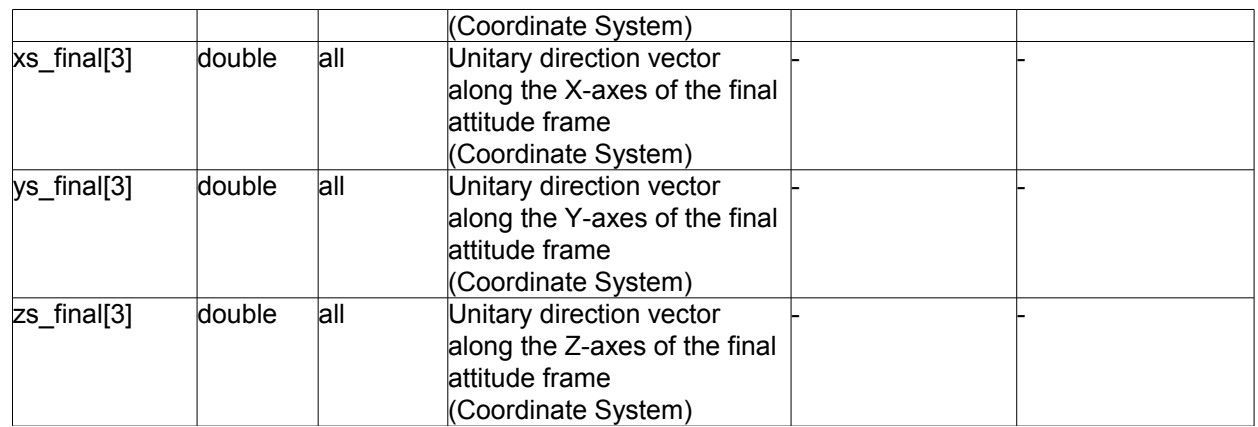

### *7.42.4Output parameters*

The output parameters of the **xl\_get\_rotation\_angles** CFI function are:

| C name   | C type | Array             | <b>Description</b>          | Unit     | <b>Allowed Range</b> |
|----------|--------|-------------------|-----------------------------|----------|----------------------|
|          |        | <b>Element</b>    | (Reference)                 | (Format) |                      |
| angle[3] | double | [0]               | Pitch angle between initial | deg      | $[-180, 180)$        |
|          |        |                   | and final Attitude Frames   |          |                      |
|          |        | $\lceil 1 \rceil$ | Roll angle between initial  | deg      | $[-180, 180)$        |
|          |        |                   | and final Attitude Frames   |          |                      |
|          |        | [2]               | Yaw angle between initial   | deg      | $[-180, 180)$        |
|          |        |                   | and final Attitude Frames   |          |                      |
| lierr    | long   |                   | Error vector                |          |                      |

*Table 146: Output parameters of xl\_get\_rotation\_angles function*

## *7.42.5Warnings and errors*

Next table lists the possible error messages that can be returned by the **xl\_get\_rotation\_angles** CFI function after translating the returned extended status flag into the equivalent list of error messages by calling the function of the EO\_LIB software library **xl\_get\_msg** (see [\[GEN\\_SUM\]\)](#page-26-0).

This table also indicates the type of message returned, i.e. either a warning (WARN) or an error (ERR), the cause of such a message and the impact on the performed calculation.

The table is completed by the error code and value. These error codes can be obtained translating the extended status flag returned by the **xl\_get\_rotation\_angles** function by calling the function of the EO\_LIB software library **xl\_get\_code** (see [\[GEN\\_SUM\]\)](#page-26-0)

| Error      | Error message                       | Cause and impact                                                                                                    | Error code                                                  | <b>Error</b>   |
|------------|-------------------------------------|----------------------------------------------------------------------------------------------------|-------------------------------------------------------------|----------------|
| type       |                                     |                                                                                                    |                                                             | N <sub>0</sub> |
| <b>ERR</b> | Input vectors are not<br>orthogonal | No calculation performed.<br>The CFI performs a check,<br>with a tolerance of $10^{-6}$ , that<br>the internal product of the<br>input vectors is zero. | XL CFI GET ROTATIO<br>N ANGLES NO ORTH<br><b>OGONAL ERR</b> |                |

*Table 147: Error messages of xl\_get\_rotation\_angles function*

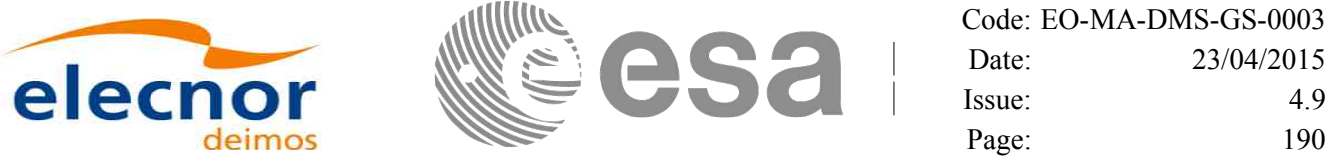

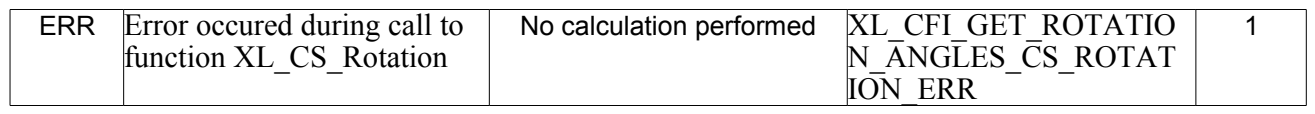

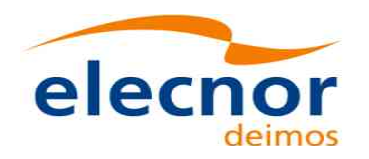

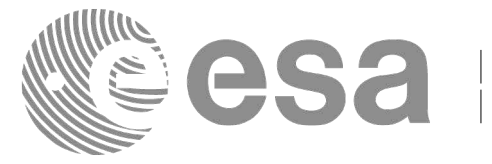

# **7.43xl\_get\_rotated\_vectors**

## *7.43.1Overview*

The **xl\_get\_rotated\_vectors** CFI function calculates the rotated unit vectors given a set of unit vectors and the rotation angles expressed wrt an identical coordinate frame.

## *7.43.2Calling interface*

The calling interface of the **xl** get rotated vectors CFI function is the following (input parameters are underlined):

```
#include <explorer_lib.h>
{
      double xs_initial[3], ys_initial[3], zs_initial[3];
      double xs_final[3], ys_final[3], zs_final[3];
      double ang[3];
      long ierr[XL_NUM_ERR_GET_ROTATED_VECTORS], status;
      status = xl get rotated vectors (xs_initial, ys_initial,
                           zs_initial, ang, xs_final, ys_final,
                           zs final, ierr);
```
}

The XL\_NUM\_ERR\_GET\_ROTATED\_VECTORS constant is defined in the file *explorer\_lib.h.* 

## *7.43.3Input parameters*

The **xl\_get\_rotated\_vectors** CFI function has the following input parameters:

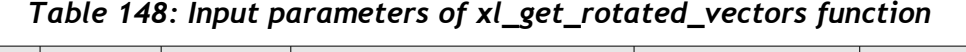

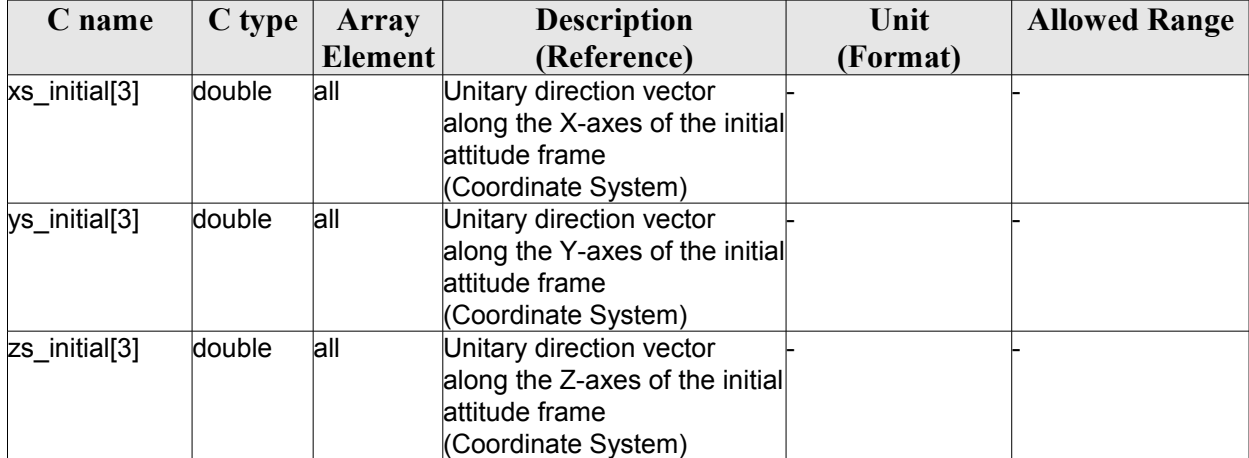

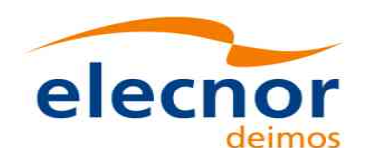

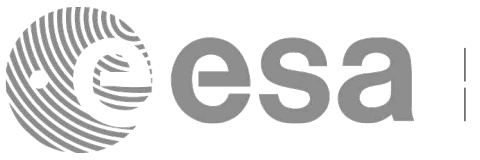

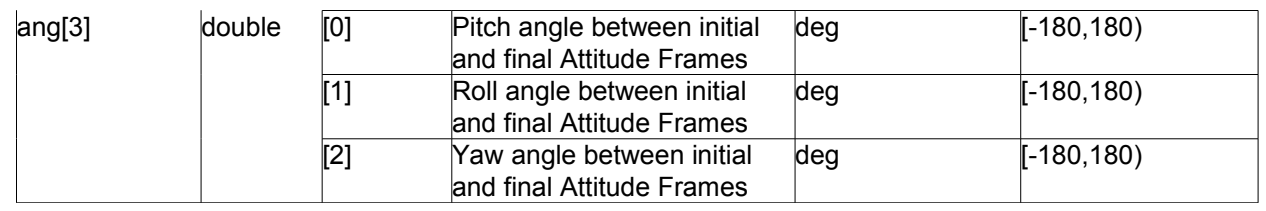

### *7.43.4Output parameters*

The output parameters of the **xl\_get\_rotated\_vectors** CFI function are:

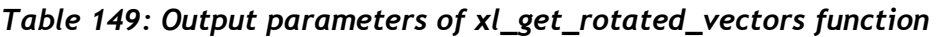

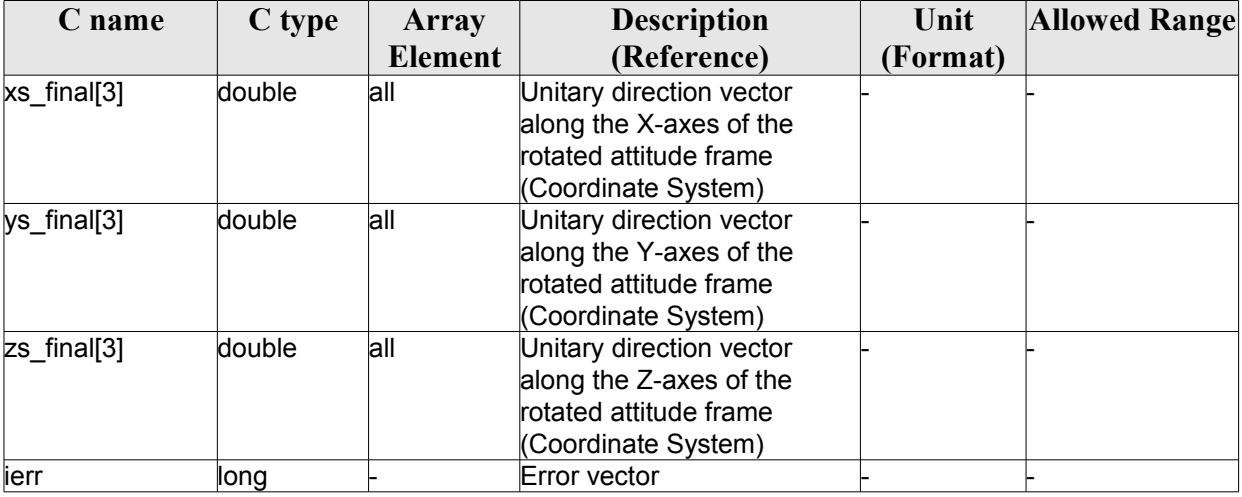

## *7.43.5Warnings and errors*

Next table lists the possible error messages that can be returned by the **xl\_get\_rotated\_vectors**CFI function after translating the returned extended status flag into the equivalent list of error messages by calling the function of the EO\_LIB software library **xl\_get\_msg** (see [\[GEN\\_SUM\]\)](#page-26-0).

This table also indicates the type of message returned, i.e. either a warning (WARN) or an error (ERR), the cause of such a message and the impact on the performed calculation.

The table is completed by the error code and value. These error codes can be obtained translating the extended status flag returned by the **xl\_get\_rotated\_vectors** function by calling the function of the EO\_LIB software library **xl** get code (see [GEN SUM]).

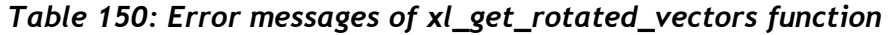

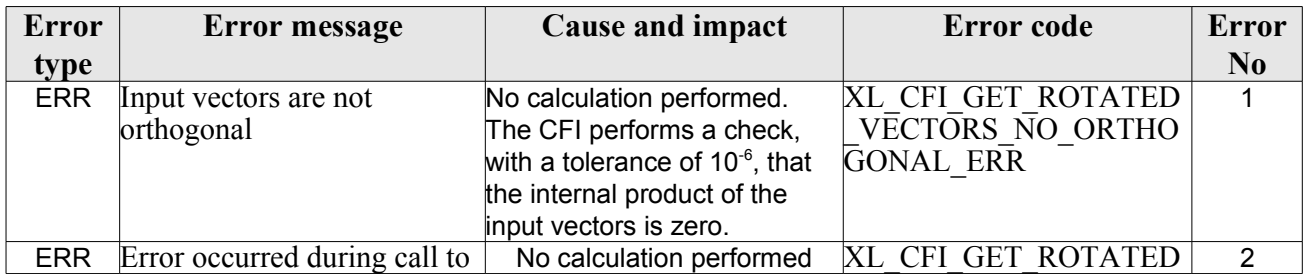

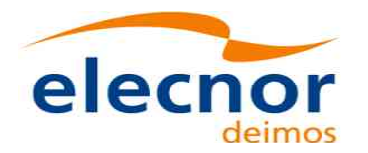

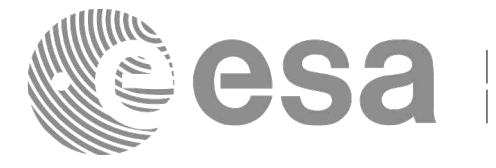

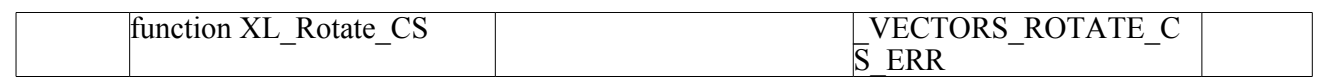

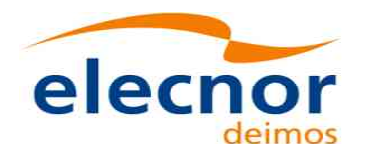

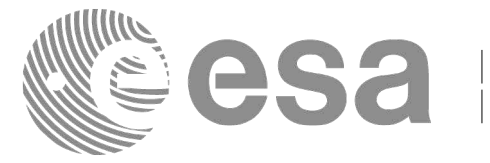

# **7.44xl\_quaternions\_to\_vectors**

## *7.44.1Overview*

The **xl\_quaternions\_to\_vectors** CFI function calculates the orthonormal unit vectors from a given set of quaternions.

## *7.44.2Calling interface*

The calling interface of the **xl\_quaternions\_to\_vectors** CFI function is the following (input parameters are underlined):

```
#include <explorer_lib.h>
{
      double quaternions[4];
      double ux vec[3], uy vec[3], uz vec[3];
      long ierr[XL_NUM_ERR_QUATERNIONS_TO_VEC], status;
      status = xl quaternions to vectors (quaternions,
                            ux vec, uy vec, uz vec, ierr);
```
}

The XL\_NUM\_ERR\_QUATERNIONS\_TO\_VECTORS constant is defined in the file *explorer\_lib.h.* 

## *7.44.3Input parameters*

The **xl\_quaternions\_to\_vectors** CFI function has the following input parameters:

*Table 151: Input parameters of xl\_quaternions\_to\_vectors function*

| <b>C</b> name        | $C$ type           | Array          | <b>Description</b> | Unit     | <b>Allowed Range</b> |
|----------------------|--------------------|----------------|--------------------|----------|----------------------|
|                      |                    | <b>Element</b> | (Reference)        | (Format) |                      |
| <b>l</b> auaternions | double[4] $\vdash$ |                | Quaternions        |          |                      |

## *7.44.4Output parameters*

The output parameters of the **xl\_quaternions\_to\_vectors** CFI function are:

#### *Table 152: Output parameters of xl\_quaternions\_to\_vectors function*

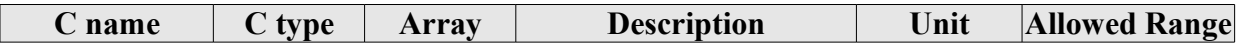

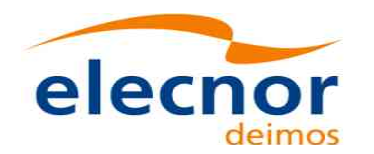

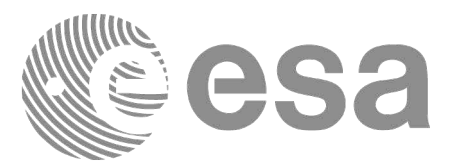

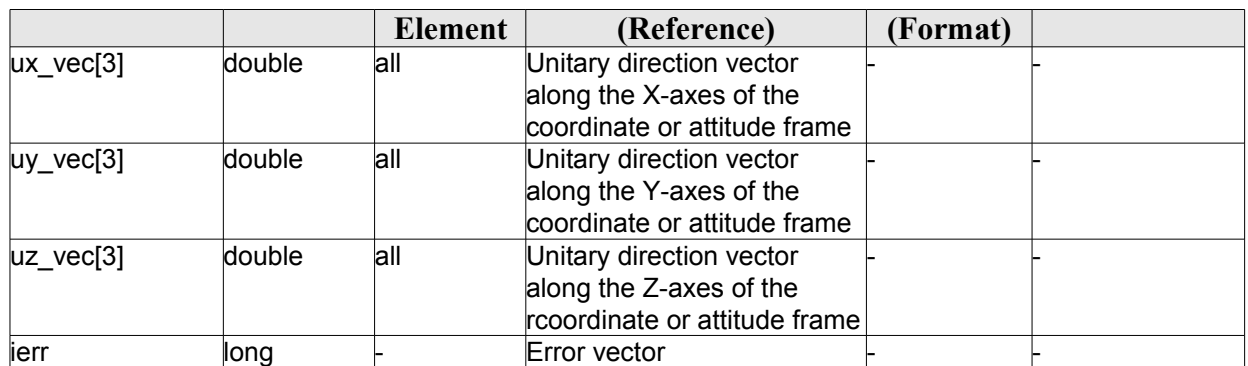

#### *7.44.5Warnings and errors*

Next table lists the possible error messages that can be returned by the **xl\_quaternions\_to\_vectors**CFI function after translating the returned extended status flag into the equivalent list of error messages by calling the function of the EO\_LIB software library **xl\_get\_msg** (see [\[GEN\\_SUM\]\)](#page-26-0).

This table also indicates the type of message returned, i.e. either a warning (WARN) or an error (ERR), the cause of such a message and the impact on the performed calculation.

The table is completed by the error code and value. These error codes can be obtained translating the extended status flag returned by the **xl\_quaternions\_to\_vectors** function by calling the function of the EO\_LIB software library **xl\_get\_code** (see  $[GEN-SU\overline{M}]$ ).

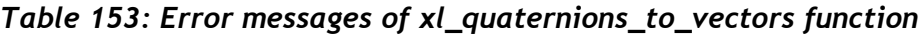

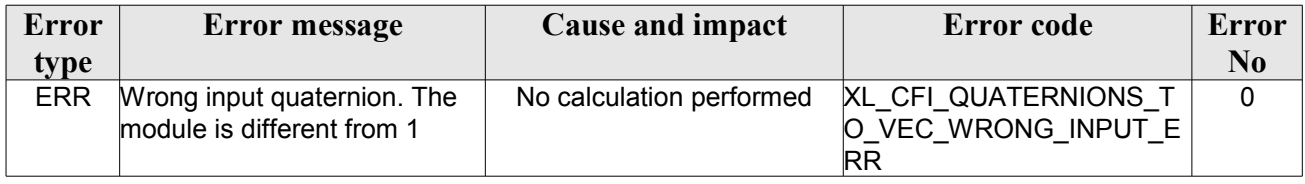

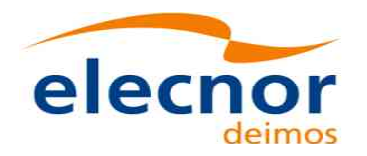

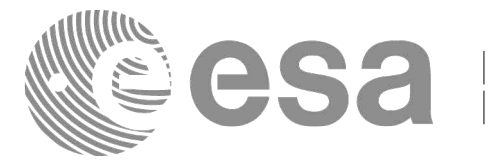

# **7.45xl\_vectors\_to\_quaternions**

## *7.45.1Overview*

The **xl** vectors to quaternions CFI function calculates the set of quaternions that correspond to a set of orthonormal unit vectors.

## *7.45.2Calling interface*

The calling interface of the **xl\_vectors\_to\_quaternions** CFI function is the following (input parameters are underlined):

```
#include <explorer_lib.h>
{
      double quaternions[4];
      double ux vec[3], uy vec[3], uz vec[3];
      long ierr[XL_NUM_ERR_VEC_TO_QUATERNIONS], status;
      status = xl vectors to quaternions (ux vec, uy vec, uz vec,
                             quaternions, ierr);
}
```
The XL\_NUM\_ERR\_VECTORS\_TO\_QUATERNIONS constant is defined in the file *explorer\_lib.h.* 

#### *7.45.3Input parameters*

The **xl** vectors to quaternions CFI function has the following input parameters:

| C name        | C type | <b>Array</b> | <b>Description</b>           | Unit     | <b>Allowed Range</b> |
|---------------|--------|--------------|------------------------------|----------|----------------------|
|               |        | Element      | (Reference)                  | (Format) |                      |
| $ux$ vec[3]   | double | lall         | Unitary direction vector     |          |                      |
|               |        |              | along the X-axes of the      |          |                      |
|               |        |              | coordinate or attitude frame |          |                      |
| $uy\_vec[3]$  | double | lall         | Unitary direction vector     |          |                      |
|               |        |              | along the Y-axes of the      |          |                      |
|               |        |              | coordinate or attitude frame |          |                      |
| $ uz $ vec[3] | double | lall         | Unitary direction vector     |          |                      |
|               |        |              | along the Z-axes of the      |          |                      |
|               |        |              | coordinate or attitude frame |          |                      |

*Table 154: Input parameters of xl\_vectors\_to\_quaternions function*

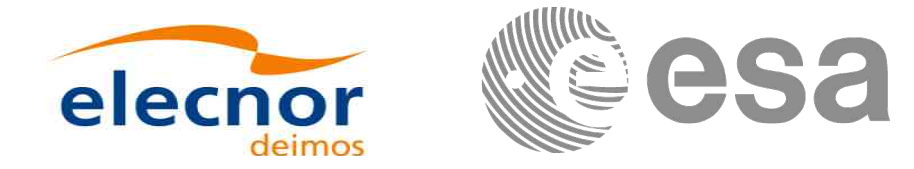

### *7.45.4Output parameters*

The output parameters of the **xl\_vectors\_to\_quaternions** CFI function are:

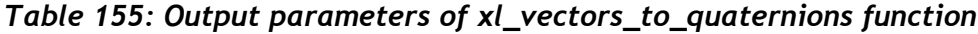

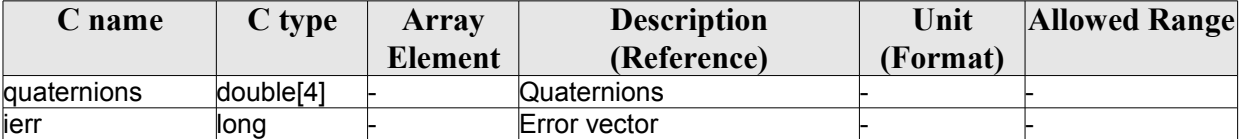

#### *7.45.5Warnings and errors*

Next table lists the possible error messages that can be returned by the **xl\_vectors\_to\_quaternions** CFI function after translating the returned extended status flag into the equivalent list of error messages by calling the function of the EO\_LIB software library **xl\_get\_msg** (see [\[GEN\\_SUM\]\)](#page-26-0).

This table also indicates the type of message returned, i.e. either a warning (WARN) or an error (ERR), the cause of such a message and the impact on the performed calculation.

The table is completed by the error code and value. These error codes can be obtained translating the extended status flag returned by the **xl** vectors to quaternions function by calling the function of the EO\_LIB software library **xl\_get\_code** (see [\[GEN\\_SUM\]\)](#page-26-0).

| <b>Error</b> | Error message                        | <b>Cause and impact</b>                                                                                                    | Error code                                               | <b>Error</b>   |
|--------------|--------------------------------------|----------------------------------------------------------------------------------------------------|----------------------------------------------------------|----------------|
| type         |                                      |                                                                                                    |                                                          | N <sub>0</sub> |
| <b>ERR</b>   | Wrong input vectors.                 | No calculation performed                                                                                                    | XL CFI VEC TO QUATER<br>NIONS WRONG INPUT E<br><b>RR</b> | 0              |
| <b>ERR</b>   | Input vectors are not<br>orthonormal | No calculation performed.<br>The CFI performs a check,<br>with a tolerance of $10^{-6}$ , that<br>the internal product of the<br>input vectors is zero. | XL CFI VEC TO QUATER<br>NIONS ORTHONORMAL E<br>RR        |                |

*Table 156: Error messages of xl\_vectors\_to\_quaternions function*

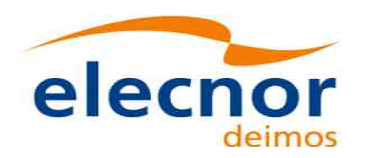

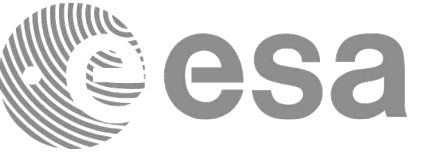

# **7.46xl\_default\_sat\_init**

## *7.46.1Overview*

The **xl\_default\_sat\_init** CFI function initializes a default satellite from a satellite configuration file (see [\[D\\_H\\_SUM\]\)](#page-26-1). This operation is needed whenever a default satellite is to be used for the first time, otherwise the satellite will not be recognized.

When the satellite is initialized, the function returns the satellite identifier (the sat id). The sat id cannot be chosen by the user, as the program will give the first available satellite if there is any. In order that a sat id number can be used again for another initialization, it has to be freed by calling to the CFI function **xl\_default\_sat\_close**.

**Important note**: Some parameters in the configuration file should be within the following ranges:

- nominal semimajor axis (a)  $>0$
- nominal inclination (i):  $0 \text{ deg} < i < 180 \text{ deg}$
- nominal eccentricity (e): 10-6 deg  $\leq e \leq 1$

## *7.46.2Calling interface*

The calling interface **xl** default sat init function is the following (input parameters are underlined):

```
#include <explorer_lib.h>
{
      long sat id;
      char *conf file;
      long ierr[XL_NUM_ERR_DEFAULT_SAT_INIT];
      long status;
      status = xl default sat init(&sat id, conf file, ierr);
}
```
#### *7.46.3Input parameters*

The **xl** default sat init function has the following input parameters:

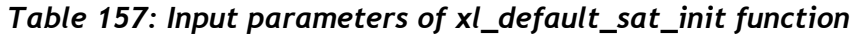

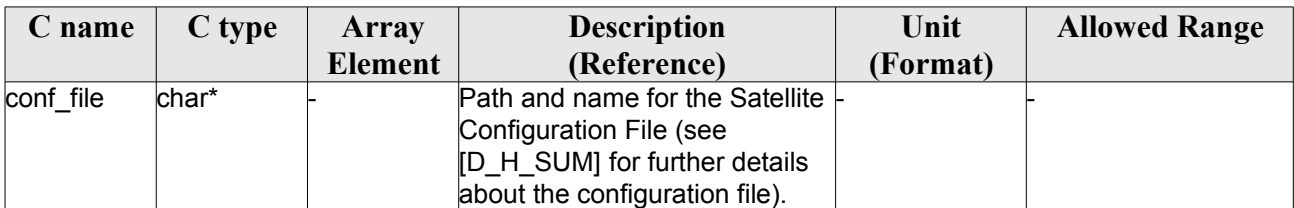

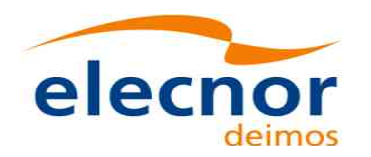

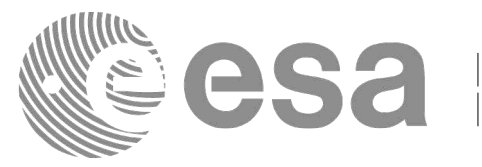

#### *7.46.4Output parameters*

The output parameters of the **xl\_default\_sat\_init** function are:

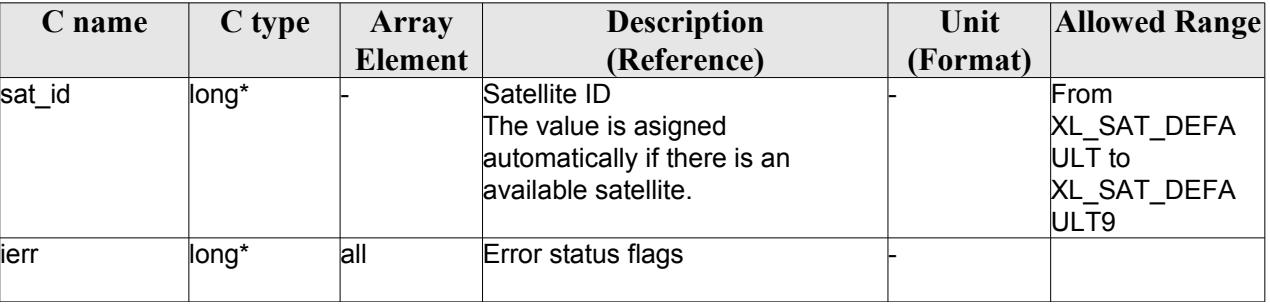

#### *Table 158: Output parameters of xl\_default\_sat\_init function*

It is possible to use enumeration values rather than integer values for some of the input arguments:

Satellite ID: sat\_id. See [\[GEN\\_SUM\].](#page-26-0)

#### *7.46.5Warnings and errors*

Next table lists the possible error messages that can be returned by the **xl\_default\_sat\_init** CFI function after translating the returned extended status flag into the equivalent list of error messages by calling the function of the EO\_LIB software library **xl\_get\_msg** (see [\[GEN\\_SUM\]\)](#page-26-0).

This table also indicates the type of message returned, i.e. either a warning (WARN) or an error (ERR), the cause of such a message and the impact on the performed calculation.

The table is completed by the error code and value. These error codes can be obtained translating the extended status flag returned by the **xl\_default\_sat\_init** function by calling the function of the EO\_LIB software library **xl\_get\_code** (see [\[GEN\\_SUM\]\)](#page-26-0).

| Error      | Error message                     | <b>Cause and impact</b>                    | Error code             | <b>Error</b>   |
|------------|-----------------------------------|--------------------------------------------|------------------------|----------------|
| type       |                                   |                                            |                        | N <sub>0</sub> |
| <b>ERR</b> | Default satellite ID is not       | The satellite identification               | XL CFI DEFAULT SAT INI | $\mathbf{0}$   |
|            | correct                           | number does not belong to a $\top$ SAT ERR |                        |                |
|            |                                   | default satellite.                         |                        |                |
|            |                                   | No computation performed                   |                        |                |
|            | ERR Error while reading satellite | Wrong configuration file.                  | XL CFI DEFAULT SAT INI |                |
|            | configuration file                | No computation performed                   | <b>T READ FILE ERR</b> |                |

*Table 159: Error messages of xl\_default\_sat\_init function*

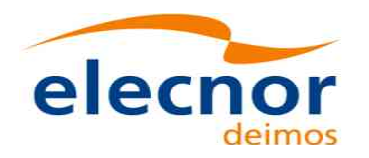

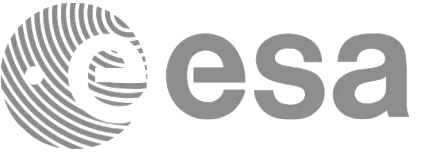

# **7.47xl\_default\_sat\_close**

## *7.47.1Overview*

The **xl default sat close** CFI function frees a default satellite id. that was initialized with **xl** default sat  $\overline{\text{init}}$ , so that it can be used again.

## *7.47.2Calling interface*

The calling interface **xl** default sat close function is the following (input parameters are underlined):

```
#include <explorer_lib.h>
{
      long sat id;
      xl default sat close(&sat id);
}
```
#### *7.47.3Input parameters*

The **xl** default sat close function has the following input parameters:

*Table 160: Input parameters of xl\_default\_sat\_close function*

| C name | $C$ type | Array          | <b>Description</b>    | Unit     | <b>Allowed Range</b>                      |
|--------|----------|----------------|-----------------------|----------|-------------------------------------------|
|        |          | <b>Element</b> | (Reference)           | (Format) |                                           |
| sat_id | long*    |                | Satellite ID to free. |          | From XL SAT DEFAULT<br>to XL SAT DEFAULT9 |

## *7.47.4Output parameters*

This function does not return any value nor parameters.

## *7.47.5Warnings and errors*

No warning nor errors are returned

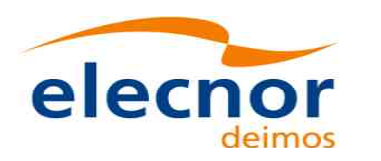

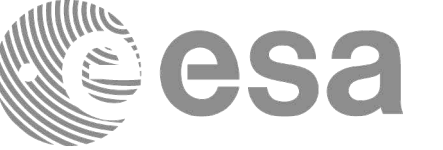

# **7.48xl\_set\_tle\_sat\_data**

## *7.48.1Overview*

The **xl** set the sat data CFI function changes the NORAD default SATCAT data associated to a given pre-defined satellite ID (the correspondence between satellite IDs and default SATCAT data is given in table 224 from the section 9.17 in  $[D_H SUM])$ .

This function has to be called before reading and write files that are not compliant with such default values.

This function modifies static variables within the library itself, therefore it is not thread-safe. It is recommended to call this function before any other call to EOCFI functions and before any thread is started.

## *7.48.2Calling interface*

The calling interface **xl** set the sat data function is the following (input parameters are <u>underlined</u>):

```
#include <explorer_lib.h>
{
      long sat id, status;
      long norad sat number;
      char norad satcat[25];
      char int des[9];
      status = xl set tle sat data (&sat id,
                                      &norad_sat_number, 
                                     norad_satcat,
                                     int_des);
```
}

#### *7.48.3Input parameters*

The **xl** set the sat data function has the following input parameters:

<span id="page-200-0"></span>*Table 161: Input parameters of xl\_set\_tle\_sat\_data function*

| C name | C type | Array<br><b>Element</b> | <b>Description</b><br>(Reference) | Unit<br>(Format) | <b>Allowed Range</b>                                  |
|--------|--------|-------------------------|-----------------------------------|------------------|-------------------------------------------------------|
| sat id | long*  |                         | Satellite ID                      |                  | Any predefined satellite<br>shown in Error: Reference |
|        |        |                         |                                   |                  | source not found                                      |

## *7.48.4Output parameters*

This function returns the status of the execution:

- 0 if the execution was correct
- -1 if an error occurred. This only could happen if the input sat id was incorrect.

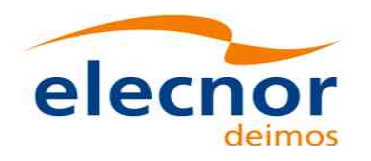

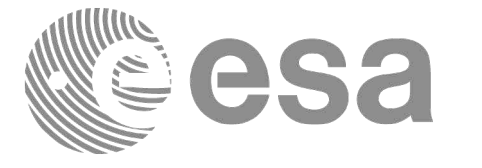

## *7.48.5Warnings and errors*

No warning nor errors are returned

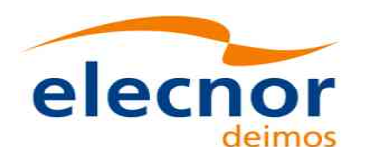

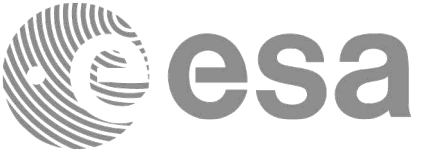

# **7.49xl\_model\_init**

## *7.49.1Overview*

The **xl\_model\_init** CFI function initialises the model id with the requested models. There are two ways to initialise the model id:

- Selecting a set of models via an enumeration value.
- Selecting a specific model for every model types.

Note that the model id can be used if it has not been initilalised. In that case, the default CFI models are used.

The following table shows the possible models for every model type:

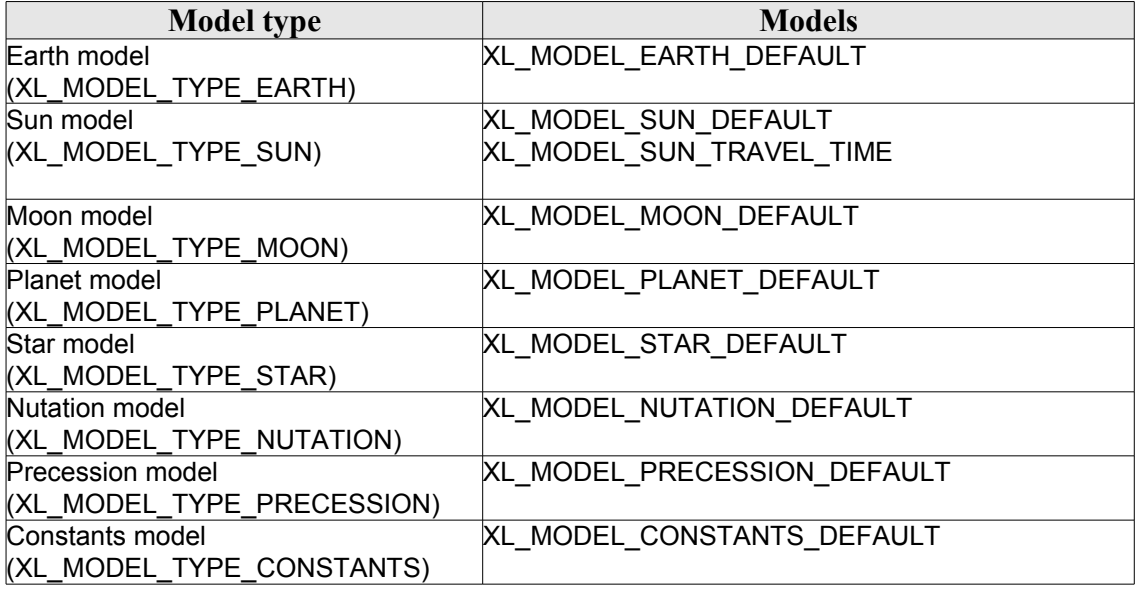

#### <span id="page-202-0"></span>*Table 162: Possible models for every model type*

#### <span id="page-202-1"></span>*Table 163: Model sets*

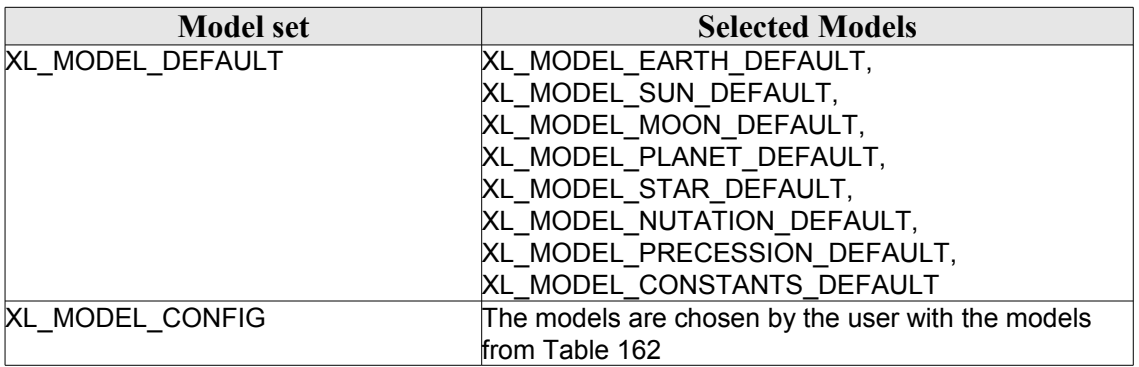

In order to simplify the initialisation, it is possible to select a set of models to be used.

Note: if XL\_MODEL\_SUN\_TRAVEL\_TIME is selected as Sun model, a compensation for the time needed for

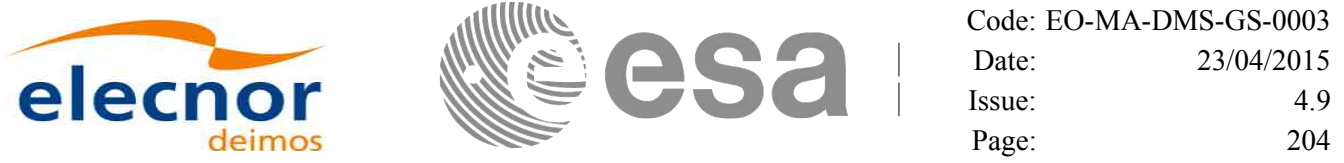

the light to travel from the Sun to the satellite is applied in the computations done by functions in the Pointing library related to Sun position with respect to the satellite.

## *7.49.2Calling interface*

The calling interface of the **xl\_model\_init** CFI function is the following (input parameters are underlined):

```
#include <explorer_lib.h>
{
      long mode, models[XL_NUM_MODEL_TYPES_ENUM];
      xl model id model id = {NULL};
      long ierr[XL_NUM_ERR_MODEL_INIT], status;
      status = xl model init (&mode, models,
                              &model_id,
                              ierr)
}
```
The XL\_NUM\_MODEL\_TYPES\_ENUM\_and\_XL\_NUM\_ERR\_MODEL\_INIT constant is defined in the file *explorer\_lib.h.*

#### *7.49.3Input parameters*

The **xl** model init CFI function has the following input parameters:

| C name | C type | <b>Array</b>   | <b>Description</b>                                                                                                    | Unit     | <b>Allowed</b> |
|--------|--------|----------------|----------------------------------------------------------------------------------------------------|----------|----------------|
|        |        | <b>Element</b> | (Reference)                                                                                                    | (Format) | Range          |
| mode   | long   |                | model set (according to Table 163)                                                                                        |          |                |
| models | long[] | lall           | These models are used in case of setting the<br>mode parameter to XL_MODEL_CONFIG.<br>The models are defined in Table 162 |          |                |
|        |        |                | Earth model                                                                                                    |          |                |
|        |        |                | Sun model                                                                                                    |          |                |
|        |        |                | Moon model                                                                                                    |          |                |
|        |        |                | Planet model                                                                                                    |          |                |
|        |        |                | Star model                                                                                                    |          |                |
|        |        | 5              | Nutation model                                                                                                    |          |                |
|        |        |                | Precession model                                                                                                    |          |                |
|        |        |                | Constants model                                                                                                    |          |                |

*Table 164: Input parameters of xl\_model\_init function*

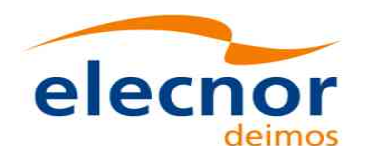

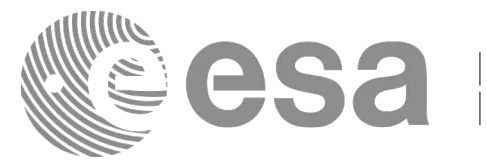

#### *7.49.4Output parameters*

The output parameters of the **xl\_model\_init** CFI function are:

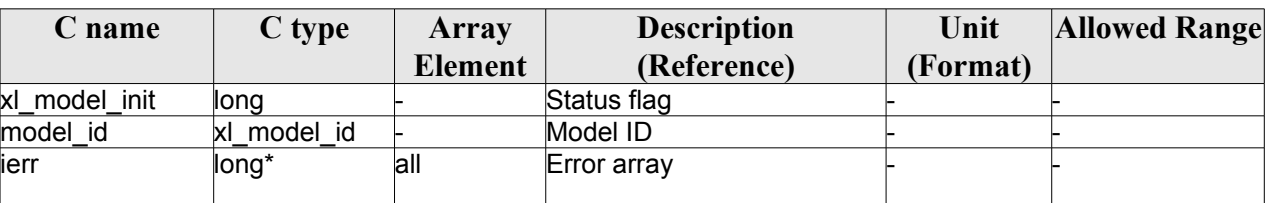

#### *Table 165: Output parameters of xl\_model\_init function*

#### *7.49.5Warnings and errors*

Next table lists the possible error messages that can be returned by the **xl\_model\_init** CFI function after translating the returned extended status flag into the equivalent list of error messages by calling the function of the EO\_LIB software library **xl\_get\_msg** (see [\[GEN\\_SUM\]\)](#page-26-0).

This table also indicates the type of message returned, i.e. either a warning (WARN) or an error (ERR), the cause of such a message and the impact on the performed calculation.

The table is completed by the error code and value. These error codes can be obtained translating the extended status flag returned by the **xl\_model\_init** function by calling the function of the EO\_LIB software library **xl** get code (see [GEN SUM]).

| <b>Error</b> | <b>Error message</b>            | <b>Cause and impact</b>  | Error code            | Error         |
|--------------|---------------------------------|--------------------------|-----------------------|---------------|
| type         |                                 |                          |                       | No            |
| <b>ERR</b>   | Model ID is already initialised | No calculation performed | XL CFI MODEL INIT STA | 0             |
|              |                                 |                          | <b>TUS ERR</b>        |               |
| <b>ERR</b>   | Memory allocation error         | No calculation performed | XL CFI MODEL INIT ME  |               |
|              |                                 |                          | <b>MORY ERR</b>       |               |
| <b>ERR</b>   | Wrong enumeration value for     | No calculation performed | XL CFI MODEL INIT WR  | $\mathcal{D}$ |
|              | %s model                        |                          | ONG MODEL ERR         |               |

*Table 166: Error messages of xl\_model\_init function*

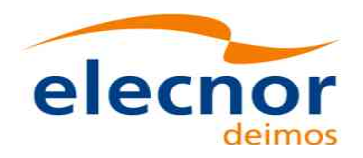

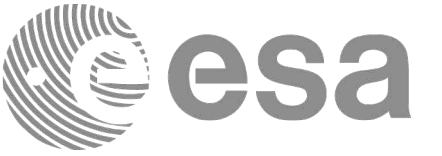

# **7.50xl\_model\_close**

## *7.50.1Overview*

The **xl\_model\_close** CFI function cleans up any memory allocation performed by the initialization functions.

A complete calling sequence of the time reference computations is presented in section [4.2.](#page-29-0)

# *7.50.2Calling interface*

The calling interface of the **xl\_model\_close** CFI function is the following:

```
#include <explorer_lib.h>
{
      xl model id model id = \{NULL\};long ierr[XL_NUM_ERR_MODEL_CLOSE], status;
      status = xl model close (&model id, ierr);
}
```
### *7.50.3Input parameters*

The **xl** model close CFI function has the following input parameters:

| $C$ name | C type       | Array<br><b>Element</b> | <b>Description</b><br>(Reference)          | Unit<br>(Format) | <b>Allowed Range</b> |
|----------|--------------|-------------------------|--------------------------------------------|------------------|----------------------|
| model id | xl model id* |                         | <b>Structure that</b><br>contains the time |                  |                      |
|          |              |                         | correlations.                              |                  |                      |

*Table 167: Input parameters of xl\_model\_close function*

## *7.50.4Output parameters*

The output parameters of the **xl\_model\_close** CFI function are:

*Table 168: Output parameters of xl\_model\_close function*

| $C$ name       | $C$ type | Array   | <b>Description</b> | Unit     | <b>Allowed Range</b> |
|----------------|----------|---------|--------------------|----------|----------------------|
|                |          | Element | (Reference)        | (Format) |                      |
| xl model close | long     |         | Status flag        |          |                      |
| lierr          | llona    |         | Error vector       |          |                      |

## *7.50.5Warnings and errors*

Next table lists the possible error messages that can be returned by the **xl\_model\_close** CFI function after

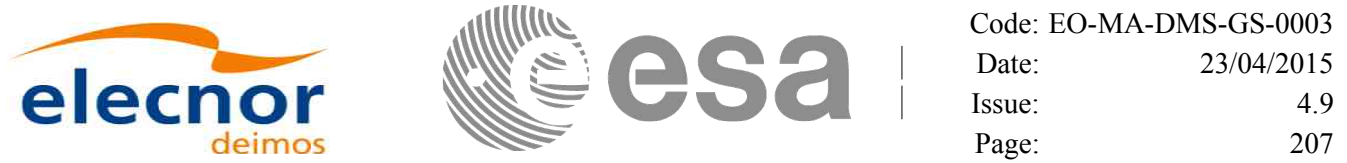

translating the returned extended status flag into the equivalent list of error messages by calling the function of the EO\_LIB software library **xl\_get\_msg** (see [\[GEN\\_SUM\]\)](#page-26-0).

This table also indicates the type of message returned, i.e. either a warning (WARN) or an error (ERR), the cause of such a message and the impact on the performed calculation.

The table is completed by the error code and value. These error codes can be obtained translating the extended status flag returned by the **xl\_model\_close** function by calling the function of the EO\_LIB software library **xl\_get\_code** (see [\[GEN\\_SUM\]\)](#page-26-0)*.*

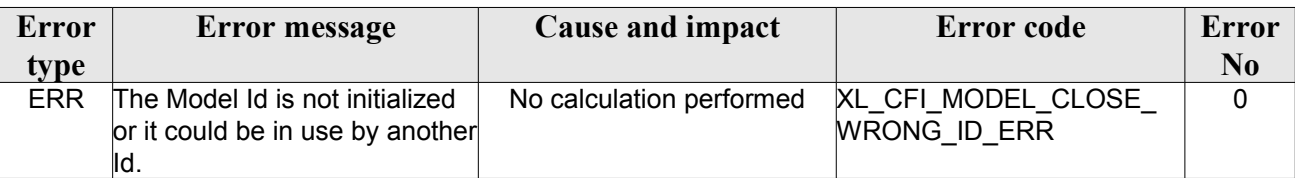

#### *Table 169: Error messages of xl\_model\_close function*

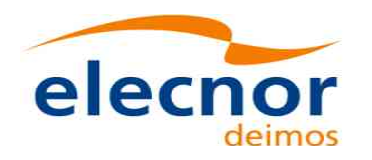

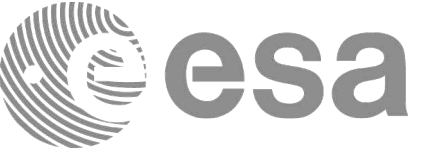

# **7.51xl\_model\_get\_data**

## *7.51.1Overview*

The **xl\_model\_get\_data** CFI function returns a data structure contining the data used for the time initialisation.

## *7.51.2Calling interface*

The calling interface of the **xl\_model\_get\_data** CFI function is the following:

```
#include <explorer_lib.h>
{
      xl model id model id;
      xl model id data data;
      long status;
      status = xl model get data (&model id, &data);
}
```
### *7.51.3Input parameters*

The **xl** time get id data CFI function has the following input parameters:

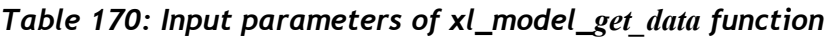

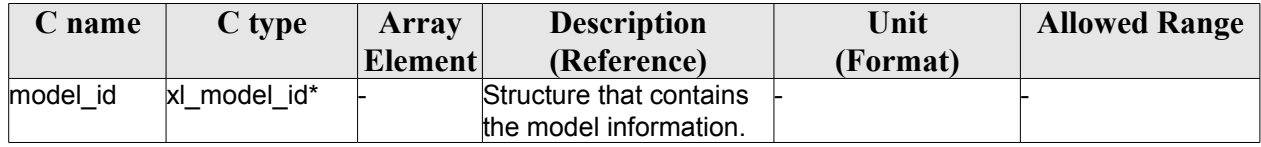

## *7.51.4Output parameters*

The output parameters of the **xl\_model\_get\_data** CFI function are:

*Table 171: Output parameters of xl\_model\_get\_data function*

| C name            | C type        | Array<br>Element | <b>Description</b><br>(Reference) | Unit<br>(Format) | <b>Allowed Range</b> |
|-------------------|---------------|------------------|-----------------------------------|------------------|----------------------|
| xl model get data | llona         |                  | Status flag                       |                  |                      |
| data              | xl model data |                  | Model ID data                     |                  |                      |

The data structure xl\_model\_data can be seen in [Table 8.](#page-44-0)

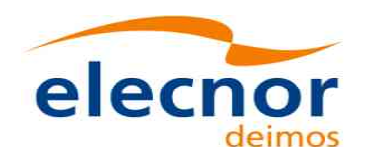

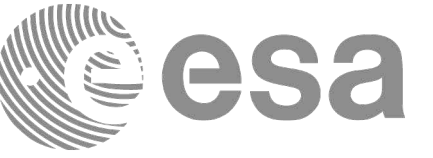

## *7.51.5Warnings and errors*

This function does not return any error/warning code. Only the status of the function indicates if the execution was correct or not.

The possible causes of error are:

• The model id was not initialised.

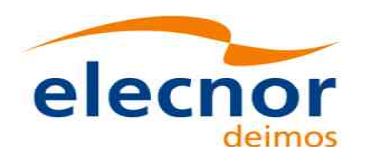

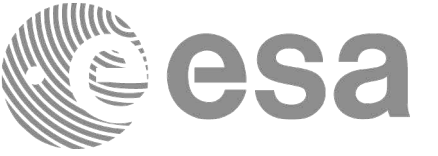

# **7.52 xl\_geoid\_calc**

## *7.52.1Overview*

The **xl** geoid calc CFI function computes the geoid undulation, that is, the height of the geoid over the ellipsoid.

The geoid is computed at a given longitude and latitude according to the input model (default is EGM96 model). EGM96 is a geopotential model of the Earth consisting of spherical harmonic coefficients complete to degree and order 360. The nof harmonics field in the input structure has to be set to the number of harmonics to be used in the computation (360 or less). The utc\_time in the input structure is currently not used in the computation.

## *7.52.2Calling interface*

The calling interface of the **xl\_geoid\_calc** CFI function is the following:

```
#include <explorer_lib.h>
{
      xl geoid calc inputs geoid calc inputs;
      xl geoid calc outputs geoid calc outputs;
      long ierr[XL_NUM_ERR_GEOID_CALC], status;
      status = xl geoid calc (&geoid calc inputs,
                                  &geoid calc outputs,
                                   ierr);
```
}

## *7.52.3Input parameters*

The **xl** geoid calc CFI function has the following input parameters:

| C name | C type                                     | Array          | <b>Description</b> | Unit     | <b>Allowed Range</b> |
|--------|--------------------------------------------|----------------|--------------------|----------|----------------------|
|        |                                            | <b>Element</b> | (Reference)        | (Format) |                      |
|        | geoid_calc_inputs xl_geoid_calc_inputs*  - |                | Structure that     |          |                      |
|        |                                            |                | contains the       |          |                      |
|        |                                            |                | inputs needed for  |          |                      |
|        |                                            |                | the computation.   |          |                      |

*Table 172: Input parameters of xl\_geoid\_calc function*

## *7.52.4Output parameters*

The output parameters of the **xl\_geoid\_calc** CFI function are:

*Table 173: Output parameters of xl\_geoid\_calc function*

| name | tνna | . rrov | Description | Unit | <b>Allowed Range</b> |
|------|------|--------|-------------|------|----------------------|
|      |      |        |             |      |                      |

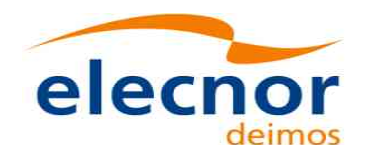

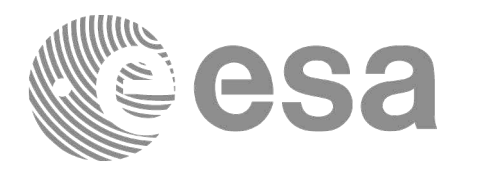

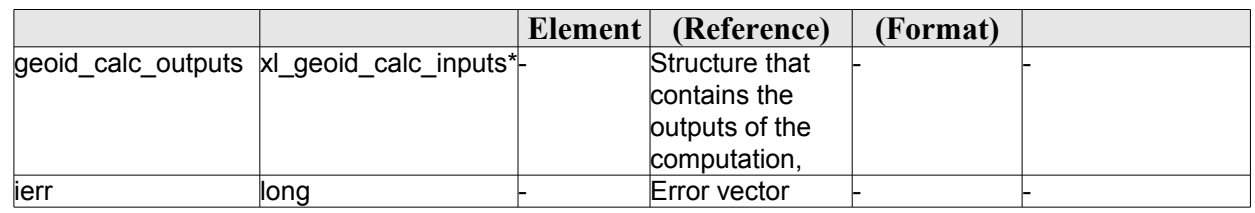

#### *7.52.5Warnings and errors*

Next table lists the possible error messages that can be returned by the **xl\_geoid\_calc** CFI function after translating the returned extended status flag into the equivalent list of error messages by calling the function of the EO\_LIB software library **xl\_get\_msg** (see [\[GEN\\_SUM\]\)](#page-26-0).

This table also indicates the type of message returned, i.e. either a warning (WARN) or an error (ERR), the cause of such a message and the impact on the performed calculation.

The table is completed by the error code and value. These error codes can be obtained translating the extended status flag returned by the **xl\_geoid\_calc** function by calling the function of the EO\_LIB software library **xl** get code (see [GEN SUM]).

| Error      | Error message                   | <b>Cause and impact</b>  | Error code                                     | <b>Error</b>   |
|------------|---------------------------------|--------------------------|------------------------------------------------|----------------|
| type       |                                 |                          |                                                | No             |
| <b>ERR</b> | Wrong number of harmonics:      |                          | The number of harmonics   XL CFI GEOID CALC WR | $\Omega$       |
|            | %ld                             |                          | must be a number between 0 ONG NUM HARMONICS E |                |
|            |                                 | and 360.                 | RR                                             |                |
|            |                                 | No calculation performed |                                                |                |
| <b>ERR</b> | Latitude (%If) outside interval | No calculation performed | XL CFI GEOID CALC WR                           |                |
|            | $[-90.90.]$                     |                          | <b>ONG LAT ERR</b>                             |                |
| <b>ERR</b> | Longitude (%If) outside         | No calculation performed | XL CFI GEOID CALC WR                           | $\overline{2}$ |
|            | interval [0.,360.)              |                          | ONG LON ERR                                    |                |
| <b>ERR</b> | Error computing the undulation  | No calculation performed | XL CFI GEOID CALC UN                           | 3              |
|            | from coefficients model         |                          | DU ERR                                         |                |

*Table 174: Error messages of xl\_geoid\_calc function*

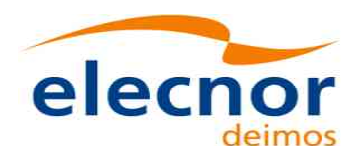

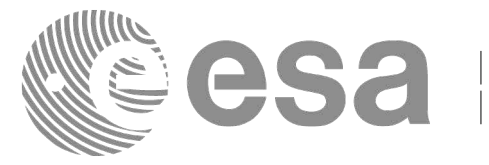

# **7.53 xl\_quaternions\_interpol**

## *7.53.1Overview*

The **xl\_quaternions\_interpol** CFI function performs, given 2 input quaternions, an interpolation for the requested time, obtaining the interpolated quaternion as output. Notes:

1) the algorithm to be used for interpolation is given as input in xl\_quaternions\_interpol\_cfg structure. 2) currently the supported algorithms are:

• Slerp (see details: http://en.wikipedia.org/wiki/Slerp)

## *7.53.2Calling interface*

The calling interface of the **xl\_quaternions\_interpol** CFI function is the following:

```
#include <explorer_lib.h>
{
      long ierr[XL_NUM_ERR_QUATERNIONS_INTERPOL], status;
      xl quaternions interpol cfg quaternions interpol cfg;
      double q1[4], q2[4], q out[4];
      double time 1, time 2, time out;
       status = xl quaternions interpol(&quaternions interpol cfg, &time 1,
                q1, &time 2, q2, &time out, q out, ierr);
```
}

## *7.53.3Input parameters*

The **xl** quaternions interpol CFI function has the following input parameters:

| C name                                   | C type                   | Array   | <b>Description</b>                                                         | Unit     | <b>Allowed Range</b> |
|------------------------------------------|--------------------------|---------|----------------------------------------------------------------------------|----------|----------------------|
|                                          |                          | Element | (Reference)                                                                | (Format) |                      |
| quaternions_interpol_cfg xl_quaternions_ | nterpol cfg <sup>*</sup> |         | Structure that<br>contains the<br>inputs needed for<br>the computation.    |          |                      |
| time 1                                   | double *                 |         | Time for<br>quaternion q1.                                                 |          |                      |
| q1                                       | double *                 |         | First quaternion<br>(for time 1). An<br>array of size 4<br>must be passed. |          |                      |
| time_2                                   | double *                 |         | Time for<br>quaternion q2.                                                 |          |                      |
| q2                                       | double *                 |         | Second<br>quaternion (for                                                  |          |                      |

*Table 175: Input parameters of xl\_quaternions\_interpol*

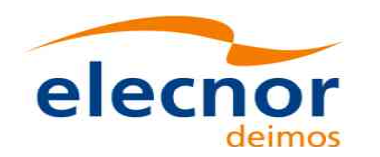

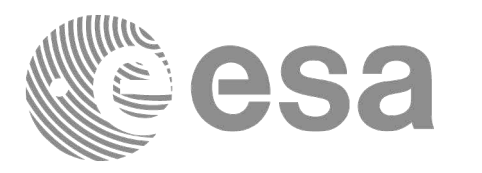

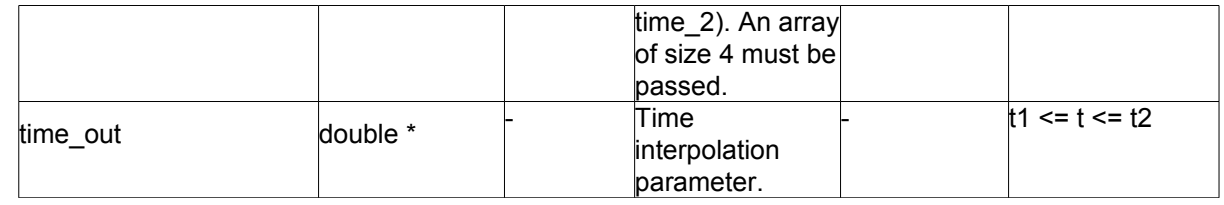

#### *7.53.4Output parameters*

The output parameters of the **xl\_quaternions\_interpol** CFI function are:

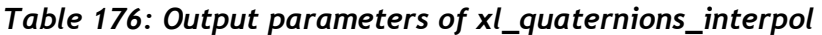

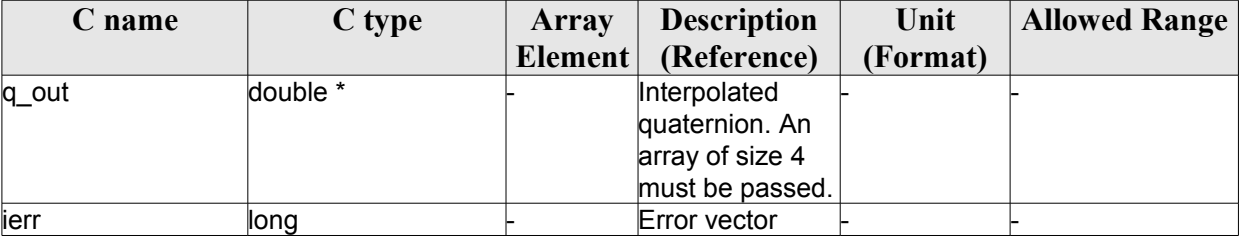

### *7.53.5Warnings and errors*

Next table lists the possible error messages that can be returned by the **xl\_quaternions\_interpol** CFI function after translating the returned extended status flag into the equivalent list of error messages by calling the function of the EO\_LIB software library **xl\_get\_msg** (see [\[GEN\\_SUM\]\)](#page-26-0).

This table also indicates the type of message returned, i.e. either a warning (WARN) or an error (ERR), the cause of such a message and the impact on the performed calculation.

The table is completed by the error code and value. These error codes can be obtained translating the extended status flag returned by the **xl\_quaternions\_interpol** function by calling the function of the EO\_LIB software library **xl\_get\_code** (see [\[GEN\\_SUM\]\)](#page-26-0).

| <b>Error</b><br>type | Error message                                          | Cause and impact         | Error code                                                           | Error<br>N <sub>0</sub> |
|----------------------|--------------------------------------------------------|--------------------------|----------------------------------------------------------------------|-------------------------|
| <b>ERR</b>           | Time interpolation parameter<br>out of range           | No calculation performed | XL_CFI_QUATERNIONS_IN<br>TERPOL_WRONG_INPUT_T<br><b>IME ERR</b>      | 0                       |
| <b>ERR</b>           | Wrong algorithm. Only<br>XL INTERPOL SLERP<br>allowed. | No calculation performed | XL_CFI_QUATERNIONS_IN<br>TERPOL_WRONG_INPUT_A<br><b>LGORITHM ERR</b> |                         |

*Table 177: Error messages of xl\_quaternions\_interpol function*

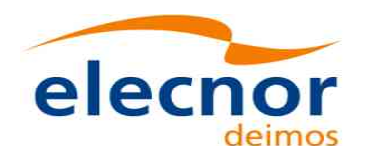

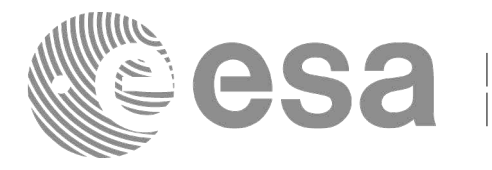

# **8 CFI EXECUTABLE PROGRAMS**

The following sections describe executables programs based on the CFI functions.

# **8.1 time\_conv**

This program makes time conversions between different formats and time references. It is call in the following way:

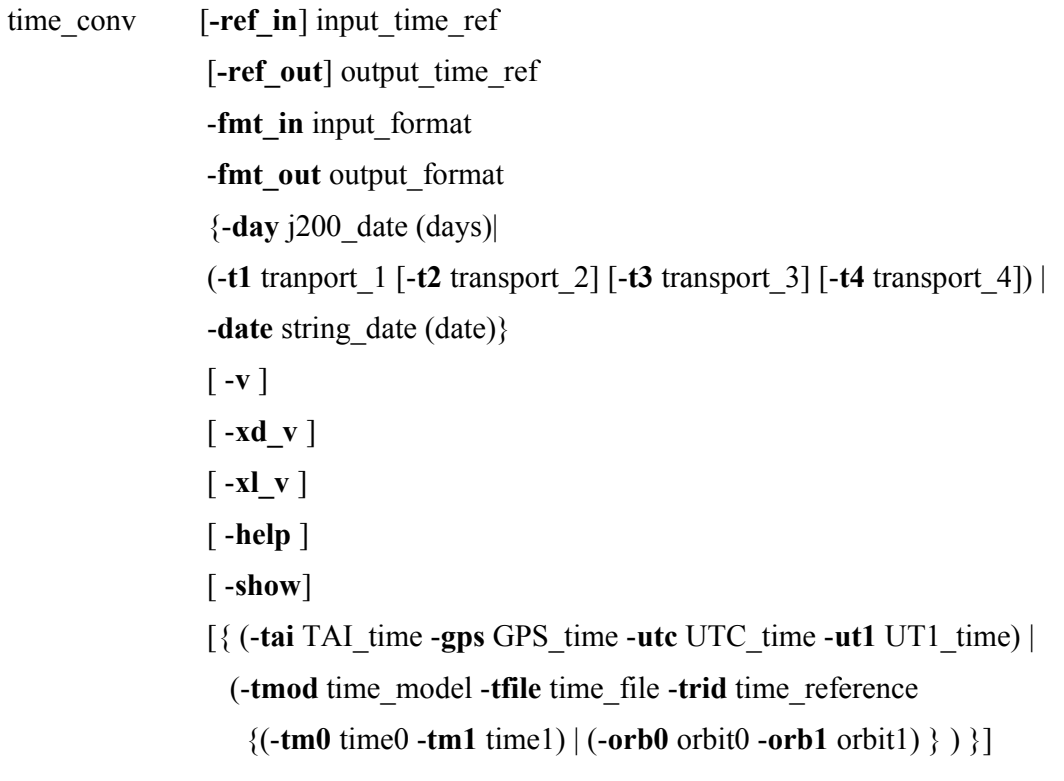

Note that:

- Order of parameters does not matter.
- Bracketed parameters are not mandatory.
- Options between curly brackets and separated by a vertical bar are mutually exclusive.
- **[-xd v ]** option for EO\_DATA\_HANDLING Verbose mode.
- [ -**xl v** ] option for EO\_LIB Verbose mode.
- [ -**v** ] option for Verbose mode for all libraries (default is Silent).
- [ -**show** ] displays the inputs of the function and the results.
- Possible values for time\_model: USER, NONE, IERS\_B\_PREDICTED, IERS\_B\_RESTITUTED, FOS PREDICTED, FOS RESTITUTED, DORIS PRELIMINARY, DORIS PRECISE, DORIS\_NAVIGATOR.
- Possible values for time\_ref and time\_reference: TAI, UTC, UT1, GPS.

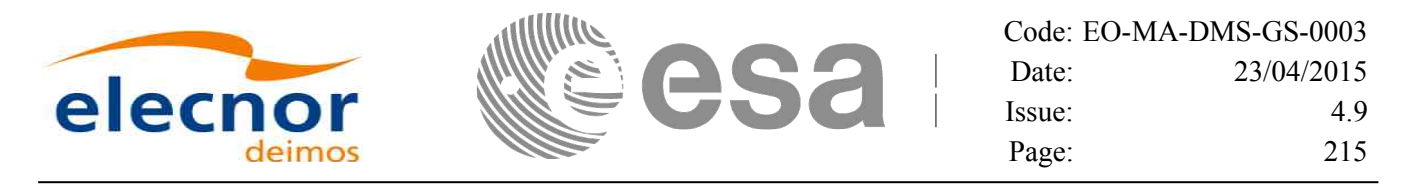

- Possible values for input format and output format:
	- Julian days: PROC

- Transport format: TRANS\_STD, TRANS\_ENVI\_GS, TRANS\_CRYO\_GS, TRANS\_CRYO\_TM, TRANS\_CRYO\_TM\_SIRAL, SMOS\_TM

- date string: ASCII\_STD, ASCII\_STD\_REF, ASCII\_STD\_MICROSEC, ASCII\_STD\_REF\_MICROSEC, ASCII\_COMPACT, ASCII\_COMPACT\_REF, ASCII\_COMPACT\_MICROSEC, ASCII\_COMPACT\_REF\_MICROSEC, ASCII\_ENVI, ASCII\_ENVI\_REF, ASCII\_ENVI\_MICROSEC, ASCII\_ENVI\_REF\_MICROSEC, ASCII\_CCSDSA, ASCII\_CCSDSA\_REF, ASCII\_CCSDSA\_MICROSEC, ASCII\_CCSDSA\_REF\_MICROSEC, ASCII\_CCSDSA\_COMPACT, ASCII\_CCSDSA\_COMPACT\_REF, ASCII\_CCSDSA\_COMPACT\_MICROSEC, ASCII\_CCSDSA\_COMPACT\_REF\_MICROSEC

The last three lines of parameters are used for initialising the time correlations. Note that only one set of parameters should be introduced

- TAI, GPS, UTC and UT1 input times (as in xl\_time\_ref\_init)

- A file with time reference data, the time mode, the time reference name and a time range  $(as in x1 time ref init file)$ 

In a time conversion, if the time refererence is not to be changed, the values for "-ref in", "-ref\_out" and the parameters for the time initialization are not needed. Note that the time reference will be always requested if the input/output format contains the reference in the date.

Examples:

time\_conv **-t1** 1550 **-t2** 44266 **-t3** 176000 **-t4** 0 **-fmt\_in** TRANS\_STD **-fmt\_out** PROC **-ref\_in** TAI **-ref\_out** TAI **-v -tai** 245.100000000000 **-gps** 245.099780092 **-utc** 245.099594907407 **-ut1** 245.099587962 time\_conv -**date** 2004-03-30T12:17:46.176000 -**fmt\_in** ASCII\_CCSDSA\_MICROSEC -**fmt\_out** ASCII\_STD -**ref\_in** TAI -**ref\_out** GPS **-v -tai** 245.100000000000 **-gps** 245.099780092 **-utc** 245.099594907407 **-ut1** 245.099587962

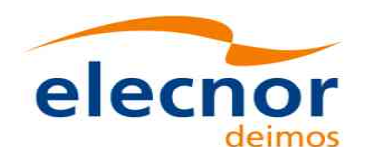

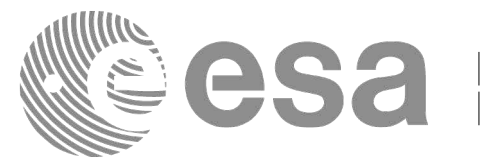

# **9 RUNTIME PERFORMANCES**

The library performance has been measured by dedicated test procedures run in 5 different platforms under the below specified machines:

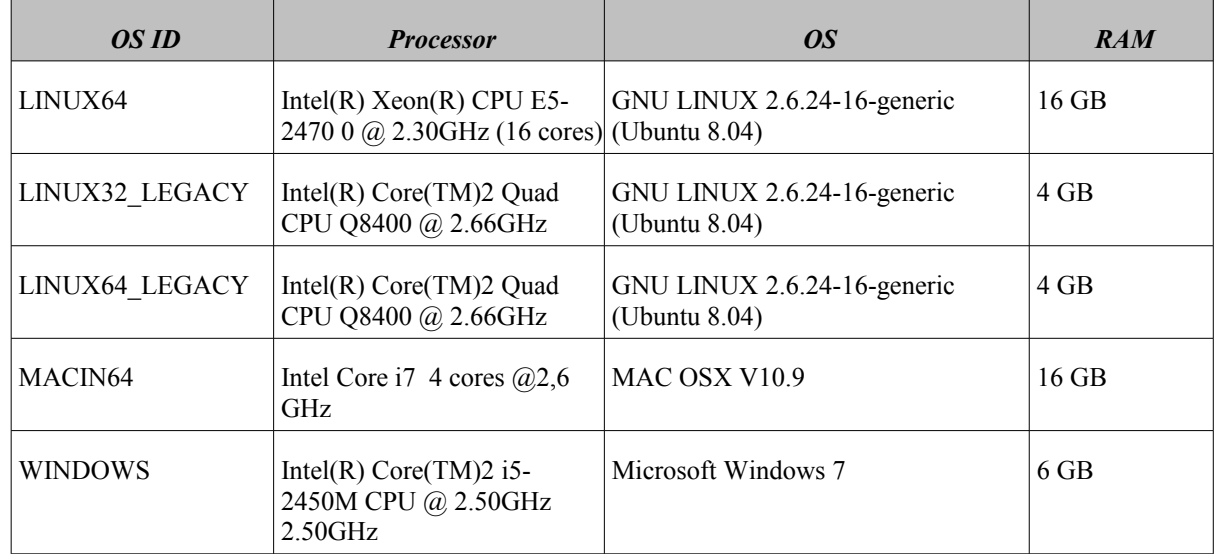

The table below shows the time (in miliseconds - ms) each function takes to be run under each platform:

Note that when the value "0.000000" is defined for a function in a certain platform, it means that its running time is lower than 1 nano-second and so it can be considered as "0".

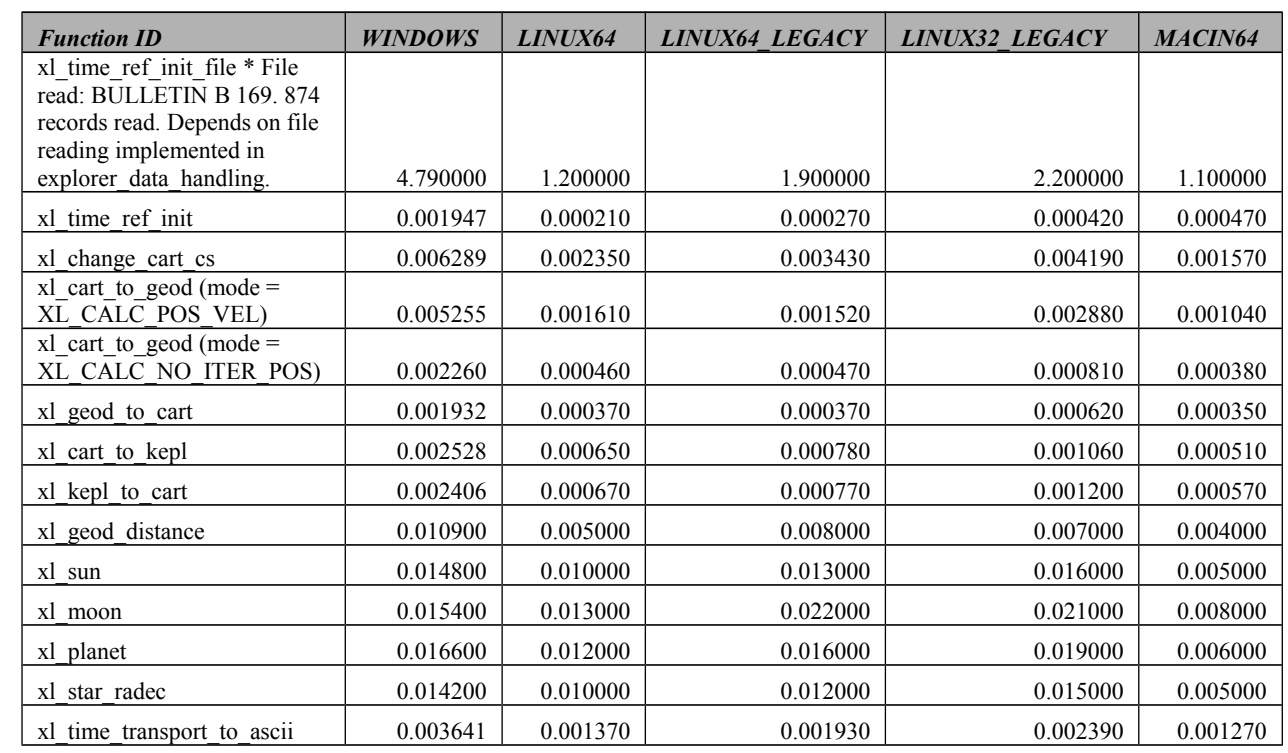

 $\overline{\phantom{a}}$  $\overline{\phantom{a}}$
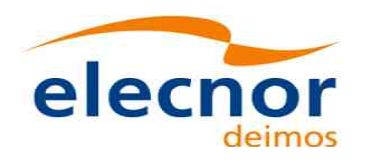

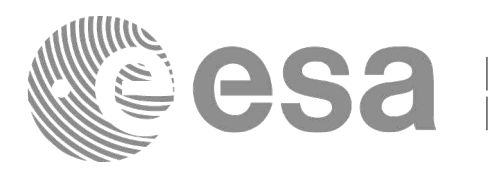

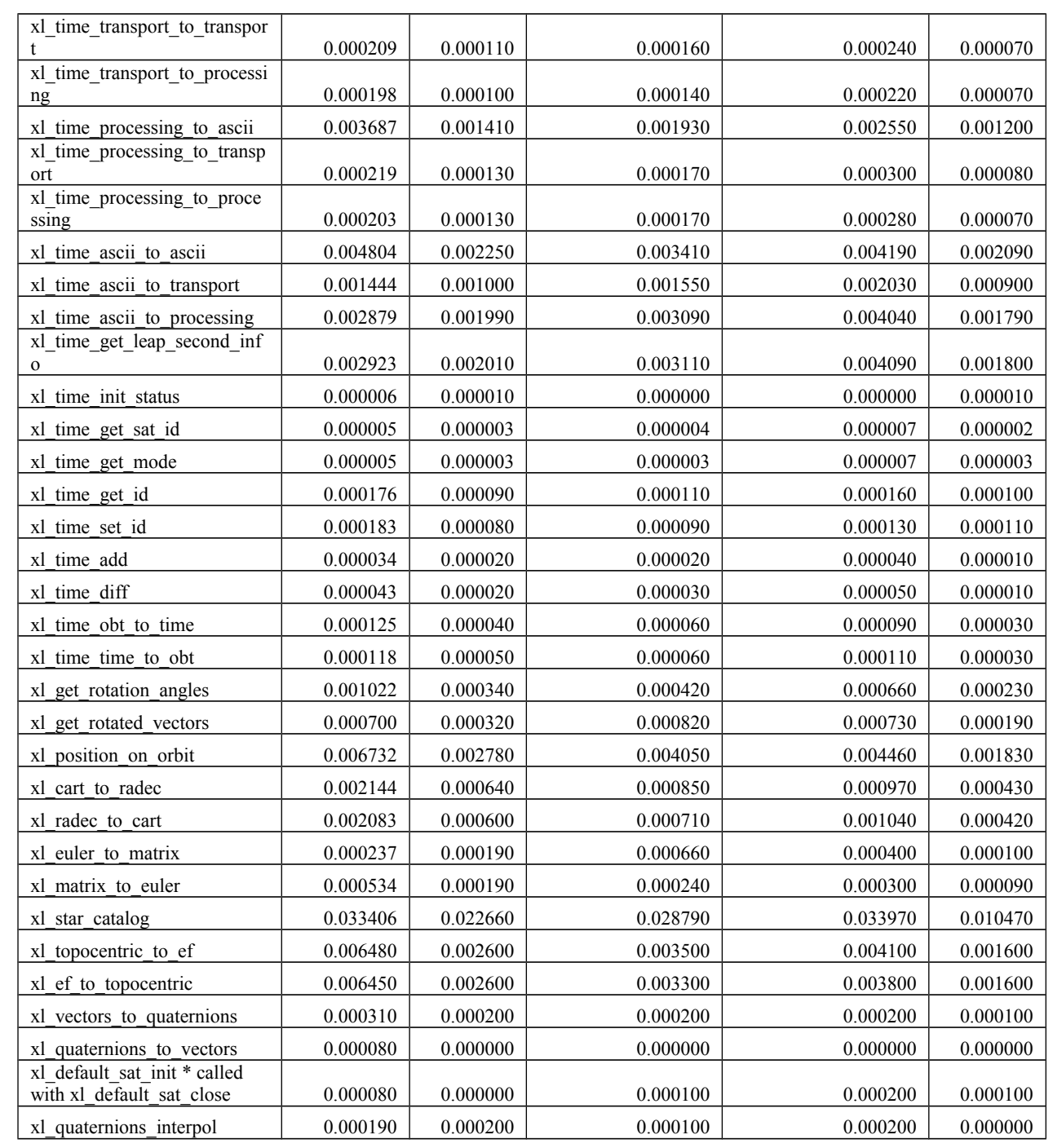

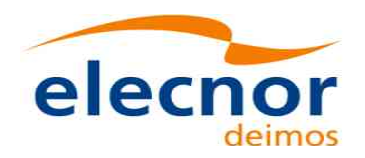

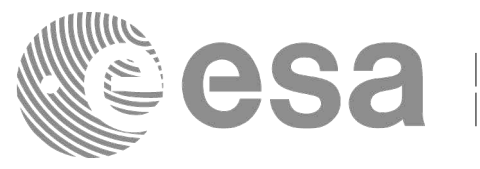

## **10 LIBRARY PRECAUTIONS**

The following precaution shall be taking into account when using EO\_LIB library:

• When a message like:

 $\leq$ LIBRARY NAME>>>> ERROR in *xl\_function*: Internal computation error # n

or

 $\leq$ LIBRARY NAME>>>> WARNING in *xl\_function*: Internal computation warning # n

appears, run the program in *verbose* mode for a complete description of warnings and errors and call for maintenance if necessary.